# **Systems**

# IBM 8100 Information System Bibliography

This bibliography describes technical publications needed by those who plan for, install, program, or operate an IBM 8100 Information System.

Features, and the kinds of information included, are:

Titles and abstracts, with page counts;

Clustering and sequencing of items by title;

Second listing in *order-number sequence*, with *subject* codes explained and indexed;

Specific page lookup by program acronym;

Latest editions of publications listed, with TNLS;

SLSS publication profiles used in distribution, with an

explanation of these profiles;

Details on order numbers, including pseudonumbers.

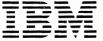

### Third Edition (December 1980)

This is a major revision of, and supersedes, GC20-8100-1.

It is possible that this material may contain reference to, or information about, IBM products (machines and programs), programming, or services that are not announced in your country. Such references or information must not be construed to mean that IBM intends to announce such IBM products, programming, or services in your country.

Publications are not stocked at the address given below; requests for IBM publications should be made to your IBM representative or to the IBM branch office serving your locality.

A form for readers' comments is provided at the back of this bibliography. If the form has been removed, comments may be addressed to IBM Corporation, Publications Support Services, Dept. 812, 1133 Westchester Avenue, White Plains, New York 10604. IBM may use or distribute any of the information you supply in any way it believes appropriate without incurring any obligations whatever. You may, of course, continue to use the information you supply.

# **Preface**

Selected IBM Publications, necessary in

- Planning for
- Programming
- Installing
- and Operating

an IBM 8100 Information System, are listed and described in this bibliography.

# **Organization**

In Part 1, the publications are clustered by subject and sorted by title keywords.

Part 2 chiefly contains abstracts describing the items listed in Part 1.

Part 3 lists, in order-number sequence, all items sorted by subject and keyword in Part 1.

Note: Order numbers sequence by second character. The first character (G, S, or L) is the use key. (See "Availability.")

The three parts are described in more detail further on.

# Subject Identification and Filing

The file number (e.g., 8100-24) appearing on many publications listed in this bibliography identifies the system in the prefix (8100) and the subject code in the suffix (24, i.e., COBOL).

### **Subject Code**

The subject code is simply a two-digit number standing for a subject, e.g. 25 for FORTRAN or 15 for physical planning manuals and templates. (Part 1 starts with a generalized index of subject codes and their definitions.)

File numbers are printed on publications as an aid in filing manuals in your office library according to system and category. Codes 00 through 40 are also used in subscribing to SLSS (System Library Subscription Service).

### Part 1

In Part 1, the subject-code listing, each publication has only one code. Items within the cluster for each code are put in sequence. Sequencing for manuals is alphameric, by the most apparent single keyword in each title—such as 8775 for the IBM 8775 Display Terminal Physical Planning Template, or Host for the IBM 8100 Information System Host Command Facility General Information.

### **Acronym Index**

Publications whose titles contain commonly used program acronyms such as DISOSS, DOSF, or DPCX can be most easily retrieved. "An Index for Some

Common Program Acronymns" (beneath the table of contents on page vii) refers you directly to the starting page for such titles.

### Part 2

An abstract in Part 2 provides you with a description which ordinarily adds much to the indications of the title. Abstracts are listed in order-number sequence. (See note at left.)

### **SLSS Profiles**

Part 2 also gives you, beneath the abstract, the number of pages and the publication profile used for distributing key items under SLSS. The profile is shown in the format of five fields separated by slashes: Major System or Processor No./C/SC/Machine components/Prog. No.

These fields correspond to the five sections B/C/D/F/E on the SLSS subscription form. (See *Entering an SLSS Subscription*, G320-1561).

The "C" field is used to restrict the distribution of communications items, in cases where no other profile element performs that function.

"SC" means subject code.

For example, the operator's guide for the IBM 3278 Display Station has the profile of: //09/3278/. This means that any subscriber who expresses an interest in subject code 09 and 3278 operation will get the book.

Technically, the profile elements are ANDed among fields and ORed within a field. Thus if the manual itself had applied to only the 8130, that processor number would also have been shown, in the first field, to prevent distribution to other than the appropriate subscribers.

Many programming manuals show a profile such as ///5760-TD1, meaning that only the program number is needed to match the manual's profile to that of the SLSS subscriber's expressed interests.

Note: All the publications on your subscription are shown on your "SLSS Subscription List." Two copies of the SLSS Subscription List are mailed to your IBM branch office after each week's changes to your subscription or each six months in the event of no change; please contact your IBM representative to obtain your copy.

Subscribers who are on SLSS by only ordernumber subscription will not receive copies of any new manual automatically.

### Part 3

Part 3 enables you to find any order number easily, to see whether a number is included in the bibliography or what subject code is assigned to it, or to learn whether any TNLs have been issued since the latest edition.

If you know the order number for one of several related manuals, identification of its subject code in Part 3 (leftmost column) enables you to find the place in Part 1 where it is listed, and where its companion publications will also be found. For example, GA27-3153 and SC27-0478.

## Order Number

The publication order number identifies various facts about a publication, including:

### Availability

The first character of the order number is the use key, which governs the availability of the document. Use key G means that the item is available to customers, through the IBM representative, without charge for quantities that meet normal requirements. Use key S means that the item is for sale through IBM branch offices. Use key L means that the item is available only to licensees for the IBM Program Product or other licensed program.

### Logic

Publications that explain program logic have a "Y" as the second character of the order number: e.g., SY28-1234-5. Such manuals are intended for use by persons involved in program support or alteration of the program design; they are not required for normal use or operation of the program, and are available under SLSS by order-number subscription only (as are microfiche versions or listings and other supplementary information). Licensed publications (L use key) are not available under SLSS.

### Microfiche

An alphabetic character in the third position of an order number identifies a document on microfiche: e.g., LYCO-5432-1.

### **Pseudonumbers**

A "T" or "Q" in the second position denotes an order number for a back edition that supports an earlier release of an SCP or licensed program. E.g., GT00-0112-0 or ST26-1234-0. The purpose is to allow users of back levels of programs to continue to order and receive publications concerning the level of the program they are using.

Also, issuance of the pseudonumbers for back editions allows the order numbers for the latest editions to remain unchanged except for the revision suffix, and that same basic order number to carry over from release to release; thus, users advancing to a new release receive revisions and TNLs in the multiple quantities already indicated on their SLSS subscriptions and there's no need to identify and reenter new order numbers and quantities for the items required by each continuing subscriber for the new release. Distribution of publications supporting these and other new releases is automatic; no IBM branch office activity is required.

The assignment of pseudonumbers is schematic: GC28-1234-0 becomes GT28-1234-0, if GC28-1234-1 is issued to support a new release; GC28-1234-1, in turn, becomes GO28-1234-0, if GC28-1234-2 is issued to support a still newer release; and GT00-xxxx-0 numbers are then issued to hold stock of the -2, -3, etc.

The scheme for PLMs (program logic manuals) is the same, except for an addition of 40 to the prefix to prevent possible duplications. The same applies to other prefixes, such as SH20, for which 20 is added (=ST40) to prevent the possibility of duplication with GC20 (=GT20) or SY20 (=ST60).

### Extra Symbols (Flags)

Maximum case: \*\*GC19-0001-5\* or: GC28-6421-3+

A double asterisk preceding the order number indicates either a change in the publication (such as a new edition) or an item newly added to the bibliography.

An asterisk after an order number means the item is for IBM World Trade use only; a plus sign, for U.S.A. use only.

# **Updating**

To eliminate unnecessary delays in keeping publications current, changes and additions to them are distributed most quickly in the form of Technical Newsletters (TNLs).

When the pages released in a TNL are inserted in the manual to which it applies, the base publication is brought up to date. The next reprint of the base publication incorporates the TNLs, and is assigned the next higher suffix number, but need not be ordered as it is the same as the prior edition.

### TNL Masthead

The masthead of the TNL cover page includes the order number of the base publication to which the TNL applies. Previously-issued TNLs are listed in the masthead so that you may verify receipt of all necessary changes.

# References

Specialized bibliographies and other supplemental items are listed in Part 1 under appropriate subject codes. Check the following items:

Installation Management Bibliography (GF20-8172), subject code 00.

IBM Data Processing Glossary (GC20-1699) and IBM Marketing Publications KWIC Indexes, code 85 in "Other Supplementary Information."

# **Contents**

|                                                                                                    |                                                                                                    | ,                                                                          |
|----------------------------------------------------------------------------------------------------|----------------------------------------------------------------------------------------------------|----------------------------------------------------------------------------|
|                                                                                                    | ion                                                                                                    |                                                                            |
|                                                                                                    | eferences                                                                                                    |                                                                            |
|                                                                                                    | IS                                                                                                    |                                                                            |
|                                                                                                    | lies                                                                                                    | •                                                                          |
| Part 2 Abstracts                                                                                                    |                                                                                                    |                                                                            |
|                                                                                                    |                                                                                                    |                                                                            |
| New Abstracts                                                                                                    |                                                                                                    |                                                                            |
|                                                                                                    |                                                                                                    |                                                                            |
| D . A G D W                                                                                                    |                                                                                                    |                                                                            |
| Part 3. Current Editions by Or                                                                                                    | der Number                                                                                                    |                                                                            |
| Part 3. Current Editions by Or                                                                                                    | der Number                                                                                                    |                                                                            |
|                                                                                                    | der Number                                                                                                    | Pa                                                                         |
| Page                                                                                                    |                                                                                                    |                                                                            |
| Page                                                                                                    | Page                                                                                                    | Pa                                                                         |
| Page DCMS/DPPX                                                                                                    | Page DPPX/ASM4                                                                                                    | Pag DPPX/PL/I                                                              |
| Page           DCMS/DPPX         .5           DISOSS         .11           DMS/DPCX         .10                                                             | Page           DPPX/ASM        4           DPPX/BASE        9           DPPX/COBOL        4                                                                                                    | Pag DPPX/PL/I                                                              |
| Page           DCMS/DPPX         .5           DISOSS         .11           DMS/DPCX         .10           DMS/DPPX         .10                              | Page           DPPX/ASM         .4           DPPX/BASE         .9           DPPX/COBOL         .4           DPPX/DSC         .6                                                                                               | Pag DPPX/PL/I                                                              |
| Page           DCMS/DPPX         .5           DISOSS         .11           DMS/DPCX         .10           DMS/DPPX         .10           DOSF         .10.1 | Page           DPPX/ASM         .4           DPPX/BASE         .9           DPPX/COBOL         .4           DPPX/DSC         .6           DPPX/DPS         .5,7                                                               | Pag DPPX/PL/I DPPX/PS3640 DPPX/PT DPPX/RJE DPPX/SORT/MERGE .7              |
| Page DCMS/DPPX .5 DISOSS .11 DMS/DPCX .10 DMS/DPPX .10 DOSF .10.1 DPCX .8                                                                                   | Page           DPPX/ASM         .4           DPPX/BASE         .9           DPPX/COBOL         .4           DPPX/DSC         .6           DPPX/DPS         .5,7           DPPX/DTMS         .5,6                              | Pag DPPX/PL/I DPPX/PS3640 DPPX/PT DPPX/RJE DPPX/SORT/MERGE .7 DSX          |
| Page DCMS/DPPX .5 DISOSS .11 DMS/DPCX .10 DMS/DPPX .10 DOSF .10.1 DPCX .8 DPCX/3790 .5,6,7,10                                                               | Page           DPPX/ASM         .4           DPPX/BASE         .9           DPPX/COBOL         .4           DPPX/DSC         .6           DPPX/DPS         .5,7           DPPX/DTMS         .5,6           FORTRAN         .5 | Pag DPPX/PL/I DPPX/PS3640 DPPX/PT DPPX/RJE DPPX/SORT/MERGE .7 DSX DTMS/DPS |
| Page           DCMS/DPPX         .5           DISOSS         .11           DMS/DPCX         .10           DMS/DPPX         .10           DOSF         .10.1 | Page           DPPX/ASM         .4           DPPX/BASE         .9           DPPX/COBOL         .4           DPPX/DSC         .6           DPPX/DPS         .5,7           DPPX/DTMS         .5,6                              | Pag DPPX/PL/I DPPX/PS3640 DPPX/PT DPPX/RJE DPPX/SORT/MERGE .7              |

**An Index for Some Common Program** Acronyms

# Part 1. Subject Code Listings

| Tare it Subject code Listings                                                                      |                                           |                                               |
|----------------------------------------------------------------------------------------------------|-------------------------------------------|-----------------------------------------------|
| SUBJECT CODE DEFINITIONS - NUMERICAL INDEX                                                         | ALPHABETICAL CODE INDEX                   | ALPHABETICAL CODE INDEX                       |
| 00 General System Information (basic System Summary,                                               | Access Methods 30                         | Libraries 64                                  |
| Bibliographies, all Configurators) 01 Machine System (Processor, Channels, Console)                | ACF 50<br>Airlines 78                     | Link Edit 31<br>Loader 31                     |
| 02 Card Readers and/or Punches, Control Units                                                      | APL 22, 39, 82                            | Louder 31                                     |
| 03 Printers, Control Units                                                                         | Assembler 21                              |                                               |
| 04 OCR, MCR (Optical/Magnetic Character Readers),                                                  | Auditing 34                               | Magnetic Tape 05, 30                          |
| Control Units 05 Magnetic Tape Units, Control Units                                                |                                           | Manufacturing 72<br>Mass Storage 07, 30       |
| 06 Display Equipment (see also 09)                                                                 | BASIC 23                                  | Mathematics 82, 22                            |
| 07 DASD (Direct Access Storage Devices), Control Units                                             | Bibliographies 00, 60                     | MCR 04, 30                                    |
| 08 Other Devices, Control Units                                                                    |                                           | Media 73                                      |
| 09 Communications Devices, Control Units                                                           | Cond Equipment 02                         | Medical 74 Messages, system 40                |
| 10 Auxiliary Equipment (devices normally off-line) 13 Special Features Information                 | Card Equipment 02 Channels 01             | Messages, system 40                           |
| 14 Custom Features & Supporting Programs (PSHRPQ)                                                  | Checkpoint/Restart 36                     |                                               |
| 15 Physical Planning Information                                                                   | COBOL 24                                  | OCR 04, 30                                    |
| 20 Programming Systems – General Information                                                       | Codes, system 40                          | Operation, system 01                          |
| 21 Assembler                                                                                       | Communications 09, 30<br>Configurators 00 |                                               |
| 22 APL<br>23 BASIC                                                                                 | Consoles 01                               | Paper Tape 08                                 |
| 24 COBOL                                                                                           | Construction 72                           | Performance Enhancement 34                    |
| 25 FORTRAN                                                                                         | Consultants 62                            | Physical Planning 15                          |
| 26 ALGOL                                                                                           | Control Program 36, 30                    | Planning 34, 30, 09, 81                       |
| 28 RPG                                                                                             | Course Catalogs 87<br>CPU 01              | PL/I 29<br>Printers 03                        |
| 29 PL/I                                                                                            | Cross-Industry 79–83                      | Problem Determination 37                      |
| 30 Access Methods, Data Management, Storage/<br>Communications (I/O) Control Programs              | Custom Features 14                        | Process Industries 75                         |
| 31 Support Programs (e.g., Link Edit, Loader)                                                      |                                           | Processor 01                                  |
| 32 Utilities                                                                                       | DASD 07.20                                | Project Control 81                            |
| 33 Sort/Merge                                                                                      | DASD 07, 30<br>Data Areas 36              | PRPQ 20-83<br>PSHRPQ 14                       |
| 34 System Planning, Generation, SMF; Storage Estimates,<br>Performance Enhancement, Release Guides | Data Management 30                        | PTF 97                                        |
| 35 Emulation, Simulation (catalogued by host system)                                               | DB/DC 50                                  | Public Utilities 76                           |
| 36 Control Program (e.g., Supervisor, JCL, IPL, Job                                                | Diskette 08, 30                           |                                               |
| Management, Data Areas, Checkpoint/Restart)                                                        | Display 06, 30 Distribution Industries 63 | RAS 37                                        |
| 37 Program Testing, Problem Determination, Auditing,                                               | Distribution industries 63                | Real Estate 67                                |
| Service Aids 38 Remote Job Entry (RJE, CRJE, RAX,)                                                 |                                           | Release Guides 34                             |
| 39 Time Sharing, Interactive Facilities                                                            | Education 64, 79, 87                      | Remote Job Entry 38                           |
| 40 Programming System Operation (e.g., messages, codes)                                            | Emulation 35                              | RPG 28                                        |
| 50 DB/DC (CICS, IMS, ACF, GIS, DL/I,)                                                              | Engineering 65 EWS 95                     | RPQ 14                                        |
| 60 Industries – General                                                                            | 2.45 73                                   |                                               |
| — Airlines (see Transportation)                                                                    |                                           | SCP Listings 99                               |
| 62 Consultants                                                                                     | Finance Industry 67                       | Securities 67                                 |
| 63 Distribution (e.g., apparel, food, agribusiness, hotels) 64 Education, Libraries                | FORTRAN 25                                | Service Aids 37<br>Simulation 35, 83          |
| 65 Engineering                                                                                     |                                           | SMF 34                                        |
| 67 Finance, Securities, Real Estate                                                                | General references 60, 85                 | Sort/Merge 33                                 |
| 69 Government, Federal                                                                             | Government 69, 70                         | Special Features 13                           |
| 70 Government, State and Local 71 Insurance                                                        | Graphics 06, 30                           | Statistics 79, 82, 65                         |
| 72 Manufacturing                                                                                   |                                           | Storage 01, 30, 34<br>Supervisor 36           |
| 73 Media                                                                                           | Health 74                                 | Support Programs 31                           |
| 74 Health                                                                                          | Hotels, Motels 63                         | System Generation 34                          |
| 75 Process (e.g., forest products, petroleum, paint, textiles)                                     |                                           | System Management Facility 34                 |
| 76 Public Utilities  — Securities (see Finance)                                                    | Information Retrieval 79                  | System Messages & Codes 40                    |
| 78 Transportation                                                                                  | Information Retrieval 79 Insurance 71     | System Operation 01, 40<br>System Planning 34 |
| 79 Cross-Industry (see also 81–83 for selections)                                                  | I/O Control Programs 30                   | System I mining 57                            |
| 81 Cross-Industry – Management, Planning, Project Control                                          | IPL 36                                    |                                               |
| 82 Cross-Industry – Mathematics and Science<br>83 Cross-Industry – Simulation                      |                                           | Teleprocessing 09, 30                         |
| 85 General and Introductory References                                                             | JCL 36                                    | Testing 37 Text Processing 73, 79             |
| 87 Education – Course Catalogs                                                                     | Job Management 36                         | Text Processing 73, 79 Time Sharing 39        |
| 89 Installation Forms and Supplies                                                                 |                                           | Transportation 78                             |
| 95 EWS (Early Warning System)                                                                      |                                           | •                                             |
| 97 PTF (Program Temporary Fix) Listings 99 SCP and Type I Program Listings                         | Legal 62                                  |                                               |
| oc. and Type I Hogiam Listings                                                                     | •                                         |                                               |

# MACHINES (00-15)

| 00 General System Inf                                                        | <u>ormation</u>                                                                                                    |
|------------------------------------------------------------------------------|----------------------------------------------------------------------------------------------------|
| **GA27-2875                                                                  | AN INTRODUCTION TO THE IBM 8100 INFORMATION SYSTEM                                                                               |
| GA27-2876                                                                    | 8100 INFORMATION SYSTEM CONFIGURATOR                                                                                             |
|                                                                              | 8100 INFORMATION SYSTEM CONFIGURATION WORKSHEET PAD                                                                              |
| GX27-0018                                                                    | 8100 INFORMATION SISTEM CONFIGURATION WORKSHEET FAD 8100 INFORMATION SYSTEM/DISTRIBUTED PROCESSING PROGRAMMING EXECUTIVE LIBRARY |
| **GC 27-0522                                                                 | USER'S GUIDE                                                                                                    |
| GA32-0039                                                                    | IBM INPUT/OUTPUT DEVICE SUMMARY                                                                                                  |
| G320-6041                                                                    | PALO ALTO SCIENTIFIC CENTER - 8100 INFORMATION SYSTEM LIBRARY REFERENCE SUMMARY                                                  |
| **GA27-2849                                                                  | 3270 INFORMATION DISPLAY SYSTEM, CONFIGURATOR                                                                                    |
| **GC 20-8100                                                                 | 8100 BIBLIOGRAPHY                                                                                                    |
| GA33-3042                                                                    | 8775 DISPLAY TERMINAL CONFIGURATOR                                                                                               |
| GA33-3077                                                                    | 8775 DISPLAY TERMINAL MODELS 1, 2, 11, AND 12 CONFIGURATION INFORMATION                                                          |
| GC20-0370                                                                    | SYSTEM/370 AND 4300 PROCESSORS BIBLIOGRAPHY OF INDUSTRY SYSTEMS AND                                                              |
|                                                                              | APPLICATION PROGRAMS                                                                                                    |
| GF20-8172                                                                    | SYSTEMS MANAGEMENT BIBLIOGRAPHY                                                                                                  |
| 01 Machine System                                                            |                                                                                                    |
| **GA23-0031                                                                  | 8100 INFORMATION SYSTEM PRINCIPLES OF OPERATION                                                                                  |
| GA27-2882                                                                    | 8101 STORAGE AND INPUT/OUTPUT UNIT DESCRIPTION                                                                                   |
| GA27-3196                                                                    | 8130 PROCESSOR DESCRIPTION                                                                                                    |
| **GA27-3197                                                                  | 8130 AND 8140 PROCESSORS OPERATOR'S GUIDE                                                                                        |
| GA27-2880                                                                    | 8100 INFORMATION SYSTEM: 8140 PROCESSOR DESCRIPTION                                                                              |
| GAZ1-2000                                                                    | SIOU INFORMATION SISTEM. SITO PROCESSOR BESCRIFTON                                                                               |
| 03 Printers, Control                                                         | <u>Units</u>                                                                                                    |
|                                                                              |                                                                                                    |
| **GA24-3488                                                                  | FORM DESIGN REFERENCE GUIDE FOR PRINTERS                                                                                         |
| GA18-2065                                                                    | 3102 PRINTER DESCRIPTION                                                                                                    |
| GA24-3737                                                                    | 3262 PRINTER MODELS 2 AND 12 COMPONENT DESCRIPTION                                                                               |
| **GA24-3739                                                                  | 3262 PRINTER MODELS 2 & 12 OPERATOR'S GUIDE                                                                                      |
| GA24-3741                                                                    | 3262 PRINTER MODELS 3 AND 13 COMPONENT DESCRIPTION                                                                               |
| **GA24-3743                                                                  | 3262 PRINTER MODELS 3 AND 13 OPERATOR'S GUIDE                                                                                    |
| **GA24-3752                                                                  | 3262 PRINTER MODELS 3 AND 13 OPERATOR INSTRUCTIONS, AND STATUS CODES                                                             |
| GA27-3150                                                                    | 3287 PRINTER OPERATOR GUIDE                                                                                                    |
| GA27-3151                                                                    | 3287 PRINTER MODELS 1 & 2 PROBLEM DETERMINATION GUIDE                                                                            |
| GA27-3153                                                                    | 3287 PRINTER COMPONENT DESCRIPTION                                                                                               |
| GA27-3189                                                                    | 3287 PRINTER MODESL 11, 12 OPERATOR'S GUIDE                                                                                      |
| GA 27-3190                                                                   | 3287 PRINTER MODELS 11 AND 12 COMPONENT DESCRIPTION                                                                              |
| GA27-3191                                                                    | 3287 PRINTER MODELS 11, 12 PROBLEM DETERMINATION GUIDE                                                                           |
| GA27-3229                                                                    | 3287 PRINTER MODELS 1C & 2C COMPONENT DESCRIPTION                                                                                |
| GA27-3230                                                                    | 3287 PRINTER MODELS 1C & 2C OPERATOR'S GUIDE                                                                                     |
| GA27-3231                                                                    | 3287 PRINTER MODELS 1C & 2C PROBLEM DETERMINATION GUIDE                                                                          |
| GA27-3155                                                                    | 3289 LINE PRINTER MODEL 3 OPERATOR'S REFERENCE SUMMARY                                                                           |
| GA 27-3156                                                                   | 3289 LINE PRINTER MODEL 3 OPERATOR'S GUIDE                                                                                       |
| GA27-3157                                                                    | 3289 LINE PRINTER MODEL 3 ERROR RECOVERY AND PROBLEM DETERMINATION GUIDE                                                         |
| GA27-3175                                                                    | 3289 LINE PRINTER MODEL 3 COMPONENT DESCRIPTION                                                                                  |
| GA27-3141                                                                    | 3289 MOD 1, 2 ERROR RECOVERY AND PROBLEM DETERMINATION GUIDE                                                                     |
| GA27-3147                                                                    | 3289 LINE PRINTER MODELS 1 & 2 OPERATOR'S INSTRUCTIONS                                                                           |
| GA27-3148                                                                    | 3289 LINE PRINTER MODELS 1 & 2 OPERATOR'S REFERENCE SUMMARY                                                                      |
| GA27-3176                                                                    | 3289 LINE PRINTER MODELS 1 & 2 COMPONENT DESCRIPTION                                                                             |
| GA33-3083                                                                    | 3736 PRINTER FOR 8100 INFORMATION SYSTEM INTRODUCTION AND CONFIGURATOR                                                           |
| **GA33-3088                                                                  | 3736 PRINTER FOR IBM 8100 INFORMATION SYSTEM OPERATING INSTRUCTIONS                                                              |
| GA 27-2798                                                                   | 3790 COMMUNICATION SYSTEM PRINTER OPERATING GUIDE FOR THE 3284, 3286, 3287 AND 3288 PRINTERS                                     |
| **GA33-3071                                                                  | 3270 INFORMATION DISPLAY SYSTEM 7436 PRINTER MODEL 1 OPERATORS GUIDE                                                             |
| **GA33-3072                                                                  | 7436 PRINTER MODEL COMPONENT DESCRIPTION                                                                                         |
| GA33-3073                                                                    | 7436 PRINTER MODEL 1 PROBLEM DETERMINATION GUIDE                                                                                 |
| GA33-3074                                                                    | 7436 PRINTER MODEL 1 SITE PLANNING, PHYSICAL PLANNING, AND CONFIGURATOR GUIDE                                                    |
| 05 Magnetic Tape Unit                                                        | ts, Control Units                                                                                                    |
| GA32-0006                                                                    | TAPE REQUIREMENTS FOR IBM ONE-HALF INCH TAPE UNITS AT: 556, 800, 1600 and 6250 BPI                                               |
| GA26-1659<br>**G232-0005                                                     | 8809 MAGNETIC TAPE UNIT INTRODUCTION<br>8809 MAGNETIC TAPE UNIT OPERATOR'S GUIDE                                                 |
| 06 Display Equipment<br>NOTE: Other display of<br>is listed under subjection | equipment, used primarily in a communications environment,                                                                       |
| GA 27-2858                                                                   | 3790 COMMUNICATION SYSTEM TERMINAL OPERATOR'S GUIDE FOR THE 3276/12 & 3278/2                                                     |
| GA33-3084                                                                    | DISPLAY STATIONS 3732 TEXT DISPLAY STATION FOR 8100 IFNROMATION SYSTEM INTRODUCTION AND                                          |
| **GA33-3087                                                                  | CONFIGURATOR 3732 TEXT DISPLAY STATION FOR 8100 INFORMATION SYSTEM PROBLEM DETERMINATION GUIDE                                   |
|                                                                              | 3422                                                                                                    |

### 07 DASD, Control Units

GA23-0053 8100 INFORMATION SYSTEM DIRECT ACCESS STORAGE DEVICES DESCRIPTION

| 08 Other Devices, | Control Units                                                                  |
|-------------------|--------------------------------------------------------------------------------|
| od other betreen  | CONTROL ON TO                                                                  |
|                   |                                                                                |
| GA 21-9182        | THE IBM DISKETTE: GENERAL INFORMATION MANUAL                                   |
| GA 24-3680        | 3642 ENCODER PRINTER COMPONENT DESCRIPTION AND OPERATING GUIDE                 |
| GA24-3683         | 3646 SCANNER CONTROL UNIT COMPONENT DESCRIPTION AND OPERATING GUIDE            |
|                   |                                                                                |
|                   | Paris and Comband White                                                        |
|                   | Devices, Control Units                                                         |
| NOTE: Some of the | equipment below may be used for either remote or local communications.         |
|                   |                                                                                |
| GA 27-3195        | 8100 INFORMATION SYSTEM: COMMUNICATIONS ATTACHMENT MANUAL                      |
| GA27-3093         | SYNCHRONOUS DATA LINK CONTROL GENERAL INFORMATION                              |
|                   |                                                                                |
| **GA27-3136       | IBM SYSTEMS NETWORK ARCHITECTURE REFERENCE SUMMARY                             |
| GA 27-3001        | 2740/2741 COMMUNICATIONS TERMINAL OPERATOR'S GUIDE                             |
| GA24-3415         | 2741 COMMUNICATION TERMINAL                                                    |
| GA18-2033         | 3101 DISPLAY TERMINAL DESCRIPTION                                              |
| GA18-2035         | 3101 DISPLAY TERMINAL OPERATOR REFERENCE INFORMATION                           |
| **GA18-2036       | 3101 DISPLAY TERMINAL CUSTOMER PROBLEM ANALYSIS AND RESOLUTION GUIDE           |
|                   |                                                                                |
| GA18-2051         | AN INTRODUCTION TO THE 3101 DISPLAY TERMINAL                                   |
| **GA23-0058       | 3270 INFORMATION DISPLAY SYSTEM LIBRARY USER'S GUIDE                           |
| **GA27-2739       | AN INTRODUCTION TO THE IBM 3270 INFORMATION DISPLAY SYSTEM                     |
| GA27-2749         | 3270 INFORMATION DISPLAY SYSTEM, COMPONENT DESCRIPTION                         |
|                   |                                                                                |
| GA27-2759         | 3270 INFORMATION DISPLAY SYSTEM: A HUMAN FACTORS STUDY OF WORK STATION DESIGN  |
| GA27-2837         | 3270 INFORMATION DISPLAY SYSTEM, CHARACTER SET REFERENCE                       |
| GA33-3056         | 3270 INFORMATION DISPLAY SYSTEM, COLOR & PROGRAMMED SYMBOLS                    |
| GX20-1878         | 3270 INFORMATION DISPLAY SYSTEM, REFERENCE SUMMARY                             |
| **GA23-0060       | 3270 INFORMATION DISPLAY SYSTEM - 3271 CONTROL UNIT, 3272 CONTROL UNIT, 3275   |
|                   | DISPLAY STATION - DESCRIPTION AND PROGRAMMER'S GUIDE                           |
| CA27 2754         |                                                                                |
| GA27-2750         | 3270 PROBLEM DETERMINATION GUIDE: IBM 3271, 3272, 3275, 3277, 3284, 3286 AND   |
|                   | 3288                                                                           |
| **GA23-0023       | 3270 INFORMATION DISPLAY SYSTEM 3274 CONTROL UNIT OPERATOR'S GUIDE             |
| **GA23-0046       | 3274 CONFIGURATION DATA CARD                                                   |
| **GA23-0061       | 3270 INFORMATION DISPLAY SYSTEM: 3274 CONTROL UNIT DESCRIPTION AND             |
| **GA25**0001      |                                                                                |
|                   | PROGRAMMER'S GUIDE                                                             |
| **GA27-2827       | 3270 INFORMATION DISPLAY SYSTEM, 3274 CONTROL UNIT PLANNING SETUP, AND         |
|                   | CUSTOMIZING GUIDE                                                              |
| **GA27-2850       | 3270 INFORMATION DISPLAY SYSTEM CONTROL UNIT, PROBLEM DETERMINATION GUIDE      |
| GA 27 - 2742      | 3270 INFORMATION DISPLAY SYSTEM OPERATOR'S GUIDE: 3275 & 3277 DISPLAY          |
| GA21-2142         |                                                                                |
|                   | STATIONS: 3284, 3286 & 3288 PRINTERS                                           |
| GA18-2014         | 3270 INFORMATION DISPLAY SYSTEM - 3276 CONTROL UNIT DISPLAY STATION PROBLEM    |
|                   | DETERMINATION GUIDE                                                            |
| GA18-2040         | 3270 INFORMATION DISPLAY SYSTEM 3276 CONTROL UNIT DISPLAY STATION OPERATOR'S   |
|                   | GUIDE                                                                          |
| GA18-2041         |                                                                                |
| GA16-2041         | 3270 INFORMATION DISPLAY SYSTEM 3276 CONTROL UNIT DISPLAY STATION PLANNING AND |
|                   | SETUP GUIDE                                                                    |
| GA18-2042         | 3270 INFORMATION DISPLAY SYSTEM: PROBLEM DETERMINATION FOR 3276 CONTROL UNIT   |
|                   | DISPLAY STATIONS                                                               |
| **GA18-2081       | 3270 INFORMATION DISPLAY SYSTEM: 3276 CONTROL UNIT/DISPLAY STATION DESCRIPTION |
|                   | AND PROGRAMMER'S GUIDE                                                         |
| CN 27-2005        |                                                                                |
| GA27-2895         | 3276/3278 DISPLAY STATION KEYBOARD REPLACEMENT INSTRUCTIONS                    |
| **GA27-2839       | 3270 INFORMATION DISPLAY SYSTEM 3278 DISPLAY STATION, PROBLEM DETERMINATION    |
|                   | GUIDE                                                                          |
| GA27-2890         | 3270 INFORMATION DISPLAY SYSTEM 3278 DISPLAY STATION OPERATOR'S GUIDE          |
| **GA33-3051       | 3279 COLOR DISPLAY STATION PROBLEM DETERMINATION GUIDE                         |
| GA33-3057         | 3270 INFORMATION DISPLAY SYSTEM 3279 COLOR DISPLAY STATION OPERATORS GUIDE     |
|                   |                                                                                |
| **GA33-3067       | 3279 COLOR DISPLAY STATION KEYBOARD REPLACEMENT INSTRUCTIONS                   |
| **GA33-3094       | 3279 MODEL 2C COLOR DISPLAY CONSOLE PROBLEM DETERMINATION GUIDE                |
| GA24-3679         | 3641 REPORTING TERMINAL COMPONENT DESCRIPTION AND OPERATING GUIDE              |
| **GA24-3681       | 3643 KEYBOARD DISPLAY COMPONENT DESCRIPTION AND OPERATING GUIDE                |
| **GA24-3203       | 3644 AUTOMATIC DATA UNIT - PROGRAM WORKSHEETS FOR DOS/VS (5747-CJ1) AND OS/VS  |
| - G.27 J20J       |                                                                                |
| C3.0# 0.550       | (5744-CR1)                                                                     |
| GA24-3653         | 3644 AUTOMATIC DATA UNIT, COMPONENT DESCRIPTION                                |
| GA24-3682         | 3644 AUTOMATIC DATA UNIT, OPERATING GUIDE                                      |
| **GC31-0504       | 3644 AUTOMATIC DATA UNIT PROGRAMMING AND USER'S GUIDE                          |
| GA19-5099         | 3843 LOOP CONTROL UNIT, OPERATOR'S GUIDE                                       |
| GA27-3253         | 3843 LOOP CONTROL UNIT INTRODUCTION AND SITE PREPARATION GUIDE                 |
| **GA27-3200       |                                                                                |
|                   | 3863, 3864, AND 3865 MODEMS INTRODUCTION AND SITE PREPARATION GUIDE            |
| **GA27-3216       | 3863 MODEM MODELS 1 AND 2, 3864 MODEM MODELS 1 AND 2 SETUP INSTRUCTIONS AND    |
|                   | USER"S GUIDE                                                                   |
| **GA27-3260       | 3867 LINK DIAGNOSTIC UNIT SETUP INSTRUCTIONS AND USER'S GUIDE                  |
| GA33-0002         | 3874 MODEM USER'S GUIDE                                                        |
| GA27-2883         | 8100 INFORMATION SYSTEM: COMMUNICATIONS, LOOP, AND DISPLAY PRINTER ATTACHMENT  |
| J. 2. 7 2005      | DESCRIPTION SISTEM: COMMUNICATIONS, LOOP, AND DISPLAY PRINTER ATTACHMENT       |
| GR 22 2044        |                                                                                |
| GA33-3041         | 8775 DISPLAY TERMINAL, CHARACTER SET REFERENCE                                 |
| **GA33-3040       | AN INTRODUCTION TO THE IBM 8775 DISPLAY TERMINAL                               |
| **GA33-3044       | 8775 DISPLAY TERMINAL COMPONENT DESCRIPTION                                    |
| **GA33-3045       | 8775 DISPLAY TERMINAL: TERMINAL USER'S GUIDE                                   |
| **GA33-3049       | 8775 DISPLAY TERMINAL MODELS 1, 2, 11, 12 PROBLEM DETERMINATION GUIDE          |
|                   | O S STORMAL TRANSPORT TO E. T. 12 FRODER DETERMINATION GUIDE                   |
|                   |                                                                                |

### 10 Auxiliary Equipment

LOOP CONTINUITY AND RELAY TESTER USER'S GUIDE FOR USE WITH LOOP CONTINUITY AND RELAY TESTER, PN 1657420GA23-0015

| 13 Spe | cial | <u>Features</u> |
|--------|------|-----------------|
|--------|------|-----------------|

| GA27-2788 | AN INTRODUCTION TO THE IBM 3270 DATA ANALYSIS - APL FEATURE         |
|-----------|---------------------------------------------------------------------|
|           | MAGNETIC HAND SCANNER - MAGNETIC SLOT READER REPLACEMENT PROCEDURES |
| GA27-2879 | 8140 PROCESSOR EXPANDED FUNCTION OPERATOR PANEL FEATURE DESCRIPTION |

### 14 Custom Features and Supporting Programs

| **GA09-1600   | IBM 3270 INFORMATION DISPLAY SYSTEM CUSTOM FEATURE DESCRIPTION: 129-3270 ATTACHMENT (RPQ 8T0093)                                                                                          |
|---------------|----------------------------------------------------------------------------------------------------|
| GA19-5236     | 3270 INFORMATION DISPLAY SYSTEM: BARCODE READER ATTACHMENT, RPQ ZA2415 REFERENCE MANUAL                                                                                                   |
| GA19-5248     | 3270 INFORMATION DISPLAY SYSTEM: CUSTOM FEATURE DESCRIPTION FOR RPQ UV001, 2950 MODEL 3 ATTACHED TO 3276 CONTROL UNIT DISPLAY STATION OR 3278 DISPLAY STATION                             |
| GA27-2758     | 3270 INFORMATION DISPLAY SYSTEM CUSTOM FEATURE DESCRIPTION, DUAL CASE CHARACTER SET RPO 8K0366                                                                                            |
| GA27-2862     | 3270 INFORMATION DISPLAY SYSTEM: 3277/3272 MULTI-FIELD IMAGE DISPLAY RPQ<br>MF3288                                                                                                    |
| GA19-5234     | 3274 CONTROL UNIT PLANNING, SETUP, AND CUSTOMIZING GUIDE SUPPLEMENT FOR RPQ YB2705 SPECIAL BELGIAN CHARACTER SET                                                                          |
| GA19-5232     | 3270 INFORMATION DISPLAY SYSTEM 3276 CONTROL UNIT DISPLAY STATION, PROBLEM DETERMINATION GUIDE, 3278 DISPLAY STATION PROBLEM DETERMINATION GUIDE SUPPLEMENT FOR BARCODE READER RPQ ZA2415 |
| GA19-5235     | 3276 CONTROL UNIT DISPLAY STATION 3278 DISPLAY STATION PROBLEM DETERMINATION GUIDE FOR SPECIAL BELGIAN CHARACTERS RPQS YB2706, YB2708                                                     |
| GA27-2775     | 3270 INFORMATION DISPLAY SYSTEM: 3277 CUSTOM FEATURE DESCRIPTION, SIGNATURE DISPLAY RPOS 7U0010 & 8K0438                                                                                  |
| GA 27-2896    | 3270 INFORMATION DISPLAY SYSTEM, CUSTOM FEATURE DESCRIPTION MCST TO 3277 ATTACHMENT FEATURE RPQ 8K0618                                                                                    |
| GA19-5040     | 3278 DISPLAY STATION MODEL 2: CUSTOM FEATURE DESCRIPTION WITH RPQS: 7H0418 - SPECIAL EDITING FEATURE, 7H0430 - DUTCH PUBLISHING CHARACTER SET, XC4480 -                                   |
| **GA33-3079   | GERMAN PUBLISHING CHARACTER SET, UB4502 - FRENCH PUBLISHING CHARACTER SET 3279 COLOR DISPLAY STATION MODEL 3A AND 3B VIDEO OUTPUT RPQ 7J0039 CUSTOM FEATURE DESCRIPTION                   |
| GA27-2752     | 3284/3286 PRINTER CUSTOM FEATURE DESCRIPTION, MARGIN STOP VARIABLE RPO EB3995                                                                                                    |
| GA27-2753     | 3284/3286 PRINTER CUSTOM FEATURE DESCRIPTION, VERTICAL FORMS INDEX CONTROL RPQ EB4324                                                                                                    |
| GA27-2773     | 3284/3286 PRINTER CUSTOM FEATURE DESCRIPTION, FORMS TRACTOR RPQ WD4031                                                                                                    |
| GA19-5041     | 3287 PRINTER MODELS 1 AND 2 PROBLEM DETERMINATION GUIDE FOR RPQS: 7H0307, 7H0317, 7H0327                                                                                                  |
| GA19-5168     | INTRODUCING THE AUTOMATIC DOCUMENT INSERTION DEVICE ON THE 3287 PRINTER, RPQS 7S0251 AND 7S0252                                                                                           |
| **GA19-5171   | 3287 PRINTER MODELS 1 AND 2 USER'S GUIDE FOR THE AUTOMATIC DOCUMENT INSERTION DEVICE, RPQ 7S0251, 7S0283                                                                                  |
| GA19-5173     | 3287 PRINTER MODELS 1 AND 2 WITH THE AUTOMATIC DOCUMENT INSERTION DEVICE RPQ 7S0251 PROBLEM DETERMINATION GUIDE                                                                           |
| GA19-5189     | 3287 PRINTER MODELS 11 AND 12 USER'S GUIDE FOR THE AUTOMATIC DOCUMENT INSERTION DEVICE RPQ 7S0252 AND RPQ 7S0283                                                                          |
| GA27-3174     | 3287 PRINTER OPERATOR'S GUIDE FOR TRACTOR/FORMS SEPARATOR RPQ MJ3112                                                                                                    |
| GA27-3219     | 3287 PRINTER MODELS 11, 12 OPERATOR'S GUIDE FOR EXTENDED FUNCTION SWITCHES RPQ 8Q0070                                                                                                    |
| * * GA27-3237 | 3287 MODELS 1 & 2 OPERATOR'S GUIDE DOCUMENT INSERTION DEVICE (RPQ MK6104)                                                                                                    |
| **GA27-3324   | 3287 PRINTER PINFEED PLATEN (RPQ GL2220) OPERATOR'S GUIDE                                                                                                    |
| **GA23-0068   | DPPX SUPPORT FOR 3777 MODEL 1 COMMUNICATIONS TERMINAL (RPQ 8K0892), LIC PROG 5760-010                                                                                                    |
| **GA23-0056   | 3845/3846 DATA ENCRYPTION DEVICES RPQS 8K0987 AND 8K0946                                                                                                    |
| **GA27-3261   | 3867 LINK DIAGNOSTIC UNIT: SITE PREPARATION GUIDE                                                                                                    |
| GA19-5175     | AN INTRODUCTION TO THE IBM 5922 DOCUMENT READER MODEL S11                                                                                                    |
| * * GA19-5178 | 5922 DOCUMENT READER MODEL S11 COMPONENT DESCRIPTION                                                                                                    |
| GA19-5180     | 5922 DOCUMENT READER MODEL S11 OPERATING GUIDE                                                                                                    |
| GA19-5187     | 5922 DOCUMENT READER MODEL S11 SITE PREPARATION GUIDE                                                                                                    |
| * * GA19-5320 | 5922 DOCUMENT READER MODEL S02 SITE PREPARATION GUIDE                                                                                                    |
| **GA33-3104   | 8100 INFORMATION SYSTEM: AIRLINE LINE CONTROL ATTACHMENT (RPQ MK6959 AND PRPQ 8K0904) GENERAL INFORMATION                                                                                 |
| * * GA19-5252 | 8775 DISPLAY TERMINAL: DATA ENTRY VALIDATION RPQS SU0183 AND SU0184 CUSTOM FEATURE DESCRIPTION                                                                                            |
| * * GA19-5253 | 8775 DISPLAY TERMINAL MODELS 1 AND 2: RPQ XD4164 USER'S GUIDE                                                                                                    |
| **GA33-3093   | 8775 DISPLAY TERMINAL PRINTER ATTACHMENT RPQS 7J0044 AND 7J0045 CUSTOM FEATURE DESCRIPTION                                                                                                |
| **GA33-3096   | 8775 DISPLAY TERMINAL MODELS 1, 2, 11, AND 12 WITH PRINTER ATTACHMENT (RPQ 7J0044 OR RPQ 7J0045): PROBLEM DETERMINATION GUIDE                                                             |
| **GA33-3098   | 8775 DISPLAY TERMINAL MODELS 1, 2, 11, AND 12 WITH PRINTER ATTACHMENT (RPQ 7J0044 OR RPQ 7J0045) CONFIGURATION INFORMATION                                                                |
|               |                                                                                                    |

# 15 Physical Planning

GA 27-2805 ASSEMBLY OF COAXIAL CABLES AND ACCESSORIES FOR ATTACHMENT TO IBM PRODUCTS

| GA23-0038     | MULTIUSE COMMUNICATIONS LOOP PLANNING GUIDE                                    |
|---------------|--------------------------------------------------------------------------------|
| **GA23-0039   | MULTIUSE COMMUNICATIONS LOOP INSTALLATION GUIDE                                |
| GX 23-0208    | 8100 INFORMATION SYSTEM PHYSICAL PLANNING TEMPLATE (INCHES)                    |
| GX23-0214     | 8100 INFORMATION SYSTEM PHYSICAL PLANNING TEMPLATE (METRIC)                    |
| **GA27-3006   | IBM REMOTE MULTIPLEXERS AND COMMUNICATIONS TERMINALS INSTALLATION MANUAL -     |
|               | PHYSICAL PLANNING                                                              |
| **GA 27- 2884 | 8100 INFORMATION SYSTEM SITE PREPARATION GUIDE FOR IBM 8130, 8140, 8101        |
| **GA24-3734   | 3262 PRINTER MODELS 1, 2, 3, 11, 12 AND 13 SITE PLANNING AND PREPARATION GUIDE |
| **GX22-7082   | 3262 PRINTER MODELS 1, 2, 11 & 12 PHYSICAL PLANNING TEMPLATE                   |
| **GA27-2787   | 3270 INFORMATION DISPLAY SYSTEM, INSTALLATION PHYSICAL PLANNING                |
| **GX27-2990   | PHYSICAL PLANNING TEMPLATE (ENGLISH MEASUREMENT) 3270 INFORMATION DISPLAY      |
|               | SYSTEM                                                                         |
| **GX 27-2999  | PHYSICAL PLANNING TEMPLATE (METRIC MEASUREMENT) 3270 INFORMATION DISPLAY       |
|               | SYSTEM                                                                         |
| GA18-2018     | 3287 PRINTER PLANNING AND SITE PREPARATION GUIDE                               |
| **GX22-7066   | 3287 PRINTER MODELS 1 & 2 PHYSICAL PLANNING TEMPLATE                           |
| * * GA24-3675 | 3630 PLANT COMMUNICATION SYSTEM INSTALLATION MANUAL PHYSICAL PLANNING          |
| GA33-3082     | 3732 TEXT DISPLAY STATION FOR 8100 INFORMATION SYSTEM: INSTALLATION MANUAL -   |
|               | PHYSICAL PLANNING                                                              |
| GX 33-6029    | 3732 TEXT DISPLAY STATION PHYSICAL PLANNING TEMPLATE                           |
| GA33-3081     | 3736 PRINTER FOR 8100 INFORMATION SYSTEM INSTALLATION MANUAL PHYSICAL PLANNING |
| GX33-6030     | 3736 PRINTER PHYSICAL PLANNING TEMPLATE                                        |
| **GA27-3200   | 3863, 3864, AND 3865 MODEMS INTRODUCTION AND SITE PREPARATION GUIDE            |
| GA33-3074     | 7436 PRINTER MODEL 1 SITE PLANNING, PHYSICAL PLANNING, AND CONFIGURATOR GUIDE  |
| **GA27-2885   | 8101 STORAGE AND INPUT OUTPUT UNIT RELOCATE INSTRUCTIONS                       |
| **GA27-3223   | 8130 PROCESSOR AND 8101 STORAGE AND INPUT/OUTPUT UNITS RELOCATE INSTRUCTIONS   |
| **GA27-2881   | 8140 PROCESSOR AND 8101 STORAGE AND INPUT/OUTPUT UNITS RELOCATE INSTRUCTIONS   |
| **GA23-0055   | 8140 PROCESSOR (B MODELS) AND 8101 STORAGE AND INPUT/OUTPUT UNITS RELOCATE     |
| 1             | INSTRUCTIONS                                                                   |
| **GA33-3043   | 8775 DISPLAY TERMINAL, SITE PREPARATION GUIDE                                  |
| GX22-7071     | 8775 DISPLAY TERMINAL PHYSICAL PLANNING TEMPLATE, SCALE 1:48                   |
| GX22-7072     | 8775 DISPLAY TERMINAL PHYSICAL PLANNING TEMPLATE, SCALE 1:50                   |
| **GA32-0040   | 8809 MAGNETIC TAPE UNIT INSTALLATION MANUAL - PHYSICAL PLANNING                |
| **GX22-7074   | PHYSICAL PLANNING TEMPLATE FOR 8809 MODELS 1A, 2 AND 3 (10 mm = 0.5 m)         |
|               |                                                                                |

# SYSTEM PROGRAMMING (20-40)

| 21 Assembler                            |                                                                                                    |
|-----------------------------------------|----------------------------------------------------------------------------------------------------|
| GC 27-0411                              | 8100 INFORMATION SYSTEM DISTRIBUTED PROCESSING PROGRAMMING EXECUTIVE, LIC PROG<br>5760-AS1, ASSEMBLER GENERAL INFORMATION        |
| SC27-0412                               | 8100 INFORMATION SYSTEM, DPPX ASSEMBLER PROGRAMMING, LIC PROG 5760-AS1,<br>LANGUAGE REFERENCE AND GUIDE                          |
| **SC27-0416                             | 8100 INFORMATION SYSTEM, DPPX ASSEMBLER MESSAGES, LIC PROG 5760-AS1                                                              |
| GC 27-0473                              | 8100 INFORMATION SYSTEM: DPPX ASSEMBLER, LIC PROG 5760-AS1 PROGRAM SUMMARY                                                       |
| SC27-0476                               | DISTRIBUTED PROCESSING PROGRAMMING EXECUTIVE ASSEMBLER DIAGNOSIS, LIC PROG 5760-AS1                                              |
| GC27-0513                               | DISTRIBUTED PROCESSING PROGRAMMING EXECUTIVE ASSEMBLER, LIC PROG 5760-AS1, SPECIFICATIONS                                        |
| **LJB1-1170                             | ASSEMBLER, LIC PROG 5760-AS1, LISTINGS                                                                                           |
| 22 APL                                  |                                                                                                    |
| * * * * * * * * * * * * * * * * * * * * | A DD DDOGDA MMING GUIDE. MEGEOD ODER ATTOM                                                                                       |
| * * G320-6103                           | APR PROGRAMMING GUIDE: VECTOR OPERATIONS                                                                                         |
| 24 COBOL                                |                                                                                                    |
| **GB21-2672                             | 8100/DPPX COBOL APPLICATION CROSS REFERENCE, FDP 5798-DDJ, NOTICE                                                                |
| **SB21-2673                             | 8100/DPPX COBOL APPLICATION CROSS REFERENCE, RDP 5798-DDJ, DESCRIPTION/OPERATIONS                                                |
| GC 26-3914                              | DPPX COBOL COMPILER, LIC PROG 5760-CB1, AND LIBRARY (5760-LB1) GENERAL INFORMATION                                               |
| GC26-3921                               | DISTRIBUTED PROCESSING PROGRAMMING-EXECUTIVE (DPPX) COBOL COMPILER AND RUN-TIME LIBRARY, LIC PROG 5760-CB1, -LB1, SPECIFICATIONS |
| **SC26-3922                             | DISTRIBUTED PROCESSING PROGRAMMING EXECUTIVE (DPPX) COBOL 5760-CB1, -LB1, APPLICATION DEVELOPMENT GUIDE                          |
| GC 26-3923                              | DPPX COBOL APPLICATION, LIC PROG 5760-CB1, -LB1, DEVELOPMENT LANGUAGE                                                            |
| **5026 2024                             | REFERENCE                                                                                                    |
| **SC26-3924                             | DISTRIBUTED PROCESSING PROGRAMMING EXECUTIVE COBOL COMPILER AND LIBRARY MESSAGES, LIC PROG 5760-CB1, -LB1                        |
| SY 26-3874                              | DPPX COBOL COMPILER AND LIBRARY DIAGNOSIS: REFERENCE                                                                             |
| GC26-3929                               | DPPX/COBOL COMPILER AND RUN-TIME LIBRARY PROGRAM SUMMARY                                                                         |
| LJB6-0043                               | DPPX COBOL, LIC PROG 5760-CB1 DATA AREAS AND CROSS REFERENCE SERVICE LEVEL 01, SERVICE LEVEL FIX PACKAGE 0000, LISTINGS          |
| **LJB6-0044                             | DPPX/COBOL COMPILER LIC PROG 5760-CB1 SERVICE LEVEL 01, SERVICE LEVEL FIX                                                        |
|                                         | PACKAGE 0000, LISTINGS                                                                                                    |
| LJB6-0045                               | DPPX/COBOL RUN-TIME LIBRARY, LIC PROG 5760-LB1 SERVICE LEVEL 01, SERVICE LEVEL FIX PACKAGE 0000, LISTINGS                        |
| GX26-3726                               | DPFX COBOL APPLICATION DEVELOPMENT LANGUAGE REFERENCE SUMMARY                                                                    |
| ** GB11-5368                            | CONVERSATIONAL MONITOR SYSTEM, IFP 5785 DCG, NOTICE 8100/DPPX SYSTEM/370 303X                                                    |
| SB11-5373                               | PROCESSORS HOST DEVELOPMENT AND TEST SYSTEM FOR IBM 8100 COBOL USING CONVERSATIONAL                                              |
|                                         | MONITOR SYSTEM, IFP 5785-DCG, DESCRIPTION/OPERATIONS                                                                             |

| **GB21-2572                                                                                                    | HOST DEVELOPMENT AND TEST SYSTEM FOR IBM 8100 COBOL USING CMS, FDP 5785-DCG,                                                                                                    |
|----------------------------------------------------------------------------------------------------|----------------------------------------------------------------------------------------------------|
| 2072                                                                                                    | AVAILABILITY NOTICE                                                                                                    |
| **SB21-2573                                                                                                    | HOST DEVELOPMENT AND TEST SYSTEM FOR IBM 8100 COBOL USING CMS, FDP 5785-DCG,                                                                                                    |
| **GB11-5372                                                                                                    | DESCRIPTION/OPERATIONS HOST DEVELOPMENT AND TEST SYSTEM FOR IBM 8100 COBOL USING TIME SHARING OPTION,                                                                                                    |
| SB11-5369                                                                                                    | IFP 5785-DCF, NOTICE HOST DEVELOPMENT AND TEST SYSTEM FOR 8100 COBOL USING TIME SHARING OPTION, IFP                                                                                                    |
|                                                                                                    | 5785-DCF, DESCRIPTION/OPERATIONS                                                                                                    |
| **GB 21- 2570                                                                                                    | HOST DEVELOPMENT AND TEST SYSTEM FOR IBM 8100 COBOL USING TSO, 5785-DCF, AVAILABILITY NOTICE                                                                                                    |
| **SB21+2571                                                                                                    | HOST DEVELOPMENT AND TEST SYSTEM FOR IBM 8100 COBOL USING TSO, 5785-DCF,                                                                                                    |
| * * GC 20-1776                                                                                                    | DESCRIPTION/OPERATIONS AN INTRODUCTION TO STRUCTURED PROGRAMMING IN COBOL                                                                                                    |
| 25 FORTRAN                                                                                                    |                                                                                                    |
|                                                                                                    |                                                                                                    |
| GC27-0417                                                                                                    | DPPX FORTRAN, LIC PROG 5760-FO1, GENERAL INFORMATION                                                                                                    |
| GC27-0418                                                                                                    | DPPX FORTRAN PROGRAMMING: LANGUAGE REFERENCE                                                                                                    |
| SC 27-0419                                                                                                    | DPPX FORTRAN, LIC PROG 5760-LM1/FO1, PROGRAMMING GUIDE                                                                                                    |
| SC 27-0420                                                                                                    | DPPX FORTRAN, LIC PROG 5760-F01, MESSAGES: COMPILATION                                                                                                    |
| GC 27-0472                                                                                                    | 8100 INFORMATION SYSTEM: DPPX FORTRAN, LIC PROG 5760-F01 (COMPILER), 5760-LM1                                                                                                    |
|                                                                                                    | (LIBRARY) PROGRAM SUMMARY                                                                                                    |
| GC 27-0514                                                                                                    | DISTRIBUTED PROCESSING PROGRAMMING EXECUTIVE FORTRAN, LIC PROG 5760-FO1, -LM1, SPECIFICATIONS                                                                                                    |
| SC27-0477                                                                                                    | DPPX FORTRAN DIAGNOSIS: REFERENCE                                                                                                    |
| **LJB1-1120                                                                                                    | FORTRAN COMPILER, LIC PROG 5760-F01, LISTINGS                                                                                                    |
| SC27-0499                                                                                                    | DPPX FORTRAN, LIC PROG 5760-LM1, MESSAGES: EXECUTION                                                                                                    |
| **LJB1-1130                                                                                                    | FORTRAN LIBRARY, LIC PROG 5760-LM1, LISTINGS                                                                                                    |
| * * GC 20-1790                                                                                                    | AN INTRODUCTION TO STRUCTURED PROGRAMMING IN FORTRAN                                                                                                    |
| * * GC20-1790                                                                                                    | AN INTRODUCTION TO STRUCTURED PROGRAMMING IN FORTRAN                                                                                                    |
| 28 RPG                                                                                                    |                                                                                                    |
| **GC 21-7514                                                                                                    | INTRODUCTION TO RPG II AND RPG III: BATCH PROCESSING WITH PROGRAM DESCRIBED FILES                                                                                                    |
| 29 PL/I                                                                                                    |                                                                                                    |
| * * GH19-6079                                                                                                    | DPPX PL/I COMPILER AND LIBRARY, LIC PROG 5760-PL1 (COMPILER) 5760-LM2                                                                                                    |
| **GH19-6081                                                                                                    | (LIBRARY) PROGRAM SUMMARY DPPX PL/I COMPILER AND LIBRARY, LIC PROG 5760-PLI, -LM2, GENERAL INFORMATION                                                                                                    |
| 30 Access Methods, Dat                                                                                                    | ta Management, Storage/Communications (I/O) Control Programs                                                                                                    |
|                                                                                                    |                                                                                                    |
| **GH20-2421                                                                                                    | DATA CAPTURE AND MANAGEMENT SYSTEM/DISTRIBUTED PROCESSING PROGRAMMING                                                                                                    |
| **GH20-2421                                                                                                    | EXECUTIVE, LIC PROG 5760-XR6, GENERAL INFORMATION                                                                                                    |
|                                                                                                    | EXECUTIVE, LIC PROG 5760-XR6, GENERAL INFORMATION DATA CAPTURE AND MANAGEMENT SYSTEM DPPX, LIC PROG 5760-XR6, OPERATOR GUIDE DATA CAPTURE AND MANAGEMENT SYSTEM/DPPX, LIC PROG 5760-XR6, PROGRAM REFERENCE                                                                                                    |
| **GH20-2421<br>**SH20-2480                                                                                                    | EXECUTIVE, LIC PROG 5760-XR6, GENERAL INFORMATION  DATA CAPTURE AND MANAGEMENT SYSTEM DPPX, LIC PROG 5760-XR6, OPERATOR GUIDE  DATA CAPTURE AND MANAGEMENT SYSTEM/DPPX, LIC PROG 5760-XR6, PROGRAM REFERENCE  AND OPERATIONS  DATA CAPTURE AND MANAGEMENT SYSTEM/DATA PROCESSING PROGRAMMING EXECUTIVE                                                                                                    |
| **GH20-2421<br>**SH20-2480<br>**SH20-2481<br>GH20-5053                                                                                                    | EXECUTIVE, LIC PROG 5760-XR6, GENERAL INFORMATION  DATA CAPTURE AND MANAGEMENT SYSTEM DPPX, LIC PROG 5760-XR6, OPERATOR GUIDE  DATA CAPTURE AND MANAGEMENT SYSTEM/DPPX, LIC PROG 5760-XR6, PROGRAM REFERENCE  AND OPERATIONS  DATA CAPTURE AND MANAGEMENT SYSTEM/DATA PROCESSING PROGRAMMING EXECUTIVE  (DCMS/DPPX), LIC PROG 5760-XR6, DESIGN OBJECTIVES                                                                                                    |
| **GH20-2421<br>**SH20-2480<br>**SH20-2481<br>GH20-5053<br>**GH20-5318                                                                                                    | EXECUTIVE, LIC PROG 5760-XR6, GENERAL INFORMATION  DATA CAPTURE AND MANAGEMENT SYSTEM DPPX, LIC PROG 5760-XR6, OPERATOR GUIDE  DATA CAPTURE AND MANAGEMENT SYSTEM/DPPX, LIC PROG 5760-XR6, PROGRAM REFERENCE  AND OPERATIONS  DATA CAPTURE AND MANAGEMENT SYSTEM/DATA PROCESSING PROGRAMMING EXECUTIVE  (DCMS/DPPX), LIC PROG 5760-XR6, DESIGN OBJECTIVES  DATA CAPTURE AND MANAGEMENT SYSTEM, LIC PROG 5760-XR6, SPECIFICATIONS                                                                                                    |
| **GH20-2421  **SH20-2480  **SH20-2481  GH20-5053  **GH20-5318  **LJB1-1223                                                                                                    | EXECUTIVE, LIC PROG 5760-XR6, GENERAL INFORMATION  DATA CAPTURE AND MANAGEMENT SYSTEM DPPX, LIC PROG 5760-XR6, OPERATOR GUIDE  DATA CAPTURE AND MANAGEMENT SYSTEM/DPPX, LIC PROG 5760-XR6, PROGRAM REFERENCE  AND OPERATIONS  DATA CAPTURE AND MANAGEMENT SYSTEM/DATA PROCESSING PROGRAMMING EXECUTIVE  (DCMS/DPPX), LIC PROG 5760-XR6, DESIGN OBJECTIVES  DATA CAPTURE AND MANAGEMENT SYSTEM, LIC PROG 5760-XR6, SPECIFICATIONS  DPPX DATA CAPTURE MANAGEMENT                                                                                                    |
| **GH20-2421<br>**SH20-2480<br>**SH20-2481<br>GH20-5053<br>**GH20-5318                                                                                                    | EXECUTIVE, LIC PROG 5760-XR6, GENERAL INFORMATION  DATA CAPTURE AND MANAGEMENT SYSTEM DPPX, LIC PROG 5760-XR6, OPERATOR GUIDE  DATA CAPTURE AND MANAGEMENT SYSTEM/DPPX, LIC PROG 5760-XR6, PROGRAM REFERENCE  AND OPERATIONS  DATA CAPTURE AND MANAGEMENT SYSTEM/DATA PROCESSING PROGRAMMING EXECUTIVE  (DCMS/DPPX), LIC PROG 5760-XR6, DESIGN OBJECTIVES  DATA CAPTURE AND MANAGEMENT SYSTEM, LIC PROG 5760-XR6, SPECIFICATIONS  DPPX DATA CAPTURE MANAGEMENT  DATA CAPTURE AND MANAGEMENT SYSTEM/DPPX, LIC PROG 5760-XR6, LOGIC                                                                                                    |
| **GH20-2421  **SH20-2480  **SH20-2481  GH20-5053  **GH20-5318  **LJB1-1223                                                                                                    | EXECUTIVE, LIC PROG 5760-XR6, GENERAL INFORMATION  DATA CAPTURE AND MANAGEMENT SYSTEM DPPX, LIC PROG 5760-XR6, OPERATOR GUIDE  DATA CAPTURE AND MANAGEMENT SYSTEM/DPPX, LIC PROG 5760-XR6, PROGRAM REFERENCE  AND OPERATIONS  DATA CAPTURE AND MANAGEMENT SYSTEM/DATA PROCESSING PROGRAMMING EXECUTIVE  (DCMS/DPPX), LIC PROG 5760-XR6, DESIGN OBJECTIVES  DATA CAPTURE AND MANAGEMENT SYSTEM, LIC PROG 5760-XR6, SPECIFICATIONS  DPPX DATA CAPTURE MANAGEMENT                                                                                                    |
| **GH20-2421  **SH20-2480  **SH20-2481  GH20-5053  **GH20-5318  **LJB1-1223  **LY20-2515                                                                                                    | EXECUTIVE, LIC PROG 5760-XR6, GENERAL INFORMATION  DATA CAPTURE AND MANAGEMENT SYSTEM DPPX, LIC PROG 5760-XR6, OPERATOR GUIDE  DATA CAPTURE AND MANAGEMENT SYSTEM/DPPX, LIC PROG 5760-XR6, PROGRAM REFERENCE  AND OPERATIONS  DATA CAPTURE AND MANAGEMENT SYSTEM/DATA PROCESSING PROGRAMMING EXECUTIVE  (DCMS/DPPX), LIC PROG 5760-XR6, DESIGN OBJECTIVES  DATA CAPTURE AND MANAGEMENT SYSTEM, LIC PROG 5760-XR6, SPECIFICATIONS  DPPX DATA CAPTURE MANAGEMENT  DATA CAPTURE AND MANAGEMENT SYSTEM/DPPX, LIC PROG 5760-XR6, LOGIC                                                                                                    |
| **GH20-2421  **SH20-2480  **SH20-2481  GH20-5053  **GH20-5318  **LJB1-1223  **LY20-2515 GC22-9082                                                                                                    | EXECUTIVE, LIC PROG 5760-XR6, GENERAL INFORMATION  DATA CAPTURE AND MANAGEMENT SYSTEM DPPX, LIC PROG 5760-XR6, OPERATOR GUIDE  DATA CAPTURE AND MANAGEMENT SYSTEM/DPPX, LIC PROG 5760-XR6, PROGRAM REFERENCE  AND OPERATIONS  DATA CAPTURE AND MANAGEMENT SYSTEM/DATA PROCESSING PROGRAMMING EXECUTIVE  (DCMS/DPPX), LIC PROG 5760-XR6, DESIGN OBJECTIVES  DATA CAPTURE AND MANAGEMENT SYSTEM, LIC PROG 5760-XR6, SPECIFICATIONS  DPPX DATA CAPTURE MANAGEMENT  DATA CAPTURE AND MANAGEMENT SYSTEM/DPPX, LIC PROG 5760-XR6, LOGIC  DPCX HOST SUPPORT PROGRAMMING: STATEMENTS REFERENCE, 5747-BQ1, 5744-BZ3                                                                                                    |
| **GH20-2421  **SH20-2480  **SH20-2481  GH20-5053  **GH20-5318  **LJB1-1223  **LY20-2515  GC 22-9082  GC 22-9083                                                                                                    | EXECUTIVE, LIC PROG 5760-XR6, GENERAL INFORMATION  DATA CAPTURE AND MANAGEMENT SYSTEM DPPX, LIC PROG 5760-XR6, OPERATOR GUIDE  DATA CAPTURE AND MANAGEMENT SYSTEM/DPPX, LIC PROG 5760-XR6, PROGRAM REFERENCE  AND OPERATIONS  DATA CAPTURE AND MANAGEMENT SYSTEM/DATA PROCESSING PROGRAMMING EXECUTIVE  (DCMS/DPPX), LIC PROG 5760-XR6, DESIGN OBJECTIVES  DATA CAPTURE AND MANAGEMENT SYSTEM, LIC PROG 5760-XR6, SPECIFICATIONS  DPPX DATA CAPTURE MANAGEMENT  DATA CAPTURE AND MANAGEMENT SYSTEM/DPPX, LIC PROG 5760-XR6, LOGIC  DPCX HOST SUPPORT PROGRAMMING: STATEMENTS REFERENCE, 5747-BQ1, 5744-BZ3  DPCX HOST SUPPORT: INTRODUCTION TO APPLICATION PROGRAMMING                                                                                                    |
| **GH20-2421  **SH20-2480  **SH20-2481  GH20-5053  **GH20-5318  **LJB1-1223  **LY20-2515  GC 22-9082  GC 22-9083                                                                                                    | EXECUTIVE, LIC PROG 5760-XR6, GENERAL INFORMATION  DATA CAPTURE AND MANAGEMENT SYSTEM DPPX, LIC PROG 5760-XR6, OPERATOR GUIDE  DATA CAPTURE AND MANAGEMENT SYSTEM/DPPX, LIC PROG 5760-XR6, PROGRAM REFERENCE  AND OPERATIONS  DATA CAPTURE AND MANAGEMENT SYSTEM/DATA PROCESSING PROGRAMMING EXECUTIVE  (DCMS/DPPX), LIC PROG 5760-XR6, DESIGN OBJECTIVES  DATA CAPTURE AND MANAGEMENT SYSTEM, LIC PROG 5760-XR6, SPECIFICATIONS  DPPX DATA CAPTURE MANAGEMENT  DATA CAPTURE AND MANAGEMENT SYSTEM/DPPX, LIC PROG 5760-XR6, LOGIC  DPCX HOST SUPPORT PROGRAMMING: STATEMENTS REFERENCE, 5747-BQ1, 5744-BZ3  DPCX HOST SUPPORT: INTRODUCTION TO APPLICATION PROGRAMMING  8100 INFORMATION SYSTEM DISTRIBUTED PROCESSING CONTROL EXECUTIVE HOST SUPPORT  PROGRAMMING: REFERENCE SUMMARY  INSTALLING THE DISTRIBUTED PROCESSING CONTROL EXECUTIVE/3790 HOST SUPPORT FOR                                                                                                    |
| **GH20-2421  **SH20-2480  **SH20-2481  GH20-5053  **GH20-5318  **LJB1-1223  **LY20-2515  GC 22-9082  GC 22-9083  GX27-0012                                                                                                    | EXECUTIVE, LIC PROG 5760-XR6, GENERAL INFORMATION  DATA CAPTURE AND MANAGEMENT SYSTEM DPPX, LIC PROG 5760-XR6, OPERATOR GUIDE  DATA CAPTURE AND MANAGEMENT SYSTEM/DPPX, LIC PROG 5760-XR6, PROGRAM REFERENCE  AND OPERATIONS  DATA CAPTURE AND MANAGEMENT SYSTEM/DATA PROCESSING PROGRAMMING EXECUTIVE  (DCMS/DPPX), LIC PROG 5760-XR6, DESIGN OBJECTIVES  DATA CAPTURE AND MANAGEMENT SYSTEM, LIC PROG 5760-XR6, SPECIFICATIONS  DPPX DATA CAPTURE MANAGEMENT  DATA CAPTURE MANAGEMENT  DATA CAPTURE AND MANAGEMENT SYSTEM/DPPX, LIC PROG 5760-XR6, LOGIC  DPCX HOST SUPPORT PROGRAMMING: STATEMENTS REFERENCE, 5747-BQ1, 5744-BZ3  DPCX HOST SUPPORT: INTRODUCTION TO APPLICATION PROGRAMMING  8100 INFORMATION SYSTEM DISTRIBUTED PROCESSING CONTROL EXECUTIVE HOST SUPPORT PROGRAMMING: REFERENCE SUMMARY  INSTALLING THE DISTRIBUTED PROCESSING CONTROL EXECUTIVE/3790 HOST SUPPORT FOR USE WITH OS/VS, LIC PROG 5744-BZ3, 5747-BQ1  DISTRIBUTED PROCESSING CONTROL EXECUTIVE/3790 HOST SERVICES                                                                                                    |
| **GH20-2421  **SH20-2480  **SH20-2481  GH20-5053  **GH20-5318  **LJB1-1223  **LY20-2515  GC22-9082  GC22-9083  GX27-0012  GC22-9035                                                                                                    | EXECUTIVE, LIC PROG 5760-XR6, GENERAL INFORMATION  DATA CAPTURE AND MANAGEMENT SYSTEM DPPX, LIC PROG 5760-XR6, OPERATOR GUIDE  DATA CAPTURE AND MANAGEMENT SYSTEM/DPPX, LIC PROG 5760-XR6, PROGRAM REFERENCE  AND OPERATIONS  DATA CAPTURE AND MANAGEMENT SYSTEM/DATA PROCESSING PROGRAMMING EXECUTIVE  (DCMS/DPPX), LIC PROG 5760-XR6, DESIGN OBJECTIVES  DATA CAPTURE AND MANAGEMENT SYSTEM, LIC PROG 5760-XR6, SPECIFICATIONS  DPPX DATA CAPTURE MANAGEMENT  DATA CAPTURE AND MANAGEMENT SYSTEM/DPPX, LIC PROG 5760-XR6, LOGIC  DPCX HOST SUPPORT PROGRAMMING: STATEMENTS REFERENCE, 5747-BQ1, 5744-BZ3  DPCX HOST SUPPORT: INTRODUCTION TO APPLICATION PROGRAMMING  8100 INFORMATION SYSTEM DISTRIBUTED PROCESSING CONTROL EXECUTIVE HOST SUPPORT PROGRAMMING: REFERENCE SUMMARY  INSTALLING THE DISTRIBUTED PROCESSING CONTROL EXECUTIVE/3790 HOST SUPPORT FOR USE WITH OS/VS, LIC PROG 5744-BZ3, 5747-BQ1  DISTRIBUTED PROCESSING CONTROL EXECUTIVE/3790 HOST SERVICES GUIDE, LIC PROG 5744-BZ3, 5747-BQ1  8100 INFORMATION SYSTEM, DISTRIBUTED PROCESSING CONTROL EXECUTIVE/3790 HOST                                                                                                    |
| **GH20-2421  **SH20-2480  **SH20-2481  GH20-5053  **GH20-5318  **LJB1-1223  **LY20-2515  GC22-9082  GC22-9083  GX27-0012  GC22-9035  GC22-9065                                                                                                    | EXECUTIVE, LIC PROG 5760-XR6, GENERAL INFORMATION  DATA CAPTURE AND MANAGEMENT SYSTEM DPPX, LIC PROG 5760-XR6, OPERATOR GUIDE  DATA CAPTURE AND MANAGEMENT SYSTEM/DPPX, LIC PROG 5760-XR6, PROGRAM REFERENCE  AND OPERATIONS  DATA CAPTURE AND MANAGEMENT SYSTEM/DATA PROCESSING PROGRAMMING EXECUTIVE  (DCMS/DPPX), LIC PROG 5760-XR6, DESIGN OBJECTIVES  DATA CAPTURE AND MANAGEMENT SYSTEM, LIC PROG 5760-XR6, SPECIFICATIONS  DPPX DATA CAPTURE MANAGEMENT  DATA CAPTURE AND MANAGEMENT  DATA CAPTURE AND MANAGEMENT SYSTEM/DPPX, LIC PROG 5760-XR6, LOGIC  DPCX HOST SUPPORT PROGRAMMING: STATEMENTS REFERENCE, 5747-BQ1, 5744-BZ3  DPCX HOST SUPPORT: INTRODUCTION TO APPLICATION PROGRAMMING  8100 INFORMATION SYSTEM DISTRIBUTED PROCESSING CONTROL EXECUTIVE HOST SUPPORT  PROGRAMMING: REFERENCE SUMMARY  INSTALLING THE DISTRIBUTED PROCESSING CONTROL EXECUTIVE/3790 HOST SUPPORT FOR  USE WITH OS/VS, LIC PROG 5744-BZ3, 5747-BQ1  DISTRIBUTED PROCESSING CONTROL EXECUTIVE/3790 HOST SUPPORT: HOST SERVICES  GUIDE, LIC PROG 5744-BZ3, 5747-BQ1                                                                                                    |
| **GH20-2421  **SH20-2480  **SH20-2481  GH20-5053  **GH20-5318  **LJB1-1223  **LY20-2515  GC 22-9082  GC 22-9083  GX27-0012  GC22-9065  GC 22-9084                                                                                                    | EXECUTIVE, LIC PROG 5760-XR6, GENERAL INFORMATION  DATA CAPTURE AND MANAGEMENT SYSTEM DPPX, LIC PROG 5760-XR6, OPERATOR GUIDE  DATA CAPTURE AND MANAGEMENT SYSTEM/DPPX, LIC PROG 5760-XR6, PROGRAM REFERENCE  AND OPERATIONS  DATA CAPTURE AND MANAGEMENT SYSTEM/DATA PROCESSING PROGRAMMING EXECUTIVE  (DCMS/DPPX), LIC PROG 5760-XR6, DESIGN OBJECTIVES  DATA CAPTURE AND MANAGEMENT SYSTEM, LIC PROG 5760-XR6, SPECIFICATIONS  DPPX DATA CAPTURE MANAGEMENT  DATA CAPTURE AND MANAGEMENT SYSTEM/DPPX, LIC PROG 5760-XR6, LOGIC  DPCX HOST SUPPORT PROGRAMMING: STATEMENTS REFERENCE, 5747-BQ1, 5744-BZ3  DPCX HOST SUPPORT: INTRODUCTION TO APPLICATION PROGRAMMING  8100 INFORMATION SYSTEM DISTRIBUTED PROCESSING CONTROL EXECUTIVE HOST SUPPORT  PROGRAMMING: REFERENCE SUMMARY  INSTALLING THE DISTRIBUTED PROCESSING CONTROL EXECUTIVE/3790 HOST SUPPORT FOR  USE WITH OS/VS, LIC PROG 5744-BZ3, 5747-BQ1  DISTRIBUTED PROCESSING CONTROL EXECUTIVE/3790 HOST SERVICES  GUIDE, LIC PROG 5744-BZ3, 5747-BQ1  8100 INFORMATION SYSTEM, DISTRIBUTED PROCESSING CONTROL EXECUTIVE/3790 HOST  SUPPORT MESSAGES                                                                                                    |
| **GH20-2421  **SH20-2480  **SH20-2481  GH20-5053  **GH20-5318  **LJB1-1223  **LY20-2515  GC 22-9082  GC 22-9083  GX27-0012  GC22-9065  GC 22-9084  GC 22-9027  **SC27-0606                                                                              | EXECUTIVE, LIC PROG 5760-XR6, GENERAL INFORMATION  DATA CAPTURE AND MANAGEMENT SYSTEM DPPX, LIC PROG 5760-XR6, OPERATOR GUIDE  DATA CAPTURE AND MANAGEMENT SYSTEM/DPPX, LIC PROG 5760-XR6, PROGRAM REFERENCE  AND OPERATIONS  DATA CAPTURE AND MANAGEMENT SYSTEM/DATA PROCESSING PROGRAMMING EXECUTIVE  (DCMS/DPPX), LIC PROG 5760-XR6, DESIGN OBJECTIVES  DATA CAPTURE AND MANAGEMENT SYSTEM, LIC PROG 5760-XR6, SPECIFICATIONS  DPPX DATA CAPTURE MANAGEMENT  DATA CAPTURE AND MANAGEMENT SYSTEM/DPPX, LIC PROG 5760-XR6, LOGIC  DPCX HOST SUPPORT PROGRAMMING: STATEMENTS REFERENCE, 5747-BQ1, 5744-BZ3  DPCX HOST SUPPORT: INTRODUCTION TO APPLICATION PROGRAMMING  8100 INFORMATION SYSTEM DISTRIBUTED PROCESSING CONTROL EXECUTIVE HOST SUPPORT  PROGRAMMING: REFERENCE SUMMARY  INSTALLING THE DISTRIBUTED PROCESSING CONTROL EXECUTIVE/3790 HOST SUPPORT OF USE WITH OS/VS, LIC PROG 5744-BZ3, 5747-BQ1  DISTRIBUTED PROCESSING CONTROL EXECUTIVE/3790 HOST SUPPORT SUPPORT MESSAGES  INSTALLING THE DISTRIBUTED PROCESSING CONTROL EXECUTIVE/3790 HOST SUPPORT SUPPORT MESSAGES  INSTALLING THE DISTRIBUTED PROCESSING CONTROL EXECUTIVE/3790 HOST SUPPORT FOR USE WITH DOS/VS LIC PROG 5747-BQ1 RELEASE 11  DPPX SYNCHRONOUS DATA LINK CONTROL AUTO-ANSWER (DPPX/AA) PRPQ FOR THE IBM 8100 INFORMATION SYSTEM SUPPLEMENT, LIC PROG 5799-BDE                                                                                                    |
| **GH20-2421  **SH20-2480  **SH20-2481  GH20-5053  **GH20-5318  **LJB1-1223  **LY20-2515  GC22-9082  GC22-9083  GX27-0012  GC22-9065  GC22-9084  GC22-9027                                                                                               | EXECUTIVE, LIC PROG 5760-XR6, GENERAL INFORMATION  DATA CAPTURE AND MANAGEMENT SYSTEM DPPX, LIC PROG 5760-XR6, OPERATOR GUIDE  DATA CAPTURE AND MANAGEMENT SYSTEM/DPPX, LIC PROG 5760-XR6, PROGRAM REFERENCE  AND OPERATIONS  DATA CAPTURE AND MANAGEMENT SYSTEM/DATA PROCESSING PROGRAMMING EXECUTIVE  (DCMS/DPPX), LIC PROG 5760-XR6, DESIGN OBJECTIVES  DATA CAPTURE AND MANAGEMENT SYSTEM, LIC PROG 5760-XR6, SPECIFICATIONS  DPPX DATA CAPTURE MANAGEMENT  DATA CAPTURE AND MANAGEMENT SYSTEM/DPPX, LIC PROG 5760-XR6, LOGIC  DPCX HOST SUPPORT PROGRAMMING: STATEMENTS REFERENCE, 5747-BQ1, 5744-BZ3  DPCX HOST SUPPORT: INTRODUCTION TO APPLICATION PROGRAMMING  8100 INFORMATION SYSTEM DISTRIBUTED PROCESSING CONTROL EXECUTIVE HOST SUPPORT  PROGRAMMING: REFERENCE SUMMARY  INSTALLING THE DISTRIBUTED PROCESSING CONTROL EXECUTIVE/3790 HOST SUPPORT FOR  USE WITH OS/VS, LIC PROG 5744-BZ3, 5747-BQ1  DISTRIBUTED PROCESSING CONTROL EXECUTIVE/3790 HOST SUPPORT HOST SUPPORT MESSAGES  INSTALLING THE DISTRIBUTED PROCESSING CONTROL EXECUTIVE/3790 HOST  SUPPORT MESSAGES  INSTALLING THE DISTRIBUTED PROCESSING CONTROL EXECUTIVE/3790 HOST  SUPPORT MESSAGES  INSTALLING THE DISTRIBUTED PROCESSING CONTROL EXECUTIVE/3790 HOST  SUPPORT MESSAGES  INSTALLING THE DISTRIBUTED PROCESSING CONTROL EXECUTIVE/3790 HOST  SUPPORT MESSAGES  INSTALLING THE DISTRIBUTED PROCESSING CONTROL EXECUTIVE/3790 HOST  SUPPORT MESSAGES  INSTALLING THE DISTRIBUTED PROCESSING CONTROL EXECUTIVE/3790 HOST  SUPPORT MESSAGES  INSTALLING THE DISTRIBUTED PROCESSING CONTROL EXECUTIVE/3790 HOST  SUPPORT MESSAGES  INSTALLING THE DISTRIBUTED PROCESSING CONTROL EXECUTIVE/3790 HOST  SUPPORT MESSAGES  INSTALLING THE DISTRIBUTED PROCESSING CONTROL EXECUTIVE/3790 HOST  SUPPORT MESSAGES  INSTALLING THE DISTRIBUTED PROCESSING CONTROL EXECUTIVE/3790 HOST  SUPPORT MESSAGES  INSTALLING THE DISTRIBUTED PROCESSING CONTROL EXECUTIVE/3790 HOST  SUPPORT MESSAGES  INSTALLING THE IEM 8100  DPPX SYNCHRONOUS DATA LINK CONTROL AUTO-ANSWER (DPPX/AA) PRPQ FOR THE IEM 8100                                            |
| **GH20-2421  **SH20-2480  **SH20-2481  GH20-5053  **GH20-5318  **LJB1-1223  **LY20-2515  GC 22-9082  GC 22-9083  GX27-0012  GC22-9065  GC 22-9084  GC 22-9027  **SC27-0606                                                                              | EXECUTIVE, LIC PROG 5760-XR6, GENERAL INFORMATION  DATA CAPTURE AND MANAGEMENT SYSTEM DPFX, LIC PROG 5760-XR6, OPERATOR GUIDE  DATA CAPTURE AND MANAGEMENT SYSTEM/DPFX, LIC PROG 5760-XR6, PROGRAM REFERENCE  AND OPERATIONS  DATA CAPTURE AND MANAGEMENT SYSTEM/DATA PROCESSING PROGRAMMING EXECUTIVE  (DCMS/DPFX), LIC PROG 5760-XR6, DESIGN OBJECTIVES  DATA CAPTURE AND MANAGEMENT SYSTEM, LIC PROG 5760-XR6, SPECIFICATIONS  DPFX DATA CAPTURE MANAGEMENT  DATA CAPTURE AND MANAGEMENT SYSTEM/DFFX, LIC PROG 5760-XR6, LOGIC  DPCX HOST SUPPORT PROGRAMMING: STATEMENTS REFERENCE, 5747-BQ1, 5744-BZ3  DPCX HOST SUPPORT: INTRODUCTION TO APPLICATION PROGRAMMING  8100 INFORMATION SYSTEM DISTRIBUTED PROCESSING CONTROL EXECUTIVE HOST SUPPORT PROGRAMMING: REFERENCE SUMMARY  INSTALLING THE DISTRIBUTED PROCESSING CONTROL EXECUTIVE/3790 HOST SUPPORT FOR USE WITH OS/VS, LIC PROG 5744-BZ3, 5747-BQ1  DISTRIBUTED PROCESSING CONTROL EXECUTIVE/3790 HOST SUPPORT: HOST SERVICES GUIDE, LIC PROG 5744-BZ3, 5747-BQ1  8100 INFORMATION SYSTEM, DISTRIBUTED PROCESSING CONTROL EXECUTIVE/3790 HOST SUPPORT FOR USE WITH DOS/VS LIC PROG 5747-BQ1 RELEASE 11  DPPX SYNCHRONOUS DATA LINK CONTROL AUTO-ANSWER (DPPX/AA) PRPQ FOR THE IBM 8100 INFORMATION SYSTEM SUPPLEMENT, LIC PROG 5799-BDE  DPPX SYNCHRONOUS DATA LINK CONTROL AUTO-ANSWER (DPPX/AA) PRPQ FOR THE IBM 8100 INFORMATION SYSTEM SUPPLEMENT, LIC PROG 5799-BDE, SPECIFICATIONS COMMUNICATIONS DESIGN AND DEVELOPMENT AID, LUP 5796-PNL,                                                                                                    |
| **GH20-2421  **SH20-2480  **SH20-2481  GH20-5053  **GH20-5318  **LJB1-1223  **LY20-2515  GC 22-9082  GC 22-9083  GX27-0012  GC22-9065  GC 22-9065  GC 22-9084  GC 22-9027  **SC27-0606  **GC 27-0607  SH20-6148                                         | EXECUTIVE, LIC PROG 5760-XR6, GENERAL INFORMATION  DATA CAPTURE AND MANAGEMENT SYSTEM DPPX, LIC PROG 5760-XR6, OPERATOR GUIDE  DATA CAPTURE AND MANAGEMENT SYSTEM/DPPX, LIC PROG 5760-XR6, PROGRAM REFERENCE  AND OPERATIONS  DATA CAPTURE AND MANAGEMENT SYSTEM/DATA PROCESSING PROGRAMMING EXECUTIVE  (DCMS/DPPX), LIC PROG 5760-XR6, DESIGN OBJECTIVES  DATA CAPTURE AND MANAGEMENT SYSTEM, LIC PROG 5760-XR6, SPECIFICATIONS  DPX DATA CAPTURE MANAGEMENT  DATA CAPTURE AND MANAGEMENT  DATA CAPTURE AND MANAGEMENT  DATA CAPTURE AND MANAGEMENT  DATA CAPTURE AND MANAGEMENT  SYSTEM/DPX, LIC PROG 5760-XR6, LOGIC  DPCX HOST SUPPORT PROGRAMMING: STATEMENTS REFERENCE, 5747-BQ1, 5744-BZ3  DPCX HOST SUPPORT: INTRODUCTION TO APPLICATION PROGRAMMING  8100 INFORMATION SYSTEM DISTRIBUTED PROCESSING CONTROL EXECUTIVE HOST SUPPORT  PROGRAMMING: REFERENCE SUMMARY  INSTALLING THE DISTRIBUTED PROCESSING CONTROL EXECUTIVE/3790 HOST SUPPORT FOR  USE WITH OS/VS, LIC PROG 5744-BZ3, 5747-BQ1  8100 INFORMATION SYSTEM, DISTRIBUTED PROCESSING CONTROL EXECUTIVE/3790 HOST  SUPPORT MESSAGES  INSTALLING THE DISTRIBUTED PROCESSING CONTROL EXECUTIVE/3790 HOST SUPPORT FOR  USE WITH DOS/VS LIC PROG 5747-BQ1 RELEASE 11  DPPX SYNCHRONOUS DATA LINK CONTROL AUTO-ANSWER (DPPX/AA) PRPQ FOR THE IBM 8100  INFORMATION SYSTEM SUPPLEMENT, LIC PROG 5799-BDE  DPPX SYNCHRONOUS DATA LINK CONTROL AUTO-ANSWER (DPPX/AA) PRPQ FOR THE IBM 8100  INFORMATION SYSTEM, PRPQ NO ML2503, LIC PROG 5799-BDE, SPECIFICATIONS  COMMUNICATIONS DESIGN AND DEVELOPMENT AID, IUP 5796-PNL,  DESCRIPTION/OPERATIONS                                                                                                    |
| **GH20-2421  **SH20-2480 **SH20-2481  GH20-5053  **GH20-5318 **LJB1-1223 **LY20-2515 GC22-9082 GC22-9083 GX27-0012  GC22-9065 GC22-9065 GC22-9084 GC22-9027 **SC27-0606  **GC27-0607 SH20-6148 G320-6349                                                | EXECUTIVE, LIC PROG 5760-XR6, GENERAL INFORMATION DATA CAPTURE AND MANAGEMENT SYSTEM DPPX, LIC PROG 5760-XR6, OPERATOR GUIDE DATA CAPTURE AND MANAGEMENT SYSTEM/DPPX, LIC PROG 5760-XR6, PROGRAM REFERENCE AND OPERATIONS DATA CAPTURE AND MANAGEMENT SYSTEM/DATA PROCESSING PROGRAMMING EXECUTIVE (DCMS/DPPX), LIC PROG 5760-XR6, DESIGN OBJECTIVES DATA CAPTURE AND MANAGEMENT SYSTEM, LIC PROG 5760-XR6, SPECIFICATIONS  DPPX DATA CAPTURE MANAGEMENT DATA CAPTURE AND MANAGEMENT SYSTEM/DPPX, LIC PROG 5760-XR6, LOGIC DPCX HOST SUPPORT PROGRAMMING: STATEMENTS REFERENCE, 5747-BQ1, 5744-BZ3  DPCX HOST SUPPORT: INTRODUCTION TO APPLICATION PROGRAMMING 8100 INFORMATION SYSTEM DISTRIBUTED PROCESSING CONTROL EXECUTIVE HOST SUPPORT PROGRAMMING: REFERENCE SUMMARY INSTALLING THE DISTRIBUTED PROCESSING CONTROL EXECUTIVE/3790 HOST SUPPORT FOR USE WITH OS/VS, LIC PROG 5744-BZ3, 5747-BQ1  DISTRIBUTED PROCESSING CONTROL EXECUTIVE/3790 HOST SUPPORT: HOST SERVICES GUIDE, LIC PROG 5744-BZ3, 5747-BQ1  8100 INFORMATION SYSTEM, DISTRIBUTED PROCESSING CONTROL EXECUTIVE/3790 HOST SUPPORT MESSAGES INSTALLING THE DISTRIBUTED PROCESSING CONTROL EXECUTIVE/3790 HOST SUPPORT MESSAGES INSTALLING THE DISTRIBUTED PROCESSING CONTROL EXECUTIVE/3790 HOST SUPPORT MESSAGES INSTALLING THE DISTRIBUTED PROCESSING CONTROL EXECUTIVE/3790 HOST SUPPORT MESSAGES INSTALLING THE DISTRIBUTED PROCESSING CONTROL EXECUTIVE/3790 HOST SUPPORT MESSAGES INSTALLING THE DISTRIBUTED PROCESSING CONTROL EXECUTIVE/3790 HOST SUPPORT FOR USE WITH DOS/VS LIC PROG 5747-BQ1 RELEASE 11  DPPX SYNCHRONOUS DATA LINK CONTROL AUTO-ANSWER (DPPX/AA) PRPQ FOR THE IBM 8100 INFORMATION SYSTEM, PRPQ NO ML2503, LIC PROG 5799-BDE, SPECIFICATIONS COMMUNICATIONS DESIGN AND DEVELOPMENT AID, TUP 5796-PNL, DESCRIPTION/OPERATIONS 8100 DPPX COMMUNICATION DESIGN AND DEVELOPMENT AID 5796-PNL, NOTICE                                                                                                    |
| **GH20-2421  **SH20-2480  **SH20-2481  GH20-5053  **GH20-5318  **LJB1-1223  **LY20-2515  GC 22-9082  GC 22-9083  GX27-0012  GC22-9065  GC 22-9065  GC 22-9084  GC 22-9027  **SC27-0606  **GC 27-0607  SH20-6148                                         | EXECUTIVE, LIC PROG 5760-XR6, GENERAL INFORMATION  DATA CAPTURE AND MANAGEMENT SYSTEM DPPX, LIC PROG 5760-XR6, OPERATOR GUIDE  DATA CAPTURE AND MANAGEMENT SYSTEM/DPX, LIC PROG 5760-XR6, PROGRAM REFERENCE  AND OPERATIONS  DATA CAPTURE AND MANAGEMENT SYSTEM/DATA PROCESSING PROGRAMMING EXECUTIVE  (DCMS/DPPX), LIC PROG 5760-XR6, DESIGN OBJECTIVES  DATA CAPTURE AND MANAGEMENT SYSTEM, LIC PROG 5760-XR6, SPECIFICATIONS  DPPX DATA CAPTURE MANAGEMENT  DATA CAPTURE MANAGEMENT  DATA CAPTURE MANAGEMENT  DATA CAPTURE AND MANAGEMENT SYSTEM/DPPX, LIC PROG 5760-XR6, LOGIC  DPCX HOST SUPPORT PROGRAMMING: STATEMENTS REFERENCE, 5747-BQ1, 5744-BZ3  DPCX HOST SUPPORT: INTRODUCTION TO APPLICATION PROGRAMMING  8100 INFORMATION SYSTEM DISTRIBUTED PROCESSING CONTROL EXECUTIVE HOST SUPPORT  PROGRAMMING: REFERENCE SUMMARY  INSTALLING THE DISTRIBUTED PROCESSING CONTROL EXECUTIVE/3790 HOST SUPPORT FOR  USE WITH OS/VS, LIC PROG 5744-BZ3, 5747-BQ1  DISTRIBUTED PROCESSING CONTROL EXECUTIVE/3790 HOST SUPPORT SUPPORT SUPPORT MESSAGES  INSTALLING THE DISTRIBUTED PROCESSING CONTROL EXECUTIVE/3790 HOST  SUPPORT MESSAGES  INSTALLING THE DISTRIBUTED PROCESSING CONTROL EXECUTIVE/3790 HOST  SUPPORT MESSAGES  INSTALLING THE DISTRIBUTED PROCESSING CONTROL EXECUTIVE/3790 HOST  SUPPORT MESSAGES  INSTALLING THE DISTRIBUTED PROCESSING CONTROL EXECUTIVE/3790 HOST SUPPORT FOR  USE WITH DOS/VS LIC PROG 5747-BQ1 RELEASE IL  DPX SYNCHRONOUS DATA LINK CONTROL AUTO-ANSWER (DPPX/AA) PRPQ FOR THE IBM 8100  INFORMATION SYSTEM SUPPLEMENT, LIC PROG 5799-BDE  DPYS SYNCHRONOUS DATA LINK CONTROL AUTO-ANSWER (DPPX/AA) PRPQ FOR THE IBM 8100  INFORMATION SYSTEM, PRPQ NO ML2503, LIC PROG 5799-BDE  DPYS SYNCHRONOUS DATA LINK CONTROL AUTO-ANSWER (DPPX/AA) PRPQ FOR THE IBM 8100  INFORMATION SYSTEM, PRPQ NO ML2503, LIC PROG 5799-BDE  DPYS SYNCHRONOUS DATA LINK CONTROL AUTO-ANSWER (DPPX/AA) PRPQ FOR THE IBM 8100  INFORMATION SYSTEM, PRPQ NO ML2503, LIC PROG 5799-BDE  DPYS SYNCHRONOUS DATA LINK CONTROL AUTO-ANSWER (DPPX/AA) PRPQ FOR THE IBM 8100  INFORMATION SYSTEM, PRPQ NO ML2503, |
| **GH20-2421  **SH20-2480 **SH20-2481  GH20-5053  **GH20-5318 **LJB1-1223 **LY20-2515 GC22-9082 GC22-9083 GX27-0012  GC22-9065 GC22-9065 GC22-9084 GC22-9027 **SC27-0606  **GC27-0607 SH20-6148 G320-6349                                                | EXECUTIVE, LIC PROG 5760-XR6, GENERAL INFORMATION DATA CAPTURE AND MANAGEMENT SYSTEM DPPX, LIC PROG 5760-XR6, OPERATOR GUIDE DATA CAPTURE AND MANAGEMENT SYSTEM/DPX, LIC PROG 5760-XR6, PROGRAM REFERENCE AND OPERATIONS DATA CAPTURE AND MANAGEMENT SYSTEM/DATA PROCESSING PROGRAMMING EXECUTIVE (DCMS/DPX), LIC PROG 5760-XR6, DESIGN OBJECTIVES DATA CAPTURE AND MANAGEMENT SYSTEM, LIC PROG 5760-XR6, SPECIFICATIONS DPPX DATA CAPTURE MANAGEMENT DATA CAPTURE AND MANAGEMENT SYSTEM/DPX, LIC PROG 5760-XR6, LOGIC DPCX HOST SUPPORT PROGRAMMING: STATEMENTS REFERENCE, 5747-BQ1, 5744-BZ3 DPCX HOST SUPPORT: INTRODUCTION TO APPLICATION PROGRAMMING 8100 INFORMATION SYSTEM DISTRIBUTED PROCESSING CONTROL EXECUTIVE HOST SUPPORT PROGRAMMING: REFERENCE SUMMARY INSTALLING THE DISTRIBUTED PROCESSING CONTROL EXECUTIVE/3790 HOST SUPPORT FOR USE WITH OS/VS, LIC PROG 5744-BZ3, 5747-BQ1 DISTRIBUTED PROCESSING CONTROL EXECUTIVE/3790 HOST SUPPORT SUPPORT MESSAGES INSTALLING THE DISTRIBUTED PROCESSING CONTROL EXECUTIVE/3790 HOST SUPPORT MESSAGES INSTALLING THE DISTRIBUTED PROCESSING CONTROL EXECUTIVE/3790 HOST SUPPORT MESSAGES INSTALLING THE DISTRIBUTED PROCESSING CONTROL EXECUTIVE/3790 HOST SUPPORT MESSAGES INSTALLING THE DISTRIBUTED PROCESSING CONTROL EXECUTIVE/3790 HOST SUPPORT MESSAGES INSTALLING THE DISTRIBUTED PROCESSING CONTROL EXECUTIVE/3790 HOST SUPPORT MESSAGES INSTALLING THE DISTRIBUTED PROCESSING CONTROL EXECUTIVE/3790 HOST SUPPORT MESSAGES INSTALLING THE DISTRIBUTED PROCESSING CONTROL EXECUTIVE/3790 HOST SUPPORT FOR USE WITH DOS/VS LIC PROG 5747-BQ1 RELEASE 11  DPPX SYNCHRONOUS DATA LINK CONTROL AUTO-ANSWER (DPPX/AA) PRPQ FOR THE IBM 8100 INFORMATION SYSTEM, PRPQ NO ML2503, LIC PROG 5799-BDE, SPECIFICATIONS COMMUNICATIONS DESIGN AND DEVELOPMENT AID, TUP 5796-PNL, DESCRIPTION/OPERATIONS 8100 DPPX COMMUNICATION DESIGN AND DEVELOPMENT AID 5796-PNL, NOTICE DISTRIBUTED PROCESSING PROGRAMMING EXECUTIVE DISTRIBUTED PRESENTATION SERVICES VERSION 2 (DPPX/DPS V2), LIC PROG 5660-264, PROGRAM SUMMARY DPPX DATA BASE AND TRANSACTION MANAGEMENT SYSTE |
| **GH20-2421  **SH20-2480 **SH20-2481  GH20-5053  **GH20-5318 **LY20-2515 GC22-9082 GC22-9083 GX27-0012  GC22-9065 GC22-9065 GC22-9084 GC22-9027 **SC27-0606  **GC27-0607 SH20-6148 G320-6349 GC33-0120 GC26-3915                                        | EXECUTIVE, LIC PROG 5760-XR6, GENERAL INFORMATION  DATA CAPTURE AND MANAGEMENT SYSTEM DPPX, LIC PROG 5760-XR6, OPERATOR GUIDE  DATA CAPTURE AND MANAGEMENT SYSTEM/DPX, LIC PROG 5760-XR6, OPERATOR GUIDE  AND OPERATIONS  DATA CAPTURE AND MANAGEMENT SYSTEM/DATA PROCESSING PROGRAMMING EXECUTIVE  (DCMS/DPFX), LIC PROG 5760-XR6, DESIGN OBJECTIVES  DATA CAPTURE AND MANAGEMENT SYSTEM, LIC PROG 5760-XR6, SPECIFICATIONS  DPPX DATA CAPTURE MANAGEMENT  DATA CAPTURE AND MANAGEMENT SYSTEM/DPPX, LIC PROG 5760-XR6, LOGIC  DPCX HOST SUPPORT PROGRAMMING: STATEMENTS REFERENCE, 5747-BQ1, 5744-BZ3  DPCX HOST SUPPORT: INTRODUCTION TO APPLICATION PROGRAMMING  8100 INFORMATION SYSTEM DISTRIBUTED PROCESSING CONTROL EXECUTIVE HOST SUPPORT PROGRAMMING: REFERENCE SUMMARY  INSTALLING THE DISTRIBUTED PROCESSING CONTROL EXECUTIVE/3790 HOST SUPPORT FOR USE WITH OS/VS, LIC PROG 5744-BZ3, 5747-BQ1  DISTRIBUTED PROCESSING CONTROL EXECUTIVE/3790 HOST SUPPORT: HOST SERVICES GUIDE, LIC PROG 5744-BZ3, 5747-BQ1  8100 INFORMATION SYSTEM, DISTRIBUTED PROCESSING CONTROL EXECUTIVE/3790 HOST SUPPORT MESSAGES  INSTALLING THE DISTRIBUTED PROCESSING CONTROL EXECUTIVE/3790 HOST SUPPORT FOR USE WITH DOS/VS LIC PROG 5747-BQ1 RELEASE 11  DPPX SYNCHRONOUS DATA LINK CONTROL AUTO-ANSWER (DPPX/AA) PRPQ FOR THE IBM 8100 INFORMATION SYSTEM SUPPLEMENT, LIC PROG 5799-BDE, SPECIFICATIONS  DPPX SYNCHRONOUS DATA LINK CONTROL AUTO-ANSWER (DPPX/AA) PRPQ FOR THE IBM 8100 INFORMATION SYSTEM, PRPQ NO ML2503, LIC PROG 5799-BDE, SPECIFICATIONS  COMMUNICATIONS DESIGN AND DEVELOPMENT AID, JUP 5796-PNL, NOTICE  DISTRIBUTED PROCESSING PROGRAMMING EXECUTIVE DISTRIBUTED PRESENTATION SERVICES VERSION 2 (DPPX/DPS V2), LIC PROG 5660-264, PROGRAM SUMMARY  DPPX DATA BASE AND TRANSACTION MANAGEMENT SYSTEM (DPPX/DTMS), LIC PROG 5760-TD1, GENERAL INFORMATION  5760-TD1, GENERAL INFORMATION                                                                                                    |
| **GH20-2421  **SH20-2480 **SH20-2481  GH20-5053  **GH20-5318  **LJB1-1223 **LY20-2515  GC22-9082  GC22-9083  GX27-0012  GC22-9085  GC22-9065  GC22-9065  GC22-9066  **GC27-0606  **GC27-0607  SH20-6148  G320-6349  GC33-0120                           | EXECUTIVE, LIC PROG 5760-XR6, GENERAL INFORMATION  DATA CAPTURE AND MANAGEMENT SYSTEM DPPX, LIC PROG 5760-XR6, OPERATOR GUIDE  DATA CAPTURE AND MANAGEMENT SYSTEM/DPPX, LIC PROG 5760-XR6, PROGRAM REFERENCE  AND OPERATIONS  DATA CAPTURE AND MANAGEMENT SYSTEM/DATA PROCESSING PROGRAMMING EXECUTIVE  (DCMS/DPPX), LIC PROG 5760-XR6, DESIGN OBJECTIVES  DATA CAPTURE AND MANAGEMENT SYSTEM, LIC PROG 5760-XR6, SPECIFICATIONS  DPPX DATA CAPTURE MANAGEMENT  DATA CAPTURE AND MANAGEMENT  DATA CAPTURE AND MANAGEMENT  DATA CAPTURE AND MANAGEMENT  DATA CAPTURE AND MANAGEMENT  DATA CAPTURE AND MANAGEMENT  DATA CAPTURE AND MANAGEMENT  DATA CAPTURE AND MANAGEMENT  DATA CAPTURE AND MANAGEMENT  DATA CAPTURE AND MANAGEMENT  DATA CAPTURE AND MANAGEMENT  DATA CAPTURE AND MANAGEMENT  DATA CAPTURE AND MANAGEMENT  SYSTEM/DPPX, LIC PROG 5760-XR6, LOGIC  DPCX HOST SUPPORT: INTRODUCTION TO APPLICATION PROGRAMMING  10 INFORMATION SYSTEM DISTRIBUTED PROCESSING CONTROL EXECUTIVE/3790 HOST SUPPORT  PROGRAMMING: REFERENCE SUMMARY  INSTALLING THE DISTRIBUTED PROCESSING CONTROL EXECUTIVE/3790 HOST SUPPORT FOR  USE WITH OS/VS, LIC PROG 5744-BZ3, 5747-BQ1  DISTRIBUTED PROCESSING CONTROL EXECUTIVE/3790 HOST SUPPORT FOR  USE WITH DOS/VS LIC PROG 5747-BQ1 RELEASE 11  DPPX SYNCHRONOUS DATA LINK CONTROL AUTO-ANSWER (DPPX/AA) PRPQ FOR THE IBM 8100  INFORMATION SYSTEM SUPPLEMENT, LIC PROG 5799-BDE, SPECIFICATIONS  COMMUNICATIONS DESIGN AND DEVELOPMENT AID, IUP 5796-PNL, NOTICE  DPPX SYNCHRONOUS DATA LINK CONTROL AUTO-ANSWER (DPPX/AA) PRPQ FOR THE IBM 8100  INFORMATION SYSTEM, PRPQ NO ML2503, LIC PROG 5799-BDE, SPECIFICATIONS  COMMUNICATIONS DESIGN AND DEVELOPMENT AID, IUP 5796-PNL, NOTICE  DISTRIBUTED PROCESSING PROGRAMMING EXECUTIVE DISTRIBUTED PRESENTATION SERVICES  VERSION 2 (DPPX/DPS V2), LIC PROG 5660-264, PROGRAM SUMMARY  DPPX DATA BASE AND TRANSACTION MANAGEMENT SYSTEM (DPPX/DTMS), LIC PROG  5760-TD1, GENERAL INFORMATION  DISTRIBUTED PROCESSING PROGRAMMING EXECUTIVE DATA BASE AND TRANSACTION                                                               |
| **GH20-2421  **SH20-2480 **SH20-2481  GH20-5053  **GH20-5318 **LY20-2515 GC22-9082 GC22-9083 GX27-0012  GC22-9065 GC22-9065 GC22-9084 GC22-9027 **SC27-0606  **GC27-0607 SH20-6148 G320-6349 GC33-0120 GC26-3915                                        | EXECUTIVE, LIC PROG 5760-XR6, GENERAL INFORMATION DATA CAPTURE AND MANAGEMENT SYSTEM DPPX, LIC PROG 5760-XR6, OPERATOR GUIDE DATA CAPTURE AND MANAGEMENT SYSTEM/DPPX, LIC PROG 5760-XR6, PROGRAM REFERENCE AND OPERATIONS DATA CAPTURE AND MANAGEMENT SYSTEM/DATA PROCESSING PROGRAMMING EXECUTIVE (DCMS/DPPX), LIC PROG 5760-XR6, DESIGN OBJECTIVES DATA CAPTURE AND MANAGEMENT SYSTEM, LIC PROG 5760-XR6, SPECIFICATIONS DPPX DATA CAPTURE MANAGEMENT DATA CAPTURE AND MANAGEMENT SYSTEM, LIC PROG 5760-XR6, LOGIC DPCX HOST SUPPORT PROGRAMMING: STATEMENTS REFERENCE, 5747-BQ1, 5744-BZ3 DPCX HOST SUPPORT: INTRODUCTION TO APPLICATION PROGRAMMING 8100 INFORMATION SYSTEM DISTRIBUTED PROCESSING CONTROL EXECUTIVE HOST SUPPORT PROGRAMMING: REFERENCE SUMMARY INSTALLING THE DISTRIBUTED PROCESSING CONTROL EXECUTIVE/3790 HOST SUPPORT FOR USE WITH OS/VS, LIC PROG 5744-BZ3, 5747-BQ1 8100 INFORMATION SYSTEM, DISTRIBUTED PROCESSING CONTROL EXECUTIVE/3790 HOST SUPPORT FOR USE WITH OS/VS, LIC PROG 5744-BZ3, 5747-BQ1 8100 INFORMATION SYSTEM, DISTRIBUTED PROCESSING CONTROL EXECUTIVE/3790 HOST SUPPORT MESSAGES INSTALLING THE DISTRIBUTED PROCESSING CONTROL EXECUTIVE/3790 HOST SUPPORT MESSAGES INSTALLING THE DISTRIBUTED PROCESSING CONTROL EXECUTIVE/3790 HOST SUPPORT MESSAGES INSTALLING THE DISTRIBUTED PROCESSING CONTROL EXECUTIVE/3790 HOST SUPPORT MESSAGES INSTALLING THE DISTRIBUTED PROCESSING CONTROL EXECUTIVE/3790 HOST SUPPORT MESSAGES INSTALLING THE DISTRIBUTED PROCESSING CONTROL EXECUTIVE/3790 HOST SUPPORT MESSAGES INSTALLING SYSTEM, DISTRIBUTED PROCESSING PROF THE IBM 8100 INFORMATION SYSTEM SUPPLEMENT, LIC PROG 5799-BDE, SPECIFICATIONS COMMUNICATIONS DESIGN AND DEVELOPMENT AID, IUP 5796-PNL, NOTICE DISTRIBUTED PROCESSING PROGRAMMING EXECUTIVE DISTRIBUTED PRESENTATION SERVICES VERSION 2 (DPPX/DPS V2), LIC PROG 5660-264, PROGRAM SUMMARY DPPX DATA BASE AND TRANSACTION MANAGEMENT SYSTEM (DPPX/DTMS), LIC PROG 5760-TD1, GENERAL INFORMATION DISTRIBUTED PROCESSING PROGRAMMING EXECUTIVE DATA BASE AND TRANSACTION MANAGEMENT SYSTEM, LIC PROG 5760-TD1, MESSA |
| **GH20-2421  **SH20-2480 **SH20-2481  GH20-5053  **GH20-5318  **LJB1-1223 **LY20-2515  GC22-9082  GC22-9083  GX27-0012  GC22-9084  GC22-9084  GC22-9087  **SC27-0606  **GC27-0607  SH20-6148  G320-6349  GC33-0120  GC26-3915  **SC26-3918              | EXECUTIVE, LIC PROG 5760-XR6, GENERAL INFORMATION DATA CAPTURE AND MANAGEMENT SYSTEM DPPX, LIC PROG 5760-XR6, OPERATOR GUIDE DATA CAPTURE AND MANAGEMENT SYSTEM/DPPX, LIC PROG 5760-XR6, PROGRAM REFERENCE AND OPERATIONS DATA CAPTURE AND MANAGEMENT SYSTEM/DATA PROCESSING PROGRAMMING EXECUTIVE (DCMS/DPPX), LIC PROG 5760-XR6, DESIGN OBJECTIVES DATA CAPTURE AND MANAGEMENT SYSTEM, LIC PROG 5760-XR6, SPECIFICATIONS DPPX DATA CAPTURE MANAGEMENT DATA CAPTURE AND MANAGEMENT SYSTEM, LIC PROG 5760-XR6, LOGIC DPCX HOST SUPPORT PROGRAMMING: STATEMENTS REFERENCE, 5747-BQ1, 5744-BZ3 DPCX HOST SUPPORT PROGRAMMING: STATEMENTS REFERENCE, 5747-BQ1, 5744-BZ3 DPCX HOST SUPPORT PROGRAMMING: STATEMENTS REFERENCE, 5747-BQ1, 5744-BZ3 DPCX HOST SUPPORT PROGRAMMING: STATEMENTS REFERENCE, 5747-BQ1, 5744-BZ3 DPCX HOST SUPPORT PROGRAMMING: STATEMENTS REFERENCE, 5747-BQ1 8100 INFORMATION SYSTEM DISTRIBUTED PROCESSING CONTROL EXECUTIVE/3790 HOST SUPPORT PROGRAMMING: REFERENCE SUMMARY UNSTALLING THE DISTRIBUTED PROCESSING CONTROL EXECUTIVE/3790 HOST SUPPORT FOR USE WITH OS/VS, LIC PROG 5744-BZ3, 5747-BQ1 8100 INFORMATION SYSTEM, DISTRIBUTED PROCESSING CONTROL EXECUTIVE/3790 HOST SUPPORT FOR USE WITH DOS/VS LIC PROG 5747-BQ1 RELEASE 11 DPPX SYNCHRONOUS DATA LINK CONTROL AUTO-ANSWER (DPPX/AA) PRPQ FOR THE IBM 8100 INFORMATION SYSTEM SUPPLEMENT, LIC PROG 5799-BDE DPPX SYNCHRONOUS DATA LINK CONTROL AUTO-ANSWER (DPPX/AA) PRPQ FOR THE IBM 8100 INFORMATION SYSTEM SUPPLEMENT, LIC PROG 5799-BDE DPPX SYNCHRONOUS DATA LINK CONTROL AUTO-ANSWER (DPPX/AA) PRPQ FOR THE IBM 8100 INFORMATION SYSTEM, PRPQ NO ML2503, LIC PROG 5799-BDE, SPECIFICATIONS COMMUNICATIONS DESIGN AND DEVELOPMENT AID, IUP 5796-PNL, DESCRIPTION/OPERATIONS BESCRIPTION/OPERATIONS S100 DPPX COMMUNICATION DESIGN AND DEVELOPMENT AID 5796-PNL, NOTICE DISTRIBUTED PROCESSING PROGRAMMING EXECUTIVE DATA BASE AND TRANSACTION MANAGEMENT SYSTEM (DPPX/DPS V2), LIC PROG 5760-TD1, MESSAGES                                                                                                    |
| **GH20-2421  **SH20-2480 **SH20-2481  GH20-5053  **GH20-5318 **LJE1-1223 **LY20-2515 GC22-9082 GC22-9083 GX27-0012  GC22-9065 GC22-9065 GC22-9066  **GC27-0606  **GC27-0606  **GC27-0607 SH20-6148 G320-6349 GC33-0120 GC26-3915  **SC26-3918 GC26-3930 | EXECUTIVE, LIC PROG 5760-XR6, GENERAL INFORMATION DATA CAPTURE AND MANAGEMENT SYSTEM DPPX, LIC PROG 5760-XR6, OPERATOR GUIDE DATA CAPTURE AND MANAGEMENT SYSTEM/DPPX, LIC PROG 5760-XR6, PROGRAM REFERENCE AND OPERATIONS DATA CAPTURE AND MANAGEMENT SYSTEM/DATA PROCESSING PROGRAMMING EXECUTIVE (DCMS/DPPX), LIC PROG 5760-XR6, DESIGN OBJECTIVES DATA CAPTURE AND MANAGEMENT SYSTEM, LIC PROG 5760-XR6, SPECIFICATIONS DPPX DATA CAPTURE MANAGEMENT DATA CAPTURE AND MANAGEMENT SYSTEM/DPPX, LIC PROG 5760-XR6, LOGIC DPCX HOST SUPPORT PROGRAMMING: SYSTEM/DPPX, LIC PROG 5760-XR6, LOGIC DPCX HOST SUPPORT: INTRODUCTION TO APPLICATION PROGRAMMING 8100 INFORMATION SYSTEM DISTRIBUTED PROCESSING CONTROL EXECUTIVE HOST SUPPORT PROGRAMMING: REFERENCE SUMMARY INSTALLING THE DISTRIBUTED PROCESSING CONTROL EXECUTIVE/3790 HOST SUPPORT FOR USE WITH OS/VS, LIC PROG 5744-B23, 5747-BQ1 8100 INFORMATION SYSTEM, DISTRIBUTED PROCESSING CONTROL EXECUTIVE/3790 HOST SUPPORT MESSAGES INSTALLING THE DISTRIBUTED PROCESSING CONTROL EXECUTIVE/3790 HOST SUPPORT MESSAGES INSTALLING THE DISTRIBUTED PROCESSING CONTROL EXECUTIVE/3790 HOST SUPPORT MESSAGES INSTALLING THE DISTRIBUTED PROCESSING CONTROL EXECUTIVE/3790 HOST SUPPORT MESSAGES INSTALLING THE DISTRIBUTED PROCESSING CONTROL EXECUTIVE/3790 HOST SUPPORT MESSAGES INSTALLING THE DISTRIBUTED PROCESSING CONTROL EXECUTIVE/3790 HOST SUPPORT MESSAGES INSTALLING THE DISTRIBUTED PROCESSING CONTROL EXECUTIVE/3790 HOST SUPPORT MESSAGES INSTALLING THE DISTRIBUTED PROCESSING CONTROL EXECUTIVE/3790 HOST SUPPORT MESSAGES INSTALLING THE DISTRIBUTED PROCESSING CONTROL EXECUTIVE/3790 HOST SUPPORT MESSAGES INSTALLING THE DISTRIBUTED PROCESSING CONTROL EXECUTIVE/3790 HOST SUPPORT MESSAGES INSTALLING THE DISTRIBUTED PROCESSING CONTROL EXECUTIVE/3790 HOST SUPPORT TO THE IBM 8100 INFORMATION SYSTEM SUPPLEMENT, LIC PROG 5799-BDE  DPPX SYNCHRONOUS DATA LINK CONTROL AUTO-ANSWER (DPPX/AA) PRPQ FOR THE IBM 8100 INFORMATION SYSTEM, PRPQ NO ML2503, LIC PROG 5799-BDE, SPECIFICATIONS COMMUNICATIONS DESIGN AND DEVELOPMENT AID, 1UP 5796- |

|                          | MANAGEMENT SYSTEM, LIC PROG 5760-TD1, CUSTOMIZATION: GUIDE                                                                    |
|--------------------------|----------------------------------------------------------------------------------------------------|
| **SC 26-3938             | DISTRIBUTED PROCESSING PROGRAMMING EXECUTIVE DATA BASE AND TRANSACTION                                                        |
|                          | MANAGEMENT SYSTEM, LIC PROG 5760-TD1, APPLICATION DEVELOPMENT: GUIDE                                                          |
| SC 26-3939               | DPPX DATA BASE AND TRANSACTION MANAGEMENT SYSTEM (DPPX/DTMS), LIC PROG                                                        |
| SC 26-3940               | 5760-TD1, ADMINISTRATION: GUIDE                                                                                               |
| SC 26- 3940              | DISTRIBUTED PROCESSING PROGRAMMING EXECUTIVE DATA BASE AND TRANSACTION MANAGEMENT SYSTEM, LIC PROG 5760-TD1, OPERATION: GUIDE |
| **SC 26-3941             | DISTRIBUTED PROCESSING PROGRAMMING EXECUTIVE DATA BASE AND TRANSACTION                                                        |
| 115020 3341              | MANAGEMENT SYSTEM, LIC PROG 5760-TD1, REFERENCE                                                                               |
| LJB6-0041                | DPPX DATA BASE AND TRANSACTION MANAGEMENT SYSTEM DATA AREAS, LIC PROG 5760-TD1                                                |
|                          | SERVICE LEVEL 01 SERVICE LEVEL FIX PACKAGE 0000, LISTINGS                                                                     |
| **LJB6-0042              | DPPX DATABASE AND TRANSACTION MANAGEMENT SYSTEM, LIC PROG 5760-TD1, SERVICE                                                   |
|                          | LEVEL 01 SERVICE LEVEL FIX PACKAGE 0000, LISTINGS                                                                             |
| SY 26-3875               | DISTRIBUTED PROCESSING PROGRAMMING EXECUTIVE DATA BASE AND TRANSACTION                                                        |
|                          | MANAGEMENT SYSTEM, LIC PROG 5760-TD1, DIAGNOSIS: REFERENCE                                                                    |
| **SY26-3876              | DISTRIBUTED PROCESSING PROGRAMMING EXECUTIVE DATA BASE AND TRANSACTION                                                        |
|                          | MANAGEMENT SYSTEM, LIC PROG 5760-TD1, DIAGNOSIS: REFERENCE                                                                    |
| GC27-0474                | 8100 INFORMATION SYSTEM: DPPX 3270 DATA-STREAM COMPATIBILITY (DPPX/DSC), LIC                                                  |
| ++5027 0506              | PROG 5760-RC1 PROGRAM SUMMARY                                                                                                 |
| **SC27-0506              | DPPX 3270 DATA STREAM CAPABILITY, LIC PROG 5760-RC1 GENERAL INFORMATION & USER'S GUIDE (CURRENT RELEASE)                      |
| * * ST2 <b>7</b> -0506   | DPPX 3270 DATA STREAM COMPATABILITY, LIC PROG 5760-RC1 RELEASE 1, GENERAL                                                     |
| " " S127-0300            | INFORMATION AND USER'S GUIDE, (SC27-0502-2)                                                                                   |
| **GC 27-0515             | DISTRIBUTED PROCESSING PROGRAMMING EXECUTIVE 3270 DATA-STREAM COMPATIBILITY                                                   |
| 332. 3323                | (DPPX/DSC), LIC PROG 5760-RC1 SPECIFICATIONS                                                                                  |
| **LJB1-1150              | DPPX 3270 DATA STREAM COMPATABILITY 5760-RC1, LISTINGS                                                                        |
| **LY38-3002              | DISTRIBUTED PROCESSING PROGRAMMING EXECUTIVE 3270 DATA STREAM COMPATIBILITY                                                   |
|                          | DIAGNOSIS                                                                                                    |
| SH20-2025                | DISTRIBUTED SYSTEMS EXECUTIVE, LIC PROG 5748-XXG, REFERENCE/OPERATIONS                                                        |
| GH20-2149                | DISTRIBUTED SYSTEMS EXECUTIVE (DSX), LIC PROG 5748-XXG, GENERAL INFORMATION                                                   |
| SH20-2422                | DISTRIBUTED SYSTEMS EXECUTIVE RELEASE 2, LIC PROG 5748-XXG, INSTALLATION GUIDE                                                |
| GH20-5290                | DISTRIBUTED SYSTEMS EXECUTIVE RELEASE 2.0, LIC PROG 5748-XXG, SPECIFICATIONS                                                  |
| **LJB1-2198              | DSX VS1/MVS                                                                                                    |
| **GX20-2034              | DISTRIBUTED SYSTEMS EXECUTIVE RELEASE 2, LIC PROG 5748-XXG REFERENCE SUMMARY                                                  |
| LY20-2446                | DISTRIBUTED SYSTEMS EXECUTIVE (DSX), LIC PROG 5748-XXG LOGIC                                                                  |
| GC27-6999                | AN INTRODUCTION TO PROGRAMMING THE 3270                                                                                       |
| **GA23-0059              | 3270 DATA STREAM PROGRAMMER'S REFERENCE                                                                                       |
| 31 Commont December      |                                                                                                    |
| 31 Support Programs      |                                                                                                    |
| **GB21-2594              | DISTRIBUTED DATA TRANSFER - HOST FDP 5798-DCA, AVAILABILITY NOTICE DISTRIBUTED                                                |
| 0521 20).                | DATA TRANSFER - CONTROLLER, FDP 5798-DCF, AVAILABILITY NOTICE                                                                 |
| SB21-2595                | DISTRIBUTED DATA TRANSFER - HOST, FDP 5798-DCA, DESCRIPTION/OPERATIONS                                                        |
| SB21-2596                | DISTRIBUTED DATA TRANSFER - CONTROLLER, FDP 5798-DCF, DESCRIPTION/OPERATIONS                                                  |
| GC27-0518                | S/370 HOST PREPARATION LIC PROG 5735-XR3 PROGRAM SUMMARY                                                                      |
| **SC27-0532              | HOST PREP PROGRAMMING: STATEMENTS REFERENCE FOR USE WITH DISTRIBUTED                                                          |
|                          | PROCESSING CONTROL EXECUTIVE, LIC PROG 5735-XR3                                                                               |
| SC27-0533                | INSTALLING HOST PREP FOR USE WITH OS/VS, LIC PROG 5735-XR3                                                                    |
| SC27-0534                | INSTALLING HOST PREP FOR USE WITH DOS/VS, LIC PROG 5735-XR3                                                                   |
| **GC27-0543              | 8100 DPCX HOST PREP, LIC PROG 5735-XR3, SPECIFICATIONS                                                                        |
| GC27-0571                | HOST PREP RELEASE 4 PROGRAM SUMMARY                                                                                           |
| GC27-0572<br>**SC27-0573 | HOST PREP GENERAL INFORMATION: INTRODUCTION HOST PREP: INTRODUCTION TO APPLICATION PROGRAMMING TO USE WITH DISTRIBUTED        |
| ++5C27-0373              | PROCESSING CONTROL EXECUTIVE (DPCX) AND DISTRIBUTED OFFICE SUPPORT FACILITY                                                   |
|                          | (DOSF)                                                                                                    |
| **SC27-0577              | HOST PREP: GUIDE TO HOST SERVICES                                                                                             |
| SC27-0578                | HOST PREP: INTERACTIVE PROGRAM VALIDATION SERVICES, LIC PROG 5735-XR3, USER'S                                                 |
|                          | GUIDE                                                                                                    |
| SC27-0579                | DPCX HOST PREP, LIC PROG 5735-XR3, MESSAGES                                                                                   |
|                          |                                                                                                    |
|                          |                                                                                                    |
| ++5027-0500              | HOCH DEED, CHECKERY THEODIS TON DEBUTING BACTLEY TO DOG 5725 VD2 CHIDE                                                        |
| **SC27-0580              | HOST PREP: SUBSYSTEM INFORMATION RETRIEVAL FACILITY, LIC PROG 5735-XR3, GUIDE                                                 |
| **LJB1-0950              | AND REFERENCE OS/VS 8100/DPCX HOST PREP, LIC PROG 5735-XR3, LISTINGS VERSION 1 RELEASE 3                                      |
| **LJB1-0960              | DOS/VS 8100/DPCX HOST PREP, LIC PROG 5733-XR3, LISTINGS VERSION I RELEASE 3                                                   |
| **SX27-0040              | HOST PREPARATION PROGRAM REFERENCE SUMMARY                                                                                    |
| LY38-3036                | HOST PREP, LIC PROG 5735-XR3. HOST SERVICES LOGIC                                                                             |
| **GB21-2431              | 8100/DPCX 3790 DISTRIBUTED ENTRY/QUERY SYSTEM, FDP 5798-CZE NOTICE                                                            |
| SB 21-2432               | 8100/DPCX 3790 DISTRIBUTED ENTRY QUERY SYSTEM, 5798-CZE DESCRIPTION/OPERATIONS                                                |
| **SB21-2807              | 8100/DPCX 3790 DISTRIBUTED ENTRY/QUERY SYSTEM TEXT ENHANCEMENT FEATURE, FDP                                                   |
|                          | 5798-CZE (SPECIFY 6015), DESCRIPTION/OPERATIONS                                                                               |
| **SB21-2808              | 8100/DPCX 3790 DISTRIBUTED ENTRY/QUERY SYSTEM TEXT ENHANCEMENT FEATURE, FDP                                                   |
|                          | 5798-CZE (SPECIFY 6015), USER'S GUIDE                                                                                         |
| SC 27-0446               | 8100 INFORMATION SYSTEM, DISTRIBUTED PROCESSING DEVELOPMENT SYSTEM (DPDS),                                                    |
|                          | PRPQ P88016, PROGRAMMING LANGUAGE FOR DISTRIBUTED SYSTEMS (PL/DS), LIC PROG                                                   |
| *******                  | 5799-AZL, REFERENCE MANUAL                                                                                                    |
| **SC27-0447              | DISTRIBUTED PROCESSING DEVELOPMENT SYSTEM (DPDS) PL/DS MACROS FOR DPPX BASE                                                   |
| SC27-0478                | 8100 INFORMATION SYSTEM DISTRIBUTED PROCESSING DEVELOPMENT SYSTEM (DPDS), LIC                                                 |
|                          | PROG 5799-AZL, RPQ P88016, PROGRAMMING LANGUAGE FOR DISTRIBUTED SYSTEM                                                        |
| 5637 4474                | (PL/DS), USER'S GUIDE                                                                                                    |
| SC 27-0479               | 8100 INFORMATION SYSTEM DISTRIBUTED PROCESSING DEVELOPMENT SYSTEM (DPDS), LIC                                                 |
|                          | PROG 5799-AZL, PRPQ P88016 PROGRAM DEVELOPMENT SIMULATOR, USER'S GUIDE                                                        |
|                          |                                                                                                    |

| GC 27-0505                                                                                                    | DISTRIBUTED PROCESSING DEVELOPMENT SYSTEM (DPDS), LIC PROG 5799-AZL, PRPQ                                                                                                    |
|----------------------------------------------------------------------------------------------------|----------------------------------------------------------------------------------------------------|
| GC27-0508                                                                                                    | P88016, GENERAL INFORMATION DISTRIBUTED PROCESSING DEVELOPMENT SYSTEM (DPDS) LIC PROG 5799-AZL, PRPO                                                                                                    |
| 002. 000                                                                                                    | P88016, PROGRAM SUMMARY                                                                                                    |
| GC27-0517                                                                                                    | 8100 LICENSED PROGRAM SPECIFICATIONS DISTRIBUTED PROCESSING DEVELOPMENT SYSTEM (DPDS)                                                                                                    |
| GC33-0090                                                                                                    | 8100 INFORMATION SYSTEM: DPPX DISTRIBUTED PRESENTATION SERVICES (DPPX/DPS)                                                                                                    |
|                                                                                                    | GENERAL INFORMATION, LIC PROG 5760-XR1                                                                                                    |
| GC33-0091                                                                                                    | DISTRIBUTED PROCESSING PROGRAMMING EXECUTIVE/DISTRIBUTED PRESENTATION SERVICES (DPPX/DPS) LIC PROG 5760-XR1 SUMMARY                                                                                                    |
| SC33-0092                                                                                                    | DISTRIBUTED PROCESSING PROGRAMMING EXECUTIVE/DISTRIBUTED PRESENTATION                                                                                                    |
| gg22 0002                                                                                                    | SERVICES, LIC PROG 5760-XR1, USER"S GUIDE                                                                                                    |
| GC33-0093                                                                                                    | DISTRIBUTED PROCESSING PROGRAMMING EXECUTIVE/DISTRIBUTED PRESENTATION SERVICES (DPPX/DPS), LIC PROG 5760-XR1, SPECIFICATIONS                                                                                                    |
| SC33-0094                                                                                                    | DPPX DISTRIBUTED PRESENTATION SERVICES (DPPX/DPS), LIC PROG 5760-XR1, MESSAGES                                                                                                    |
|                                                                                                    | AND CODES                                                                                                    |
| LJD3-6050                                                                                                    | DOS/VSE PTF COMPONENT OF LBOF-2255 PROGRAM ID 5746-XE3                                                                                                    |
| **LJD3-6051                                                                                                    | DPPX/DPS INTERACTIVE MAP DEFINITION FEATURE, LIC PROG 5760-XR1, LISTINGS                                                                                                    |
| SX33-6027                                                                                                    | DPPX DISTRIBUTED PRESENTATION SERVICES, LIC PROG 5760-XR1 REFERENCE SUMMARY                                                                                                    |
| LY33-6031                                                                                                    | 8100 INFORMATION SYSTEM: DPPX DISTRIBUTED PRESENTATION SERVICES (DPPX/DPS), LIC PROG 5760-XR1, DIAGNOSIS AND LOGIC OVERVIEW: FORMAT MANAGEMENT                                                                                                    |
| LY33-6036                                                                                                    | 8100 INFORMATION SYSTEM: DPPX DISTRIBUTED PRESENTATION SERVICES (DPPX/DPS)                                                                                                    |
|                                                                                                    | DIAGNOSIS AND LOGIC OVERVIEW, LIC PROG 5760-XR1, INTERACTIVE MAP DEFINITION                                                                                                    |
| **SC33-0113                                                                                                    | DPPX/DPS VERSION 2, LIC PROG 5660-264, APPLICATION DEVELOPMENT GUIDE                                                                                                    |
| **SC33-0114                                                                                                    | DISTRIBUTED PROCESSING PROGRAMMING EXECUTIVE/DISTRIBUTED PRESENTATION SERVICES                                                                                                    |
| ++0022 0115                                                                                                    | VERSION 2 MAP DEFINITION REFERENCE                                                                                                    |
| **SC33-0115                                                                                                    | DISTRIBUTED PROCESSING PROGRAMMING EXECUTIVE/DISTRIBUTED PRESENTATION SERVICES VERSION 2 APPLICATION PROGRAMMING REFERENCE                                                                                                    |
| **SC33-0116                                                                                                    | DISTRIBUTED PROCESSING PROGRAMMING EXECUTIVE/DISTRIBUTED PRESENTATION SERVICES                                                                                                    |
|                                                                                                    | VERSION 2 MESSAGES AND CODES                                                                                                    |
| **SC33-0117                                                                                                    | DISTRIBUTED PROCESSING PROGRAMMING EXECUTIVE/DISTRIBUTED PRESENTATION SERVICES                                                                                                    |
|                                                                                                    | VERSION 2 SYSTEM PROGRAMMING GUIDE                                                                                                    |
| **LC33-0118                                                                                                    | DISTRIBUTED PROCESSING PROGRAMMING EXECUTIVE/DISTRIBUTED PRESENTATION SERVICES VERSION 2 DIAGNOSIS GUIDE AND REFERENCE: INTERACTIVE MAP DEFINITION                                                                                                    |
| **LC33-0119                                                                                                    | DISTRIBUTED PROCESSING PROGRAMMING EXECUTIVE/DISTRIBUTED PRESENTATION SERVICES                                                                                                    |
| Less VIII                                                                                                    | VERSION 2 DIAGNOSIS GUIDE AND REFERENCE: FORMAT MANAGEMENT                                                                                                    |
| **GC33-0121                                                                                                    | DPPX/DISTRIBUTED PRESENTATION SERVICES LIC PROG 5660-264 SPECIFICATIONS                                                                                                    |
| **SX33-6028                                                                                                    | DPPX/DISTRIBUTED PRESENTATION SERVICES VERSION 2, LIC PROG 5660-264, REFERENCE                                                                                                    |
|                                                                                                    | SUMMARY                                                                                                    |
| **GC33-0122                                                                                                    | DPPX DISTRIBUTED PRESENTATION SERVICES (DPPX/DPS) VERSION 2, LIC PROG                                                                                                    |
| * * T TD2 - 60E2                                                                                                    | 5660-264, GENERAL INFORMATION                                                                                                    |
| * * LJD3-6052                                                                                                    | DOS/VSE PTF COMPONENT OF LBOF-2255 PROGRAM ID 5746-XE3                                                                                                    |
| **LJD3~7000<br>**LJD3~7001                                                                                                    | DPPX/DPS VERSION 2 FORMAT MANAGEMENT, LIC PROG 5660-264, LISTINGS DPPX/DPS VERSION 2 INTERACTIVE MAP DEFINITION FEATURE, LIC PROG 5660-264.                                                                                                    |
| 2223 7001                                                                                                    | LISTINGS                                                                                                    |
| GC31-0010                                                                                                    | DISTRIBUTED PROCESSING PROGRAMMING EXECUTIVE PRESENTATION SERVICES FOR 3640                                                                                                    |
|                                                                                                    | TERMINALS (DPPX/PS3640), LIC PROG 5660-267, GENERAL INFORMATION                                                                                                    |
| **SC31-0502<br>**GC31-1501                                                                                                    | DPPX 3640 PROGRAM REFERENCE OPERATIONS DISTRIBUTED PROCESSING PROGRAM EXECUTIVE PRESENTATION SERVICES FOR 3640                                                                                                    |
| ++GC31-1301                                                                                                    | TERMINALS (DPPX/PS3640), LIC PROG 5660-267, SPECIFICATIONS                                                                                                    |
| **LC31-1502                                                                                                    | 8100 DISTRIBUTED PROCESSING PROGRAMMING EXECUTIVE/PRESENTATION SERVICES FOR                                                                                                    |
|                                                                                                    | 3640 TERMINALS (DPPX/PS3640), LIC PROG 5660-267, INTERACTIVE TRANSACTION                                                                                                    |
|                                                                                                    | GENERATOR DIAGNOSIS AND LOGIC OVERVIEW                                                                                                    |
| **LC31-1503                                                                                                    | DISTRIBUTED PROCESSING PROGRAM EXECUTIVE/PRESENTATION SERVICES FOR IBM 3640                                                                                                    |
|                                                                                                    | TERMINALS, EXECUTION MANAGER (DPPX/PS3640), LIC PROG 5660-267, DIAGNOSIS AND LOGIC OVERVIEW                                                                                                    |
| **LJD2-7321                                                                                                    | DPPX/PS3640 EXECUTION MANAGER, 5660-267, SOURCE CODE, LISTINGS                                                                                                    |
| GC24-5179                                                                                                    | DISTRIBUTED PROCESSING PROGRAMMING EXECUTIVE/PARAMETER TABLE GENERATION                                                                                                    |
|                                                                                                    | FACILITY FOR THE 3644 AUTOMATIC DATA UNIT (DPPX/GEN 3644), LIC PROG 5760-ED1.                                                                                                    |
|                                                                                                    |                                                                                                    |
| ***************************************                                                                                          | GENERAL INFORMATION                                                                                                    |
| **SC31-0004                                                                                                    | GENERAL INFORMATION DISTRIBUTED PROCESSING PROGRAM EXECUTIVE PARAMETER TABLE GENERATION FACILITY                                                                                                    |
|                                                                                                    | GENERAL INFORMATION  DISTRIBUTED PROCESSING PROGRAM EXECUTIVE PARAMETER TABLE GENERATION FACILITY FOR 3644 AUTOMATIC DATA SET UNIT, LIC PROG 5760-ED1, USER'S GUIDE                                                                                                    |
| **SC31-0004<br>LC31-0005                                                                                                    | GENERAL INFORMATION  DISTRIBUTED PROCESSING PROGRAM EXECUTIVE PARAMETER TABLE GENERATION FACILITY FOR 3644 AUTOMATIC DATA SET UNIT, LIC PROG 5760-ED1, USER'S GUIDE  DISTRIBUTED PROCESSING PROGRAMMING EXECUTIVE PARAMETER TABLE GENERATION                                                                                                    |
|                                                                                                    | GENERAL INFORMATION  DISTRIBUTED PROCESSING PROGRAM EXECUTIVE PARAMETER TABLE GENERATION FACILITY FOR 3644 AUTOMATIC DATA SET UNIT, LIC PROG 5760-ED1, USER'S GUIDE                                                                                                    |
|                                                                                                    | GENERAL INFORMATION  DISTRIBUTED PROCESSING PROGRAM EXECUTIVE PARAMETER TABLE GENERATION FACILITY FOR 3644 AUTOMATIC DATA SET UNIT, LIC PROG 5760-ED1, USER'S GUIDE  DISTRIBUTED PROCESSING PROGRAMMING EXECUTIVE PARAMETER TABLE GENERATION FACILITY FOR 3644 AUTOMATIC DATA UNIT (DPPX/GEN3644), LIC PROG 5760-ED1,                                                                                                    |
| LC31-0005<br>GC31-0007                                                                                                    | GENERAL INFORMATION  DISTRIBUTED PROCESSING PROGRAM EXECUTIVE PARAMETER TABLE GENERATION FACILITY FOR 3644 AUTOMATIC DATA SET UNIT, LIC PROG 5760-ED1, USER'S GUIDE  DISTRIBUTED PROCESSING PROGRAMMING EXECUTIVE PARAMETER TABLE GENERATION FACILITY FOR 3644 AUTOMATIC DATA UNIT (DPPX/GEN3644), LIC PROG 5760-ED1, DIAGNOSIS GUIDE AND LOGIC  DISTRIBUTED PROCESSING PROGRAMMING EXECUTIVE PARAMETER TABLE GENERATION FACILITY FOR 3644 AUTOMATIC DATA UNIT (DPPX/GEN3644), LIC PROG 5760-ED1                                                                                                    |
| LC31-0005                                                                                                    | GENERAL INFORMATION  DISTRIBUTED PROCESSING PROGRAM EXECUTIVE PARAMETER TABLE GENERATION FACILITY FOR 3644 AUTOMATIC DATA SET UNIT, LIC PROG 5760-ED1, USER'S GUIDE  DISTRIBUTED PROCESSING PROGRAMMING EXECUTIVE PARAMETER TABLE GENERATION FACILITY FOR 3644 AUTOMATIC DATA UNIT (DPPX/GEN3644), LIC PROG 5760-ED1, DIAGNOSIS GUIDE AND LOGIC  DISTRIBUTED PROCESSING PROGRAMMING EXECUTIVE PARAMETER TABLE GENERATION FACILITY FOR 3644 AUTOMATIC DATA UNIT (DPPX/GEN3644), LIC PROG 5760-ED1 DPPX PARAMETER TABLE GENERATION FACILITY FOR THE 3644 AUTOMATIC DATA UNIT                                                                                                    |
| LC31-0005<br>GC31-0007                                                                                                    | GENERAL INFORMATION  DISTRIBUTED PROCESSING PROGRAM EXECUTIVE PARAMETER TABLE GENERATION FACILITY FOR 3644 AUTOMATIC DATA SET UNIT, LIC PROG 5760-ED1, USER'S GUIDE  DISTRIBUTED PROCESSING PROGRAMMING EXECUTIVE PARAMETER TABLE GENERATION FACILITY FOR 3644 AUTOMATIC DATA UNIT (DPPX/GEN3644), LIC PROG 5760-ED1, DIAGNOSIS GUIDE AND LOGIC  DISTRIBUTED PROCESSING PROGRAMMING EXECUTIVE PARAMETER TABLE GENERATION FACILITY FOR 3644 AUTOMATIC DATA UNIT (DPPX/GEN3644), LIC PROG 5760-ED1                                                                                                    |
| LC31-0005<br>GC31-0007                                                                                                    | GENERAL INFORMATION  DISTRIBUTED PROCESSING PROGRAM EXECUTIVE PARAMETER TABLE GENERATION FACILITY FOR 3644 AUTOMATIC DATA SET UNIT, LIC PROG 5760-ED1, USER'S GUIDE  DISTRIBUTED PROCESSING PROGRAMMING EXECUTIVE PARAMETER TABLE GENERATION FACILITY FOR 3644 AUTOMATIC DATA UNIT (DPPX/GEN3644), LIC PROG 5760-ED1, DIAGNOSIS GUIDE AND LOGIC  DISTRIBUTED PROCESSING PROGRAMMING EXECUTIVE PARAMETER TABLE GENERATION FACILITY FOR 3644 AUTOMATIC DATA UNIT (DPPX/GEN3644), LIC PROG 5760-ED1 DPPX PARAMETER TABLE GENERATION FACILITY FOR THE 3644 AUTOMATIC DATA UNIT                                                                                                    |
| LC31-0005  GC31-0007  LJD2-7320  32. Utilities                                                                                   | GENERAL INFORMATION  DISTRIBUTED PROCESSING PROGRAM EXECUTIVE PARAMETER TABLE GENERATION FACILITY FOR 3644 AUTOMATIC DATA SET UNIT, LIC PROG 5760-ED1, USER'S GUIDE  DISTRIBUTED PROCESSING PROGRAMMING EXECUTIVE PARAMETER TABLE GENERATION FACILITY FOR 3644 AUTOMATIC DATA UNIT (DPPX/GEN3644), LIC PROG 5760-ED1, DIAGNOSIS GUIDE AND LOGIC  DISTRIBUTED PROCESSING PROGRAMMING EXECUTIVE PARAMETER TABLE GENERATION FACILITY FOR 3644 AUTOMATIC DATA UNIT (DPPX/GEN3644), LIC PROG 5760-ED1 DPPX PARAMETER TABLE GENERATION FACILITY FOR THE 3644 AUTOMATIC DATA UNIT (DPPX/GEN3644), LIC PROG 5760-ED1, LISTINGS                                                                                                    |
| LC31-0005  GC31-0007  LJD2-7320  32 Utilities  GB11-5442                                                                         | GENERAL INFORMATION  DISTRIBUTED PROCESSING PROGRAM EXECUTIVE PARAMETER TABLE GENERATION FACILITY FOR 3644 AUTOMATIC DATA SET UNIT, LIC PROG 5760-ED1, USER'S GUIDE  DISTRIBUTED PROCESSING PROGRAMMING EXECUTIVE PARAMETER TABLE GENERATION FACILITY FOR 3644 AUTOMATIC DATA UNIT (DPPX/GEN3644), LIC PROG 5760-ED1, DIAGNOSIS GUIDE AND LOGIC  DISTRIBUTED PROCESSING PROGRAMMING EXECUTIVE PARAMETER TABLE GENERATION FACILITY FOR 3644 AUTOMATIC DATA UNIT (DPPX/GEN3644), LIC PROG 5760-ED1 DPX PARAMETER TABLE GENERATION FACILITY FOR THE 3644 AUTOMATIC DATA UNIT (DPPX/GEN3644), LIC PROG 5760-ED1, LISTINGS                                                                                                    |
| LC31-0005  GC31-0007  LJD2-7320  32 Utilities  GB11-5442 SB11-5443                                                               | GENERAL INFORMATION  DISTRIBUTED PROCESSING PROGRAM EXECUTIVE PARAMETER TABLE GENERATION FACILITY FOR 3644 AUTOMATIC DATA SET UNIT, LIC PROG 5760-ED1, USER'S GUIDE  DISTRIBUTED PROCESSING PROGRAMMING EXECUTIVE PARAMETER TABLE GENERATION FACILITY FOR 3644 AUTOMATIC DATA UNIT (DPPX/GEN3644), LIC PROG 5760-ED1, DIAGNOSIS GUIDE AND LOGIC  DISTRIBUTED PROCESSING PROGRAMMING EXECUTIVE PARAMETER TABLE GENERATION FACILITY FOR 3644 AUTOMATIC DATA UNIT (DPPX/GEN3644), LIC PROG 5760-ED1 DPPX PARAMETER TABLE GENERATION FACILITY FOR THE 3644 AUTOMATIC DATA UNIT (DPPX/GEN3644), LIC PROG 5760-ED1, LISTINGS  8100 (DPCX) 3790 DATA SERVICE UTILITY PROGRAM IFP 5785-DCL, NOTICE 8100 (DPCX) 3790 DATA SET UTILITY PROGRAM, 5785-DCL, DESCRIPTION/OPERATIONS                                                                                                    |
| LC31-0005  GC31-0007  LJD2-7320  32.Utilities  GB11-5442  SB11-5443  GB21-2589                                                   | GENERAL INFORMATION  DISTRIBUTED PROCESSING PROGRAM EXECUTIVE PARAMETER TABLE GENERATION FACILITY FOR 3644 AUTOMATIC DATA SET UNIT, LIC PROG 5760-ED1, USER'S GUIDE  DISTRIBUTED PROCESSING PROGRAMMING EXECUTIVE PARAMETER TABLE GENERATION FACILITY FOR 3644 AUTOMATIC DATA UNIT (DPPX/GEN3644), LIC PROG 5760-ED1, DIAGNOSIS GUIDE AND LOGIC  DISTRIBUTED PROCESSING PROGRAMMING EXECUTIVE PARAMETER TABLE GENERATION FACILITY FOR 3644 AUTOMATIC DATA UNIT (DPPX/GEN3644), LIC PROG 5760-ED1 DPPX PARAMETER TABLE GENERATION FACILITY FOR THE 3644 AUTOMATIC DATA UNIT (DPPX/GEN3644), LIC PROG 5760-ED1, LISTINGS  8100 (DPCX) 3790 DATA SERVICE UTILITY PROGRAM IFP 5785-DCL, NOTICE 8100 (DPCX) 3790 DATA SET UTILITY PROGRAM, 5785-DCL, DESCRIPTION/OPERATIONS 8100/DPCX 3790 DATA SET UTILITY PROGRAM, FDP 5785-DCL, NOTICE                                                                                                    |
| LC31-0005  GC31-0007  LJD2-7320  32 Utilities  GB11-5442 SB11-5443                                                               | GENERAL INFORMATION  DISTRIBUTED PROCESSING PROGRAM EXECUTIVE PARAMETER TABLE GENERATION FACILITY FOR 3644 AUTOMATIC DATA SET UNIT, LIC PROG 5760-ED1, USER'S GUIDE  DISTRIBUTED PROCESSING PROGRAMMING EXECUTIVE PARAMETER TABLE GENERATION FACILITY FOR 3644 AUTOMATIC DATA UNIT (DPPX/GEN3644), LIC PROG 5760-ED1, DIAGNOSIS GUIDE AND LOGIC  DISTRIBUTED PROCESSING PROGRAMMING EXECUTIVE PARAMETER TABLE GENERATION FACILITY FOR 3644 AUTOMATIC DATA UNIT (DPPX/GEN3644), LIC PROG 5760-ED1 DPPX PARAMETER TABLE GENERATION FACILITY FOR THE 3644 AUTOMATIC DATA UNIT (DPPX/GEN3644), LIC PROG 5760-ED1, LISTINGS  8100 (DPCX) 3790 DATA SERVICE UTILITY PROGRAM IFP 5785-DCL, NOTICE 8100 (DPCX) 3790 DATA SET UTILITY PROGRAM, 5785-DCL, DESCRIPTION/OPERATIONS                                                                                                    |
| LC31-0005  GC31-0007  LJD2-7320  32.Utilities  GB11-5442  SB11-5443  GB21-2589                                                   | GENERAL INFORMATION  DISTRIBUTED PROCESSING PROGRAM EXECUTIVE PARAMETER TABLE GENERATION FACILITY FOR 3644 AUTOMATIC DATA SET UNIT, LIC PROG 5760-ED1, USER'S GUIDE  DISTRIBUTED PROCESSING PROGRAMMING EXECUTIVE PARAMETER TABLE GENERATION FACILITY FOR 3644 AUTOMATIC DATA UNIT (DPPX/GEN3644), LIC PROG 5760-ED1, DIAGNOSIS GUIDE AND LOGIC  DISTRIBUTED PROCESSING PROGRAMMING EXECUTIVE PARAMETER TABLE GENERATION FACILITY FOR 3644 AUTOMATIC DATA UNIT (DPPX/GEN3644), LIC PROG 5760-ED1 DPPX PARAMETER TABLE GENERATION FACILITY FOR THE 3644 AUTOMATIC DATA UNIT (DPPX/GEN3644), LIC PROG 5760-ED1, LISTINGS  8100 (DPCX) 3790 DATA SERVICE UTILITY PROGRAM IFP 5785-DCL, NOTICE 8100 (DPCX) 3790 DATA SET UTILITY PROGRAM, 5785-DCL, DESCRIPTION/OPERATIONS 8100/DPCX 3790 DATA SET UTILITY PROGRAM, FDP 5785-DCL, NOTICE                                                                                                    |
| LC31-0005  GC31-0007  LJD2-7320  32.Utilities  GB11-5442  SB11-5443  GB21-2589  SB21-2590  33.Sort/Merge                         | GENERAL INFORMATION  DISTRIBUTED PROCESSING PROGRAM EXECUTIVE PARAMETER TABLE GENERATION FACILITY FOR 3644 AUTOMATIC DATA SET UNIT, LIC PROG 5760-ED1, USER'S GUIDE  DISTRIBUTED PROCESSING PROGRAMMING EXECUTIVE PARAMETER TABLE GENERATION FACILITY FOR 3644 AUTOMATIC DATA UNIT (DPPX/GEN3644), LIC PROG 5760-ED1, DIAGNOSIS GUIDE AND LOGIC  DISTRIBUTED PROCESSING PROGRAMMING EXECUTIVE PARAMETER TABLE GENERATION FACILITY FOR 3644 AUTOMATIC DATA UNIT (DPPX/GEN3644), LIC PROG 5760-ED1 DPX PARAMETER TABLE GENERATION FACILITY FOR THE 3644 AUTOMATIC DATA UNIT (DPPX/GEN3644), LIC PROG 5760-ED1, LISTINGS  8100 (DPCX) 3790 DATA SERVICE UTILITY PROGRAM IFP 5785-DCL, NOTICE 8100 (DPCX) 3790 DATA SET UTILITY PROGRAM, 5785-DCL, DESCRIPTION/OPERATIONS 8100/DPCX 3790 DATA SET UTILITY PROGRAM, FDP 5785-DCL, DESCRIPTION/OPERATIONS                                                                                                    |
| LC31-0005  GC31-0007  LJD2-7320  32 Utilities  GB11-5442  SB11-5443  GB21-2589  SB21-2590  33 Sort/Merge  GB11-5386              | GENERAL INFORMATION  DISTRIBUTED PROCESSING PROGRAM EXECUTIVE PARAMETER TABLE GENERATION FACILITY FOR 3644 AUTOMATIC DATA SET UNIT, LIC PROG 5760-ED1, USER'S GUIDE  DISTRIBUTED PROCESSING PROGRAMMING EXECUTIVE PARAMETER TABLE GENERATION FACILITY FOR 3644 AUTOMATIC DATA UNIT (DPPX/GEN3644), LIC PROG 5760-ED1, DIAGNOSIS GUIDE AND LOGIC  DISTRIBUTED PROCESSING PROGRAMMING EXECUTIVE PARAMETER TABLE GENERATION FACILITY FOR 3644 AUTOMATIC DATA UNIT (DPPX/GEN3644), LIC PROG 5760-ED1 DPPX PARAMETER TABLE GENERATION FACILITY FOR THE 3644 AUTOMATIC DATA UNIT (DPPX/GEN3644), LIC PROG 5760-ED1, LISTINGS  8100 (DPCX) 3790 DATA SERVICE UTILITY PROGRAM IFP 5785-DCL, NOTICE 8100 (DPCX) 3790 DATA SET UTILITY PROGRAM, 5785-DCL, DESCRIPTION/OPERATIONS 8100/DPCX 3790 DATA SET UTILITY PROGRAM, FDP 5785-DCL, DESCRIPTION/OPERATIONS 8100/DPCX 3790 DATA SET UTILITY PROGRAM, FDP 5785-DCL, DESCRIPTION/OPERATIONS                                      |
| LC31-0005  GC31-0007  LJD2-7320  32. Utilities  GB11-5442  SB11-5443  GB21-2589  SB21-2590  33. Sort/Merge  GB11-5386  SB11-5387 | GENERAL INFORMATION  DISTRIBUTED PROCESSING PROGRAM EXECUTIVE PARAMETER TABLE GENERATION FACILITY FOR 3644 AUTOMATIC DATA SET UNIT, LIC PROG 5760-ED1, USER'S GUIDE  DISTRIBUTED PROCESSING PROGRAMMING EXECUTIVE PARAMETER TABLE GENERATION FACILITY FOR 3644 AUTOMATIC DATA UNIT (DPPX/GEN3644), LIC PROG 5760-ED1, DIAGNOSIS GUIDE AND LOGIC  DISTRIBUTED PROCESSING PROGRAMMING EXECUTIVE PARAMETER TABLE GENERATION FACILITY FOR 3644 AUTOMATIC DATA UNIT (DPPX/GEN3644), LIC PROG 5760-ED1 DPX PARAMETER TABLE GENERATION FACILITY FOR THE 3644 AUTOMATIC DATA UNIT (DPPX/GEN3644), LIC PROG 5760-ED1, LISTINGS  8100 (DPCX) 3790 DATA SERVICE UTILITY PROGRAM IFP 5785-DCL, NOTICE 8100/DPCX 3790 DATA SET UTILITY PROGRAM, FDP 5785-DCL, NOTICE 8100/DPCX 3790 DATA SET UTILITY PROGRAM, FDP 5785-DCL, DESCRIPTION/OPERATIONS 8100 (DPCX)/3790 FAST SORT PROGRAM, IFP 5785-AAL, NOTICE 8100 (DPCX)/3790 FAST SORT PROGRAM, IFP 5785-AAL, DESCRIPTION/OPERATIONS |
| LC31-0005  GC31-0007  LJD2-7320  32 Utilities  GB11-5442  SB11-5443  GB21-2589  SB21-2590  33 Sort/Merge  GB11-5386              | GENERAL INFORMATION  DISTRIBUTED PROCESSING PROGRAM EXECUTIVE PARAMETER TABLE GENERATION FACILITY FOR 3644 AUTOMATIC DATA SET UNIT, LIC PROG 5760-ED1, USER'S GUIDE  DISTRIBUTED PROCESSING PROGRAMMING EXECUTIVE PARAMETER TABLE GENERATION FACILITY FOR 3644 AUTOMATIC DATA UNIT (DPPX/GEN3644), LIC PROG 5760-ED1, DIAGNOSIS GUIDE AND LOGIC  DISTRIBUTED PROCESSING PROGRAMMING EXECUTIVE PARAMETER TABLE GENERATION FACILITY FOR 3644 AUTOMATIC DATA UNIT (DPPX/GEN3644), LIC PROG 5760-ED1 DPPX PARAMETER TABLE GENERATION FACILITY FOR THE 3644 AUTOMATIC DATA UNIT (DPPX/GEN3644), LIC PROG 5760-ED1, LISTINGS  8100 (DPCX) 3790 DATA SERVICE UTILITY PROGRAM IFP 5785-DCL, NOTICE 8100 (DPCX) 3790 DATA SET UTILITY PROGRAM, 5785-DCL, DESCRIPTION/OPERATIONS 8100/DPCX 3790 DATA SET UTILITY PROGRAM, FDP 5785-DCL, DESCRIPTION/OPERATIONS 8100/DPCX 3790 DATA SET UTILITY PROGRAM, FDP 5785-DCL, DESCRIPTION/OPERATIONS                                      |

|                                                                                                    | The state of the state of the s |
|----------------------------------------------------------------------------------------------------|----------------------------------------------------------------------------------------------------|
| GC 26-3931<br>GC 26-3932                                                                                                    | DPPX SORT/MERGE, LIC PROG 5760-SM1, GENERAL INFORMATION DISTRIBUTED PROCESSING PROGRAM EXECUTIVE SORT/MERGE (DPPX SORT/MERGE), LIC                                                                                                    |
| GC 20- 3932                                                                                                    | PROG 5760-SMI PROGRAM SUMMARY                                                                                                    |
| SC 26-3933                                                                                                    | DISTRIBUTED PROCESSING PROGRAMMING EXECUTIVE SORT/MERGE, LIC PROG 5760-SM1, MESSAGES                                                                                                    |
| GC26-3942                                                                                                    | DISTRIBUTED PROCESSING PROGRAMMING EXECUTIVE SORT/MERGE, LIC PROG 5760-SM1, SPECIFICATIONS                                                                                                    |
| SC26-3943                                                                                                    | DISTRIBUTED PROCESSING PROGRAMMING EXECUTIVE SORT/MERGE, LIC PROG 5760-SM1, USER'S GUIDE                                                                                                    |
| SC26-3944                                                                                                    | DISTRIBUTED PROCESSING PROGRAMMING EXECUTIVE SORT/MERGE, LIC PROG 5760-SM1, REFERENCE                                                                                                    |
| LJB6-0046                                                                                                    | DPPX SORT/MERGE, LIC PROG 5760-SM1, SERVICE LEVEL 01, SERVICE LEVEL FIX PACKAGE 0000, LISTINGS                                                                                                    |
| LJB6-0047                                                                                                    | DPPX SORT/MERGE DATA AREAS PROGRAM NUMBER 5760-SM1 SERVICE LEVEL 01 SERVICE LEVEL FIX PACKAGE 0000, LISTINGS                                                                                                    |
| SY26-3877                                                                                                    | DPPX SORT/MERG DIAGNOSIS: REFERENCE                                                                                                    |
| 34 System Planning, Ge                                                                                                    | eneration, Performance, SMF                                                                                                    |
| **GH20-5307                                                                                                    | DISTRIBUTED PROCESSING PROGRAMMING FACILITY/INTERACTIVE PRODUCTIVITY FACILITY, LIC PROG 5660-271, SPECIFICATIONS                                                                                                    |
| **LY20-2511<br>**GH20-2155                                                                                                    | DPPX INTERACTIVE PRODUCTIVITY FACILITY, LIC PROG 5660-271, DIAGNOSIS GUIDE DISTRIBUTED PROCESSING PROGRAMMING EXECUTIVE/PERFORMANCE TOOL (DPPX/PT), LIC PROG 5760-XR5, GENERAL INFORMATION                                                                                                    |
| **SH20-2502                                                                                                    | DISTRIBUTED PROCESSING PROGRAMMING EXECUTIVE/PERFORMANCE TOOL (DPPX/PT), LIC PROG 5760-XR5, PROGRAM REFERENCE AND OPERATIONS                                                                                                    |
| GH20-4573                                                                                                    | DISTRIBUTED PROCESSING PROGRAMMING EXECUTIVE/PERFORMANCE TOOL, LIC PROG                                                                                                    |
| GH20-5056                                                                                                    | 5748-XX6, DESIGN OBJECTIVES DISTRIBUTED PROCESSING PROGRAMMING EXECUTIVE/PERFORMANCE TOOL, LIC PROG                                                                                                    |
| CH20_5201                                                                                                    | 5760-XR5 RELEASE 2 DESIGN OBJECTIVES DISTRIBUTED PROCESSING PROGRAMMING EXEUCTIVE/PERFORMANCE TOOL (DPPX/PT)                                                                                                    |
| GH20-5291                                                                                                    | MONITOR WITH DPPX/PT REPORTER FEATURE RELEASE 2.0 LIC PROG 5760-XR5, SPECIFICATIONS                                                                                                    |
| **LY20-2493                                                                                                    | DISTRIBUTED PROCESSING PROGRAMMING EXECUTIVE/PERFORMANCE TOOL, LIC PROG 5760-XR5, MONITOR LOGIC                                                                                                    |
| **LY20-2494                                                                                                    | DISTRIBUTED PROCESSING PROGRAMMING EXECUTIVE/PERFORMANCE TOOL, LIC PROG 5760-XR5, REPORTER LOGICS                                                                                                    |
| 35 Emulation, Simulat                                                                                                    | <u>ion</u>                                                                                                    |
| **SB21-2702                                                                                                    | 8100/DPPX DTMS/DPS TRANSACTION SIMULATOR, FDP 5798-DDP, DESCRIPTION/OPERATIONS                                                                                                    |
|                                                                                                    |                                                                                                    |
| 36 Control Program                                                                                                    |                                                                                                    |
| 36 Control Program **LJB1-0825                                                                                                    | DOSF/8100, LIC PROG 5761-XR1, LISTINGS                                                                                                    |
|                                                                                                    | DOSF/8100, LIC PROG 5761-XR1, LISTINGS DOSF, LIC PROG 5761-XR1 LINK EDIT MAPS 8100 INFORMATION SYSTEM DISTRIBUTED PROCESSING CONTROL EXECUTIVE (DPCX), LIC                                                                                                    |
| **LJB1-0825<br>**LJB1-0875                                                                                                    | DOSF, LIC PROG 5761-XR1 LINK EDIT MAPS 8100 INFORMATION SYSTEM DISTRIBUTED PROCESSING CONTROL EXECUTIVE (DPCX), LIC PROG 5761-DS1, GENERAL INFORMATION: INTRODUCTION DISTRIBUTED PROCESSING CONTROL EXECUTIVE (DPCX), LIC PROG 5761-DS1, PROGRAM                                                                                                    |
| **LJB1-0825<br>**LJB1-0875<br>**GC22-9075                                                                                                    | DOSF, LIC PROG 5761-XR1 LINK EDIT MAPS 8100 INFORMATION SYSTEM DISTRIBUTED PROCESSING CONTROL EXECUTIVE (DPCX), LIC PROG 5761-DS1, GENERAL INFORMATION: INTRODUCTION DISTRIBUTED PROCESSING CONTROL EXECUTIVE (DPCX), LIC PROG 5761-DS1, PROGRAM SUMMARY DISTRIBUTED PROCESSING CONTROL EXECUTIVE (DPCX), LIC PROG 5761-DS1,                                                                                                    |
| **LJB1-0825<br>**LJB1-0875<br>**GC22-9075<br>GC22-9076<br>**GC22-9077                                                                                                    | DOSF, LIC PROG 5761-XR1 LINK EDIT MAPS 8100 INFORMATION SYSTEM DISTRIBUTED PROCESSING CONTROL EXECUTIVE (DPCX), LIC PROG 5761-DS1, GENERAL INFORMATION: INTRODUCTION DISTRIBUTED PROCESSING CONTROL EXECUTIVE (DPCX), LIC PROG 5761-DS1, PROGRAM SUMMARY DISTRIBUTED PROCESSING CONTROL EXECUTIVE (DPCX), LIC PROG 5761-DS1, SPECIFICATIONS                                                                                                    |
| **LJB1-0825<br>**LJB1-0875<br>**GC22-9075<br>GC22-9076<br>**GC22-9077                                                                                                    | DOSF, LIC PROG 5761-XR1 LINK EDIT MAPS 8100 INFORMATION SYSTEM DISTRIBUTED PROCESSING CONTROL EXECUTIVE (DPCX), LIC PROG 5761-DS1, GENERAL INFORMATION: INTRODUCTION DISTRIBUTED PROCESSING CONTROL EXECUTIVE (DPCX), LIC PROG 5761-DS1, PROGRAM SUMMARY DISTRIBUTED PROCESSING CONTROL EXECUTIVE (DPCX), LIC PROG 5761-DS1, SPECIFICATIONS DISTRIBUTED PROCESSING CONTROL EXECUTIVE (DPCX) RELEASE 1.4, LIC PROG 5761-DS1, SPECIFICATIONS (GC22-9077-1)                                                                                                    |
| **LJB1-0825<br>**LJB1-0875<br>**GC22-9075<br>GC22-9076<br>**GC22-9077                                                                                                    | DOSF, LIC PROG 5761-XR1 LINK EDIT MAPS 8100 INFORMATION SYSTEM DISTRIBUTED PROCESSING CONTROL EXECUTIVE (DPCX), LIC PROG 5761-DS1, GENERAL INFORMATION: INTRODUCTION DISTRIBUTED PROCESSING CONTROL EXECUTIVE (DPCX), LIC PROG 5761-DS1, PROGRAM SUMMARY DISTRIBUTED PROCESSING CONTROL EXECUTIVE (DPCX), LIC PROG 5761-DS1, SPECIFICATIONS DISTRIBUTED PROCESSING CONTROL EXECUTIVE (DPCX) RELEASE 1.4, LIC PROG                                                                                                    |
| **LJB1-0825<br>**LJB1-0875<br>**GC22-9075<br>GC22-9076<br>**GC22-9077                                                                                                    | DOSF, LIC PROG 5761-XR1 LINK EDIT MAPS 8100 INFORMATION SYSTEM DISTRIBUTED PROCESSING CONTROL EXECUTIVE (DPCX), LIC PROG 5761-DS1, GENERAL INFORMATION: INTRODUCTION DISTRIBUTED PROCESSING CONTROL EXECUTIVE (DPCX), LIC PROG 5761-DS1, PROGRAM SUMMARY DISTRIBUTED PROCESSING CONTROL EXECUTIVE (DPCX), LIC PROG 5761-DS1, SPECIFICATIONS DISTRIBUTED PROCESSING CONTROL EXECUTIVE (DPCX) RELEASE 1.4, LIC PROG 5761-DS1, SPECIFICATIONS (GC22-9077-1) DPCX, LIC PROG 5761-DS1, USER'S GUIDE: TOPICAL INDEX AND GLOSSARY (CURRENT RELEASE) DPCX LIC PROG 5761-DS1 RELEASE 1, USER'S GUIDE: TOPICAL INDEX AND GLOSSARY                                                                                                    |
| **LJB1-0825<br>**LJB1-0875<br>**GC22-9075<br>GC22-9076<br>**GC22-9077<br>**GT22-9077<br>**GC22-9087                                                                                                    | DOSF, LIC PROG 5761-XR1 LINK EDIT MAPS 8100 INFORMATION SYSTEM DISTRIBUTED PROCESSING CONTROL EXECUTIVE (DPCX), LIC PROG 5761-DS1, GENERAL INFORMATION: INTRODUCTION DISTRIBUTED PROCESSING CONTROL EXECUTIVE (DPCX), LIC PROG 5761-DS1, PROGRAM SUMMARY DISTRIBUTED PROCESSING CONTROL EXECUTIVE (DPCX), LIC PROG 5761-DS1, SPECIFICATIONS DISTRIBUTED PROCESSING CONTROL EXECUTIVE (DPCX) RELEASE 1.4, LIC PROG 5761-DS1, SPECIFICATIONS (GC22-9077-1) DPCX, LIC PROG 5761-DS1, USER'S GUIDE: TOPICAL INDEX AND GLOSSARY (CURRENT RELEASE)                                                                                                    |
| **LJB1-0825<br>**LJB1-0875<br>**GC22-9075<br>GC22-9076<br>**GC22-9077<br>**GT22-9077<br>**GC22-9087<br>** GT22-9087<br>** SC27-0481<br>**SC27-0482                                                                                | DOSF, LIC PROG 5761-XR1 LINK EDIT MAPS 8100 INFORMATION SYSTEM DISTRIBUTED PROCESSING CONTROL EXECUTIVE (DPCX), LIC PROG 5761-DS1, GENERAL INFORMATION: INTRODUCTION DISTRIBUTED PROCESSING CONTROL EXECUTIVE (DPCX), LIC PROG 5761-DS1, PROGRAM SUMMARY DISTRIBUTED PROCESSING CONTROL EXECUTIVE (DPCX), LIC PROG 5761-DS1, SPECIFICATIONS DISTRIBUTED PROCESSING CONTROL EXECUTIVE (DPCX) RELEASE 1.4, LIC PROG 5761-DS1, SPECIFICATIONS (GC22-9077-1) DPCX, LIC PROG 5761-DS1, USER'S GUIDE: TOPICAL INDEX AND GLOSSARY (CURRENT RELEASE) DPCX LIC PROG 5761-DS1 RELEASE 1, USER'S GUIDE: TOPICAL INDEX AND GLOSSARY (GC22-9087-2) DISTRIBUTED PROCESSING CONTROL EXECUTIVE (DPCX), LIC PROG 5761-DS1, GENERAL INFORMATION: CONCEPTS DISTRIBUTED PROCESSING CONTROL EXECUTIVE (DPCX) LIC PROG 5761-DS1, PLANNING                                                                                                    |
| **LJB1-0825<br>**LJB1-0875<br>**GC22-9075<br>GC22-9076<br>**GC22-9077<br>**GT22-9077<br>**GT22-9087<br>** GT22-9087<br>** GT22-9087                                                                                               | DOSF, LIC PROG 5761-XR1 LINK EDIT MAPS 8100 INFORMATION SYSTEM DISTRIBUTED PROCESSING CONTROL EXECUTIVE (DPCX), LIC PROG 5761-DS1, GENERAL INFORMATION: INTRODUCTION DISTRIBUTED PROCESSING CONTROL EXECUTIVE (DPCX), LIC PROG 5761-DS1, PROGRAM SUMMARY DISTRIBUTED PROCESSING CONTROL EXECUTIVE (DPCX), LIC PROG 5761-DS1, SPECIFICATIONS  DISTRIBUTED PROCESSING CONTROL EXECUTIVE (DPCX) RELEASE 1.4, LIC PROG 5761-DS1, SPECIFICATIONS (GC22-9077-1) DPCX, LIC PROG 5761-DS1, USER'S GUIDE: TOPICAL INDEX AND GLOSSARY (CURRENT RELEASE) DPCX LIC PROG 5761-DS1 RELEASE 1, USER'S GUIDE: TOPICAL INDEX AND GLOSSARY (GC22-9087-2) DISTRIBUTED PROCESSING CONTROL EXECUTIVE (DPCX), LIC PROG 5761-DS1, GENERAL INFORMATION: CONCEPTS DISTRIBUTED PROCESSING CONTROL EXECUTIVE (DPCX) LIC PROG 5761-DS1, PLANNING DISTRIBUTED PROCESSING CONTROL EXECUTIVE (DPCX) LIC PROG 5761-DS1, RELEASE 1.3                                                                                                    |
| **LJB1-0825<br>**LJB1-0875<br>**GC22-9075<br>GC22-9076<br>**GC22-9077<br>**GT22-9077<br>**GC22-9087<br>** GT22-9087<br>** SC27-0481<br>**SC27-0482                                                                                | DOSF, LIC PROG 5761-XR1 LINK EDIT MAPS 8100 INFORMATION SYSTEM DISTRIBUTED PROCESSING CONTROL EXECUTIVE (DPCX), LIC PROG 5761-DS1, GENERAL INFORMATION: INTRODUCTION DISTRIBUTED PROCESSING CONTROL EXECUTIVE (DPCX), LIC PROG 5761-DS1, PROGRAM SUMMARY DISTRIBUTED PROCESSING CONTROL EXECUTIVE (DPCX), LIC PROG 5761-DS1, SPECIFICATIONS DISTRIBUTED PROCESSING CONTROL EXECUTIVE (DPCX) RELEASE 1.4, LIC PROG 5761-DS1, SPECIFICATIONS (GC22-9077-1) DPCX, LIC PROG 5761-DS1, USER'S GUIDE: TOPICAL INDEX AND GLOSSARY (CURRENT RELEASE) DPCX LIC PROG 5761-DS1 RELEASE 1, USER'S GUIDE: TOPICAL INDEX AND GLOSSARY (GC22-9087-2) DISTRIBUTED PROCESSING CONTROL EXECUTIVE (DPCX), LIC PROG 5761-DS1, GENERAL INFORMATION: CONCEPTS DISTRIBUTED PROCESSING CONTROL EXECUTIVE (DPCX) LIC PROG 5761-DS1, PLANNING                                                                                                    |
| **LJB1-0825<br>**LJB1-0875<br>**GC22-9075<br>GC22-9076<br>**GC22-9077<br>**GT22-9087<br>**GT22-9087<br>** GT22-9087<br>**SC27-0481<br>**SC27-0482<br>**ST27-0482                                                                  | DOSF, LIC PROG 5761-XR1 LINK EDIT MAPS 8100 INFORMATION SYSTEM DISTRIBUTED PROCESSING CONTROL EXECUTIVE (DPCX), LIC PROG 5761-DS1, GENERAL INFORMATION: INTRODUCTION DISTRIBUTED PROCESSING CONTROL EXECUTIVE (DPCX), LIC PROG 5761-DS1, PROGRAM SUMMARY DISTRIBUTED PROCESSING CONTROL EXECUTIVE (DPCX), LIC PROG 5761-DS1, SPECIFICATIONS  DISTRIBUTED PROCESSING CONTROL EXECUTIVE (DPCX) RELEASE 1.4, LIC PROG 5761-DS1, SPECIFICATIONS (GC22-9077-1) DPCX, LIC PROG 5761-DS1, USER'S GUIDE: TOPICAL INDEX AND GLOSSARY (CURRENT RELEASE) DPCX LIC PROG 5761-DS1 RELEASE 1, USER'S GUIDE: TOPICAL INDEX AND GLOSSARY (GC22-9087-2) DISTRIBUTED PROCESSING CONTROL EXECUTIVE (DPCX), LIC PROG 5761-DS1, GENERAL INFORMATION: CONCEPTS DISTRIBUTED PROCESSING CONTROL EXECUTIVE (DPCX) LIC PROG 5761-DS1, PLANNING DISTRIBUTED PROCESSING CONTROL EXECUTIVE (DPCX) LIC PROG 5761-DS1, RELEASE 1.3 PLANNING (SC27-0482-3) 8100 INFORMATION SYSTEM, LIC PROG 5761-DS1, DPCX TERMINAL OPERATIONS: PROGRAM EXECUTION MONITOR GUIDE (CURRENT RELEASE) 8100 INFORMATION SYSTEM DPCX INSTALLATION, LIC PROG 5761-DS1 (CURRENT RELEASE) 8100 SYSTEM DISTRIBUTED PROCESSING CONTROL EXECUTIVE (DPCX), LIC PROG                                                                                                    |
| **LJB1-0825 **LJB1-0875 **GC22-9075 GC22-9076 **GC22-9077 **GT22-9077 **GC22-9087 **GT22-9087 **SC27-0481 **SC27-0482 **ST27-0482 **SC27-0483 **SC27-0484                                                                         | DOSF, LIC PROG 5761-XR1 LINK EDIT MAPS 8100 INFORMATION SYSTEM DISTRIBUTED PROCESSING CONTROL EXECUTIVE (DPCX), LIC PROG 5761-DS1, GENERAL INFORMATION: INTRODUCTION DISTRIBUTED PROCESSING CONTROL EXECUTIVE (DPCX), LIC PROG 5761-DS1, PROGRAM SUMMARY DISTRIBUTED PROCESSING CONTROL EXECUTIVE (DPCX), LIC PROG 5761-DS1, SPECIFICATIONS DISTRIBUTED PROCESSING CONTROL EXECUTIVE (DPCX) RELEASE 1.4, LIC PROG 5761-DS1, SPECIFICATIONS (GC22-9077-1) DPCX, LIC PROG 5761-DS1, USER'S GUIDE: TOPICAL INDEX AND GLOSSARY (CURRENT RELEASE) DPCX LIC PROG 5761-DS1 RELEASE 1, USER'S GUIDE: TOPICAL INDEX AND GLOSSARY (GC22-9087-2) DISTRIBUTED PROCESSING CONTROL EXECUTIVE (DPCX), LIC PROG 5761-DS1, GENERAL INFORMATION: CONCEPTS DISTRIBUTED PROCESSING CONTROL EXECUTIVE (DPCX) LIC PROG 5761-DS1, PLANNING DISTRIBUTED PROCESSING CONTROL EXECUTIVE (DPCX) LIC PROG 5761-DS1, RELEASE 1.3 PLANNING (SC27-0482-3) 8100 INFORMATION SYSTEM, LIC PROG 5761-DS1, DPCX TERMINAL OPERATIONS: PROGRAM EXECUTION MONITOR GUIDE (CURRENT RELEASE) 8100 INFORMATION SYSTEM DPCX INSTALLATION, LIC PROG 5761-DS1 (CURRENT RELEASE) 8100 SYSTEM DISTRIBUTED PROCESSING CONTROL EXECUTIVE (DPCX), LIC PROG 5761-DS1, REMOTE JOB ENTRY: INSTALLATION AND OPERATION (CURRENT RELEASE) 8100 INFORMATION SYSTEM DPCX PROGRAMMING, LIC PROG 5761-DS1, GUIDE TO HOST                                                                                                    |
| **LJB1-0825 **LJB1-0875 **GC22-9075  GC22-9076  **GC22-9077  **GT22-9077  **GT22-9087  **GT22-9087  **SC27-0481  **SC27-0482  **SC27-0483  **SC27-0483  **SC27-0484 **SC27-0486                                                   | DOSF, LIC PROG 5761-XR1 LINK EDIT MAPS 8100 INFORMATION SYSTEM DISTRIBUTED PROCESSING CONTROL EXECUTIVE (DPCX), LIC PROG 5761-DS1, GENERAL INFORMATION: INTRODUCTION DISTRIBUTED PROCESSING CONTROL EXECUTIVE (DPCX), LIC PROG 5761-DS1, PROGRAM SUMMARY DISTRIBUTED PROCESSING CONTROL EXECUTIVE (DPCX), LIC PROG 5761-DS1, SPECIFICATIONS DISTRIBUTED PROCESSING CONTROL EXECUTIVE (DPCX) RELEASE 1.4, LIC PROG 5761-DS1, SPECIFICATIONS (GC22-9077-1) DPCX, LIC PROG 5761-DS1, USER'S GUIDE: TOPICAL INDEX AND GLOSSARY (CURRENT RELEASE) DPCX LIC PROG 5761-DS1 RELEASE 1, USER'S GUIDE: TOPICAL INDEX AND GLOSSARY (GC22-9087-2) DISTRIBUTED PROCESSING CONTROL EXECUTIVE (DPCX), LIC PROG 5761-DS1, GENERAL INFORMATION: CONCEPTS DISTRIBUTED PROCESSING CONTROL EXECUTIVE (DPCX) LIC PROG 5761-DS1, PLANNING DISTRIBUTED PROCESSING CONTROL EXECUTIVE (DPCX) LIC PROG 5761-DS1, RELEASE 1.3 PLANNING (SC27-0482-3) 8100 INFORMATION SYSTEM, LIC PROG 5761-DS1, DPCX TERMINAL OPERATIONS: PROGRAM EXECUTION MONITOR GUIDE (CURRENT RELEASE) 8100 INFORMATION SYSTEM DPCX INSTALLATION, LIC PROG 5761-DS1 (CURRENT RELEASE) 8100 SYSTEM DISTRIBUTED PROCESSING CONTROL EXECUTIVE (DPCX), LIC PROG 5761-DS1, REMOTE JOB ENTRY: INSTALLATION AND OPERATION (CURRENT RELEASE)                                                                                                    |
| **LJB1-0825 **LJB1-0875 **GC22-9075 GC22-9076 **GC22-9077 **GT22-9077 **GC22-9087 ** GT22-9087 ** GT22-9087 **SC27-0481 **SC27-0482 **ST27-0482 **SC27-0484 **SC27-0486 **SC27-0487                                               | DOSF, LIC PROG 5761-XR1 LINK EDIT MAPS 8100 INFORMATION SYSTEM DISTRIBUTED PROCESSING CONTROL EXECUTIVE (DPCX), LIC PROG 5761-DS1, GENERAL INFORMATION: INTRODUCTION DISTRIBUTED PROCESSING CONTROL EXECUTIVE (DPCX), LIC PROG 5761-DS1, PROGRAM SUMMARY DISTRIBUTED PROCESSING CONTROL EXECUTIVE (DPCX), LIC PROG 5761-DS1, SPECIFICATIONS  DISTRIBUTED PROCESSING CONTROL EXECUTIVE (DPCX) RELEASE 1.4, LIC PROG 5761-DS1, SPECIFICATIONS (GC22-9077-1) DPCX, LIC PROG 5761-DS1, USER'S GUIDE: TOPICAL INDEX AND GLOSSARY (CURRENT RELEASE) DPCX LIC PROG 5761-DS1 RELEASE 1, USER'S GUIDE: TOPICAL INDEX AND GLOSSARY (GC22-9087-2) DISTRIBUTED PROCESSING CONTROL EXECUTIVE (DPCX), LIC PROG 5761-DS1, GENERAL INFORMATION: CONCEPTS DISTRIBUTED PROCESSING CONTROL EXECUTIVE (DPCX), LIC PROG 5761-DS1, PLANNING DISTRIBUTED PROCESSING CONTROL EXECUTIVE (DPCX) LIC PROG 5761-DS1, RELEASE 1.3 PLANNING (SC27-0482-3) 8100 INFORMATION SYSTEM, LIC PROG 5761-DS1, DPCX TERMINAL OPERATIONS: PROGRAM EXECUTION MONITOR GUIDE (CURRENT RELEASE) 8100 INFORMATION SYSTEM DPCX INSTALLATION, LIC PROG 5761-DS1 (CURRENT RELEASE) 8100 INFORMATION SYSTEM DPCX INSTALLATION, LIC PROG 5761-DS1, GUIDE TO HOST COMMUNICATION FOR SYSTEM DPCX PROGRAMMING, LIC PROG 5761-DS1, GUIDE TO HOST COMMUNICATION FOR SYSTEM DPCX PROGRAMMING, GUIDE TO HOST COMMUNICATIONS FOR APPLICATION PROGRAMMERS (CURRENT RELEASE) 8100 INFORMATION SYSTEM DPCX PROGRAMMING, GUIDE TO HOST COMMUNICATIONS FOR APPLICATION PROGRAMMERS (CURRENT RELEASE) 8100 INFORMATION SYSTEM DPCX PROGRAMMING; GUIDE TO HOST COMMUNICATIONS FOR APPLICATION PROGRAMMERS (CURRENT RELEASE) 8100 INFORMATION SYSTEM DPCX PROGRAMMING; GUIDE TO HOST COMMUNICATIONS FOR APPLICATION PROGRAMMERS (CURRENT RELEASE) 8100 INFORMATION SYSTEM LIC PROG 5761-DS1, DPCX PROGRAMMERS: GUIDE TO DATA                                                                                                    |
| **LJB1-0825 **LJB1-0875 **GC22-9075 GC22-9076 **GC22-9077 **GT22-9077 **GT22-9087 ** GT22-9087 **SC27-0481 **SC27-0482 **ST27-0482 **SC27-0483 **SC27-0484 **SC27-0486 **SC27-0487                                                | DOSF, LIC PROG 5761-XR1 LINK EDIT MAPS 8100 INFORMATION SYSTEM DISTRIBUTED PROCESSING CONTROL EXECUTIVE (DPCX), LIC PROG 5761-DS1, GENERAL INFORMATION: INTRODUCTION DISTRIBUTED PROCESSING CONTROL EXECUTIVE (DPCX), LIC PROG 5761-DS1, PROGRAM SUMMARY DISTRIBUTED PROCESSING CONTROL EXECUTIVE (DPCX), LIC PROG 5761-DS1, SPECIFICATIONS  DISTRIBUTED PROCESSING CONTROL EXECUTIVE (DPCX) RELEASE 1.4, LIC PROG 5761-DS1, SPECIFICATIONS (GC22-9077-1)  DPCX, LIC PROG 5761-DS1, USER'S GUIDE: TOPICAL INDEX AND GLOSSARY (CURRENT RELEASE)  DPCX LIC PROG 5761-DS1 RELEASE 1, USER'S GUIDE: TOPICAL INDEX AND GLOSSARY (GC22-9087-2)  DISTRIBUTED PROCESSING CONTROL EXECUTIVE (DPCX), LIC PROG 5761-DS1, GENERAL INFORMATION: CONCEPTS DISTRIBUTED PROCESSING CONTROL EXECUTIVE (DPCX), LIC PROG 5761-DS1, PLANNING  DISTRIBUTED PROCESSING CONTROL EXECUTIVE (DPCX) LIC PROG 5761-DS1, RELEASE 1.3 PLANNING (SC27-0482-3)  8100 INFORMATION SYSTEM, LIC PROG 5761-DS1, DPCX TERMINAL OPERATIONS: PROGRAM EXECUTION MONITOR GUIDE (CURRENT RELEASE)  8100 INFORMATION SYSTEM DPCX INSTALLATION, LIC PROG 5761-DS1 (CURRENT RELEASE)  8100 INFORMATION SYSTEM DPCX PROGRAMMING, LIC PROG 5761-DS1, GUIDE TO HOST COMMUNICATION FOR SYSTEM PROGRAMMING, LIC PROG 5761-DS1, GUIDE TO HOST COMMUNICATION SYSTEM DPCX PROGRAMMING, GUIDE TO HOST COMMUNICATIONS FOR APPLICATION PROGRAMMERS (CURRENT RELEASE)  8100 INFORMATION SYSTEM DPCX PROGRAMMING, GUIDE TO HOST COMMUNICATIONS FOR APPLICATION PROGRAMMERS (CURRENT RELEASE)  8100 INFORMATION SYSTEM, LIC PROG 5761-DS1, DPCX PROGRAMMING: GUIDE TO DATA SET MANAGEMENT (CURRENT RELEASE)  8100 INFORMATION SYSTEM, LIC PROG 5761-DS1, DPCX PROGRAMMING: GUIDE TO DATA SET MANAGEMENT (CURRENT RELEASE)  8100 INFORMATION SYSTEM, LIC PROG 5761-DS1, DPCX PROGRAMMING: GUIDE TO DATA                                                                                                    |
| **LJB1-0825 **LJB1-0875 **GC22-9075 GC22-9076 **GC22-9077 **GT22-9077 **GC22-9087 ** GT22-9087 ** GT22-9087 ** SC27-0481 **SC27-0482 **ST27-0482 **SC27-0484 **SC27-0486 **SC27-0487 **SC27-0488 **SC27-0489                      | DOSF, LIC PROG 5761-XR1 LINK EDIT MAPS 8100 INFORMATION SYSTEM DISTRIBUTED PROCESSING CONTROL EXECUTIVE (DPCX), LIC PROG 5761-DS1, GENERAL INFORMATION: INTRODUCTION DISTRIBUTED PROCESSING CONTROL EXECUTIVE (DPCX), LIC PROG 5761-DS1, PROGRAM SUMMARY DISTRIBUTED PROCESSING CONTROL EXECUTIVE (DPCX), LIC PROG 5761-DS1, SPECIFICATIONS  DISTRIBUTED PROCESSING CONTROL EXECUTIVE (DPCX) RELEASE 1.4, LIC PROG 5761-DS1, SPECIFICATIONS (GC22-9077-1) DPCX, LIC PROG 5761-DS1, USER'S GUIDE: TOPICAL INDEX AND GLOSSARY (CURRENT RELEASE) DPCX LIC PROG 5761-DS1 RELEASE 1, USER'S GUIDE: TOPICAL INDEX AND GLOSSARY (GC22-9087-2) DISTRIBUTED PROCESSING CONTROL EXECUTIVE (DPCX), LIC PROG 5761-DS1, GENERAL INFORMATION: CONCEPTS DISTRIBUTED PROCESSING CONTROL EXECUTIVE (DPCX), LIC PROG 5761-DS1, PLANNING DISTRIBUTED PROCESSING CONTROL EXECUTIVE (DPCX) LIC PROG 5761-DS1, PLANNING DISTRIBUTED PROCESSING CONTROL EXECUTIVE (DPCX) LIC PROG 5761-DS1, RELEASE 1.3 PLANNING (SC27-0482-3) 8100 INFORMATION SYSTEM, LIC PROG 5761-DS1, DPCX TERMINAL OPERATIONS: PROGRAM EXECUTION MONITOR GUIDE (CURRENT RELEASE) 8100 INFORMATION SYSTEM DPCX INSTALLATION, LIC PROG 5761-DS1 (CURRENT RELEASE) 8100 INFORMATION SYSTEM DPCX PROGRAMMING, LIC PROG 5761-DS1, GUIDE TO HOST COMMUNICATION FOR SYSTEM PROGRAMMERS (CURRENT RELEASE) 8100 INFORMATION SYSTEM DPCX PROGRAMMING, LIC PROG 5761-DS1, GUIDE TO HOST COMMUNICATION SYSTEM DPCX PROGRAMMING; GUIDE TO HOST COMMUNICATION SYSTEM DPCX PROGRAMMING; GUIDE TO HOST COMMUNICATION SYSTEM, LIC PROG 5761-DS1, DPCX PROGRAMMERS: GUIDE TO DATA SET MANAGEMENT (CURRENT RELEASE) 8100 INFORMATION SYSTEM, LIC PROG 5761-DS1, DPCX PROGRAMMING: GUIDE TO DATA SET MANAGEMENT DPCX RELEASE 1.3 (SC27-0489-2) DPCX, LIC PROG 5761-DS1, GUIDE TO PROGRAM STRUCTURE (CURRENT RELEASE)                                                                                                    |
| **LJB1-0825 **LJB1-0875 **GC22-9075 GC22-9076 **GC22-9077 **GC22-9077 **GC22-9087 **GC22-9087 **GT22-9087 **SC27-0481 **SC27-0482 **ST27-0482 **SC27-0484 **SC27-0486 **SC27-0487 **SC27-0489 **SC27-0489 **SC27-0490 **ST27-0490 | DOSF, LIC PROG 5761-XR1 LINK EDIT MAPS 8100 INFORMATION SYSTEM DISTRIBUTED PROCESSING CONTROL EXECUTIVE (DPCX), LIC PROG 5761-DS1, GENERAL INFORMATION: INTRODUCTION DISTRIBUTED PROCESSING CONTROL EXECUTIVE (DPCX), LIC PROG 5761-DS1, PROGRAM SUMMARY DISTRIBUTED PROCESSING CONTROL EXECUTIVE (DPCX), LIC PROG 5761-DS1, SPECIFICATIONS  DISTRIBUTED PROCESSING CONTROL EXECUTIVE (DPCX) RELEASE 1.4, LIC PROG 5761-DS1, SPECIFICATIONS (GC22-9077-1) DPCX, LIC PROG 5761-DS1, USER'S GUIDE: TOPICAL INDEX AND GLOSSARY (CURRENT RELEASE) DPCX LIC PROG 5761-DS1 RELEASE 1, USER'S GUIDE: TOPICAL INDEX AND GLOSSARY (GC22-9087-2) DISTRIBUTED PROCESSING CONTROL EXECUTIVE (DPCX), LIC PROG 5761-DS1, GENERAL INFORMATION: CONCEPTS DISTRIBUTED PROCESSING CONTROL EXECUTIVE (DPCX) LIC PROG 5761-DS1, PLANNING DISTRIBUTED PROCESSING CONTROL EXECUTIVE (DPCX) LIC PROG 5761-DS1, RELEASE 1.3 PLANNING (SC27-0482-3) 8100 INFORMATION SYSTEM, LIC PROG 5761-DS1, DPCX TERMINAL OPERATIONS: PROGRAM EXECUTION MONITOR GUIDE (CURRENT RELEASE) 8100 INFORMATION SYSTEM DPCX INSTALLATION, LIC PROG 5761-DS1 (CURRENT RELEASE) 8100 INFORMATION SYSTEM DPCX INSTALLATION AND OPERATION (CURRENT RELEASE) 8100 INFORMATION SYSTEM DPCX PROGRAMMING, LIC PROG 5761-DS1, GUIDE TO HOST COMMUNICATION FOR SYSTEM PROGRAMMERS (CURRENT RELEASE) 8100 INFORMATION SYSTEM DPCX PROGRAMMING; GUIDE TO HOST COMMUNICATIONS FOR APPLICATION PROGRAMMERS (CURRENT RELEASE) 8100 INFORMATION SYSTEM, LIC PROG 5761-DS1, DPCX PROGRAMMING: GUIDE TO DATA SET MANAGEMENT (CURRENT RELEASE) 8100 INFORMATION SYSTEM, LIC PROG 5761-DS1, DPCX PROGRAMMING: GUIDE TO DATA SET MANAGEMENT (CURRENT RELEASE) 8100 INFORMATION SYSTEM, LIC PROG 5761-DS1, DPCX PROGRAMMING: GUIDE TO DATA SET MANAGEMENT (PROG 5761-DS1, GUIDE TO PROGRAM STRUCTURE (CURRENT RELEASE)  DPCX, LIC PROG 5761-DS1, RELEASE 1.3 GUIDE TO PROGRAM STRUCTURE (SC27-0490-2)                                                                                                    |
| **LJB1-0825 **LJB1-0875 **GC22-9075 GC22-9076 **GC22-9077 **GT22-9077 **GT22-9087 **GT22-9087 **SC27-0481 **SC27-0482 **ST27-0482 **SC27-0488 **SC27-0486 **SC27-0487 **SC27-0489 **ST27-0489 **SC27-0489 **SC27-0490             | DOSF, LIC PROG 5761-XR1 LINK EDIT MAPS 8100 INFORMATION SYSTEM DISTRIBUTED PROCESSING CONTROL EXECUTIVE (DPCX), LIC PROG 5761-DS1, GENERAL INFORMATION: INTRODUCTION DISTRIBUTED PROCESSING CONTROL EXECUTIVE (DPCX), LIC PROG 5761-DS1, PROGRAM SUMMARY DISTRIBUTED PROCESSING CONTROL EXECUTIVE (DPCX), LIC PROG 5761-DS1, SPECIFICATIONS  DISTRIBUTED PROCESSING CONTROL EXECUTIVE (DPCX) RELEASE 1.4, LIC PROG 5761-DS1, SPECIFICATIONS (GC22-9077-1) DPCX, LIC PROG 5761-DS1, USER'S GUIDE: TOPICAL INDEX AND GLOSSARY (CURRENT RELEASE) DPCX LIC PROG 5761-DS1 RELEASE 1, USER'S GUIDE: TOPICAL INDEX AND GLOSSARY (GC22-9087-2) DISTRIBUTED PROCESSING CONTROL EXECUTIVE (DPCX), LIC PROG 5761-DS1, GENERAL INFORMATION: CONCEPTS DISTRIBUTED PROCESSING CONTROL EXECUTIVE (DPCX), LIC PROG 5761-DS1, PLANNING DISTRIBUTED PROCESSING CONTROL EXECUTIVE (DPCX) LIC PROG 5761-DS1, PLANNING DISTRIBUTED PROCESSING CONTROL EXECUTIVE (DPCX) LIC PROG 5761-DS1, RELEASE 1.3 PLANNING (SC27-0482-3) 8100 INFORMATION SYSTEM, LIC PROG 5761-DS1, DPCX TERMINAL OPERATIONS: PROGRAM EXECUTION MONITOR GUIDE (CURRENT RELEASE) 8100 INFORMATION SYSTEM DPCX INSTALLATION, LIC PROG 5761-DS1 (CURRENT RELEASE) 8100 INFORMATION SYSTEM DPCX PROGRAMMING, LIC PROG 5761-DS1, GUIDE TO HOST COMMUNICATION FOR SYSTEM PROGRAMMERS (CURRENT RELEASE) 8100 INFORMATION SYSTEM DPCX PROGRAMMING, LIC PROG 5761-DS1, GUIDE TO HOST COMMUNICATION SYSTEM DPCX PROGRAMMING; GUIDE TO HOST COMMUNICATION SYSTEM DPCX PROGRAMMING; GUIDE TO HOST COMMUNICATION SYSTEM, LIC PROG 5761-DS1, DPCX PROGRAMMERS: GUIDE TO DATA SET MANAGEMENT (CURRENT RELEASE) 8100 INFORMATION SYSTEM, LIC PROG 5761-DS1, DPCX PROGRAMMING: GUIDE TO DATA SET MANAGEMENT DPCX RELEASE 1.3 (SC27-0489-2) DPCX, LIC PROG 5761-DS1, GUIDE TO PROGRAM STRUCTURE (CURRENT RELEASE)                                                                                                    |
| **LJB1-0825 **LJB1-0875 **GC22-9075 GC22-9076 **GC22-9077 **GC22-9077 **GC22-9087 **GC22-9087 **GT22-9087 **SC27-0481 **SC27-0482 **ST27-0482 **SC27-0484 **SC27-0486 **SC27-0487 **SC27-0489 **SC27-0489 **SC27-0490 **ST27-0490 | DOSF, LIC PROG 5761-XR1 LINK EDIT MAPS 8100 INFORMATION SYSTEM DISTRIBUTED PROCESSING CONTROL EXECUTIVE (DPCX), LIC PROG 5761-DS1, GENERAL INFORMATION: INTRODUCTION DISTRIBUTED PROCESSING CONTROL EXECUTIVE (DPCX), LIC PROG 5761-DS1, PROGRAM SUMMARY DISTRIBUTED PROCESSING CONTROL EXECUTIVE (DPCX), LIC PROG 5761-DS1, SPECIFICATIONS DISTRIBUTED PROCESSING CONTROL EXECUTIVE (DPCX), LIC PROG 5761-DS1, SPECIFICATIONS DISTRIBUTED PROCESSING CONTROL EXECUTIVE (DPCX) RELEASE 1.4, LIC PROG 5761-DS1, SPECIFICATIONS (GC22-9077-1) DPCX, LIC PROG 5761-DS1, USER'S GUIDE: TOPICAL INDEX AND GLOSSARY (CURRENT RELEASE) DPCX LIC PROG 5761-DS1 RELEASE 1, USER'S GUIDE: TOPICAL INDEX AND GLOSSARY (GC22-9087-2) DISTRIBUTED PROCESSING CONTROL EXECUTIVE (DPCX), LIC PROG 5761-DS1, GENERAL INFORMATION: CONCEPTS DISTRIBUTED PROCESSING CONTROL EXECUTIVE (DPCX), LIC PROG 5761-DS1, PLANNING DISTRIBUTED PROCESSING CONTROL EXECUTIVE (DPCX) LIC PROG 5761-DS1, RELEASE 1.3 PLANNING (SC27-0482-3) 8100 INFORMATION SYSTEM, LIC PROG 5761-DS1, DPCX TERMINAL OPERATIONS: PROGRAM EXECUTION MONITOR GUIDE (CURRENT RELEASE) 8100 INFORMATION SYSTEM DPCX INSTALLATION, LIC PROG 5761-DS1 (CURRENT RELEASE) 8100 INFORMATION SYSTEM DPCX INSTALLATION AND OPERATION (CURRENT RELEASE) 8100 INFORMATION SYSTEM DPCX PROGRAMMING, LIC PROG 5761-DS1, GUIDE TO BOST COMMUNICATION FOR SYSTEM DPCX PROGRAMMING, LIC PROG 5761-DS1, GUIDE TO BOST COMMUNICATION FOR SYSTEM DPCX PROGRAMMING, GUIDE TO HOST COMMUNICATIONS FOR APPLICATION PROGRAMMERS (CURRENT RELEASE) 8100 INFORMATION SYSTEM DPCX PROGRAMMING; GUIDE TO BOATA SET MANAGEMENT (CURRENT RELEASE) 8100 INFORMATION SYSTEM, LIC PROG 5761-DS1, DPCX PROGRAMMING: GUIDE TO DATA SET MANAGEMENT DPCX RELEASE 1.3 (SC27-0489-2) DPCX, LIC PROG 5761-DS1, RELEASE 1.3 GUIDE TO PROGRAM STRUCTURE (CURRENT RELEASE) DPCX, LIC PROG 5761-DS1, RELEASE 1.3 GUIDE TO PROGRAM STRUCTURE (CURRENT RELEASE) 8100 INFORMATION SYSTEM DPCX PROGRAMMING, LIC PROG 5761-DS1, GUIDE TO                                                                                      |

|                             | (SC27-0492-3) RELEASE 1.4                                                                                                    |
|-----------------------------|----------------------------------------------------------------------------------------------------|
| **SC27-0495                 | 8100 INFORMATION SYSTEM DISTRIBUTED PROCESSING CONTROL EXECUTIVE, LIC PROG                                                                 |
|                             | 5761-DS1, TERMINAL OPERATIONS: DISPLAY STATIONS (CURRENT RELEASE)                                                                          |
| SC27-0496                   | 8100 INFORMATION SYSTEM DISTRIBUTED PROCESSING CONTROL EXECUTIVE PRINTER OPERATIONS                                                        |
| **SC27-0520                 | DISTRIBUTED PROCESSING CONTROL EXECUTIVE/DISTRIBUTED OFFICE SUPPORT FACILITY,                                                              |
|                             | LIC PROG 5761-DS1, OPERATIONS: COMMAND MODE                                                                                                |
| **ST27-0520                 | 8100 INFORMATION SYSTEM-DISTRIBUTED PROCESSING CONTROL EXECUTIVE RELEASE 1,                                                                |
| **SC27-0523                 | LIC PROG 5761-DS1, OPERATIONS: COMMAND MODE (SC27-0520-1) DISTRIBUTED PROCESSING CONTROL EXECUTIVE, LIC PROG 5761-DS1, MESSAGES            |
| SC 27-0536                  | 8100 INFORMATION SYSTEM DISTRIBUTED PROCESSING CONTROL EXECUTIVE, LIC PROG                                                                 |
|                             | 5761-DS1 DIAGNOSIS: GUIDE                                                                                                    |
| LJB1-0701                   | DPCX/8100, LIC PROG 5761-DS1, LISTINGS                                                                                                    |
| **LJB1-0702<br>**LJB1-0750  | DPCX/8100, LIC PROG 5761-DS1, LISTINGS DPCX/8100 6001 FEATURE, LIC PROG 5761-DS1, LISTINGS 04 5761-DS1 LISTINGS                            |
| LJB1-0801                   | DPCX LINK EDIT MAPS, LIC PROG 5761-DS1, LISTINGS                                                                                           |
| **LJB1-0802                 | DPCX LINK EDIT MAPS, LIC PROG 5761-DS1, LISTINGS                                                                                           |
| **LJB1-0850                 | DPCX/8100 6001 LINK EDIT MAPS, LIC PROG 5761-DS1, LISTINGS                                                                                 |
| LY38-3004                   | 8100 INFORMATION SYSTEM DISTRIBUTED PROCESSING CONTROL EXECUTIVE, LIC PROG 5761-DS1, DIAGNOSIS GUIDE                                       |
| **LY38-3037                 | 8100 INFORMATION SYSTEM DISTRIBUTED PROCESSING CONTROL EXECUTIVE, LIC PROG                                                                 |
|                             | 5761-DS1 DIAGNOSIS: REFERENCE                                                                                                    |
| LT78-3037                   | 8100 INFORMATION SYSTEM DISTRIBUTED PROCESSING CONTROL EXECUTIVE, LIC PROG                                                                 |
| GC 27-0400                  | 5761-DS1, LOGIC MODIFICATION 1 (LY38-3037-0) 8100 INFORMATION SYSTEM: DISTRIBUTED PROCESSING PROGRAMMING EXECUTIVE BASE                    |
| 0027 0400                   | (DPPX/BASE) GENERAL INFORMATION                                                                                                    |
| SC27-0401                   | DISTRIBUTED PROCESSING PROGRAMMING EXECUTIVE, LIC PROG 5760-010, INSTALLATION                                                              |
| ++0007 0400                 | GUIDE 8100 INFORMATION SYSTEM, LIC PROG 5760-010, DPPX BASE TERMINAL OPERATION                                                             |
| **SC27-0402<br>**SC27-0403  | DPPX BASE ADMINISTRATION, LIC PROG 5760-010                                                                                                |
| **SC27-0404                 | 8100 INFORMATION SYSTEM DPPX BASE COMMANDS, LIC PROG 5760-010, GENERAL USE                                                                 |
| **SC27-0405                 | 8100 INFORMATION SYSTEM, DISTRIBUTED PROCESSING PROGRAMMING EXECUTIVE, BASE                                                                |
| *******                     | PROGRAMMING, LIC PROG 5760-010, GUIDE TO SYSTEM SERVICES                                                                                   |
| **SC27-0406<br>**SC27-0407  | 8100 INFORMATION SYSTEM, LIC PROG 5760-010 DPPX BASE OPERATION 8100 INFORMATION SYSTEM, DISTRIBUTED PROCESSING PROGRAMMING EXECUTIVE BASE, |
|                             | LIC PROG 5760-010, MESSAGES AND CODES                                                                                                    |
| SC 27-0408                  | DPPX PROGRAMMING: GUIDE TO DPPX PROGRAM LISTINGS                                                                                           |
| **SC27-0410                 | DPPX BASE DIAGNOSIS: GUIDE, LIC PROG 5760-010                                                                                              |
| **SC27-0413<br>SC27-0415    | DPPX/BASE PROGRAMMING: MACRO REFERENCE DISTRIBUTED PROCESSING PROGRAMMING EXECUTIVE BASE PROGRAMMING: ADDING                               |
| 0027-0413                   | COMMUNICATION SUPPORT,                                                                                                    |
| GC27-0471                   | 8100 INFORMATION SYSTEM: DISTRIBUTED PROCESSING PROGRAMMING EXECUTIVE BASE                                                                 |
| 440007 0544                 | (DPPX/BASE), LIC PROG 5760-010, PROGRAM SUMMARY                                                                                            |
| **SC27-0511                 | 8100 INFORMATION SYSTEM DPPX BASE, LIC PROG 5760-010, COMMANDS: CONFIGURATION AND OPERATIONS                                               |
| **GC27-0512                 | DISTRIBUTED PROCESSING PROGRAMMING EXECUTIVE BASE, LIC PROG 5760-010, SPECIFICATIONS                                                       |
| **SC27-0530                 | DISTRIBUTED PROCESSING PROGRAMMING EXECUTIVE BASE: HOST TRANSACTION FACILITY                                                               |
| ++0020-2120                 | USER'S GUIDE DISTRIBUTED PROCESSING PROGRAMMING EXECUTIVE BASE PROGRAMMING: GUIDE TO 3640                                                  |
| **SC30-3130                 | TERMINALS                                                                                                    |
| **LJB1-1100                 | DPPX BASE 1, LIC PROG 5760-010, LISTINGS                                                                                                   |
| SX27-0016                   | DISTRIBUTED PROCESSING PROGRAMMING EXECUTIVE BASE, LIC PROG 5760-010                                                                       |
| SX27-0026                   | DIAGNOSIS: REFERENCE SUMMARY DISTRIBUTED PROCESSING PROGRAM EXECUTIVE PROBLEM DETERMINATION SUMMARY                                        |
| SX27-0026<br>SX27-3026      | DPPX BASE COMMAND SUMMARY, LIC PROG 5760-010                                                                                               |
| **SX27-3027                 | DISTRIBUTED PROCESSING PROGRAMMING EXECUTIVE BASE MACRO SUMMARY                                                                            |
| **LYB0-2510                 | DPPX BASE COMMUNICATION FACILITY EXTENDED                                                                                                  |
| **LY38-3000                 | 8100 INFORMATION SYSTEM DISTRIBUTED PROCESSING PROGRAMMING EXECUTIVE BASE                                                                  |
| **LY38-3001                 | (DPPX/BASE), LIC PROG 5760-010, DIAGNOSIS: LOGIC<br>8100 INFORMATION SYSTEM DISTRIBUTED PROCESSING PROGRAMMING EXECUTIVE BASE, LIC         |
| ++III 30-300I               | PROG 5760-010, DIAGNOSIS DATA AREAS                                                                                                    |
| **LY38-3007                 | 8100 INFORMATION SYSTEM - DISTRIBUTED PROCESSING PROGRAMMING EXECUTIVE BASE                                                                |
| *******                     | (DPPX) - CONTROL BLOCK OVERVIEW, LIC PROG 5760-010                                                                                         |
| **SC27-0622<br>**LY20-2512  | DPPX COMMAND FACILITIES EXTENSIONS MESSAGES COMMAND FACILITY EXTENSIONS FEATURE AND DIAGNOSIS                                              |
| **SC27-0626                 | DPPX DIAGNOSIS: TALKING TO THE SUPPORT CENTER                                                                                              |
| **SC27-0627                 | DPPX DIAGNOSIS: SERVICE AIDS                                                                                                    |
| GC27-0452                   | 8100 INFORMATION SYSTEM: HOST COMMAND FACILITY, LIC PROG 5735-XR1, PROGRAM                                                                 |
| CC27_0#53                   | SUMMARY<br>8100 INFORMATION SYSTEM: HOST COMMAND FACILITY, LIC PROG 5735-XR1, GENERAL                                                      |
| GC27-0453                   | INFORMATION (CURRENT RELEASE)                                                                                                    |
| SC27-0455                   | HOST COMMAND FACILITY (VTAM AND ACF/VTAM), LIC PROG 5735-XR1, USER'S GUIDE                                                                 |
| GC27-0516                   | HOST COMMAND FACILITY, LIC PROG 5735-XR1, SPECIFICATION                                                                                    |
| **GC27-0635                 | HOST COMMAND FACILITY, VERSION 2, PROGRAM SUMMARY                                                                                          |
| LJB1-0910<br>LJB1-0920      | HCF OS/VS1 VTAM LISTINGS PROGRAM ASSEMBLY LISTINGS MVS/VTAM                                                                                |
| LJB1-0920<br>LY38-3009      | 8100 HOST COMMAND FACILITY, LIC PROG 5735-XR1, DIAGNOSIS (TCAM AND ACF/TCAM)                                                               |
| LY 38-3019                  | HOST COMMAND FACILITY DIAGNOSIS (VTAM AND ACF/VTAM), LIC PROG 5735-XR1                                                                     |
| G320-6048                   | DALLAS SYSTEMS CENTER TECHNICAL BULLETIN DISTRIBUTED PROCESSING PROGRAM                                                                    |
| ++47700 0566                | EXECUTIVE INSTALLATION AND OPERATION PRIMER                                                                                                |
| **GH20-2466<br>**GX 20-2380 | DPPX/INTERACTIVE PRODUCTIVITY FACILITY GENERAL INFORMATION MANUAL 8100 INFORMATION SYSTEM DDPX/INTERACTIVE PRODUCTIVITY FACILITY REFERENCE |
| + +GA 20- 2380              | 0100 INFORMATION DIDIEM DEFN INTERACTIVE PRODUCTIVITI PACIFIT REFERENCE                                                                    |

|                            | SUMMARY                                                                                                    |
|----------------------------|----------------------------------------------------------------------------------------------------|
| **GC20-1883<br>GC27-0434   | DPPX SYSTEM INSTALLATION PRODUCTIVITY OPTION PLANNING GUIDE<br>8100 INFORMATION SYSTEM NETWORK MANAGEMENT PLANNING GUIDE LIC PROG 5760-010,<br>5761-DS1                                                                                                    |
| GC27-0435                  | 8100 INFORMATION SYSTEM PROBLEM MANAGEMENT GUIDE                                                                                                    |
| * * G229-2228              | FIELD ENGINEERING PROGRAMMING SYSTEM GENERAL INFORMATION                                                                                                    |
| **SC27-0589                | DPPX TUNING GUIDE, LIC PROG 5760-010                                                                                                    |
|                            | roblem Determination, Auditing, and Service Aids                                                                                                    |
|                            |                                                                                                    |
| GC22-9085<br>**GC27-0634   | DISTRIBUTED PROCESSING CONTROL EXECUTIVE/3790 HOST SUPPORT: SUBSYSTEM INFORMATION RETRIEVAL FACTLITY, LIC PROG 5744-BZ3 INDEPENDENT RELEASE 11 FOR OS/VS, 5747-BQ1 INDEPENDENT RELEASE 11 FOR DOS/VS, GUIDE AND REFERENCE DPEX PROBLEM DETERMINATION APPLICATION PROGRAM SUMMARY |
| 38 Remote Job Entry        | DITA TROBLEM DELIMITOR REFLECTION TROUBLE DELIMINE                                                                                                    |
|                            | AAAA TURADUMTAN GUGMBU, DDDV DOWGRI TAD BUMBU MADDIGRAMTAN BAGTITUW                                                                                                    |
| GC 27-0480<br>GC 30-3053   | 8100 INFORMATION SYSTEM: DPPX REMOTE JOB ENTRY WORKSTATION FACILITY (DPPX/RJE), LIC PROG 5760-XC1, PROGRAM SUMMARY DPPX REMOTE JOB ENTRY WORKSTATION FACILITY (DPPX/RJE) GENERAL INFORMATION, LIC                                                                                |
|                            | PROG 5760-XC1                                                                                                    |
| **SC30-3129                | DPPX REMOTE JOB ENTRY WORKSTATION FACILITY (DPPX/RJE), LIC PROG 5760-XC1, ADMINISTRATION AND OPERATION GUIDE                                                                                                    |
| GC30-9539                  | DATA PROCESSING PROGRAMMING EXECUTIVE REMOTE JOB ENTRY WORKSTATION FACILITY (DPPX/RJE), LIC PROG 5760-XC1 SPECIFICATIONS DPPX REMOTE JOB ENTRY WORKSTATION FACILITY, LIC PROG 5760-XC1, LISTINGS                                                                                 |
| **LJB1-1160<br>**LY30-3038 | DPPX REMOTE JOB ENTRY WORKSTATION FACILITY (DPPX/RJE), LIC PROG 5760-XC1, DIAGNOSIS                                                                                                    |
| 50 Development Manag       | ement System (DMS)                                                                                                    |
| GH20-2438                  | DEVELOPMENT MANAGEMENT SYSTEM/DISTRIBUTED PROCESSING PROGRAMMING EXECUTIVE,<br>LIC PROG 5660-265, GENERAL INFORMATION                                                                                                    |
| **GH20-2423                | DEVELOPMENT MANAGEMENT SYSTEM/DISTRIBUTED PROCESSING CONTROL EXECUTIVE (DMS/DPCX), LIC PROG 5748-XC4, GENERAL INF                                                                                                    |
| **SH20-2530                | DEVELOPMENT MANAGEMENT SYSTEM/DPCX, LIC PROG 5748-XC4                                                                                                    |
| GH20-5065                  | DEVELOPMENT MANAGEMENT SYSTEM/DISTRIBUTED PROCESSING CONTROL EXECUTIVE, LIC                                                                                                    |
| **GH20-5312                | PROG 5748-XC4, DESIGN OBJECTIVES DEVELOPMENT MANAGEMENT SYSTEM/DPCX (DMS/DPCX), LIC PROG 5748-XC4, SPECIFICATIONS                                                                                                    |
| **LJB1-1221                | DEVELOPMENT MANAGEMENT SYSTEM/DISTRIBUTED PROCESSING CONTROL EXECUTIVE                                                                                                    |
|                            | (DMS/DPCX) FOR OS/VS2 MVS TSO AND VM/370 CMS, 5748-XC4 LISTINGS                                                                                                    |
| **GX20-2379                | DMS/DPCX/DPPX, LIC PROG 5760-XC2, 5748-XCP, REFERENCE CARD                                                                                                    |
| **LY20-2542                | DEVELOPMENT MANAGEMENT SYSTEM/DPCX, LIC PROG 5748-XC4, LOGIC                                                                                                    |
| GH20-2154                  | DEVELOPMENT MANAGEMENT SYSTEM DISTRIBUTED PROGRAMMING EXECUTIVE (DMS/DPPX) FOR THE IBM 8100 INFORMATION SYSTEM, LIC PROG 5760-XC2, GENERAL INFORMATION                                                                                                    |
| **SH20-2420                | DEVELOPMENT MANAGEMENT SYSTEM/DISTRIBUTED PROCESSING (DMS/DPPX), LIC PROG 5760-XC2, REFERENCE AND OPERATIONS                                                                                                    |
| GH20-4598                  | DEVELOPMENT MANAGEMENT SYSTEM/DISTRIBUTED PROCESSING PROGRAMMING EXECUTIVE                                                                                                    |
| GH20-5298                  | (DMS/DPPX) DESIGN OBJECTIVES DEVELOPMENT MANAGEMENT SYSTEM/DISTRIBUTED PROCESSING PROGRAMMING EXECUTIVE DETERMINE 1 10 DROCE 5740-VG2 SPECIFICATIONS                                                                                                    |
| **LJB1-1220                | RELEASE 1, LIC PROG 5760-XC2, SPECIFICATIONS DEVELOPMENT MANAGEMENT SYSTEM/DPPX, LIC PROG 5760-SC2 LISTINGS                                                                                                    |
| **LY20-2459                | DEVELOPMENT MANAGEMENT SYSTEM/DISTRIBUTED PROCESSING PROGRAMMING EXECUTIVE (DMS/DPPX), LIC PROG 5760-XC2 LOGIC                                                                                                    |
| **SH20-2473                | DMS/DPPX EXECUTIVE FACILITY PROM DEVELOPMENT MANAGEMENT SYSTEM/DISTRIBUTED PROCESSING PROGRAMMING EXECUTIVE, LIC PROG 5660-265, EXECUTION FACILITY PROGRAM REFERENCE AND OPERATIONS                                                                                              |
| **GH20-5317                | DEVELOPMENT MANAGEMENT SYSTEM/DISTRIBUTED PROGRAMMING EXECUTIVE (DMS/DPPX),<br>LIC PROG 5660-265, EXECUTION FACILITY SPECIFICATIONS                                                                                                    |
| **LJB1-1222                | DMS/DPPX LIC PROG 5660-265 EXECUTIVE FACILITY LISTINGS                                                                                                    |
| **LY20-2514                | EXECUTION FACILITY, LIC PROG 5660-265, LOGIC DEVELOPMENT MANAGEMENT SYSTEM/DISTRIBUTED PROCESSING PROGRAMMING (DMS/DPPX)                                                                                                    |
| APPLICATION PROGRAMS       | <u>(60-83)</u>                                                                                                    |
| 60 IndustriesGener         | <u>al</u>                                                                                                    |
| **GH20-0536                | INSURANCE INDUSTRY BIBLIOGRAPHY                                                                                                    |
| * * GB11-5026              | INTERNATIONAL FIELD PROGRAMS, PROGRAM PRODUCTS, PROGRAM INFORMATION AND INDEX                                                                                                    |
| GC 20-1774<br>**GC 20-1773 | PUBLIC UTILITIES - COMMUNICATIONS: BIBLIOGRAPHY PUBLIC UTILITIES - POWER: BIBLIOGRAPHY                                                                                                    |
| 63 Distribution            |                                                                                                    |
| GB 21-2472                 | 8100/DPCX AND 3790 DATA ENTRY ENHANCEMENTS FOR "MASTERCHARGE" AND "VISA" PROCESSING, FDP 5798-CZN, NOTICE                                                                                                    |
| SB21-2473                  | PROCESSING, FDP 5798-CZN, NOTICE<br>8100/DPCX AND 3790 DATA ENTRY ENHANCEMENTS FOR "MASTERCHARGE" AND "VISA"<br>PROCESSING, FDP 5798-CZN, DESCRIPTION/OPERATIONS                                                                                                    |
| 70 Government, State       | and Local                                                                                                    |
|                            |                                                                                                    |

8100/DPCX EMPLOYMENT SERVICE JOB BROWSE FACILITY, FDP 5798-DCY, NOTICE

GB21-2659

|                        | 마이트 마이트 마이트 마이트 마이트 마이트 마이트 마이트 마이트 마이트                                                                                                    |             |
|------------------------|----------------------------------------------------------------------------------------------------|-------------|
| SB21-2660              | 8100/DPCX EMPLOYMENT SERVICE JOB BROWSE FACILITY, FDP 5798-DCY,                                                                                                    |             |
|                        | DESCRIPTION/OPERATIONS                                                                                                    |             |
|                        | and the control of the control of th |             |
| 72 Manufacturing       |                                                                                                    |             |
|                        |                                                                                                    | 1           |
| **SH20-2565            | 8100/3640 DISTRIBUTED SHOP FLOOR SYSTEM                                                                                                    | , •         |
| **G320-6432            | 8100/3640 DISTRIBUTED SHOP FLOOR SYSTEM, IUP 5796-BBR, NOTICE                                                                                                    | :           |
| **GB21-2719            | 8100/3640 SPECIAL SUPPORT SUBROUTINES, FDP 5798-DEJ, NOTICE                                                                                                    |             |
| **SB21-2720            | 8100/3640 SPECIAL SUPPORT SUBROUTINES, FDP 5798-DEJ, DESCRIPTION/OPERATIONS                                                                                                    | 2           |
| 0222 2720              | offor State and Solical Solicaling, Ibi 5,70 Bed, Bedckirilow of Emilion                                                                                                    | ,           |
| 73 Media               |                                                                                                    |             |
| 100110                 |                                                                                                    |             |
| **SC20-1917            | 8100 DOSF COMMAND REFERENCE CARD (SBOF-1150, SBOF-1160)                                                                                                    |             |
| **SC27-0537            | DPCX/DOSF LIC PROG 5761-DS1, -XR1, DIAGNOSIS: GUIDE                                                                                                    |             |
| **GC27-0544            | DISTRIBUTED OFFICE SUPPORT FACILITY (DOSF) RELEASES 1 AND 2. LIC PROG                                                                                                    |             |
| ++GC27=0544            |                                                                                                    |             |
| ******                 | 5761-XR1, PROGRAM SUMMARY                                                                                                    |             |
| **GC27-0545            | DISTRIBUTED OFFICE SUPPORT FACILITY, LIC PROG 5761-XR1, SPECIFICATIONS                                                                                                    |             |
| **GC27-0546            | 8100 INFORMATION SYSTEM DISTRIBUTED OFFICE SUPPORT FACILITY, LIC PROG                                                                                                    |             |
|                        | 5761-XR1, GENERAL INFORMATION                                                                                                    |             |
| **SC27-0547            | DISTRIBUTED OFFICE SUPPORT FACILITY, LIC PROG 5761-XR1, CONCEPTS                                                                                                    |             |
| **SC27-0548            | DISTRIBUTED OFFICE SUPPORT FACILITY, LIC PROG 5761-XR1, DOCUMENT TRANSMISSI                                                                                                    | ON          |
|                        | FUNCTION GUIDE                                                                                                    |             |
| **SC27-0549            | DPCX, LIC PROG 5761-XR1, PROGRAMMING: GUIDE FOR USE WITH DISTRIBUTED OFFICE                                                                                                    | 3           |
|                        | SUPPORT FACILITY                                                                                                    |             |
| **SC27-0550            | DISTRIBUTED OFFICE SUPPORT FACILITY, LIC PROG 5761-XR1, INTRODUCTION TO                                                                                                    |             |
|                        | COMMAND PROCEDURES                                                                                                    |             |
| **SC27-0551            | DISTRIBUTED OFFICE SUPPORT FACILITY, LIC PROG 5761-XR1, AUTOMATED TEXT GUID                                                                                                    | Œ           |
| **SC27-0552            | DISTRIBUTED OFFICE SUPPORT FACILITY, LIC PROG 5761-XR1, -DS1, TEXT USE                                                                                                    |             |
| **SC27-0553            | DISTRIBUTED OFFICE SUPPORT FACILITY SYSTEM SERVICES, LIC PROG 5761-XR1                                                                                                    | 77          |
| **SC27-0556            | DISTRIBUTED OFFICE SUPPORT FACILITY, LIC PROG 5761-XR1, PLANNING                                                                                                    |             |
| **SC27-0558            | DOSF, LIC PROG 5761-XR1, INSTALLATION PLANNING GUIDE FOR USE WITH AUTOMATE                                                                                                    | 1           |
|                        | SYSTEM SERVICE FOR INSTALLING STANDALONE TEXT                                                                                                    |             |
| **SC27-0633            | DISTRIBUTED OFFICE SUPPORT FACILITY, LIC PROG 5761-XR1, FIRST USE                                                                                                    |             |
| **SX27-0058            | DOSF 5761-XR1 CONTROL AND OPERATOR'S HANDBOOK                                                                                                    | <del></del> |
| **LY38-3049            | DISTRIBUTED OFFICE SUPPORT FACILITY (DOSF), LIC PROG 5761-XR1, DIAGNOSIS:                                                                                                    |             |
| 11130 3049             | REFERENCE                                                                                                    |             |
| **G320-6605            | TRANSITION PLANNING GUIDE - 3730 DOCS TO 8100 DOSF                                                                                                    |             |
| ++6320-6603            | TRANSITION PLANNING GUIDE - 3730 DOCS TO 8100 DOSF                                                                                                    |             |
| 70:114-144             |                                                                                                    |             |
| 74 Health              |                                                                                                    |             |
| ++0001 2626            | 0.100 (PDGV CVMPANTING DEVIEWS GUGDEV TRE 5700 PG. AVIII PG. 100 PG.                                                                                                    |             |
| **GB21-2626            | 8100/DPCX OUTPATIENT BILLING SYSTEM, FDP 5798-DCP, AVAILABILITY NOTICE                                                                                                    |             |
| **SB21-2627            | 8100/DPCX OUTPATIENT BILLING SYSTEM, FDP 5798-DCP, DESCRIPTION/OPERATIONS                                                                                                    |             |
| 50.5                   |                                                                                                    |             |
| 79 Cross-Industry (See | e also 81-83 for selections)                                                                                                    |             |
| ++01112 FOE            | DIGERLANDS OF THE CHARLES OF THE CHARLES OF THE CHA |             |
| **GH12-5056            | DISTRIBUTED OFFICE SUPPORT SYSTEM/370/VSE LIC PROG 5666-264, DISTRIBUTED                                                                                                    |             |
| ++07112 E127           | OFFICE SUPPORT SYSTEM/3730, LIC PROG 5740-XYK, NOTICE                                                                                                    |             |
| **GH12-5137            | DISTRIBUTED OFFICE SUPPORT SYSTEM/370/VSE DISTRIBUTED OFFICE SUPPORT                                                                                                    |             |
|                        | SYSTEM/3730, LIC PROG 5666-264, 5740-XYK, GENERAL INFORMATION                                                                                                    |             |
| **GB21-2688            | 8100/DPCX ACCOUNTING SYSTEM/DEPARTMENTAL, FDP 5798-DDL, NOTICE                                                                                                    |             |
| **SB21-2689            | 8100/DPCX ACCOUNTING SYSTEM/DEPARTMENTAL, FDP 5798-DDL, DESCRIPTION/OPERATI                                                                                                    | ONS         |
|                        |                                                                                                    |             |
| 81 Cross-IndustryMar   | nagement, Planning, Project Control                                                                                                    |             |
| ++0724 2666            | 0100 (000)                                                                                                    |             |
| **GB21-2666            | 8100/DPPX PAYROLL MANAGEMENT SYSTEM, FDP 5798-DDD, NOTICE                                                                                                    |             |
| **SB21-2667            | 8100/DPPX PAYROLL MANAGEMENT SYSTEM, FDP 5798-DDD, DESCRIPTION/OPERATIONS                                                                                                    | · ' ' .     |
|                        |                                                                                                    | ,           |
| OTHER SUPPLEMENTARY IN | NFORMATION (85-99)                                                                                                    |             |
| 05:0                   | Page 1                                                                                                    |             |
| 85 General and Introdu | actory References                                                                                                    |             |
|                        |                                                                                                    | •           |
| **GG22-9156            | THE AVAILABILITY MANAGER - AN APPROACH TO IMPROVING DP SYSTEMS AVAILABILITY                                                                                                    | •           |
| **GG22-9242            | 8100 INFORMATION SYSTEM: DCMS/DPPX INSTALLATION AND USE TIPS                                                                                                    |             |
| G321-5109              | DATA MANAGEMENT FOR THE DISTRIBUTED PROCESSING PROGRAMMING EXECUTIVE (DPPX)                                                                                                    |             |
| G321-5078              | DISTRIBUTED DATA PROCESSING - SYSTEM JOURNAL REPRINT                                                                                                    |             |
| G321-5101              | A DISTRIBUTED INFORMATION SYSTEM STUDY                                                                                                    |             |
| G321-5111              | DISTRIBUTED PROCESSING: AN ASSESSMENT                                                                                                    |             |
| SG24-1500              | 8100 DPPX IMPLEMENTATION HANDBOOK INTRODUCTION                                                                                                    |             |
| SG24-1501              | 8100 DPPX IMPLEMENTATION HANDBOOK PROJECT MANAGERS GUIDE                                                                                                    |             |
| SG24-1502              | 8100 DPPX IMPLEMENTATION HANDBOOK - CENTRAL SYSTEM PROGRAMMER'S GUIDE                                                                                                    |             |
| SG24-1503              | 8100 DPPX IMPLEMENTATION HANDBOOK - APPLICATION DESIGNER'S GUIDE                                                                                                    |             |
| SG24-1504              | 8100 DPPX IMPLEMENTATION HANDBOOK - APPLICATION PROGRAMMER'S GUIDE                                                                                                    |             |
| SG24-1505              | 8100 DPPX IMPLEMENTATION HANDBOOK - NETWORK ADMINISTRATOR'S GUIDE                                                                                                    |             |
| SG24-1505              | 8100 DPPX IMPLEMENTATION HANDBOOK - ADMINISTRATIVE OPERATORS GUIDE                                                                                                    |             |
| **G320-5871            | DALLAS SYSTEMS CENTER TECHNICAL BULLETIN - 8100 DISTRIBUTED PROCESSING                                                                                                    | . 7         |
| GJZU JU/I              | PROGRAMMING EXECUTIVE (DPPX) INITIAL PROJECT REVIEW - LEADER'S GUIDE                                                                                                    | 100         |
| CC 22-401 #            |                                                                                                    |             |
| GG22-9014              | 8100/DPPX IPL PROCESSING                                                                                                    |             |
| GC20÷8152              | FLOWCHARTING TECHNIQUES                                                                                                    |             |
| GC20-8078              | FORM AND CARD DESIGN                                                                                                    | 100         |
| **GC20-1699            | DATA PROCESSING GLOSSARY                                                                                                    |             |
| GG 22-9047             | 8100 DPPX HOST CONNECT COOKBOOK FOR DSC, DSX, AND HCF                                                                                                    |             |
| G320-6102              | HUMAN FACTORS OF WORKSTATIONS WITH DISPLAY TERMINALS                                                                                                    | ·           |
| G321-5108              | I/O FACILITIES OF THE DISTRIBUTED PROCESSING PROGRAMMING EXECUTIVE (DPPX)                                                                                                    |             |
|                        |                                                                                                    |             |

| **GB21-9949                 | SOFTWARE DIRECTORY KEYWORD INDEX AND PROGRAM INFORMATION: SYSTEM CONTROL                |
|-----------------------------|-----------------------------------------------------------------------------------------|
|                             | PROGRAMMING, PROGRAM PRODUCTS, FIELD DEVELOPED PROGRAMS, INSTALLED USER                 |
|                             | PROGRAMS, PROGRAMMING RPOS - 1981 EDITION                                               |
| **G320-1621                 | MARKETING PUBLICATIONS KWIC INDEX (USA)                                                 |
| **GY20-0073                 | CUSTOMER ENGINEERING KWIC INDEX (USA)                                                   |
| **GY19-0010                 | KWIC INDEX - MAINTENANCE LIBRARY                                                        |
| **G310-0012                 | MARKETING PUBLICATIONS KWIC INDEX/WORLD TRADE ONLY                                      |
| G320-5394                   | A GUIDE TO ESTABLISHING, ORGANIZING, AND MAINTAINING A SYSTEM LIBRARY                   |
| G321-5107                   | AN OPERATING SYSTEM FOR DISTRIBUTED PROCESSING - DPPX                                   |
| GC20-1871                   | SYSTEM OUTAGE ANALYSIS, AN AVAILABILITY MANAGEMENT TECHNIQUE                            |
| GG22-9035                   | 8100 INFORMATION SYSTEM: REMOTE INSTALLATION WORKBOOK                                   |
| G320-1561                   | ENTERING AN SLSS SUBSCRIPTION                                                           |
| **GR20-4669                 | AN INTRODUCTION TO THE IBM SUPPORT CENTER STUDENT TEXT                                  |
| GR20-4670                   | AN INTRODUCTION TO IBM SUPPORT CENTER TEXT AND CASSETTE                                 |
| SR 20-4665                  | STANDARDS MANUAL FOR DOS/VSE STUDENT TEXT                                               |
| **SR 20-4654                | 8100 DPPX USER INTERFACE STUDENT TEXT                                                   |
| G320-6037                   |                                                                                         |
| G320-6037                   | DALLAS SYSTEM CENTER TECHNICAL BULLETIN - 3790 TO 8100 - DPCX TRANSITION PLANNING GUIDE |
| 6330 6040                   |                                                                                         |
| G320-6049                   | DALLAS SYSTEMS CENTER TECHNICAL BULLETIN CPU MANAGEMENT IN DISTRIBUTED                  |
|                             | PROCESSING PROGRAMMING EXECUTIVE (DPPX)                                                 |
| 07 Edwartian Comm           | an Catalant                                                                             |
| 87 Education Cours          | Se Catalogs                                                                             |
| ++0320 4244                 | CHOMOLET EDUCATION COURSE CATALOG                                                       |
| **G320-1244                 | CUSTOMER EDUCATION COURSE CATALOG                                                       |
| 00:7::-1-11-11: -           |                                                                                         |
| 89 Installation For         | rms and Supplies                                                                        |
|                             |                                                                                         |
| SX27-0015                   | DISTRIBUTED PROCESSING PROGRAMMING EXECUTIVE (DPPX) DIAGNOSIS WORKSHEET                 |
|                             | EXECUTIVE BASE DIAGNOSIS WORKSHEET                                                      |
| GX 21 - 521 4               | TOP/DOWN FLOWCHART TEMPLATE                                                             |
| **GX 24-3722                | IBM LOOP INSTALLATION FLOOR PLAN LAYOUT CHART                                           |
| **GX24-3742                 | TROUBLE REPORT FORM - 3262 PRINTER MODELS 2 AND 12                                      |
| **GX24-3749                 | TROUBLE REPORT FORM - 3262 PRINTER MODELS 3 AND 13                                      |
| **GX20-2358                 | 3270 INFORMATION/SYSTEM PFK TEMPLATE                                                    |
| GX 2 <b>7-</b> 295 <b>1</b> | 3270 INFORMATION DISPLAY SYSTEM, LAYOUT SHEET                                           |
| GA19-5039                   | 3274 CONTROL UNIT PLANNING, SETUP AND CUSTOMIZING GUIDE WITH RPQS 7H0431 -              |
|                             | DUTCH PUBLISHING CHARACTER SET 7H0417 - GERMAN PUBLISHING CHARACTER SET                 |
|                             | UB4526 - FRENCH PUBLISHING CHARACTER SET 7H0419 - SPECIAL EDITING FEATURE               |
|                             | SUPPORT                                                                                 |
| GA27-2871                   | 3270 INFORMATION DISPLAY SYSTEM, PROBLEM DETERMINATION, 3274 CONTROL UNITS              |
| GX23-0203                   | 3274 CONTROL UNIT PROBLEM REPORT FORM                                                   |
| GX23-0202                   | 3275/3277 TROUBLE REPORT FORM                                                           |
| GX20-2040                   | GENERAL PURPOSE 3276/3278 PROGRAM FUNCTION TEMPLATE STRIP                               |
| GX20-2041                   | 3276/3278 PROGRAM FUNCTION KEY TEMPLATE - GENERAL USE                                   |
| GX23-0201                   | 3276/3278 TROUBLE REPORT FORM                                                           |
| GX27-0014                   | 3278 LAYOUT SHEET 3270 INFORMATION DISPLAY SYSTEM                                       |
| GX23-0204                   | 3284/3286/3288 TROUBLE REPORT FORM                                                      |
| GX27-2923                   | 3287 PRINTER OPERATOR'S TROUBLE REPORT                                                  |
| GX27-2927                   | 3287 PRINTER MODELS 11 AND 12 - OPERATOR'S TROUBLE REPORT                               |
| GX27-2931                   | 3287 PRINTER MODELS II and IZ OPERATOR'S TROUBLE REPORT                                 |
| GX27-2922                   | 3289 LINE PRINTER MODELS 1 & 2 OPERATOR'S TROUBLE REPORT FORM                           |
| GX27-2924                   | 3289 LINE PRINTER MODEL 3 OPERATOR'S TROUBLE REPORT FORM                                |
| GC31-2012                   | 3647 TIME AND ATTENDANCE TERMINAL PROBLEM REPORT                                        |
| GX33-6024                   | 7436 PRINTER TROUBLE REPORT FORM                                                        |
| GX27-0025                   | 8100 INFORMATION SYSTEM USER'S PROBLEM REPORT                                           |
| **GX23-0212                 | 8130/8140/8101 TROUBLE REPORT FORM                                                      |
| GX 33-6016                  | 8775 DISPLAY TERMINAL PROBLEM REPORT FORM                                               |
| GR33 0010                   | OTTO DESIGNAT TEMPTHAN PRODUCT ROPORT FORM                                              |

#### GA18-2014

-2014
3270 INFORMATION DISPLAY SYSTEM - 3276 CONTROL UNIT DISPLAY STATION PROBLEM DETERMINATION GUIDE
This item is intended for use by customer operators to recover from an error or a problem with 3276 Control Unit Display Station, the keyboard, the host, or the communication line. It should help operators pinpoint possible failure causes and avoid unnecessary calls for assistance.

Readying, keyboard check test procedures for display station and control unit, and symptom indexes.
Manual, 10 x 1 3/4 inches, 58 pages, 4/78
//09/3276/ Major topics include:

#### GA18-2017

AND THE PROPERTY OF THE PROPERTY OF THE PROPER facilities. Manual, 8 1/2 x 11 inches, 10/77 //09//3276/

GA18-2018

-2018
3287 PRINTER PLANNING AND SITE PREPARATION GUIDE
This guide provides information needed by the customer
to assist in planning for the installation of the IBM 3287
Printer, Models 1, 1c, 2, 2c, 11, and 12. The 3287 is a
Customer Setup (CSU) printer.
Manual, 8 1/2 x 11 inches, 17 pages, 9/79
//15/3287/

#### GA18-2033

-2033
3101 DISPLAY TERMINAL DESCRIPTION
This manual provides customer executives, management, planners, programmers, system analysts, system engineers, installation personnel, and IBM marketing representatives with a component description, programming considerations, setup and site preparation information relating to the IBM 3101 Display Terminal.
Manual, 8 1/2 x 11 inches, 164 pages, 10/79
//09/3101/

#### GA18-2034

-2034
3101 DISPLAY TERMINAL SETUP INSTRUCTIONS
This publication is a word free manual and provides a brief information on the physical setup of IBM 3101 Display
Terminal. This manual is prepared for customer operators and installers who are responsible for setup and relocation.
Manual, 8 1/2 x 11 inches, 4 pages, 9/79
//09//3101/

-2035
3101 DISPLAY TERMINAL OPERATOR REFERENCE INFORMATION
This publication provides a brief information in operating
the IBM 3101 Display Terminal. The 3101 is a tabletop
terminal consisting of three workstation elements, which is
designed for setup, relocation, and problem analysis and
resolution by a customer. The readers are customer
operators who are familiar with normal typewriter keyboard.
Manual, 8 1/2 x 11 inches, 8 pages, 9/79
//09/3101/

GA18-2036

3101 DISPLAY TERMINAL CUSTOMER PROBLEM ANALYSIS AND RESOLUTION GUIDE
The 3101 Display Terminal is comprised of three work station elements (video element, keyboard element, and logic element). The purpose of this manual is to help the operator identify a failing element and replace it with a good one.

Booklet, 3 3/4 x 8 1/2 inches, 45 pages, 1/80

//09/3101/

GA18-2038

3270 INFORMATION DISPLAY SYSTEM DESCRIPTION, CONFIGURATION, AND PHYSICAL PLANNING: DIGITAL DATA SERVICE ADAPTER FEATURE 3276 CONTROL UNIT DISPLAY STATION
This is an interim publication and provides descriptive, configuration, and physical planning information about the IBM 3276 Control Unit Display Station Digital Data Service Adapter Features. The publication is intended for data processing personnel including managers and system analyst, for operations and administration managers, and for physical planning personnel.
Manual, 18 pages, 7/78
//13/3276/

GA18-2040

3270 INFORMATION DISFLAY SYSTEM 3276 CONTROL UNIT DISFLAY STATION OFERATOR'S GUIDE
The information in this publication is intended to familiarize operators of the IEM 3276 Control Unit Display Station with its features and to guide the operators in its Manual, 8 1/2 x 11 inches, 162 pages, 12/78 //09/3276/

GA18-2041

-2041
3270 INFORMATION DISFLAY SYSTEM 3276 CONTROL UNIT DISFLAY
STATION PLANNING AND SETUE GUIDE
Provides planning and setup information about the 3276
Control Unit Display Station. This information was formerly
contained in IBM 3270 Information Display System Planning,
and Setup Guide, GA27-2827. For customers, planners, and
IBM representatives who may be responsible for planning the
installation and setup of the 3276, 3278, 3287, and 3289.
Manual, 8 1/2 x 11 inches, 11/78
//109/3276/ //09/3276/

GA18-2042

-2042
3270 INFORMATION DISFLAY SYSTEM: PROFILEM DETERMINATION
POR 3276 CONTROL UNIT DISFLAY STATIONS
Contains information intended to assist customer personnel
who are responsible for coordinating problem determination
activities on those IBM 3270 Information Display Systems
which include an IBM 3276 Control Unit Display Station.
This information is not intended to replace the problem
determination guides supplied with each unit of the 3270
system, but is intended to supplement them and to coordinate
their use.
Manual, 8 1/2 x 11 inches, 40 pages, 12/78
//09/3276/

GA18-2051

AN INTRODUCTION TO THE 3101 DISPLAY TERMINAL
This publication provides a brief description of the IEM
3101 Display Terminal. The 3101 is a tabletcp terminal
consisting of three workstation elements, which is designed
for setup, relocation, and problem analysis and resolution

by a customer.

The readers are customer management, planning, and analysis personnel who have a basic knowledge of data processing.
Manual, 8 1/2 x 11 inches, 28 pages, 9/79 //09/3101/

GA18-2065

3102 PRINTER DESCRIPTION
This publication provides an introductory description, reference material and site preparation information for the IEBM 3102 Printer.
Manual, 8 1/2 x 11 inches, 28 pages, 9/79
//03/3102/

GA19-5039

3274 CONTROL UNIT PLANNING, SETUE AND CUSTOMIZING GUIDE WITH RPQS 7H0431 - DUTCH FUBLISHING CHARACTER SET 7H0417 - GERMAN PUBLISHING CHARACTER SET UP4526 - FRENCH PUBLISHING CHARACTER SET 7H0419 - SPECIAL EDITING FEATURE FUBLISHING CHARACTER SET /HU412 - DIBLEGE DESCRIPTION ONLY

SUPPORT

Provides planning, setup and customizing information supplementary to that contained in IEM 3270 Information Display System: 3274 Control Unit: Planning, Setup, and Customizing Guide, GA27-2827, with which this guide should be used. This supplementary information is required when the following Request for Price Quotations (RPQs) are present: 7H0431, 7H0417, and 7H0419.

Manual, 8 1/2 x 11 inches, 14 pages, 11/79 SLSS - ORDER NO. SUBSCRIPTION ONLY

GA19-5040

-5040
3278 DISPLAY STATION MODEL 2: CUSIOM FEATURE DESCRIPTION WI RPQs: 7H0418 - SPECIAL EDITING FEATURE, 7H0430 - DUTCH PUBLISHING CHARACTER SET, XC4480 - GERMAN PUBLISHING CHARACT SET, UB4502 - FRENCH FUBLISHING CHARACTER SET.
This publication provides information about the Special Editing Features present in the IBM 3278 Display Station, Model 2 when Request for Price Quotation (RFQs) 7H418, 7H430, XC4480, and UB4502 are installed.
Manual, 8 1/2 x 11 inches, 48 pages, 02/80 SLSS - ORDER NO. SUBSCRIPTION ONLY

GA19-5041

3287 PRINTER MODELS 1 AND 2 PROBLEM DETERMINATION GUILE FOR RPQS: 7H0307, 7H0317, 7H0327
This Problem Determination Guide, (PDG), has been prepared for use with the IBM 3287 Printer, Models 1 and 2, when the following RPQs are installed: RPQ 7H0307, RPQ 7H0317, RPQ 7H0327.

This document provides the operator with sufficient information to assess the possible cause of a printer failure and includes suggested remedial actions.

Manual, 8 1/2 x 11 inches, 38 pages, 8/79

//14/3287//WT-ONLY

#### GA19-5099

-5099
3843 LOOP CONTROL UNIT, OPERATOR'S GUIDE
This manual tells how to operate the IBM 3843 Loop Control
Unit. Included in this manual are directions for normal
operation as well as procedures to help determine whether
the 3843 is working correctly.

The information in this manual is intended primarily for
the 3843 operator. However, it is also intended for persons
who will write user operating procedures and train operator
personnel, and for IBM customer engineers.

Although knowledge of data processing or data
communications is not necessary, it is assumed that the
reader is familiar with the user's remote loop and normal
operation of equipment on the loop. The reader may also
find it helpful to read the component description manuals
for the modem and the subsystem controller to which the IBM
3843 is connected.
Manual, 8 1/2 x 11 inches, 40 pages, 7/78
///09/3843/ //09/3843/

#### GA19-5168

INTRODUCING THE AUTOMATIC DOCUMENT INSERTION DEVICE ON THE 3287 PRINTER, RPQS 750251 AND 750252
This publication is intended to introduce the Automatic Document Insertion Device, a product specifically designed for use with the 3287 Printer Modesl 1, 2, 11, and 12, to prospective users and others seeking an introduction to it. Manual, 8 1/2 x 11 inches, 20 pages, 1/80 //14/3287//WT-ONLY

3287 PRINTER MODELS 1 AND 2 USER'S GUIDE FOR THE AUTOMATIC DOCUMENT INSERTION DEVICE, RPC 750251, 750283 This manual describes the Automatic Document Insertion Device (ADID) and the ADID Chutes/Variable Width Forms Tractor Combined paper handling devices designed specifically for the 3287 Printer Models 1 and 2. It gives detailed information for customer executives, programming personnel, forms designers, and operators who are aware of the intended use of the 3287 printer.

NOTE: Translated version should be ordered from respective NOTE: Translated version should country. Manual, 8 1/2 x 11 inches, 8/80 //14/3287//WT-ONLY

#### GA19-5172

23287 PRINTER MODELS 1 AND 2 SETUP INSTRUCTIONS
Explains how to set up the IEM 3287 Printer Models 1 and 2 equipped with the Automatic Document Insertion Device (ADID) custom feature.

Manual, 8 1/2 x 11 inches, 6/79

//14//3287//WT-ONLY

GA19-5173

3287 PRINTER MODELS 1 AND 2 WITH THE AUTOMATIC DOCUMENT INSERTION DEVICE RPQ 750251 PROBLEM DETERMINATION GUIDE This problem determination guide is intended for use by cperators of the IBM 3287 Models 1 and 2 with the Automatic document Insertion Device - RPQ 750251. It is designed to save the operator time by pointing out possible causes of troubles that he can easily and quickly correct. Manual, 8 1/2 x 11 inches, 42 pages, 6/79

//14/3287//WT-ONLY

#### GA19-5175

AN INTRODUCTION TO THE IBM 5922 DOCUMENT READER MODEL S11
This manual provides introductory information about the IBM
5922 Document Reader Model S11, a product specifically
designed for financial institutions and for use with the IBM
3600 Finance Communication System or the IBM 3270
Information Display System, or the IBM 8100 Information System

System.

This publication, directed to customer and IBM personnel, gives general information on what the 5922 is, what it does, how it works, and how to use it. Furthermore, it contains information on document requirements, configuration guidelines, and programming.

Manual, 8 1/2 x 11 inches, 42 pages, 2/80

//14/5922/

### GA19-5180

-5180

5922 DOCUMENT READER MODEL S11 OPERATING GUIDE
This publication describes the operating procedures for the
IBM 5922 Document Reader Model S11. It is intended
primarily for those who operate the 5922. This guide
explains all the 5922 features and their functions, and
describes the terminal's controls, switches, and indicator
lights. It also contains problem determination procedures,
relocation setup instructions, and instructions on how to
connect the 5922 to the system.
For application programming information, refer to 5922
Document Reader Model S11 Component Description, GA19-5178.
Manual, 8 1/2 x 11 inches, 96 pages, 7/80

//14//5922//WT-ONLY

### GA19-5187

5922 DOCUMENT READER MODEL S11 SITE PREPARATION GUIDE
This guide is for those concerned with planning and
preparing the user's premises for the IEM 5922 Document
Reader Model S11. It provides information to help the user

prepare for the setup of the 5922 when it arrives. Manual, 8 1/2 x 11 inches, 22 pages, //14/5922//WT-ONLY

-5189
3287 PRINTER MODELS 11 AND 12 USER'S GUIDE FOR THE AUTOMATIC DOCUMENT INSERTION DEVICE RPQ 750252 AND RPQ 750283
This publication describes the Automatic Document Insertion Device (ADID) and the ADID Chutes/Variable Width Forms
Tractor Combined paper handling devices designed specifically for the IBM 3287 Printer Models 11 and 12. It gives detailed information for customer executives, programming personnel, forms designers, and operators who are aware of the intended used of the 3287 printer.
Manual, 8 1/2 x 11 inches, 60 pages, 8/80 8130,8140//14/3287//WT-ONLY

#### GA19-5230

5230
3278 DISPLAY STATION SETUP INSTRUCTIONS WITE BARCODE READER RPO ZA2415
This is a version of IBM 3278 Display Station Setup Instructions (GA27-2838), incorporating changes that are relevant to RPQ ZA2415 (Barcode Reader).
Available world wide.
Manual, 8 1/2 x 11 inches, 10 pages, 1/80
SLSS - ORDER NO. SUBSCRIPTION ONLY

GA19-5231

3276 CONTROL UNIT DISPLAY STATION SETUP INSTRUCTIONS WITH BARCODE READER RPQ ZA2415

This is a version of IEM 3276 Control Unit Display Station Setup Instructions (GA18-2017), incorporating changes that are relevant to RPQ ZA2415 (Barcode Reader). This publication is available world wide.

Manual, 8 1/2 x 11 inches, 14 pages, 6/80 SLSS - ORDER NO. SUBSCRIPTION ONLY

#### GA19-5232

-5232
3270 INFORMATION DISTLAY SYSTEM 3276 CONTROL UNIT DISTLAY STATION, PROBLEM DETERMINATION GUIDE, 3278 FISTLAY STATION PROBLEM DETERMINATION GUIDE SUPPLEMENT FOR FARCOLE REALER RFQ 2A2415
Problem determination Guide Supplement for the Barcode Reader attachment to the 3276 or 3278 Display station. This supplement contains sections which relate only to the barcode reader, and are additional to the information contained in the white pages. It should be read in conjunction with the 3276 Control Unit Display Station Problem Determination Guide, Form number GA18-2014 and the 3278 Display Station Problem Determination Guide Form number GA18-2839.

This supplement should be placed with the basic Problem Determination Guide inside the keyboard information

Determination Guide inside the keyboard information compartment.
Manual, 44 x 250 mm, 12 pages, 6/79
SLSS - ORCER NO. SUBSCRIPTION ONLY

5234
3274 CONTROL UNIT FLANNING, SETUP, AND CUSTOMIZING GUIDE SUPPLEMENT FOR RPO YB2705 SPECIAL BELGIAN CHARACTER SET The information in this supplement applies to the IBM 3274 Control Unit with Request for Price Quotation (RPQ) YB2705 present, and should be read in conjunction with IBM 3270 Information Display System, 3274 Control Unit: Flanning, Setup, and Customizing Guide, 6A27-2827.

Manual, 8 1/2 x 11 inches, 10 pages, 9/79 SLSS - ORDER NO. SUBSCRIFTION ONLY

-5235
3276 CONTROL UNIT DISPLAY STATION 3278 EISFLAY STATION
PROBLEM DETERMINATION GUIDE FOR SPECIAL BELGIAN CHARACTERS
RPQS YB2706, YB2708
Provides problem determination information that relates to
the IBM 3276 Control Unit Display Station and IBM 3278
CONTROL Unit Display Station when these have the Special
Belgian Characters RFCs YB2706 and YB2708.

The guide is for use by the operator of the display
station and is supplementary to the base Problem
Determination Guides; these are:

IBM 3276 Control Unit Display Station, Froblem
Determination Guide, GA18-2014.

IEM 3278 Display Station, Problem determination Guide,
GA27-2839.

- GA27-2839.

  Manual, 257 x 45 mm, 10 pages, 8/79
  SLSS ORDER NO. SUESCRIPTION ONLY

-5236
3270 INFORMATION DISFLAY SYSTEM: BARCODE READER
ATTACHMENT, RPQ ZA2415 REFERENCE
This manual provides information for customer and IEM personnel concerned with operating, programming and physical planning for the Barcode Reader. Users of this manual should be familiar with the basic principles of the 3270 Information Display System.
Manual, 8 1/2 x 11 inches, 30 pages, 01/80 SLSS - ORDER NO. SUBSCRIPTION ONLY

GA19-5248

3270 INFORMATION DISPLAY SYSTEM: CUSTOM FEATURE
DESCRIPTION FOR RPQ UVOO1, 2950 MODEL 3 ATTACHED TO 3276
CONTROL UNIT DISPLAY STATION OR 3278 DISPLAY STATION
Describes RPQ UB9001 and its function in attaching IBM 2956
Model 3 optical MWK Reader (OMR) to 3276/3278 Display Stations.

anual, 8 1/2 x 11 inches, 20 pages, 10/80

GA21-9182

THE IBM DISKETTE: GENERAL INFORMATION MANUAL This manual is an introduction to IBM diskettes for those This manual is an introduction to IEM diskettes for those people who are not familiar with diskettes but are familiar with data processing. The manual describes diskettes and provides information about handling them in a data processing environment. Also included are descriptions of the various types of diskettes and the ways in which the addresses on the diskette are formed.

In a series of appendixes, the manual provides detailed information on data exchange, data set labels and index cylinder layouts, data organization, and systems that use diskettes.

Manual, 52 pages, 8/79

//08/3540,3601,3741,3742,3747,3776,3777,3791,3881,3890,4962,4964,4966,5114,5231,5265,3602,3631,3632,8101/

GA23-0015

-0015
LOOP CONTINUITY AND RELAY TESTER USER'S GUIDE FOR USE
WITH LOOP CONTINUITY AND RELAY TESTER, PN 1657420
This manual is a guide to users of the IBM Loop Continuity
and Relay Tester (IBM Part Number 1657420).
This manual provides a description of and operating
instructions for the tester and instructions for verifying
that the tester is operating correctly. A schematic diagram
of the tester is included.
Manual, 5 1/2 x 8 inches, 16 pages, 01/79
8130,8140//10//

GA23-0023

3270 INFORMATION DISPLAY SYSTEM 3274 CONTROL UNIT OPERATOR'S GUIDE

GUIDE
The information in this publication is intended to familiarize operators of the IBM 3274 Control Unit with its features and to guide the operators in its use.
Manual, 8 1/2 x 11 inches, 40 pages, 12/78
//09/3274/

GA23-0031

This manual provides a detailed definition of the machine functions performed by the central processing unit (CPU) within the processor of an IBM 8100 Information System. (The CPU is defined as the logical entity, not a specific hardware component, that is the controlling center of the

system.)
Information in this manual is provided primarily for use by assembler language programmers, although anyone concerned with the functional details of the IBM 8100 Information System processors will find it useful. The manual describes each CPU function to the level of detail that must be understood in order to prepare an assembler language program that relies on that function. It does not, however, describe all the notation and conventions that must be employed in preparing such a program; for this information, the user must instead refer to the appropriate assembler language manual. language manual.

language manual.

This principles-of-operation manual is written as a reference document and should not be considered an introduction or a textbook for the IBM 8100 Information System. It assumes the user has a basic knowledge of data processing systems and, specifically, the IBM 8100. Such basic knowledge can be derived from the manual, An Introduction to the IBM 8100 Information System, GA27-2875. Manual, 8 1/2 x 11 inches, 400 PAGES, 4/79 8130,8140//01//

GA23-0038

This manual will serve as a guide to plan loops and to order the associated hardware. The flexibility of loop design is stressed through text and line art.

Manual, 8 1/2 x 11 inches, 70 pages, 6/79 8130,8140/C/15//

MULTIUSE COMMUNICATIONS LOOP INSTALLATION GUIDE
This manual is prepared for the person who will physically install the loop cabling, hardware, and accessories. The purpose is to avoid burdening the installer with unnecessary technical material. Manual, 8 1/2 x 11 inches, 70 pages, 6/79 8130,8140/C/15//

GA23-0041

3270 INFORMATION DISPLAY SYSTEM RPO 8K0738 DATA COLLECTION DEVICE ATTACHMENT SETUP INSTRUCTIONS
This publication instructs the customer how to set up and check out the data collection device on a 3270 Display Station (3276, 3277, or 3278). Flyer, 8 1/2 x 11 inches, 6 pages, 10/79 //14//3276,3277,3278/

GA 23-0047

3274 CONTROL UNIT MODEL 51C SETUP INSTRUCTIONS
This document provides instructions to be followed in setting up for operating the unit mentioned in the title. Flyer. 8 1/2 x 11 inches, 6 pages, 3/80 Flyer, 8 1

GA23-0053

B100 INFORMATION SYSTEM DIRECT ACCESS STORAGE DEVICES DESCRIPTION
8100 disk and diskette storage facilities are described, including their functional characteristics and specific implementation. Manual, 8 1/2 x 11 inches, 80 pages, 04/80 8130,8140//07//

GA 23-0054

-0054
8140 PROCESSOR (B MCCELS) AND 8101 STORAGE AND INPUT/CUTPUT UNITS SETUP INSTRUCTIONS
This manual is used to setup a 8140 EXX Frocessor either stand-alone, or with ug to four 8101 storage and input/output units. It is shipped from the point of manufacture automatically with the 8140 EXX Processor.
Manual, 8 1/2 x 11 inches, 90 pages, 10/80

3845/3846 DATA ENCRYFTION DEVICES RFCS 8K0987 AND 8K0946
This document contains descriptions of RFQs 8K0987 and 8K0946 which apply to certain models of the IBM 3845 and 3846 Data Encryption Devices. The information is directed at the persons who set up, operate, or perform problem determination on the 3845 and 3846.

Manual, 8 x 10 inches, 12 pages, 05/80 SLSS - ORDER NO. SUBSCRIPTION ONLY

GA23-0069

2278 DISPLAY STATION 75 OR 85 KEY TYPEWRITER KEYEOARD CONVERSION RPC 8K0982 SETUP INSTRUCTIONS No abstract available. Manual

Manual
GA24-3415

2741 COMMUNICATION TERMINAL
This manual is written for those interested in the concepts and applications of conversational terminals. A general knowledge of computer principles and programming concepts is a prerequisite for complete understanding of the information presented. The publication describes application areas, principles of operation, line-control signals, and special features of the IBM 2741 Communication Terminal. The communications facilities that can be used with this teleprocessing terminal are discussed. Also included are programming considerations, code charts, and keyboard arrangements.

Systems Reference Library Manual
//09/2741/

GA24-3488

FORM <u>DESIGN</u> REFERENCE GUIDE FOR <u>PRINTERS</u>
This publication contains information to be considered by personnel designing, ordering, or using forms for the system

personnel designing, ordering, or using forms for the system printers listed below.

This imanual has two sections: general forms-design information applicable to system printers, and specific information (Appendix) for particular printers. The general information relates to items such as form length, width, weight, fastenings, and other forms-related items that must be considered and/or met when forms are designed for system printers. The specifications are not intended to be restrictive, but to permit the customer to purchase continuous forms from the manufacturers of his choice.

For detailed information on forms feeding and operating procedures, see the appropriate component description and operating procedures manuals for the particular printer or system.

Companion publications useful in designing forms are:

Companion publications useful in designing forms are:

OCR Input Preparation Guide, Order No. GC20-1686 Print Chart (Six Lines per Inch), GX20-1816 Print Chart (Eight Lines per Inch), GX20-1818

Another publication which is not an IBM publication but may be helpful in designing forms and for comparison purposes is International Standard ISO, 2784. Dimensions in this manual are to this standard. IBM printers included are:

1132 3211 3618

1403 1404 3213 3215 3713 3715 1443 3284 3717 3791 Line Printer Feature 3792 Line Printer Feature 2203 3286 2213 3288 2222 3203 3610 5203 3210 Manual, 32 pages //03//

GA 24-3653

-3653
3644 AUTOMATIC DATA UNIT, COMPONENT DESCRIPTION
The IBM 3644 Automatic Data Unit provides sensor
communication and control capability on the IBM 3630 Flant
Communication System. The 3644 contains an internal
microcontroller that can be programmed to control a variety
of user specified accessory cards.

This publication contains information for engineers

designing and building the connection from the 3644 to the customer devices, for customer personnel responsible for planning the customer installation, for personnel who install the 3644 and maintain the sensor cards, and customer management, programming, and operating personnel. Manual, 106 pages, 6/78 //09/3644/

#### GA 24 - 3663

-3663

MAGNETIC HAND SCANNER - MAGNETIC SLOT READER
REPLACEMENT PROCEDURES

Both the IBM Magnetic Band Scanner (MBS) and the IBM
Magnetic Slot Reader (MSR) read encoded magnetic-striped
documents. These two accessories differ in general
appearance and method of operation, but their internal
design and construction are sufficiently similar to allow a common set of procedures for problem determination and repair.

repair.

The MHS and MSR attach to several types of IBM terminals. Each of these terminals has problem determination procedures (PDP) that should be used with this publication when isolating and repairing scanning failures. A plastic magnetic test stripe for isolating a failure is supplied with each terminal to which the MHS/MSR can be attached. The test stripe should be kept in the clear plastic envelope in which it is supplied, near the MHS/MSR. The PDPs for each terminal describe the use of the test stripe. Replacement procedures, 4 1/4 x 5 1/2 inches, 16 pages, 10/78

//13/3641,3643,3646,3276,3278/

3641 REPORTING TERMINAL, OPERATING GUIDE
This publication contains descriptive, operating, problem determination, and setup information for the IBM 3641
Reporting Terminal used on the IBM 3630 Plant Communication

Reporting Terminal used on the IEM 3630 Plant Communication System.

The IEM 3641 Reporting Terminal is an interactive input/output device for data collection and response in a wide range of industrial work zones and offices. Input devices include: keyboard, magnetic reading device (hand scanner or slot reader), 80-column punched-card reader, numeric-hole-punched badge reader, and digital input/digital output adapter. Output is directed to: indicators, 22-position display, or (optionally) a device connected to the digital input/digital output adapter.

This information is useful to customer personnel responsible for developing applications and the resulting operating procedures, problem determination, and setup of the IBM 3641.

Manual, 64 pages, 6/78

Manual, 64 pages, 6/78 //09/3641/

#### GA24+3680

3642 ENCODER PRINTER, OPERATING GUIDE
This publication contains descriptive, operating, problem determination, and setup information for the IBM 3642
Encoder Printer used on the IBM 3630 Flant Communication

System.

The IBM 3642 Encoder Printer is an output device that can encode and/or print on magnetic striped documents.

This information is useful to customer and service personnel responsible for developing applications and the resulting operating procedures, problem determination, and setup of the IBM 3642.

Manual, 44 pages, 6/78

//08/3642/

### GA24-3681

-3681
3643 KEYBOARD DISPLAY, OPERATING GUIDE
This publication contains descriptive, operation, problem determination, and setup information for the IBM 3643
Keyboard Display used on the IBM 3630 Plant Communication System. The IBM 3643 Keyboard Display is an input/output terminal that brings display capability to a wide range of industrial work zones and offices. Input devices are a 7M-position or 96-position keyboard and magnetic reading device (hand scanner or slot reader). OUtput is to the display on the 3643.

This information is useful to customer and service personnel responsible for developing applications and the resulting operating procedures, problem determination, and setup of the IBM 3643.

Manual, 56 pages, 6/78
//09/3643/

#### GA24-3682

3644 AUTOMATIC DATA UNIT, OPERATING GUIDE
This publication contains descriptive, operating, problem
determination, and setup information for the IBM 3644
Automatic Data Unit used on the IBM 3630 Plant Communication

The IBM 3644 Automatic Data Unit enables the user to attach a wide variety of devices and production equipment to the IBM 3630 Plant Communication System.

This information is useful to customer and service personnel responsible for developing applications and the resulting operating procedures, problem determination, and setup of the IBM 3644.

Manual, 56 pages, 6/78

//08/3644/

GA24-3683

3646 SCANNER CONTROL UNIT, OPERATING GUILE
This publication contains descriptive, operating, problem determination, and setup information for the IBM 3646
Scanner Control Unit used on the IBM 3630 Plant

Scanner Control Unit used on the IEM 3630 Flant
Communication System.

The IBM 3646 Scanner Control Unit is a dedicated
magnetic reader attachment device. Up to four magnetic
reading devices (Hand Scanner or Slot Reader) can be
connected to the IBM 3646.

This information is useful to customer and service
personnel responsible for developing applications and the
resulting operating procedures, problem determination, and
setup of the IBM 3646.
Manual, 30 pages, 6/78
//08/3646/

-3734
3262
PRINTER MODELS 1, 2, 3, 11, 12, AND 13 SITE FLANKING AND PREPARATION GUIDE
37801
6520-3439
This is a guide for customer personnel to plan and prepare for the physical installation and setup of an IBM 3262
Printer Models 1, and 11 used with the IEM 4331 Processor, and the Models 2 and 12 used with the IEM 8100 Information System. These 3262 Printers are customer-setup machines.
Associated manuals are Installation and Assembly of Coaxial Catle and Accessories for Attachment to IBM Products, GA24-2805, and IBM Multiuse Communications Loop Planning Guide, GA23-0038.
Insert, 1 page, 7/80
3031,3032,3138,3148,2030,2040,2044,2050,2065,2067,2075,2091

3031,3032,3138,3148,2030,2040,2044,2050,2065,2067,2075,2091, 2025,2085,3195,3115,5410,5415,5412,5404,3033,5406,3155,3165, 3145,3135,2022,3158,3168,3125,5408,8130,8140,4331,4341//15//3262/

#### GA24-3737

-3737
3262 PRINTER MODELS 2 AND 12 COMPONENT LESCRIPTION
This manual provides reference information about the 3262
Printer Models 2 and 12 for supervisory personnel, system
analysts, and application programmers who are using the 3262
as an output printer of their IBM 8100 Information system.
The manual describes the general functions of the
printer, printing method, speed (throughput) calculations,
attachment to the 8100 Information System, 3262 commands,
printer components, and printer controls.
Manual, 8 1/2 x 11 inches, 28 pages, 9/79
8130,8140//03/3262/

-3739
3262 PRINTER MODELS 2 & 12 OPERATOR'S GUIDE
This manual provides both reference and instructional
information necessary to operate the IEM 3262 Printer Models
2 and 12. It is intended mainly for machine operators, but
may also ke of interest to system supervisors and engineers.
The manual provides a general description of printer
operation and performance, operator panel functions,
operating and error-recovery procedures, operator
maintenance routines, and relocation instructions.

The 3262 Models 2 and 12 are designed exclusively for
use with the IBM 8100 Information System.
Manual, 8 1/2 x 11 inches, 50 pages, 7/80
8130,8140//03/3262/

#### GA 24-3740

This document is a guide for the customer to set up the 3262 Printer Model 2 or 12 after it has been unpacked and before the printer is attached to the 8100 Information System. Flyer, 4 pages, 8/80 -3741

3262 PRINTER MODELS 3 AND 13 COMFONENT DESCRIPTION
This manual provides reference information about the 3262
Printer Models 3 and 13 used with the 3270 Information
Display system. The document is to be used by supervisory
personnel, system analysts and application programmers.

The manual describes the general functions of the
printer as well as the major components, printing method and
speed (throughput) and the printer attachment to the 3274
and 3276 controllers. The reader should be familiar with
the IBM 3270 Information Display System.
Manual, 8 1/2 x 11 inches, 45 pages, 10/79
3031,3032,3138,3148,2030,2040,2044,2050,2065,2067,2075,2091,
2025,2085,3195,3115,5410,5415,5412,5404,3033,5406,3155,3165,
3145,3135,2022,3158,3168,3125,5408,8130,8140,4331,4341//03//3262/

#### GA 24-3744

This customer document is for customer setup of the 3262 Printer models 3 and 13. It guides the customer to setup the printer offline after it has been unracked and before the printer offilme after it has been unpacked and before the printer is attached to the IBM 3270 Information Display System (by the system operator). Flyer, 17 x 11 inches folded to 8 1/2 x 11 inches, 4 pages, 9/80

#### GA 24-3758

3262 PRINTER UNPACKING INSTRUCTIONS
This document guides the customer to unpack IBM 3262 Frinter
Models 1, 2, 3, 11, 12 and 13. Five steps are necessary

from the point of receiving the printer to being ready to setup and test the machine offline. These instructions are also used with Setup Instructions for the 3262 Printer Models 1 and 11, 2 and 12, and 3 and 13. Form, 8 1/2 x 11 inches, 2 pages, 06/80 //03//3262/

#### GA26-1659

R809 MAGNETIC TAPE UNIT INTRODUCTION
This manual contains general information to introduce the reader to a new tape product, the IBM 8809. It includes general descriptions of the operations that the 8809 executes, and of its performance characteristics. The 8809 can be attached to an IBM 8100 Information System. The manual is intended for IBM sales representatives and customers.
Manual, 8 1/2 x 11 inches, 16 pages, 1/79
//05/8809/

#### GA27-2739

-2739
AN INTRODUCTION TO THE IBM 3270 INFORMATION DISPLAY SYSTEM This publication provides customer executives, installation managers and planners, and IEM marketing representatives with planning information about the IBM 3270 Information Display System, which includes local and remote display stations and printers. The publication:

O Describes the 3270 hardware (units, features, functional capabilities) and its programming support.

0

outlines applications for alphameric displays and guidelines for conversion.

Gives data on human factors, installation planning,

o Gives data on human factors, installation planning, reliability, and performance.

This publication is primarily a planning aid and will be supplemented with reference documentation.

The current major revision incorporates descriptions of the following special features: Dial, IEM 600/1200 bps Line Adapter, IBM 600/1200 bps Line Adapter with auto answer, Switched Network Back capability, and 4800/7200 bps

Transmission Speed. Transmission Speed.

Manual, 76 pages //09/3271,3272,3274,3276,3275/

GA27-2742

3270 INFORMATION DISPLAY SYSTEM OPERATOR'S GUIDE:
3275 & 3277 DISPLAY STATIONS: 3284, 3286 & 3288 PRINTERS
This manual contains operating instructions and procedures
for the IBM 3275, 3277, 3284, 3286, and 3288 units.
Manual, 8 1/2 x 11 inches, orange & black covers,
168 pgs. 1/78 168 pgs, 1/78 //09/3271,3275,3272,3277,3284,3286,3288/

-2749
3270 INFORMATION DISPLAY SYSTEM, COMPONENT DESCRIPTION
This manual includes a description of the following special
features: Dial, Line Adapter, Line Adapter with Auto Answer,
Switched Network Backup, and 4800/7200 bps Transmission
speed. In addition, a discussion of command execution
timing considerations has been added, and additional
descriptions are provided for the following topics:
attribute characters, locked keyboard recovery using the
RESET key, Numeric Lock special feature operation and
Operator Identification Card Reader character code formats.
The new information is useful to programmers, analyst and in
a more general way to management personnel.
Manual, 110 pages
//09/3271,3272,3275,3274,3276/

### GA27-2750

-2750
3270 PROBLEM DETERMINATION GUIDE: IBM 3271, 3272, 3275, 3277, 3284, 3286 AND 3288
Provides charted problem identification procedures for operators of the IBM 3270 Information Display System. The scope of this guide is limited to 3270 Information Display Systems consisting of a 3275 or 3277s 3284s 3286s and/or 3288s attached to a 3271 or 3272 Control Unit.

Manual, 44 pgs, 6/78
//09/3271,3272,3275/

2752
3284/3286 PRINTER CUSTOM FEATURE DESCRIPTION,
MARGIN STOP VARIABLE RPO EB3995
This document contains information relating to the Margin Stop Variable feature (RPQ EB3995). When implemented in the 3284/3286 Printers (all models), this feature allows for printer platens of varying lengths to be interchanged by the operator

operator.

The data presented herein is directed solely to a printer operator. It is intended to serve as an instructional guide in the basic rudiments of those platen removal and installation procedures that may be performed by an operator once the custom feature has been installed in the 3284/3286 Printers. Manual, 6 pages //14/3284,3286/

### GA27-2753

3284/3286 PRINTER CUSTOM FEATURE DESCRIPTION,
VERTICAL FORMS INDEX CONTROL RPO EB4324
This document contains information relating to the Vertical

Forms Index Control feature (RPQ EB4342). The data contained herein is directed to a customer, his programmer and computer operator, and is intended to assist them in the application of this feature when used in 3284/3286 Printers. //14/3284,3286/

#### GA 27-2758

-2/58
3270 INFORMATION DISFLAY SYSTEM CUSTOM FEATURE DESCRIPTION,
DUAL CASE CHARACTER SET RPQ 8K0366
This manual contains a description of the Dual Case
Character Set (RPQ 8K0366) intended for customers, planners,
marketing representatives, and programmers.
Manual, 22 pages
//14/3271,3272,3275,3284,3286/

#### GA 27-2759

3270 INFORMATION DISFLAY SYSTEM: A HUMAN FACTORS STUDY OF WORK STATION DESIGN
This document describes, and gives dimensions of, three basic work stations that may be used to support the 3270 CRT terminals. Other general considerations are also briefly discussed. Manual //09/3271,3272,3275,3274,3276,3277,3278/

#### GA27-2773

-2773
3284/3286 PRINTER CUSTOM FEATURE DESCRIFTION,
FORMS TRACTOR RPQ WE4031
This reference manual provides information about IEM 3284
and 3286 Printers which have the Forms Tractor (RFC WE 4031)
attached. It is intended for use by customers, cperators,
and service personnel. Information contained herein
supplements the printer information found in the 3270 System
Component Description, Order No. GA27-2749 and the 3270
System Operator's Guide, Order No. GA27-2742. This manual
also supports forms tractor printers which have the Vertical
Forms Index Control (RFC EB 4324) installed.
System Library Manual, 12 pages
//14/3284,3286/

#### GA27-2774

-2774

A GUIDE TO USING THE TEST REQUEST FEATURE ON IEM 3270
INFORMATION DISPLAY SYSTEMS: IBM 3271, 3272, 3275, 3277

3284, 3286, AND 3288
Provides instructions for using the Text Request feature on the IBM 3270 Information Display System. The scope of this guide is limited to 3270 Information Display Systems consisting of a 3275 or of 3277s, 3284s, 3286s and/or 3288s attached to a 3271 or 3272 control unit.

Manual, 8 1/2 x 11 inches, 28 pgs, 6/78

//09/3271,3272,3275/

### GA27-2775

2270 INFORMATION DISFLAY SYSTEM: 3277 CUSTOM FEATURE DESCRIPTION, SIGNATURE DISPLAY RFGS 700010 & 8K0438
This document describes the Signature Display Feature, an option for the IBM 3277 Display Station Models 1 and 2.

(The 3277 is a unit of the IBM 3270 Information Display

In addition to presenting a general description of the feature, the document briefly discusses Signature Display's basic functions, data-handling characteristics, and alphameric display capabilities. System Library Manual, 12 pages //14/3277,3271,3272/

#### GA27-2787

-2787
3270 INFORMATION DISFLAY SYSTEM, INSTALLATION FHYSICAL PLANNING
This publication provides physical planning information for the units of the IBM 3270 Information Eisplay System.
Included is information on floor planning, electrical and environmental requirements, cabling and machine specifications and descriptions.
Manual, 40 pages (6/75)
//15/3279,3271,3289,3272,3275,3284,3286,3287,3288,3274,3276,3277,3278/

### GA27-2788

AN INTRODUCTION TO THE IBM 3270 DATA ANALYSIS - APL FEATURE This manual introduces the IBM 3270 Data Analysis - AFL Feature to present and potential 3270 users. The contents include descriptions of the feature and display system components, with emphasis placed on the Data Analysis APL Feature keyboard. Basic operation of these components is discussed. Several appendixes are included for reference purposes. purposes. Manual

//13/3271,3272,3277,3284,3286/

GA27-2798
3790 COMMUNICATION SYSTEM PRINTER OPERATING GUIDE
FOR THE 3284, 3286, 3287 AND 3288 PRINTERS
This manual was formerly published as the IBM 3790
Communication System Operator's Guide for the 3284, 3286 and 3288 Printers.

This publication is intended as a guide for persons using the 3284, 3286, 3287 and 3288 Printers in their 3790

GA27

It describes the controls and System application. how to load and unload paper forms and how to replace expendable supplies.

Manual, 8 1/2 x 11 inches, 76 pgs, 1/78

//03/3790,3791/

GA27-2805

-2805

ASSEMBLY OF COAXIAL CABLES AND ACCESSORIES FOR ATTACHMENT

TO IBM PRODUCTS

This manual contains information necessary for the assembly of coaxial cables. Included are step-by-step procedures for attaching BNC connectors to coax cable, installation of station protectors, the attachment of coax cable to the protector, and conversion of 2260 cables for use with 3270 castom. system. Manual

3031,3032,3138,3148,2030,2040,2044,2050,2065,2067,2075,2091, 2025,2085,3195,3115,5410,5415,5412,5404,3033,5406,3155,3165,3145,3135,2022,3158,3168,3125,5408,4331,4341//15//2260,3730, 3271,3272,3275,3274,3276,3287,3288,3289,3277,3278,3284,3286, 3732,3736,3279,3270,3268/

GA27-2827

-2827
3270 INFORMATION DISPLAY SYSTEM, 3274 CONTROL UNIT PLANNING SETUP, AND CUSTOMIZING GUIDE
Provides, planning, setup and customizing information for the 3274 Control Unit. Formerly entitled IBM 3270 Display System Planning and Setup Guide, information about the 3276 Control Unit Display Station has been removed and is now found in a separate manual entitled IBM 3270 Information Eisplay System, IBM 3276 Control Unit Display Station Planning and Setup Guide, GA18-2041. For customers, planners, and IBM Representatives who may be responsible for planning the installation and customizing of the 3274 and/or the installation and setup of the 3278, 3287, and 3289. 3289-

Manual, 8 1/2 x 11 inches, 44 pages, 11/78 //09/3274/

GA 27-2837

-2837
3270 INFORMATION DISPLAY SYSTEM, CHARACTER SET REFERENCE
A compendium for all alphameric language keyboards and
associated I/O interface codes that are presently available
to support the 3270 Information Display System in both the
U.S. and World Trade countries.
Manual, 8 1/2 x 11 inches, 160 pgs, 9/77
//09/3271,3272,3274,3275,3276/

GA27-2838

-2838
3278 DISPLAY STATION SETUP INSTRUCTIONS
Instructions to customer personnel for setup of a 3278
Display Station without Magnetic Slot Reader or Switch
Control Unit features. If these features are present, order
setup instructions for them as well as this publication.
Manual, 8 1/2 x 11 inches, 6 pages, 10/77
//09//3278,3279/

-2839
3270 INFORMATION DISPLAY SYSTEM 3278 DISPLAY STATION,
PROBLEM DETERMINATION GUIDE
Problem Determination Guide for 3278 Display Station
operator provides quick reference information and procedures
to assist the operator in determining the cause of problems
encountered in operating the 3278 Display Station. Designed
to be mounted in the 3278 keyboard, using the two-sided tape
on the back cover.
Manual, 1 3/4 x 10 inches, spiral bound, two-sided tape on
back cover. 44 pos. 10/77 back cover, 44 pgs, 10/77

GA 27-2849

This manual contains information relating to configuration of 3270 system components. It consists of various overview configuration charts showing possible configurations that can be adopted around control units. It also lists a set of detailed features and associated numbers for each component Manual, 8 1/2 x 11 inches, 47 pgs, 9/77 //00/3271,3272,3274,3275,3276/

GA 27-2850

2370 INFORMATION DISPLAY SYSTEM CONTROL UNIT,
PROBLEM DETERMINATION GUIDE
Provides procedures to assist 3274 operator in performing
problem determination when a problem occurs on the IBM 3274 Manual, 8 1/2 x 5 1/2 inches, 12 pgs, 1/78 //09/3274/

GA27-2858

73790 COMMUNICATION SYSTEM TERMINAL OPERATOR'S GUIDE FOR THE 3276/12 & 3278/2 DISPLAY STATIONS

This operator's guide is for use with the IBM 3276 Control Unit Display Station or IRM 3278 Display Station as part of an IBM 3790 Communication System. No previous experience with the terminal is assumed for the operator. Terminal controls are described (including special feature) and basic operating procedures are explained. Information is given on

guidance messages, operator responses and commands that are used.

A separate chapter introduces the operator to Remote Job Entry (RJE) procedures. Manual, 8 1/2 x 11 inches, 116 pgs, 1/78 //06/3790,3791/

GA27-2862

2302 INFORMATION DISFLAY SYSTEM: 3277/3272 MULTI-FIELD IMAGE DISPLAY RFQ MF3288
This document describes the Multi-Field Image Display RFQ for the IBM 3277 Display Station, Model 2. This RFQ enablimage data to be displayed on the lower portion of the display ecreen.

Image data to be displayed on the lower portion of the display screen.

The document contains a general description and programming information. The information in this publication supplements the information presented in the IBM 3270 Information display System Component Description, Order Mo. GA27-2749.
Manual, 8 1/2 x 11 inches, 8/77
//14/3272/

3270 INFORMATION DISFLAY SYSTEM, PROBLEM DETERMINATION,
3274 CONTROL UNITS
Contains information intended to assist customer personnel

Contains information intended to assist customer persons who are responsible for coordinating problem determination activities on those IEM 3270 Information Display Systems which include an IEM 3274 Control Unit.

This information is not intended to replace the problem determination guides supplied with each unit of the 3270 system, but is intended to supplement them and to coordinate their use.

Information concerning the IBM 3276 Ccntrol Unit Station is contained in GA18-2042. Manual, 8 1/2 x 11 inches, 42 pages, 6/78 //09/3274/

GA 27-2872

3270 INFORMATION DISFLAY SYSTEM, SWITCH CONTROL UNIT
SETUP INSTRUCTIONS
Provides customers with instructions for the setup of the Switch Control Unit feature on the IBM 3278 Display Station. Manual, 8 1/2 x 11 inches, 2 pgs, 1/78
//13//3278/

GA27-2873

3270 INFORMATION DISFLAY SYSTEM, MAGNETIC SLOT READER SETUP INSTRUCTIONS
Instructions to assist the customer in setting up the Magnetic Slot Reader on the 3278 Display Station and on the 3276 Control Unit Display Station. Manual, 8 1/2 x 11 inches, 2 pages, 1/78 //13//3276,3278/

GA27-2875

AN INTRODUCTION TO THE IBM 8100 INFORMATION SYSTEM
This manual contains introductory information about the IBM
8100 Information System. Its objective is to assist user
executives, managers, programmers and installation planners
in understanding the 8100 Information System, the
interrelationships of its components, and its approach to
distributing processing. Briefly discussed are system
concepts, programming support, hardware components and
features, and input/output devices that can be attached to
the system. Related publications:

IBM 8100 Information System Configurator, GA27-2876

Distributed Processing Program Executive (DPPX) Base,
General Information, GC27-0200

Distributed Processing Control Executive (DPCX),
General Information: Introduction, GC22-9075.
Manual, 8 1/2 x 11 inches, 142 pages, 10/78
8130,8140//00//

GA27-2876

8100 INFORMATION SYSTEM CONFIGURATOR
This document is intended for customer personnel or for IBM representatives who are directly involved in the detailed configuration of an IEM 8100 Information System.

Manual, 8 1/2 x 11 inches, 119 pages, 10/78
8130,8140//00//

GA27-2879

2879
8140 PROCESSOR EXPANDED FUNCTION OFERATOR FANEL FEATURE
DESCRIPTION
This publication provides both a description and operating
instructions for the optional Expanded Function Operator
Panel that is a feature of the IEM 8140 Processor.
Information is provided at the same level of detail as are
descriptions of other 8140 components in the 8140
Description annual, GA27-2880.
Manual, 8 1/2 x 11 inches, 75 pages, 4/79
8180//13// 8140//13//

GA27-2880

8100 INFORMATION SYSTEM: 8140 PROCESSOR DESCRIPTION
This publication provides a description of components that are unique to the 8140 Processor. These components include the 8140 IPL function, the system control facility (SCF) and

the operator panel (OP).

The expanded function operator panel (EFP) feature is described in a separate feature description manual, GA27-2879. The physical and programmable facilities of these components are described to provide a system programmer or an IBM System Engineer/Program Support Representative with a detailed understanding of their operation. operation.

operation.

Prerequisite to this manual is the 8100 Principles of Operation, GA23-0031. Associated publications include the 8130 Processor Description, GA27-3196, the 8809 Magnetic Tape Unit Description, GA26-1659, and two manuals that describe components that are common to the 8140 and other 8100 units: the 8100 Communications, Loop, and Display/Printer Attachment Description, GA27-2883; and the 8100 Direct Access Storage Devices Description, GA23-0053. Manual, 8 1/2 x 11 inches, 110 pages, 05/80 8140//01//

#### GA27-2881

-2881
8140 PROCESSOR AND 8101 STORAGE AND INPUT/OUTPUT UNITS
RELOCATE INSTRUCTIONS
This manual has been prepared in two parts. Part one guides
a nontechnical person through the steps of disconnecting an
8140/8101 system, preparatory to shipment to a new site.
Part two guides a nontechnical person through the steps
of setting up an 8140/8101 system at the new site.
Manual, 8 1/2 x 11 inches, 44 pages, 10/79
8140//15//

-2882
8101 STORAGE AND INPUT/OUTPUT UNIT DESCRIPTION
This publication describes the function of the 8101 in the 8100 system, and enables the reader to understand the storage and I/O capability provided by the various models and features of the 8101. Also, it describes the Display and Printer Adapter that can be located in the 8101. The adapter description provides adapter dependent programming information that supplements the 8100 system Principles of Operation. For descriptions of disk and diskette storage functions, the reader is referred to the proper processor description manual (8130 or 8140); for descriptions of the communications and loop adapters, the reader is referred to the Communications and Loop Description manual; for a description of the Magnetic Tape Unit adapter, the reader is referred to the Magnetic Tape Unit Description manual.
Manual, 8 1/2 x 11 inches, 48 pages, 4/79
//01/8101/

#### GA 27-2883

RIOO INFORMATION SYSTEM: COMMUNICATIONS, LOOP, AND DISPLAY PRINTER ATTACHMENT DESCRIPTION
DESCRIPTION

The overview part of this publication identifies the The overview part of this publication identifies the hardware communications and loop capabilities for attachment of systems and I/O devices to the 8100 system, tells what can be done with these capabilities, and describes the advantages of loop attachment. Additionally, the overview identifies the hardware capability for direct attachment of certain 3270 displays and printers.

The communications description part describes (1) the commands with which the program modules control the SDLC and the BSC/SS communication adapters (hardware), (2) the channel I/O (CHIO) operation of the SLDC adapter and (3) the communications features used with the SDLC and the BSC/SS features.

features.

features.

The loop description part describes the control of directly attached and data-link attached loops. This control is accomplished through commands and bit sequences based on SDLC concepts. The display and printer description part describes (1) the commands with which the program modules control the display and printer adapter, and (2) the channel I/O (CHIO) operation of the display and printer adapter.

Manual, 235 pages, 2/80 8130,8140//09//

-2884
8100 INFORMATION SYSTEM SITE PREPARATION GUIDE FOR IBM 8130, 8140, 8101
This manual is a guide for the user (customer personnel) to plan for the physical installation of IBM 8100 Information System units (8130 Processor, 8140 Processor, and 8101 Storage and Input/Output unit).
Manual, 8 1/2 x 11 inches, 44 pages, 9/79 8130,8140//15//

-2885
8101 STORAGE AND INPUT OUTPUT UNIT RELOCATE INSTRUCTIONS
This manual has been prepared in two parts. Part one guides
a nontechnical person through the steps of disconnecting a
single 8101 unit from an operating 8100 system, preparatory
to shipment to a new site.

Part two guides a nontechnical person through the steps
of connecting the relocated 8101 to an operating 8100 system
at the new site.
Manual, 8 1/2 x 11 inches, 60 pages, 8/79
//15/8101/

### GA 27-2886

8100 INFORMATION SYSTEM 8140 PROCESSOR AND 8101 AND INPUT/OUTPUT UNITS SETUP INSTRUCTIONS
This manual refers to the 8140 processor and its associated 8101 storage units. The purpose of this manual is to guide non-technical persons through the necessary steps of customer setup and checkout. Manual, 76 pages, 7/79 8140//01///

#### GA 27-2887

8100 INFORMATION SYSTEM 8101 STORAGE AND INPUT/OUTPUT UNIT SETUP INSTRUCTIONS
This manual addresses an 8101 unit that is to be added to a previously installed 8100 system. The manual will guide a non technical person through the necessary steps of installation and final checkout of the additional 8101 unit. Manual, 8 1/2 x 11 inches, 38 pages, 7/79 //01//8101/

2890
3270 INFORMATION DISFLAY SYSTEM 3278 DISFLAY STATION
OPERATOR'S GUIDE
This manual contains operator information about the 3278.
It includes sections on Controls, Indicators, Features and
Keyboards for Operators of a 3278. For information ocvering
3276 and 3274 Control Units, operators should see IBM 3270
IDS 3274 Control Unit operators Guide GA23-0023 and IBM 3270
IDS 3276 Control Unit Display Station Operator's Guide GA18-

Manual, 8 1/2 x 11 inches, 140, 12/78 //09/3278/

#### GA27-2895

This publication is a combination of text and art which instructs the user how to replace a keytcard at an existing 3276 or 3278 display station setup.

Manual, 8 1/2 x 11 inches, 2 pages, 4/78

//09/3276,3278/

#### GA27-2896

3270 INFORMATION DISFLAY SYSTEM, CUSTOM FEATURE DESCRIPTION
MCST TO 3277 ATTACHMENT FEATURE RPC 8K0618
Document describes the IBM Mag Card Selectric Typewriter
(MCST) operation when attached to an IBM 3277 Display Station Model 2.
Manual, 8 1/2 x 11 inches, 8 pages, 3/78
//14/3277/

#### GA 27-3001

-3001
2740/2741 COMMUNICATIONS TERMINAL OPERATOR'S GUIDE
This publication describes the setup and operating
procedures for the IEM 2740 and IEM 2741 Communications
Terminals when operating in local and communicate mode.
The line-control signals and transmission controls are
fully described for each terminal. Removal and replacement
procedures for the typewriter are also fully described
along with recommended typing procedures to ensure the
most efficient operation of the terminals.
Systems Reference Library Manual, 62 pages
///09/2740,2741/

#### GA27-3006

-3006

IBM REMOTE MUITIPLEXERS AND COMMUNICATIONS TERMINALS

INSTALLATION MANUAL - FHYSICAL PLANNING

This publication contains physical planning information for IBM Remote Multiplexers and Communications Terminals. Included are physical specifications, electrical and environmental requirements, cabling requirements, and available communications facilities. Systems Reference Library Manual, 64 pages /C/15//

### GA 27-3093

-3093
SYNCHRONOUS DATA LINK CONTROL GENERAL INFORMATION
This manual describes the procedures that comprise
Synchronous Data Link Control (SDLC). It includes a brief
background and a basic description to familiarize the reader
with the terminology and concepts of SDLC. This is followed
by a catalog of the components of SDLC and some
representative examples of their uses.

Readers who have no prior knowledge of data
communications line control should refer to: IBM
Introduction to Teleprocessing, GC20-8095-02 before
attempting to understand the material presented in this
publication.

publication.

The IBM Data Frocessing Glossary, GC21-1699, is a useful reference for the definitions of terms used in this manual. A reader who is familiar with other systems of line control should not assume that familiar terms have the same

This manual does not provide instructions for the implementation of SDIC, nor does it describe any specific information about an IBM SDIC implementation, refer to the appropriate IBM publication for that machine or system. Manual, 60 pages 3031,3032,3138,3148,3195,3115,3033,3155,3165,3145,3135, 3158,3168,3125,8130,8140,4331,4341//09//

#### GA27-3136

This handbook contains summary information about the structure of SNA and SDLC, but mainly contains format and profile descriptions, and sense codes. All of the currently used field formatted RUs are included, as well as all of the currently used sense codes. The information contained in this handbook is intended to supplement the information contained in various manuals on specific IBM SNA

Products.

Handbook, 3 5/8 x 8 1/2 inches, Saddle Stitch, 36 pgs, 3/77 3031,3032,3138,3148,3195,3115,3033,3155,3165,3145,3135, 3158,3168,3125,8130,8140,4331,4341/c/09//

#### GA27-3140

These instructions are used by the customer to set up (attach accessories and connect cables) and check out the operation of the IBM 3289 LINe Printer (Models 1 and 2).

Manual, 8 1/2 x 11 inches, 8 pages, 8/78 //03//3289/

3141 3289 MOD 1, 2 ERROR RECOVERY AND PROBLEM DETERMINATION GUIDE Directed to the printer operator and describes the procedures to use if an error or breakdown occurs. These procedures will help the operator identify and eliminate the problem and possibly avoid the need to call for assistance. Subjects in this guide include recognizing errors, responding to status indicators, restarting a job after an error, and requesting maintenance.

When an error occurs, the operator goes to page 1 and follows the flowchart until the problem is found. The operator then corrects the problem or calls for assistance. Other publications that should be available for the operator's use are:

- IBM 3289 Line Printer Models 1 and 2 Operator's Guide, GA27-3147
- GAZ/-314/
  IBM 3289 Line Printer Models 1 and 2 Operator's Reference Summary, GA27-3148
  IBM 3289 Line Printer Models 1 and 2 Operator's Trouble Report Form, GX27-2922
  Manual, 8 1/2 x 11 inches, 25 pages, 8/78

//03/3289/

### GA 27-3147

3289 LINE PRINTER MODELS 1 & 2 OPERATOR'S INSTRUCTIONS
Describes the basic operating procedures for the IBM 3289
Line Printer Models 1 and 2. It is intended for those who
either operate the printer or write its detailed operating procedures.

It is assumed that the reader of this publication has It is assumed that the reader of this publication has previous operating experience, with a working knowledge of the 3289 printer or related data processing equipment. Detailed procedures for a particular application are not presented. Rather, this publication describes the use and capabilities of the printer as they apply to all applications. Chapter 1 describes models, printing speeds, character sets, and the operator panel. Chapter 2 describes tasic operating procedures such as turning power on and off, setting format, reprinting a job, etc. Chapter 3 provides information for installing forms, ribbons, and print belts. Publications that should be available for the operator's use are:

- IBM 3289 Line Printer Models 1 and 2 Error Recovery
- and Problem Determination Guide, GA27-3141
  IBM 3289 Line Printer Models 1 and 2 Operator's
- IBM 3289 Line Printer Models 1 and 2 Operator's Reference Summary, GA27-3148
   IBM 3289 Line Printer Models 1 and 2 Operator's Trouble Report form, GX27-2922.
   Manual, 8 1/2 x 11 inches, 65 pages, 8/78
   //03/3289/

#### GA 27-3148

3148
3289 LINE PRINTER MOD 1, 2 OPERATOR'S REFERENCE SUMMARY
Directed to the operator of the printer and contains
reference information needed for routine operation of the
IBM 3289 Line Printer Models 1 and 2. A complete listing of
status codes is found here, plus other information that is
also included in either the 3289 Operator's Guide or the
3289 Error Recovery and Problem Determination Guide.
Other publications that should be available for the

- operator's use are:
   IBM 3289 Line Printer Models 1 and 2 Operator's Guide,
  GA27-3147
- GA2/-3147

  IBM 3289 Line Printer Models 1 and 2 Error Recovery and Problem Determination Guide, GA27-3141

  IBM 3289 Line Printer Models 1 and 2 Operator's Trouble Report Form, GX27-2922

  Card, 3 5/8 x 8 1/2 inches, 8/78

  //03/3289/

3187 PRINTER OPERATOR GUIDE
This manual describes, for the operator, the basic operating procedures of the IBM 3287 Printer. It contains an introduction, a discussion of the operating controls (lights and switches), and a description of basic functions of the

printer.
Manual, 8 1/2 x 11 inches, 72 pages, 1/78
//03/3287/

GA27-3151

This guide has been prepared to help you (the operator) determine the type of problem and how to correct it, when the 3287 Printer, Models 1 and 2, is not operating properly. It is designed to save you time by pointing out possible causes for troubles that you can easily and quickly correct properly.

yourself.
The following documents contain related information that may help diagnose problems and recover from error conditions:

- IBM 3287 Printer Cperator's Guide, GA27-3150
  IBM 3287 Printer Cperator's Trouble Report, GX27-2923
  IBM 3287 Printer Component Description, GA27-3153
- Manual, 8 1/2 x 11 inches, 30 pages //03/3287/

#### GA 27-3153

3287 PRINTER COMPONENT DESCRIPTION
This manual describes the IBM 3287 Frinter Models 1 and 2.
It gives information for customer executives, system analysts, and system engineers who are aware of the intended

analysts, and system engineers who are aware of the intended use of the printer.

Included in this manual are descriptions of the printer's applications, operating characteristics, features, and international considerations.

Manual, 8 1/2 x 11 inches, 60 pages, 1/78

//03/3287/

#### GA 27 - 3155

-3155
3289 LINE PRINTER MCCEL 3 OPERATOR'S REFERENCE SUMMARY
Directed to the 3289 operator and contains reference
information needed for routine operation of the IBM 3289
Line Printer Model 3. A complete listing cf status codes is
found here, plus other information that is also included in
either the 3289 Operator's Guide, or the 3289 Error Recovery
and Problem Determination Guide. Related publications:
Corequisite publications are:
• IBM 3289 Line Printer Model 3 Operator's Guide,
6A27-3156

- GA27-3156

  IBM 3289 Line Printer Model 3 Error Recovery and Problem Determination Guide, GA27-3157
  Reference Summary, 3 5/8 x 8 1/2 inches, 16 pages, 8/79
  8130,8140//03/3289/

#### GA27-3156

Describes the basic operating procedures for the IBM 3289
Line Printer Model 3. It also includes operating procedures
for card devices that can be attached to the 3289: the 2502
card reader, the 3501 card reader, and the 3521 card punch.
It is intended for those who either operate the 3289 or
write its detailed operating procedures.

It is assumed that the reader has previous operating
experience, with a working knowledge of line printers or
related data processing equipment.

Because the 3289 is used in many applications, detailed
procedures for a particular use cannot be presented.
Rather, this publication describes the use and capabilities
of the printer as they apply to all applications.
Chapter 1 describes printing speeds, method cf printing,
character sets, and operator panel switches and indicators.
Chapter 2 describes tasic operating procedures such as
turning power on and off, setting format, establishing
communication with the host processor, and using any
attached card devices. Chapter 3 provides information for
installing and removing printer forms, ribbons, and print
belts. Chapters 4, 5, and 6 provide basic operating
procedures for attached card devices.

Related publications: Error recovery and problem
determination procedures are found in a separate manual:
The IBM 3289 line Frinter Model 3 Error Recovery and Problem
Determination Guide, GA27-3157.
Manual, 8 1/2 x 11 inches, 70 pages, 8/79
8130,8140//03/3289/

3289 IINE FRINTER MODEL 3 ERROR RECOVERY AND PROBLEM DETERMINATION GUIDE Directed to the 3289 operator and describes the procedures

Directed to the 3289 operator and describes the procedures to use if an error or breakdown occurs in the printer or an attached card device. These procedures will help the operator identify and eliminate the problem and possibly avoid the need to call for assistance.

Subjects in this guide include recognizing errors, responding to status indicators, restarting a job after an error, and requesting maintenance.

when an error occurs, the operator goes to Page 1 and follows the flowchart until the problem is found. The operator then corrects the problem or calls for assistance. Related Fublications: Corequisite publications are:

IBM 3289 Line Printer Model 3 Operator's Guide,

- GA27-3156

  IBM 3289 Line Printer Model 3 Operator's Trouble Report Form, GX27-2924
- IEM 3289 Line Printer Model 3 Operator's Reference Summary, GA27-3155
  Manual, 8 1/2 x 11 inches, 35 pages, 8/79
  8130,8140//03/3289/

3171
3287 PRINTER SETUP INSTRUCTIONS
These instructions are used by the customer engineer to set up (attach accessories and connect cables) and check out the operation of the IBM 3287 Printer (Models 1 and 2).
Manual, 8 pages, 12/78
//03//3287/

GA27-3174

3287 PRINTER OPERATOR'S GUIDE FOR TRACTOR/FORMS

SEPARATOR RPG M33112

This publication describes for the 3287 Printer operator how to install, operate, and remove the IBM 3287 Printer

Tractor/Separator (RPG MJ 3112). It also describes how to load and align margin-punched continuous forms on this Manual, 8 1/2 x 11 inches, 21 pages, 10/78 //14/3287/

#### GA27-3175

-3175

3289 LINE PRINTER MODEL 3 COMPONENT DESCRIPTION
Presents introductory and reference information about the
IBM 3289 Line Printer Model 3. The 3289 connects to an 8100
Information System through a directly attached or data-link
attached communication loop. The model 3 can have a card
reader (2502 or 3501) or a card punch (3521), or both a card
reader and a card punch attached to it and operates at a
maximum print speed of 400 lines per minute.

This publication describes the capabilities and
functions of the 3289 for those concerned with planning a
new system or integrating a model 3 into an existing system.
It also provides information needed by those who write
detailed operating procedures for the 3289.

It is assumed that the reader of this manual understands
the concepts and applications of the IBM 8100 Information
System. Chapter 1 contains general information about
configurations and basic characteristics of the Model 3
printer. Chapter 2 explains operating controls and status
codes. Chapter 1 contains programming information,
including format controls, compression, expansion, and
decompaction. Chapter 4 describes the card input/output
attachments. The appendixes provide code charts, character
sets, card specifications, and throughput information.

Related Publications: The 3289 Line Printer Model 3
Operator's Guide, GA27-3156, is available for those who
operate the 3289 or write its detailed operating procedures.
Manual, 8 1/2 x 11 inches, 80 pages, 8/79
8130,8140//03/3289/

# GA27-3176

-3176
3289 LINE PRINTER MODELS 1 AND 2 COMPONENT DESCRIPTION
Presents introductory and reference information about the
IBM 3289 Line Printer Models 1 and 2. The 3289 connects to
an IBM 3270 Information Display System through an IBM 3274
Control Unit or an IBM 3276 Control Unit/Display Station.
Model 1 has a maximum print speed of 155 lines per minute
and Model 2 has a maximum print speed of 400 lines per
minute.

Describes the capabilities and functions of the 3289 Printer for those concerned with planning a new system or integrating a Model 1 or Model 2 into an existing system. It also provides information needed by those who write detailed operating procedures for the printer.

It is assumed that the reader of this manual understands the concepts and applications of the IBM 3270 Information Display System. Information about 3270 publications can be found in the publication IBM System/370 Bibliography, GC20-0001.

Chapter 1 contains general information about Describes the capabilities and functions of the 3289

GC20-0001.

Chapter 1 contains general information about configurations and basic characteristics of the Model 1 and Model 2 printer. Chapter 2 explains operating controls and characteristics including modes of operation and how to handle abnormal conditions. Chapter 3 contains programming information including the control codes for each mode of printing. The appendixes describe code charts, character sets, throughput controlling factors, and the printer control information area (PCIA).

Manual, 8 1/2 x 11 inches, 75 pages, 12/78

//03/3289/

These instructions are used by the customer to set up (attach accessories and connect cables) and check out the operation of the 3287 Printer (Models 11 and 12).

Manual, 8 1/2 x 11 inches, 10 pages, 7/79 8130,8140//03//3287/

### GA27-3187

3187 PRINTER MODELS 11 AND 12 UNFACKING INSTRUCTIONS
These instructions are used by the customer to unpack the
3287 Printer (Models 11 and 12).
Manual, 8 1/2 x 11 inches, 2 pages, 7/79
8130,8140//03//3287/

#### GA27-3189

3189
3287 PRINTER MODESL 11, 12 OPERATOR'S GUIDE
This publication describes the basic operating procedures
for the 3287 Printer Models 11 and 12. It is intended for
those who operate the 3287 Printer or write its detailed
operating procedures.

Manual, 76 pages, 8 8130,8140//03/3287/

#### GA 27-3190

-3190
3287 PRINTER MODELS 11 AND 12 COMPONENT DESCRIPTION
This manual describes the 3287 Printer attachment to a
system communication loop. The manual outlines 3287 Frinter
characteristics and provides a description of the operator
panel. Descriptive and reference information on SNA/SDLC
communication procedures are included to enable the user to
program for 3287 loop communications. Detailed information
on power sources, character sets (including World Trade),
and 3287 Printer features are also included in this manual.
The manual provides the above information for customer
executives, systems analysts and system engineers who have
knowledge of 3287 Frinter applications and communication
logs operating procedures.
Manual, 8 1/2 x 11 inches, 76 pages, 8/79
8130,8140//03/3287/

#### GA27-3191

3287 PRINTER MODELS 11, 12 PROBLEM DETERMINATION GUILE
This manual is directed to the printer operator and
describes the procedures to use if an error or breakdown
occurs. These procedures will help the operator identify
and eliminate the problem and possibly avoid the need to call for assistance.

Call for assistance.
Subjects in this guide include recognizing errors, responding to status indicators, restarting a jot after an error, and requesting maintenance.
Manual, 8 1/2 x 11 inches, 20 pages, 8/79
8130,8140//03/3287/

#### GA27-3195

This manual describes the communications ATTACHMENT MANUAL This manual describes the communication interfaces of the IEM 8100 Information System. It includes information on the operation, connector and cable specifications, line definitions, and electrical specifications for each interface.

This πanual can assist customers and non-IBM engineers in selecting or designing equipment to attach to the IBM 8130 Processor, IEM 8140 Processor, or IEM 8101 Storage and Input/Output Unit. Before you use this manual, you should have a basic understanding of telecommunications. You will also need the appropriate following publications, depending upon the unit of the 8100 system to which you plan to attach equipment:

IBM 8100 Information System: 8130 Processor

IBM 8100 Information System:
 Description, GA27-3196
 IBM 8100 Information System:
 Description, GA27-2880
 IBM 8100 Information System:
 Description, GA27-2881
 IBM 8100 Information System:
 Description, GA27-2882
 IBM 8100 Information System:
 Description, GA27-2883
 Planning and Installation of a Data Communication System
 Using IBM Line Adapters, GA27-3435
 Manual, 8 1/2 x 11 inches
 8130 Processor
 8140 Processor
 800 Processor
 8101 Storage and I/O Unit
 Communications and Lcop
 Description, GA27-2883
 Planning and Installation of a Data Communication System
 Using IBM Line Adapters, GA27-3435

### GA27-3196

-3196
8130 PROCESSOR DESCRIPTION
This manual describes the IBM 8130 Frocessor hardware in sufficient detail to provide the basic hardware-to-programming link for all system implementers, and particularly for system programmers. This manual supplements the information in the IBM 8100 Information system Principles of Operations, GA23-0031, which should be read before attempting to use this manual.
Manual, 8 1/2 x 11 inches, 76 pages, 6/79 8130//01//

#### GA 27 - 3197

-3197
8130 AND 8140 PROCESSORS OPERATOR'S GUILE
This manual explains how to operate the IBM 8130 and 8140
Processors by using the controls on the operator panel. The
manual does not explain how to use the operator panel
functions that are available through DPFX and DPCX, which
are the operating systems for the 8100 system. The use of
those functions is explained in the DPPX Guide to System
Services, GC27-0403; in DPPX Terminal Operation Guide,
SC27-0402; and in DPCX Operations (when available).

This manual is for persons who operate the 8130 or 8140
Processors or write programs for them. Users of this manual
should already have read An Introduction to the IBM 8100
Information System, GA27-2875, to learn about the functions
and features of the 8130 and 8140 Processors.
Manual, 8 1/2 x 11 inches, 36 pages, 5/79
8130,8140//01//

### GA27-3200

32603 3864, AND 3865 MCDEMS INTRODUCTION AND SITE PREPARATION GUIDE
This manual describes briefly the IBM 3863, 3864, and 3865 Modems and their roles in data communication networks. Also described, in general terms, are options, features, interfaces, and problem determination procedures. Site preparation requirements for the modems are described in detail.

This manual is intended for managers and planners who

are knowledgeable in data communication networks and who are considering installing a data communication network using the IBM 3863, 3864, and/or 3865 Modems. The site preparation information in this manual is also useful to the modem user's contractors or other personnel who, before the arrival of the modems, prepare the user's site for setup of

Manual, 8 1/2 x 11 inches, 72 pages, 5/79 ///3863,3864,3865/

-3216
3863 MODEM MODELS 1 AND 2, 3864 MODEM MODELS
1 AND 2 SETUP INSTRUCTIONS AND USER'S GUIDE
This manual provides users with the information needed to set up, operate, and test the IBM 3863 and 3864 Modems.
The document contains modem descriptions, customer setup instructions, modem-to-system integration instructions, operator panel descriptions, operating procedures, problem determination procedures, relocation and reconfiguration recommendations, and brief description of available modem functions for program-controlled testing.

This publication is written for user, or operators, who have some basic knowledge of telecommunications.
Manual, 8 1/2 x 11 inches, 98 pages, 03/80
//09/3863,3864/

3219
3287 PRINTER MODELS 11, 12 OPERATOR'S GUIDE FOR EXTENDED
FUNCTION SWITCHES RPQ 800070
This manual describes the basic operating procedures of the
Extended Function Switches (RPQ) of the 3287 Printer Models
11 and 12 that attach to a system communication loop. It is
written for persons who operate the 3287 or write the user
operating procedures for the printer.
Manual, 16 pages, 8/79
8130,8140//14/3287/

#### GA27-3221

-3221
8130 PROCESSOR AND 8101 STORAGE AND INPUT/OUTPUT UNITS
SETUP INSTRUCTIONS
These instructions are used by the customer to set up and checkout the operation of the 8130 Processor and 8101 Storage and Input/Output units.
Manual, 8 1/2 x 11 inches, 60 pages, 8/79
8130//01//8101/

#### GA27-3223

8130 PROCESSOR AND 8101 STORAGE AND INPUT/OUTPUT UNITS RELOCATE INSTRUCTIONS
These instructions are used by the the customer to prepare the 8130/8101 for relocation and to set up the units after the relocation.

Manual, 8 1/2 x 11 inches, 40 pages, 10/79 8130//15//

### GA27-3229

-3229
3287 PRINTER MODELS 1C & 2C COMPONENT DESCRIPTION
This manual provides information for executives, systems analysts and systems engineers who have a knowledge of color applications for the IBM 3270 Information Display System.
This manual describes the subject printer and its ability to print in four different colors. It also describes the Programmed Symbols feature that enables the user to define unique symbols, special characters and shapes that combine to print a graphic representation.
Manual, 8 1/2 x 11 inches, 86 pages, 12/79
//03/3287/

#### GA 27-3230

3287 PRINTER MODELS 1C & 2C OPERATOR'S GUIDE
The subject manual instructs the operator how to use the
3287 color printer.
Manual, 8 1/2 x 11 inches, 80 pages, 4/80
//03/3287/

### GA27-3231

3287 PRINTER MODELS 1C & 2C PROBLEM DETERMINATION GUIDE
The procedures in this manual are designed to help a 3287 operator identify and correct minor failures that might otherwise require assistance from a 3287 service representative.

representative. Subjects in this publication include recognizing errors, responding to status indicators, restarting a job after an error, and requesting maintenance. Manual, 8 1/2 x 11 inches, 30 pages, 3/80 //03/3287/

#### GA27-3237

-3237
3287 MODELS 1 & 2 OPERATOR'S GUIDE
DOCUMENT INSERTION DEVICE (RPQ MK6104)
This manual describes the Rear Document Insertion Device, a special RPQ feature specifically designed for the 3287
Printer Models 1 and 2. It gives detailed information for customer executives, programming personnel, and operators who are aware of the intended uses of the 3287.

Because the information in this manual supplements the information contained in existing 3287 publications, it is essential that the reader be familiar with the concepts presented in the following prerequisite publications:

3287 Printer Models 1 & 2 Component Description, GA 27-3153

GA27-3153
3287 Printer Models 1 & 2 Operator's Guide, GA27-3150
3287 Printer Models 1 & 2 Problem Determination Guide
3287 Printer Models 1 & 2 Setup Instructions
(RPQ MK6104), GA27-3244
Forms Design Reference Guide for Printers, GA24-3488
Manual, 8 1/2 x 11 inches, 36 pages, 4/80
//03/3287/

#### GA 27-3244

-3244
3287 PRINTER MODELS 1 & 2 SETUP INSTRUCTIONS
RPO MK6104
This document is to be used by anyone who wishes to setup
(Attach accessories, connect cables, and check out the
operation) the IBM 3287 Frinter Models 1 and 2. This
document includes RPC MK6104 which is the Rear Document
Insertion Device (RDID).
Manual, 8 1/2 x 11 inches, 12 pages, 04/80
SLSS - ORDER NO. SUESCRIPTION ONLY

#### GA 27-3247

3843 LOOP CONTROL UNIT SETUP INSTRUCTIONS
This manual provides customer setup instructions for the
3843 Loop control Unit.
Manual, 8 1/2 x 11 inches, 8 pages, 12/79
//09//3843/

#### GA 27-3253

-3253
3843 LOOP CONTROL UNIT INTRODUCTION AND SITE
PREPARATION GUIDE
This manual provides a general introduction to the IEM 3843
and its role in a data communication system. This
information is for any user of the 3843, including managers,
programmers, and installation planners.
Also included is site preparation information needed by the user to prepare his location for the setup of the IBM Manual, 8 1/2 x 11 inches, 8 pages, 02/80
//09/3843/

#### GA32-0006

-0006
TAPE REQUIREMENTS FOR IEM ONE-HALF INCE TAPE UNITS AT:
556, 800, 1600 and 6250 BFI
This manual provides the specifications and requirements for magnetic tape to be used on IBM Tape Drives. The specifications are presented in two parts: General information and Tape Properties Essential for IBM Tape Drive Use. The latter section covers minimum properties required for tape use on all IBM Tape Drives. Manual, 11 pages //05/2401,2402,2403,2404,2415,2420,3410,3411,3420,8809/

### GA 32-0039

-0039

IEM INPUT/OUTPUT DEVICE SUMMARY

This manual describes IEM input/output devices and systems that can be attached to a channel for local operation as part of System/370.

Manual, 8 1/2 x 11 inches, 80 pages, 9/78

360,3031,3032,3138,3148,3195,3115,3033,3155,3165,3145,3135,3158,3168,3125,8130,8140,4331,4341//00//

GA32-0040 8809 MAGNETIC TAPE UNIT INSTALLATION MANUAL - PHYSICAL 8809 MAGNETIC TAPE UNIT INSTALLATION MANUAL - PHYSICAL PLANNING
This manual is provided for IBM personnel and customers who will assist in planning the installation of 8809 Magnetic Tape Units, attached to either an IBM 4331 Processor or an IBM 8100 Information System. The manual contains a plan view of 8809 installation, a table listing 8809 specifications, and cable order information.
Manual, 8 1/2 x 11 inches
//15/8809/

### GA33-0002

This rublication is primarily intended for system planners, operators, systems engineers, installation planners and supervisory personnel. It is also required for its operating procedures by IBM customer engineers who must maintain the IBM 3874 Modem.

The publication describes the 3874 Modem, which can operate on non-switched and switched lines at a speed of 4800 or 2400 BPS and is in four main parts:

Fart 1 describes (in general terms) the 3874, with planning and equipment considerations

Part 2 shows the operator controls and gives the operating and operator maintenance procedures

Part 3 describes (in detail) the 3874 giving functional description, interface specifications strapping options, physical installation specifications, and communication channel specifications.

Part 4 summarizes counting differences, gives abstracts from the communication channel specifications, and describes switched network back-up operation with BTAM.

The information for Fart 3 for systems engineers presupposes a knowledge of teleprocessing, but the information for

installation planning engineers and operators requires no such understanding. Manual, 8  $1/2 \times 11$  inches, 102 pages, 4/77 //09/3874/

AN INTRODUCTION TO THE IBM 8775 DISPLAY TERMINAL
This reference manual provides an introduction to the IBM
8775 Display Terminal for customer executives, organization and methods managers, administrative services managers, data processing managers and planners, and IBM marketing representatives. Manual, 8 1/2 x 11 inches, 60 pages, 9/79 //09/8775/

GA33-3041

8775 DISPLAY TERMINAL, CHARACTER SET REFERENCE
This manual provides general reference material about the character sets, alphanumeric keyboards, and input/output (I/O) interface codes (bit patterns) for languages that are available with the IBM 8775 Display Terminal. The manual is intended for management personnel, programmers, and system

analysts.
The manual has three chapters:

- Chapter 1 describes the various language character sets for the 8775 Display Terminal Chapter 2 describes and illustrates the keyboards that
- available for the terminal: Typewriter keyboards

Extended typewriter keyboards
Extended typewriter keyboards
Data entry keyboards
Data entry (high volume) keyboards
Japanese (Ratakana) keyboards
Chapter 3 contains:

Matrix drawings of the I/O interface codes that support the various keyboards; A table that shows the differences in I/O interface codes for the various national languages; An I/O interface code matrix for the magnetic slot reader.

The reader is assumed to have a general knowledge of display terminals. For further information on the 8775, see An Introduction to the IBM 8775 Display Terminal, GA 33-3040. For information about the system to which the 8775 is attached, see An Introduction to the IBM 8100 Information System, GA27-2875.

Manual, 8 1/2 x 11 inches, 84 pages, 9/79
//09/8775/

#### GA33-3042

-3042

RT15 DISPLAY TERMINAL CONFIGURATOR

This publication contains configuration information for the IEM 8775 Display Terminal. The configurator is intended for customer system planning purposes and for IBM marketing personnel. Chapter 1 introduces the other two chapters and the appendixes; Chapter 2 lists the features and accessories that are available for configurations of the 8775 Display Terminal; and Chapter 3 describes the feature changes that can be made. Appendixes A and B provide indexes of the features.

A prerequisite publication to the configurator is IBM 8100 Information System: Configurator, GA27-2876.
Other related publications are:
An Introduction to the IBM 8775 Display Terminal,

- An Introduction to the IBM 8100 Information System, GA27-2875:
- IBM 8775 Display Terminal: Character Set Reference, GA 33-3041: and
- IBM 8775 Display Terminal: Site Preparation Guide, GA33-3043.

Manual, 8 1/2 x 11 inches, 52 pages, 8/80 //00/8775/

### GA33-3043

8775 DISPLAY TERMINAL, SITE PREPARATION GUIDE
This guide is intended for those persons concerned with

This guide is intended for those persons concerned with planning and preparing the customer's premises for the IBM 8775 Display Terminal.

Using the information in this guide will help you to ensure that your personnel can unpack, position, setup, and checkout the 8775 Display Terminal. As a result, you will be able to use the 8775 soon after it is delivered. If you later choose to relocate a 8775, your personnel should be able to do that, because the 8775 is designed for setup, relocation, and discontinuance by the customer.

Manual, 8 1/2 x 11 inches, 32 pages, 6/79

//15/8775/

### GA33-3044

-3044

8775 DISFLAY TERMINAL COMPONENT DESCRIPTION
This publication describes the 8775 from the point of view this publication describes the 8775 from the point of view of a host programmer, and is not intended to provide operating instructions for the terminal operator. The manual provides sufficient information for an 8775 to be used in a System Network Architecture (SNA) environment, and for application programs to be written using the IEM 8100 Information System. Information System.
Manual, 8 1/2 x 11 inches, 300 pages, 3/80
//09/8775/

GA 33-3045

8775 DISPLAY TERMINAL: TERMINAL USER'S GUIDE
Describes all the features and functions of the IEM 8775 Describes all the features and functions of the IEM 8775 Display Terminal. The guide, intended to be used for reference by users of the 8775, includes (1) descriptions of keyboard keys, (2) explanations of indicators and messages displayed, (3) instructions for checking or changing options selected at 8775 setup, and (4) procedures for determining the cause of problems and the appropriate remedial actions to be taken.

Manual, 8 1/2 x 11 inches, 108 pages, 4/80

//09/8775/

#### GA 33-3048

-3048
8775 <u>CISPLAY TERMINAL MODELS 1, 2, 11, AND 12 SETUP INSTRUCTIONS</u>
This publication provides instructions to customer personnel for the setup of the 8775 Display Terminal without the assistance of an IEM Service Representative. Customer personnel are not required to have previous knowledge of display terminals or communication facilities.

Manual 8 1/2 v 11 inches 25 pages 11/680 Manual, 8 1/2 x 11 inches, 25 pages, 11/80 //09//8775/

GA33-3049

3049
8775 DISPLAY TERMINAL MODELS 1, 2, 11, 12 PROBLEM
DETERMINATION GUIDE
Mounted in the keyfoard, this document provides guick
reference and procedures to assist the operator in (1)
determining the cause of problems encountered in operating
the 8775 Display Terminal, and (2) solving those problems
that do not require technical assistance from a service
representative. representative Manual, 10 x 1 3/4 inches, 108 pages, 9/80 //09/8775/

GA33-3050

3279 COLOR DISPLAY STATION SETUP INSTRUCTIONS
Step by step instructions for use when setting up a 3279
Color Display Station.
Manual 8 1/2 x 11 inches, 14 pages, 6/80

GA33-3051

This guide provides reference information and problem determination procedures for operators using a 3279 Color Display Station.

Manual, 10 x 1 3/4 inches, 92 pages, 9/80 //09/3279/

#### GA33-3056

3270 INFORMATION DISFLAY SYSTEM: COLOR AND PROGRAMMED SYMEOLS
IBM 3270 Information Display System: Color and Programmed IBM 3270 Information Display System: Color and Programmed Symbols. This publication provides customer executives, installation managers and planners, application programmers, and IBM Marketing representatives with:

Introductory information describing the use of color to communicate with the user of a display station.

The concepts of Frogrammed Symbols whereby graphic symbols and special characters may be created by the application programmer and used as an extension to the base character set.

The use of Programmed Symbols to display and print

base character set.

The use of Programmed Symbols to display and print graphic information such as pie charts, and histograms.

Details of the IEM 3279 Color Display Station and the IEM 3287 Printer Models 1C and 2C.

Hardware and planning information is included in this publication, but installation planners should refer to IBM 3270 Information Display System Installation Manual - Physical Planning, GA27-2888, for the latest available information on all devices included in the 3270 Information Display System. Display System.
Manual, 8 1/2 x 11 inches, 88 pages, 9/79
//09/3279/

GA33-3057

3270 INFORMATION DISFLAY SYSTEM 3279 COLOR DISPLAY STATION OPERATORS GUIDE

This rublication contains operating instructions and procedures for the IEM 3279 Color Display Station as a unit of the IEM 3270 Information Display System.

Manual, 8 1/2 x 11 inches, 138 pages, 12/79

//09/3279/

GA33-3066

3279 COLOR DISPLAY STATION SWITCH CONTROL UNIT SETUP INSTRUCTIONS Step by step instructions that the user requires to set up a Switch Control Unit between the 3279 Color Display Station and two control units.

Manual, 8 1/2 x 11 inches, 2 pages, 12/79

//13//3279/

GA33-3067

3279 COLOR DISPLAY STATION KEYBOARD REPLACEMENT INSTRUCTIONS Step by step instructions that the user requires when replacing the keyboard on a 3279 Color Display Station. Manual, 8 1/2 x 11 inches, 4 pages, 1/80 //09/3279/

#### GA33-3071

-3071
3270 INFORMATION DISPLAY SYSTEM 7436 PRINTER MODEL 1
OPERATORS GUIDE
Provides instructions for the day-to-day operation and care
of the IBM 7436 Printer. The publication is intended
primarily for personnel who prepare the printer for use and
those who tend its operation.
Manual, 8 1/2 x 11 inches, 76 pages, 10/80
//03/7436/

#### GA33-3072

-3072
7436 PRINTER MODEL COMPONENT DESCRIPTION
This manual describes the IBM 7436 Printer Model 1. It
gives information for customer executives, application
programmers, system analysts, and system engineers who are
aware of the intended uses of the printer.
Manual, 8 1/2 x 11 inches, 44 pages, 8/80
//03/7436/

#### GA33-3073

7436 PRINTER MODEL 1 PROBLEM DETERMINATION GUIDE
This Guide has been designed to help the operator determine
the type of problem and how to correct it, when the 7436
Printer Model 1 is not operating properly.

It is designed to save time by printing out possible
causes for trouble that can easily and quickly be corrected

by the operator.
Manual, 8 1/2 x 11 inches, 34 pages, 04/80
//03/7436/

#### GA33-3074

7436 PRINTER MODEL 1 SITE PLANNING, PHYSICAL PLANNING, AND CONFIGURATOR GUIDE

This manual contains information to guide customers in planning the site for the setup and physical installation of the IBM 7436 Printer Model 1. It also contains configuration information. Manual, 8 1/2 x 11 inches, 30 pages, 9/80 ///7436/

#### GA33-3075

7436 PRINTER MODEL 1 SETUP INSTRUCTIONS
Provides step by step instructions to assist the customer in setting up an IBM 7436 Printer Model 1.
Manual, 8 1/2 x 11 inches, 8 pages, 7/80
//03//7436/

#### GA 33-3077

-3077
8775 DISPLAY TERMINAL MODELS 1, 2, 11, AND 12 CONFIGURATION INFORMATION
This is a supplement to IBM 8775 Display Terminal Models 1, 2, 11, and 12: Setup Instructions, GA33-3048, and provides setup data that is exclusive to a customer's individual requirements. It is shipped with the 8775 and must be processed by the supervisor so that it is available when required by the person setting up the terminal.
Manual, 8 1/2 x 11 inches, 18 pages, 9/80
//00/8775/

### GA33-3078

7436 PRINTER MODEL 1 FORMS TRACTOR SETUP INSTRUCTIONS
Provides step by step instructions to assist the customer in
setting up Forms Tractor on an IEM 7436 Printer Model 1.
Manual, 8 1/2 x 11 inches, 6 pages, 7/80 //03//7436/

-3079
3279 COLOR DISPLAY STATION MODEL 3A AND 3E VIDEO OUTPUT RPQ
7J0039 CUSTOM FEATURE DESCRIPTION
Describes the additional output capability provided on Models 3A and 3B of the IBM 3279 Color Display Station by RPQ 7J0039. This RPQ provides a four-wire video output on the 3279 color display station, (Models 3A and 3B only). Manual, 8 1/2 x 11 inches, 22 pages, 6/80
SLSS - ORDER NO. SUBSCRIPTION ONLY

3736 PRINTER FOR 8100 INFORMATION SYSTEM INSTALLATION MANUAL PHYSICAL PLANNING
Describes how to plan for the physical installation of the IBM 3736 Printer when attached to the IBM 8100 Information System. It provides physical dimensions, power requirements, machine weights, environmental data, and heat output. People who may need this information include the customer's data processing managers and physical planning staff. Manual, 8 1/2 x 11 inches, 26 pages, 6/80 8130,8140//15/3736/

3732 TEXT DISPLAY STATION FOR 8100 INFORMATION SYSTEM:

INSTALLATION MANUAL - PHYSICAL PLANNING

Lescribes how to plan for the physical installation of the

IBM 3732 Text Display Station when attached to the IBM 8100 Information System. It provides physical dimensions, power requirements, machine weights, environmental data, and heat output. People who may need this information include the customer's data processing managers and physical planning

Manual, 8 1/2 x 11 inches, 28 pages, 6/80 8130,8140//15/3732/

#### GA33-3083

3083
3736 PRINTER FOR 8100 INFORMATION SYSTEM INTRODUCTION
AND CONFIGURATOR
This publication contains introductory and configuration information for the 3736 Printer. The information is provided for people who are configuring a 3736 Frinter for use with the 8100 Information System.
Manual, 8 1/2 x 11 inches, 18 pages, 6/80
8130,8140//03/3736/

#### GA33-3084

3084
3732 TEXT DISPLAY STATION FOR 8100 IFNROMATION SYSTEM INTRODUCTION AND CONFIGURATOR
This publication contains introductory and configuration information for the 3732 Text Display Station. The information is provided for people who are configuring a 3732 for use with the 8100 Information System.
Manual, 8 1/2 x 11 inches, 46 pages, 6/80 8130,8140//06/3732/

-3093
8775 DISPLAY TERMINAL FRINTER ATTACHMENT RFCS 7J0044 AND 7J0045 CUSTOM FEATURE DESCRIPTION
Contains information, details of configuration, setup and planning guidance for the 8775 Display Terminal with the Printer Attachment RFCs and enable the IEM 3287 Frinter Models 1, 2, 1C, or 2C or the IBM 7436 Printer Model 1 to be attached to the 8775.

Manual, 8 1/2 x 11 inches, 26 pages, 10/80 SLSS - ORDER NO. SUBSCRIPTION ONLY

### GB11-5368

-5368
CONVERSATIONAL MONITCR SYSTEM, IFP 5785 DCG, NOTICE
8100/DPPX SYSTEM/370 303X PROCESSORS
The Host Development and Test system for IBM 8100 COBOL using Conversational Monitor System (HET/COEOL/CMS) is designed for interactive Distributed Processing Programming Executive (DPPX)/COBOL program development and testing on a host IBM S/370 or 303X Processor using a simulated test environment. environment.
Flyer, 8 1/2 x 11 inches, 6 pages, 10/79
////5785-ECG/WT-ONLY

#### SB11-5369

HOST DEVELOPMENT AND TEST SYSTEM FOR 8100 COBOL USING TIME SHARING OFTION, IFP 5785-DCF, DESCRIPTION/OPERATIONS
The purpose of this program is to allow application programmers to compile and test 8100 DPPX/COBOL programs on a host IPM System/370 or 303X Processor, using a simulated test environment. The program provides the means to transform DPPX/COBOL into OS/VS COBOL Compiler and Linkage Editor. It also provides the means to define maps which allow the simulation of Distributed Fresentation Services. This manual will enable the reader to understand, install and run the program. It is assumed that the user has sufficient knowledge of TSO/SPF (or TSO EDIT) to be able to maintain various data sets which are used during execution of the various HDT/CCBCI programs. It is also assumed that the user has sufficient knowledge of DPPX/OBOL, DPPX/DTMS, and DPPX/DPS to be able to code application programs correctly. correctly.
Manual, 8 1/2 x 11 inches, 100 pages, 6/80
////5785-CCF/WT-ONLY

### GB11-5372

HOST DEVELOPMENT AND TEST SYSTEM FOR IEM 8100 COEOL USING TIME SHARING OPTION, IFP 5785-DCF, NOTICE The Host Development and Test System for IEM 8100 COEOL using Time Sharing Option (HDT/COBCL/TSC) is designed for using time sharing Option (hDT/COBCL/TSC) is designed for interactive Distributed Processing Programming Executive (DFFX)/COBOL program development and testing on a host IBM S/370 Processor using a simulated test environment. Flyer, 8 1/2 x 11 inches, 6 pages, 10/79 ////5785-DCF/WT-ONLY

#### SB11-5373

HOST CEVELOPMENT AND TEST SYSTEM FCR IBM 8100 COEOI USING CONVERSATIONAL MONITCR SYSTEM, IFF 5785-ECG, DESCRIPTION/OPERATIONS DESCRIPTION/OPERATIONS
This program allows application programmers to compile and test 8100 DPPX/COBCL programs on a host IBM System/370, 303X Processor, or 4300 Processor, using a simulated test environment. The program provides the means to transform DPPX/COBOL into OS/VS COBOL, to be compiled using the OS/VS COBOL compiler under control of CMS. It also provides the means to define maps which allow the simulation of Distributed Processition of the simulation of the processition of the simulation of the service of the service of the servic

Distributed Presentation services.

This manual will enable the reader to understand, install, and run the program. It is assumed that the user has sufficient knowledge of the CMS Display Editing System or the CMS EDIT command to be able to maintain various

HDT/COEOL programs. It is also assumed that the user has sufficient knowledge of DPPX/COEOL, DPPX/DTMS, and DPPS/DPS to be able to code application programs correctly. Manual, 8 1/2 x 11 inches, 80 pages, 11/79 ////5785-DCG/WT-ONLY

#### GB11-5386

-5386

8100 (DPCX)/3790 FAST SORT PROGRAM, IFF 5785-AAL, NOTICE
It may be necessary to sort data on an IBM 3790
Communication System or on an IBM 8100 Information System
with the Distributed Processing control Executive (DPCX) in
order to use the result locally.

For practical reasons, it is cumbersome to sort and move
all of the data. It is preferable to place the arguments in
a relative file as soon as the respective transactions are
terminated. (An argument is the sorting criterion plus the
entry necessary to retrieve the information.)

The aim of the IBM 8100 (DPCX)/3790 Fast Sort Program is
to sort such arguments. The results will be found in the
same file or in a different one and will consist of a
sequence of information.
Flyer, 8 1/2 x 11 inches, 4 pages, 11/79

////5785-AAL/WT-ONLY

B100 (DPCX)/3790 FAST SORT PROGRAM, IFP 5785-AAL,

DESCRIPTION/OPERATIONS

It may be necessary to sort data on an IBM 3790

Communication system or on an IBM 8100 Information System with the Distributed Processing control Executive (DPCX) in

order to use the result locally.

For practical reasons, it is cumbersome to sort and move all of the data. It is preferable to place the arguments in a relative file as soon as the respective transactions are

a relative file as soon as the respective transactions are terminated. (An argument is the sorting criterion plus the entry necessary to retrieve the information.)

The aim of the IBM 8100 (DPCX)/3790 Fast Sort Program is to sort such arguments. The results will be found in the same file or in a different one and will consist of a sequence of information.

Manual, 8 1/2 x 11 inches, 20 pages, 11/79

////5785-AAL/WT-ONLY

#### GB11-5442

8100 (DPCX) 3790 DATA SERVICE UTILITY PROGRAM IFP 5785-DCL, NOTICE No abstract available. Flyer, 8 1/2 x 11 inches, 4 pages, 12/79 ////5785-DCL/WT-ONLY

-5443
8100 (DPCX) 3790 DATA SET UTILITY PROGRAM, 5785-DCL,

DESCRIPTION/OPERATIONS
The IBM 8100 (DPCX)/3790 Data Set Utility Program provides the programmer with many basic functions for data set creation and manipulation during the application program

These functions include display, modification, extension, deletion, and printing of user data records. The program supports the following functions:

Interactive creation of testing data

Display, modification, deletion, and printing of 8100/3790 user data

Display of Data Set Control Blocks (DSCBs)

Display, modification, and printing of the common

The program is written in Assembler and generated under DMS/3790. It can be assembled under DOS/VS, OS/VS, or VM/370. Version 8 of the IBM 3790 Macro Library must be

Manual, 8 1/2 x 11 inches, 16 pages, 12/79

#### GB21-2431

8100/DPCX 3790 DISTRIBUTED ENTRY/QUERY SYSTEM, FDP 5798-CZE

8100/DPCX 3790 DISTRIBUTED ENTRY/QUERY SYSTEM, FDP 5798-CZE NOTICE
This Availability Notice contains complete ordering information for the Program and all its related documentation, for management and data processing personnel who are prospective users of the program and others who require information concerning it.

This FDP, written in assembler, provides the end-users with many basic data processing functions on the IBM 8100/DPCX or the IBM 3790 remotely and independently from a \$3/370 host. The functions include key entry, verification, query, record selection, sorting, reporting and utilities. The system is designed to generate and maintain local data files and reports to support daily operational needs. Flyer, 8 1/2 x 11 inches, 4 pages, 6/79

////5798-CZE

8100/DEX 3790 DISTRIBUTED ENTRY/QUERY SYSTEM, 5798-CZE DESCRIPTION/OPERATIONS
This Program Description/Operations Manual provides the user with sufficient information to understand, install and successfully use the program.

For further information concerning this program, see

abstract for GB21-2431.
Manual, 8 1/2 x 11 inches, 197 pages, 6/79
////5798-CZE

GB21-2472

8100/DPCX AND 3790 DATA ENTRY ENHANCEMENTS FOR "MASTERCHARGE" AND "VISA" PROCESSING, FEF 5798-CZN,

\*\*MASTERCHARGE\*\* AND 3790 DATA ENTRY ENHANCEMENTS FOR \*\*\*MASTERCHARGE\*\* AND \*\*\*VISA\*\* PROCESSING, FEE 5798-C2N, NOTICE

This Availability Notice contains complete ordering information for the Program and all its related documentation, for management and data processing personnel who are prospective users of the program and others who require information concerning it.

This FDP contains the necessary support for data entry of several functions frequently associated with merchant sales draft processing. As a extension to the IPM 8100/DPCX 3790 Data Entry Program for \*MASTERCHARGE\* and \*\*VISA\*\* Merchant Sales Draft, (5798-C2L), this FDP utilizes screen formats and editing and validation standards similar to the base product. It also includes a direct VTAM transmit function that reduces time to prepare and transmit data to the host. The additional applications supported include: Credit Life, Private Labels, Interbank, Payments, Adjustments, Bankcard Checks, Charge offs, Rejects, Adgregate Balances, Transfers, \*\*MASTERCHARGE\*\* Retrievals, Requests, and Confirmations and \*\*VISA\*\* Reversals, Chargedacks, Requests and Confirmations.

All panels contain operator prompting, initialization of static fields, and full screen editing and correction capabilities. Validation and editing of entered data is consistent with industry requirements and the standards required for communication between card processing associations. The FDP also provides operator statistics, including time-stamping of operator activity, for improved management reporting.

A separate license is required for each IBM 8100/DPCX or

management reporting.
A separate license is required for each IBM 8100/DPCX or

IBM 3791 Controller. Flyer, 8 1/2 x 11 inches 4 pages, 12/79 ////5798-CZN

#### SB21-2473

\*\*MASTERCHARGE AND 3790 DATA ENTRY ENHANCEMENTS FOR "MASTERCHARGE" AND "VISA" PROCESSING, FEP 5798-CZN, DESCRIPTION/OPERATIONS
This Program Description/Operations Manual provides the user with sufficient information to understand, install and successfully use the program.

Successfully use the program.

For information about this program see abstract fcr GB21-2472.

Manual, 8 1/2 x 11 inches, 200 pages, 12/79

////5798-CZN

### GB21-2501

-2501
8100/DPCX 3790 SORT/MERGE PROGRAM, 5798-LAF, NOTICE
This Availability Notice contains complete ordering
information for the Frogram and all its related
documentation, for management and data processing personnel
who are prospective users of the program and others who
require information concerning it.

This FDP, written in 3790 Macro, provides 3790 and
8100/DPCX customers with a general purpose sort/merge
capability that reduces the customer effort to use while
providing performance capability sufficient to permit its
use in interactive applications. It may be called from
either a full screen operator interface program that is
provided or from a user program. The FDP will sort tags of
any length between 2 and 128 bytes into ascending or
descending order.

any length between 2 and 128 bytes into ascending or descending order.

A subprogram is provided, that can build a tag data set from a relative or an indexed data set based on up to 16 user specified fields from each input record. Another subprogram provides the capability to resequence the original input records. For typical sorts this sort is from 5 to 20 times as fast as the previously available 3790 sort.

A separate license is required for each IBM 3791 or IBM 8100/DPCX controller.

Flyer, 8 1/2 x 11 inches, 4 pages, 8/79

////5798-DAF

### SB21-2502

8100/DPCX 3790 SORT/MERGE PROGRAM, FDP 5798-DAF,

(5798-DAF).
Manual, 8 1/2 x 11 inches, 37 pages, 8/79
///5798-DAF

# GB21-2589 8100/DPCX 3790 DATA SET UTILITY PROGRAM, FDP 5785-DCL, NOTICE This Availability Notice contains complete ordering

This Availability Notice contains complete ordering information for the Program and all its related documentation, for management and data processing personnel who are prospective users of the program and others who require information concerning it.
This FDP is written in 8100/DPCX 3790 Macro Language. This FDP is an interactive data set creation and manipulation utility providing the programmer with the capability to easily create, display, modify, extend, delete, and print user records. In addition, the FDP supports the display, modification, and printing of the common buffer.

The FDP is self-explanatory and runs interactively in full-screen mode under IBM 8100/DPCX or 3790. All functions may be selected by PF keys. Modifications of data (update

and delete) are password protected. Data may be entered and displayed in EBCDIC and hexadecimal representation. Both indexed and relative data sets are supported. Flyer, 8 1/2 x 11 inches, 4 pages, 12/79 FROG INST

#### SB21-2590

8100/DECX 3790 DATA SET UTILITY PROGRAM, FDP 5785-DCL, DESCRIPTION/OPERATIONS
This Program Description/Operations Manual provides the user with sufficient information to understand, install and successfully use the program.
For information about this program, see abstract for GB 21- 2589-Manual, 8 1/2 x 11 inches, 19 pages, 12/79 ///5785-DCL

#### GB21-2594

DISTRIBUTED DATA TRANSFER - HOST FDP 5798-DCA, AVAILABILITY NOTICE DISTRIBUTED DATA TRANSFER - CONTROLLER, FDP 5798-DCF, AVAILABILITY NOTICE This Availability Notice contains complete ordering information for the Program and all its related documentation, for management and data processing personnel who are prospective users of the program and others who require information concerning it.

5798-DCA is written in S/370, ALC. 5798-DCF is written in 8100/DPCX Macro. The Distributed Data Transfer Field Developed Program consists of two programs, one residing in the host (5798-DCA) and one residing in the distributed controller (5798-DCA) and one residing in the distributed controller (5798-DCA). The purpose of the FDP is to provide the user with the capability to interactively move any combination of datasets between the host and a controller. Specifically, it is designed to transmit batch data to a host for later processing, retrieve data interactively, dump volatile files to a host, and to restore damaged or destroyed datasets.

The host program is designed to operate under the OS/VS

destroyed datasets.

The host program is designed to operate under the OS/VS (VS1 or MVS), DOS/VS or DOS/VSE operating systems utilizing VTAM. The distributed program is designed to run on the IBM 8100/DPCX or 3790. The controller may be either local or remotely attached. Flyer, 8 1/2 x 11 inches, 8/80 ////5798-DCA,5798-DCF

DISTRIBUTED DATA TRANSFER - HOST, FDF 5798-DCA,

DESCRIPTION/OFERATIONS

This Program Description/Operations Manual provides the user with sufficient information to understand, install and successfully use the program.

For information about this program, see abstract for CP21-250 GB21-2594.

Manual, 8 1/2 x 11 inches, 50 pages, 8/80

# SB21-2596

////5798-DCA

DISTRIBUTED DATA TRANSFER - CONTROLLER, FDP 5798-DCF,
DESCRIPTION/OPERATIONS
This Program Description/Operations Manual provides the user with sufficient information to understand, install and successfully use the program.
For information about this program, see abstract for GR21-2504. GB21-2594.
Manual, 8 1/2 x 11 inches, 29 pages, 8/80
////5798-DCF

### GB21-2659

-2659

8100/DPCX EMPLOYMENT SERVICE JOB BROWSE FACILITY, FDP
5798-DCY, NOTICE
This Availability Notice contains complete ordering information for the Program and all its related documentation, for management and data processing personnel who are prospective users of the program and others who require information concerning it.
This FDP is written in Assembler - 3790 Macros. It provides the local office of the state employment service agencies with an automated self-help job information system. This system is composed of 8100/DPCX programs that provide the facility to: System is composed of alloward programs that provide the facility to:
 Select the type of work required in the geographic work area desired in the state, region or city.
 Use the 3270/8775 selector light pen exclusively in

browsing.

• Create and update the files, typically from a job bank tape and by authorized personnel using the 3270/8775

\*\*Company Company Co

tage and by authorized positions terminals.

This FDP is designed to replace the existing microfiche or computer listing job information center with an automated system that has the potential to increase the usefulness of the job bank by providing better service to both applicants and employers. and employers.
Flyer, 8 1/2 x 11 inches, 4 pages, 9/80
////5785-DCY

SB21-2660 8100/DPCX EMPLOY SVC JOB BROWSE No abstract available. Manual, 8 1/2 x 11 inches, 70 pages ////5798-DCY

MEYWORD INDEX AND PROGRAM INFORMATION: SYSTEM CONTROL PROGRAMMING, PROGRAM PRODUCTS, FIELD DEVELOPED PROGRAMS, INSTALLED USER PROGRAMS, FROGRAMMING RFGS - 1980 EDITION The "yellow brochure" lists SCP, PF, FDF, TUF and FRFC products announced as of May 12, 1980. It contains sections grouping products by functional, operating or industry classifications, as well as a Keyword Index and a listing in straight PID number sequence. Each entry includes license fees, service information, and the operating system environments. Has details on use of SLSS and DAFS for automatic distribution of FDP and IUP Availability Notices, and a chart showing current distribution (BOF) numbers. Manual, 3 1/2 x 8 1/2 inches, 275 pages, 6/80
3031,3032,3138,3148,3195,3115,3033,3155,3165,3145,3135,3158,3168,3125,8130,8140,4331,4341//20// KEYWORD INDEX AND PROGRAM INFORMATION: SYSTEM CONTROL

SYSTEM/370 AND 4300 FROCESSORS BIFLIOGRAPHY OF INDUSTRY
SYSTEMS AND APPLICATION PROGRAMS
This bibliography describes technical publications needed by
those who plan for, install, program, or operate industry
systems and licensed application programs for System/370 and 4300 Processors.

systems and licensed application programs for System/370 and 4300 Processors.

Industry (sub)systems covered are the IEM 3600 Finance Communication System, the IEM 3730 Distributed Office Communication System and all others, including the IEM 3790 Communication System.

Licensed programs included are all completed applications running under System/370 or 4300 Processors programming (or under Type I programming if for System/370 or 4300 Processors only). Completed applications are those for specific industries such as finance, insurance, or manufacturing and those applicable to many industries. Peatures, and the kinds of information included, are: Titles and abstracts, with page counts; Clustering and sequencing of items by title; Second listing in order-number sequence, with subject codes explained and indexed;

Specific page lookup by program acronym;
Latest editions of publications listed, with TNLs; SLSS publication profiles used in distribution, with an explanation of these profiles; Details on order numbers, including pseudonumbers. For System/370 machine components, support programming, DB/DC and supplementary information, refer to the IEM System/370 Bibliography, GC20-0001.

Manual, 8 1/2 x 11 inches, 352 pages, 8/80 3031,3032,3138,3148,3195,3115,3033,3155,3165,3145,3135,3158,3168,3125//00//

#### GC 20-1699

DATA FROCESSING GLOSSARY
This glossary contains over 2,000 definitions of terms in the data processing field. It contains definitions

- ITOM:

  1. The American National Standard Vocabulary for Information Processing, published by the American National Standards Institute, Inc. (ANSI).

  2. The proposed American National Standard Vocabulary.

  3. The IBM Data Communications Glossary (GC20-1666).

  4. The IBM Glossary of Information Processing.

Manual, 136 pages SISS - ORDER NO. SUBSCRIPTION ONLY

### GC20-1773

THE PUBLIC UTILITIES - POWER: PIBLIOGRAPHY
The purpose of this hiblicgraphy is to list and categorize
IEM application publications and application related program
publications that are pertinent to public utility, power and water industries.

- Section I classifies the publications by industry and application.
- Section II contains an abstract of each publication, in order number sequence.

Manual, 14 pages SLSS - ORDER NO. SUBSCRIPTION ONLY

### GC20-1774

THE PUBLIC UTILITIES - COMMUNICATIONS: BIBLICGRAFHY
The purpose of this bibliography is to list and categorize
IEM application publications and application-related program
publications that are pertinent to communications industries.

- Section I classifies the publications by industry and application.
- o Section II contains an abstract of each publication, in order number sequence.
  Application Bibliography, 9 pages
  SLSS ORDER NO. SUBSCRIPTION ONLY

System Outage Analysis, an Availability Management Technique
System Outage Analysis is a technique designed to assist in
data processing management in increasing system availability by reducing the number of outages and their impact on system availability. This manual describes the steps involved in This manual describes the steps involved in using SOA as part of an effort to improve system availability.

Manual, 8 1/2 x 11 inches, 40 pages, 12/78
SLSS - ORDER NO. SUBSCRIPTION ONLY GC20-1883

-1883
SYSTEM INSTALLATION PRODUCTIVITY OPTION (IPO) FOR DPPX
PLANNING A DPPX SYSTEM IPO INSTALLATION
This manual provides general information about the DPPX
System Installation Productivity Option (5750-BA1), and
describes the hardware preparation, information gathering,
and decision making necessary before using the DPPX System
Installation Productivity Option Release 2. Manual ////5760-010

GC 20-8078

FORM AND CARE DESIGN
This manual is divided into two sections, the first devoted to form design and the second to card design. Its use presupposes a knowledge of IEM data processing equipment. It can be used as a guide for individual study or a text for class study. DP Techniques Manual, 16 pages SLSS - ORDER NO. SUBSCRIPTION ONLY

GC20-8152

-8152
<u>FLOWCHARTING TECHNIQUES</u>
Adherence to standard techniques for the preparation of flowcharts of data processing systems and procedures greatly increases the effectiveness of communication between the programmer-analyst and the many groups with whom he deals. The manual describes in detail the preparation of system and program flowcharts. The symbols used are those provided by the IEM Flowcharting Template (GX20-8020). A flowchart worksheet (GX20-8021) is a means of standardizing documentation. It provides space for drawing program flowcharts and contains an area for identification of the job, including application, procedure, date, and pagination. Manual, 38 pages
SLSS - ORDER NO. SUBSCRIPTION ONLY

GC22-9027

INSTALLING THE DISTRIBUTED PROCESSING CONTROL EXECUTIVE/3790 HOST SUPPORT FOR USE WITH DOS/VS LIC PROG 5747-BQ1 RELEASE 11
This guide describes a sequence of steps that can be used to This guide describes a sequence of steps that can be used to correct a single distributed system and its associated terminals to an IBM System/370 processor using DOS/VS and to test communication between the DPCX/3790 and the System/370. The guide is applicable to both the 3790 and the 8100/DPCX Information System.
Manual, 136 pages, 7/79
//30//5747-BQ1

GC 22-9035

-9035
INSTALLING THE DISTRIBUTED PROCESSING CONTROL EXECUTIVE/3790
BOST SUPPORT FOR USE WITH OS/VS, IIC PROG 5744-BZ3, 5747-BC1
Enables an installation to verify that all hardware and
program components supplied by IBM can pass a sample message
back and forth between the 3790 and the host computer.
Shows in detail the steps required to install a 3790
Communication System in a telecommunication environment.
Manual, 8 1/2 x 11 inches, 150 pgs, 9/77
//30//5744-BZ3

GC22-9065

-9065

<u>FISTRIBUTED PROCESSING CONTROL EXECUTIVE/3790 HOST SUPPORT: HOST SERVICES GUIDE, LIC PROG 5744-B23, 5747-BQ1</u>

This edition adds a chapter on data set creation and extension; a section on keyed messages and intertask communication; additional operands for the DEFINE DS, DEVICE, READY, RUN, and SETUP control statements for PVS; and an appendix describing data set control blocks created by PUS by PVS. Manual, 8 1/2 x 11 inches, 230 pages, 1/78 //30//5744-BZ3,5747-BQ1

GC22-9075

-9075
8100 INFORMATION SYSTEM DISTRIBUTED PROCESSING CONTROL
EXECUTIVE (DPCX), LIC PROG 5761-DS1, GENERAL INFORMATION:
INTRODUCTION
This manual provides an overview of DPCX, IBM Licensed
Program 5761-DS1, to readers with a general knowledge of the
telecommunications environment. It introduces DPCX
services, functions, and capabilities. It discusses IBM
System/370 and program products that can be used with DPCX
to provide control programming support for a distributed
system network. The GIM also provides details on orderable
DPCX features and DPCX support of IBM 8100 Information
System units and communications capabilities.
Manual, 8 1/2 x 11 inches, 138 pages, 5/79
////5761-DS1

GC22-9076

DISTRIBUTED PROCESSING CONTROL EXECUTIVE (DPCX),
LIC PROG 5761-DS1, PROGRAM SUMMARY
This publication summarizes the functions and capabilities of the program.
Flyer, 8 1/2 x 11 inches, 4 pages, 10/78
////5761-DS1

GC22-9077

-9077
DISTRIBUTED PROCESSING CONTROL EXECUTIVE (CPCX), LIC PROG
5761-ES1, SPECIFICATIONS
This document is the Licensed Program Specification for the
Distributed Processing Control Executive (CPCX), which is an
operating system for the IEM 8100 Information System.
8100 DFCX offers a programmable, multi-application,
display-oriented system. Primarily it provides the
functions for interactive processing at distributed sites as
well as interactive processing between the host and
distributed sites. distributed sites.
Flyer, 8 1/2 x 11 inches, 2 pages, 8/79
///5761-DS1

GC 22-9082

DPCX HOST SUPPORT PREGRAMMING: STATEMENTS REFERENCE, 5747-EQ1, 5744-EZ3

This manual describes the formats, syntax, and operands of programming statements provided by DPCX Host Support. This is a reference manual, listing all the programming statements in alphabetical order.

The programmer who will code programs to run at an 8100/DPCX

system.
Manual, 8 1/2 x 11 inches, 650 pages, 5/79 8130,8140//30//5744-BZ3,5747-EQ1

GC22-9083

-9083

DPCX BOST SUPPORT: INTRODUCTION TO AFFLICATION FROGRAMMING This manual gives an overview of the host support for the IBM Distributed Processing Control Executive (DPCX), mostly focusing cn application programming. The LPCX host support, which is installed in a host system, includes a macro library for translating programming statements, PVS, BDES, and SYSINFOREE.

This manual is primarily directed to application programmers who are unfamiliar with program coding and program preparation using DPCX host support. The intention of the book is to put into perspective many of the important areas of application programming for new LPCX programmers. Manual, 8 1/2 x 11 inches, 70 pages, 5/79 8130,8140//30//5744-BZ3,5747-BQ1

GC22-9084

-9084
8100 INFORMATION SYSTEM, DISTRIBUTED FROCESSING CONTROL
EXECUTIVE/3790 HOST SUPPORT MESSAGES
Provides information for persons who program: 8100 System
with DPCX; 3790 System with Configuration Support feature
9431, 9165, or 9169.

The first part describes the messages for Subsystem
Information Retrieval Facility (SYSINFOREF); these start
with the identifier BBD. The remaining parts describe the
messages that appear when executing Assembler, Program
Validation Services (FVS), and Batch Data Exchange Services
(BDES); these messages start with the identifier BQI.

The description of each message contains an explanation
of the message, the resulting action of the program, and the
response required of the programmer.
Manual, 8 1/2 x 11 inches, 172 pages, 4/79
//30//5744-BZ3,5747-BC1

GC22-9085

-9085
DISTRIBUTED PROCESSING CONTROL EXECUTIVE/3790 HOST SUFFORT:
SUBSYSTEM INFORMATION RETRIEVAL FACILITY, IIC FRCG 5744-E23
INDEPENDENT RELEASE 11 FOR OS/VS, 5747-EQ1 INDEPENDENT
RELEASE 11 FOR DOS/VS, GUIDE AND REFERENCE
Subsystem Information Retrieval Facility (SYSINFCREF)
provides centralized control, in a distributed system
environment, over the installation of Requests for Engineering Action (REAs) and Program Temporary Fixes

(PTFs).

the time of the oldest and newest trace entries for a specific control unit, or for all DLA devices.

SYSINFOREF also provides for the retrieval of the 3276 error log. Retrieved data can consist of SDLC link statistics, summary counts, communication adapter error counts, or engineering change release levels.

Manual, 8 1/2 x 11 inches, 7/79

//37//5744-BZ3,5747-EC1

GC22-9087

-9087
8100 INFORMATION SYSIEM DISTRIBUTED PROCESSING CONTROL EXECUTIVE LIBRARY USER'S GUIDE: TOFICAL INDEX AND GLOSSARY
This book will acquaint you with the general organization of the 8100/CPCX library and provide the means of locating information in specific manuals or blocks of related manuals. The books are abstracted and user tasks are defined to point you to the right book(s) for your needs. Additionally, a topical index will show you which books discuss certain concepts and topics. The 8100/DPCX glossary is also included.
Manual, 8 1/2 x 11 inches, 4/80
////5761-DS1 ////5761-DS1

#### GC 24-5179

-5179
DISTRIBUTED PROCESSING PROGRAMMING EXECUTIVE/PARAMETER TABLE GENERATION FACILITY FOR THE 3644 AUTOMATIC DATA UNIT (DPPX/GEN3644), LIC PROG 5760-ED1, GENERAL INFORMATION This manual; intended for data processing system annalysts and planners, provides basic information to use in evaluating and planning for the 3644 Parameter Table Generation Facility (DPPX/GEN3644), a licensed program that allows the user to customize the operation of the 3644 to meet specific application needs. This manual contains information on functions, worksheets, input, processing, output and storage requirements for DPPX/GEN3644.
Manual, 8 1/2 x 11 inches, 28 pages, 9/78
////5760-ED1

### GC26-3914

-3914

DPPX COBOL COMPILER, LIC PROG 5760-CB1, AND LIBRARY

(5760-LB1) GENERAL INFORMATION

This publication is intended for data processing management and other executives who must assess the value of the DPFX COBOL compiler and library in an IBM 8100 Information System. The most significant features of the DPPX COBOL language and of the compiler and library are described. Preliminary information is given on machine configuration and on required and optional programming systems. An appendix lists major elements of the DPPX COBOL language. Manual, 8 1/2 x 11 inches, 40 pages, 9/78

////5760-CB1,5760-LB1

#### GC26-3915

-3915

DPPX DATA BASE AND TRANSACTION MANAGEMENT
SYSTEM (DPPX/DIMS), LIC PROG 5760-TD1, GENERAL INFORMATION
This publication introduces the reader to DPPX/DIMS. It is
intended for data processing management and other executives
who must assess the value of this system in meeting the data
processing requirements of their organization. An overview
summarizes the features of the system. There is a
description in general terms of how transaction processing
is managed, and of the ways in which access to shared data
is controlled and its integrity is protected. Testing and
administrative services are briefly discussed. Preliminary
information is given on machine configuration and on
required and optional programming systems.
Manual, 8 1/2 x 11 inches, 40 pages, 9/78

////5760-TD1

### SC26-3918

-3918
DISTRIBUTED PROCESSING PROGRAMMING EXECUTIVE DATA BASE AND TRANSACTION MANAGEMENT SYSTEM, LIC PROG 5760-TD1, MESSAGES This book gives the following information about messages issued by the Distributed Processing Programming Executive Lata Base and Transaction Management system: how to interpret message identifiers, the text of each message, what the program does after it issues each message, and what the user's response should be.
Manual, 8 1/2 x 11 inches, 50 pages, 10/79
////5760-TD1

#### GC26+3921

DISTRIBUTED PROCESSING PROGRAMMING-EXECUTIVE (DPPX) COBOL COMPILER AND RUN-TIME LIBRARY, LIC PROG 5760-CB1, -LB1, SPECIFICATIONS This document is the licensed program specifications for the EPPX COBOL Compiler (5760-CB1) and Run-Time Library (5760-LB1). Flyer, 11 x 17 inches, 4 pages, 2/80 ////5760-CB1,5760-LB1

#### SC26-3922

-3922

<u>DISTRIBUTED PROCESSING PROGRAMMING EXECUTIVE (DPPX) COBOL</u>

5760-CB1, -LB1, APPLICATION DEVELOPMENT GUIDE

This manual is designed primarily for application programmers who are preparing programs to run on an IBM DPPX 8100 Information System. System programmers and administrators may also find some of the information useful. Persons seeking an introduction to DPPX COBOL should see 8100/DPPX COBOL Coding, SBOF-3669. Detailed rules of the COBOL language are given in Distributed Processing Programming Executive COBOL: Application Development Language Reference, SC26-3923.

The Preface to the GUIDE lists other manuals the user will need. need. Manual, 8 1/2 x 11 inches, 240 pages, 2/80 ////5760-CB1,5760-LB1

#### GC26-3923

DPPX COBOL APPLICATION, LIC PROG 5760-CE1, -LB1, DEVELOPMENT SC26-3938
LANGUAGE REFERENCE
This manual describes DPPX COBOL. It gives the rules for writing DPPX COBOL programs that are to be compiled by the DPPX COBOL compiler under Distributed Processing Programming Executive Base (DPPX/BASE). It is meant to be used as a reference manual in writing DPPX COBOL programs, in processing programs and in the DPPX COBOL programs. The processing Programs and in the DPPX COBOL programs are processing programs. A knowledge of CoBoL, as well as a knowledge of the IBM 8100 operating system are required for a proper understanding of Manual, 8 1/2 x 11 inches, 280 pages, 5/79
////5760-CB1,5760-LB1

#### SC26-3924

3924
DISTRIBUTED PRCCESSING PROGRAMMING EXECUTIVE COEOL COMPILER AND LIBRARY MESSAGES, LIC PROG 5760-CB1, -LB1
This book gives information about messages and return codes issued by the Distributed Processing Programming Executive (DPPX) COBOL Compiler and the DPFX COBOL Library.
Manual, 8 1/2 x 11 inches, 22 pages, 1/80
////5760-LB1,5760-CB1

#### GC 26+3929

The Program Summary provides a summary of the program offering of the subject program product. Flyer, 8 1/2 x 11 inches, 4 pages, 12/78

////5760-CE1,5760-IB1

-3930
DISTRIBUTED PROCESSING PROGRAM EXECUTIVE DATA BASE AND TRANSACTION MANAGEMENT SYSTEM (DFFX/DTMS), IIC FROG 5760-TD1
PROGRAM SUMMARY
These program summaries define the contents of the subject licensed program. The audience for this publication is primarily prospects and secondarily IFM personnel.
Flyer, 4 gages, 12/78
////5760-TD1

#### GC 26-3931

DPPX SORT/MERGE, LIC PROG 5760-SM1, GENERAL INFORMATION
This publication summarizes the services provided, and
briefly describes ways in which a user can define a sort and
have it executed. Information is given on installation
requirements, user modifications of the program, and
debugging aids. There is a discussion of variables that can affect performance.
Manual, 8 1/2 x 11 inches, 30 pages, 10/78
////5760-SM1

### GC 26 - 3932

-3932
DISTRIBUTED PROCESSING PROGRAM EXECUTIVE SORT/MERGE
IDPPX SORT/MERGE), LIC PROG 5760-SM1, PROGRAM SUMMARY
These program summaries define the contents of the subjicensed program. The audience for this publication is
primarily prospects and secondarily IEM personnel.
Flyer, 4 pages, 12/78
////5760-SM1

#### SC26-3933

DISTRIBUTED PROCESSING PROGRAMMING EXECUTIVE SORT/MERGE, LIC PROG 5760-SM1, MESSAGES
This publication lists return codes and program messages with additional explanation, where necessary, and describes what the system does after the message is issued, and the appropriate user response.
Manual, 8 1/2 x 11 inches, 125 pages, 10/79
////5760-SM1

#### GC26-3936

-3936
DISTRIBUTED PROCESSING PROGRAMMING EXECUTIVE DATA FASE AND TRANSACTION MANAGEMENT SYSTEM, LIC FROG 5760-TD1,
SPECIFICATIONS
This flyer contains the licensed program specifications for the subject licensed program.
Flyer, 8 1/2 x 11 inches, 4 pages, 10/79
////5760-TD1

#### SC26-3937

JISTRIBUTED PRCCESSING PROGRAMMING EXECUTIVE DATA FASE AND TRANSACTION MANAGEMENT SYSTEM, LIC PROG 5760-TD1, CUSTOMIZATION: GUIDE

This publication provides information on how DPPX DTMS can be customized to meet the particular requirements of an organization. Most of the changes described are those that are made before DTMS is started. It describes how to permanently change the supplied DTMS system. For instance, it describes how to define, alter, and delete DTMS data bases and transactions. Information on recovery of data bases following program or system failure is also included. This publication includes discussions on unloading, relcading, and re-creating data bases.

The prerequisites are DPPX/DTMS Reference, SC26-3941, and DPPX Base Commands: General Use, SC27-0404.

Manual, 8 1/2 x 11 inches, 100 pages, 10/79

-3938
DISTRIBUTED PROCESSING PROGRAMMING EXECUTIVE DATA EASE AND TRANSACTION MANAGEMENT SYSTEM, LTC PROG 5760-TD1,
APPLICATION DEVELOPMENT: GUIDE
This publication demonstrates how to develor applications that use DTMS services, how to use the transaction processing manager services, the data base manager services, and the recovery and diagnostic services that DTMS provides.

It is intended for the use of application developers who develor detailed coding designs from the high-level designs provided by DTMS administrative personnel and who also code applications for execution under DFPX/DTMS. This audience includes application programmers and analysts, and system administrators. The reader is assumed to have an understanding of basic data

processing and programming concepts and to be familiar with DPPX Base facilities. Manual, 8 1/2 x 11 inches, 150 pages, 10/79 ////5760-TD1

#### SC26-3939

-3939

LPPX LATA BASE AND TRANSACTION MANAGEMENT SYSTEM (DPPX/DTMS), LIC PROG 5760-TD1, ADMINISTRATION: GUIDE This book is directed to personnel who must plan for, design, and manage a system of transactions and data bases for the DPPX Data Base and Transaction Management System (DPPX/DTMS). This book introduces DPPX/DTMS features and concepts, indicates the devices and programs needed to install and use DPPX/DTMS, summarizes the major tasks associated with DPPX/DTMS, describes the design and management options DPPX/DTMS includes for data bases and transactions, describes DPPX/DTMS security considerations, and discusses DPPX/DTMS installation, customization, and operation considerations. operation considerations.
Manual, 8 1/2 x 11 inches, 100 pages, 5/79
////5760-TD1

#### SC26-3940

-3940

<u>DISTRIBUTED PROCESSING PROGRAMMING EXECUTIVE DATA BASE AND TRANSACTION MANAGEMENT SYSTEM, IIC PROG 5760-TD1, OPERATION: GUIDE</u>

This book explains how to start DTMS, lcg on and off, change the operating characteristics while DTMS is running, manage transactions and data bases, monitor DTMS, display the status of data bases, stop DTMS, and recover from input/output errors on DFPX/DTMS system data sets.

Manual, 8 1/2 x 11 inches, 64 pages, 10/79

////5760-TD1

#### SC26-3941

-3941
DISTRIBUTED PROCESSING PROGRAMMING EXECUTIVE DATA BASE AND TRANSACTION MANAGEMENT SYSTEM, LIC PROG 5760-TD1, REFERENCE This publication presents the complete syntax of each DTMS command, service, and predefined transaction, with a description of all parameters and return codes. There is a section on the use of certain DPPX macros in conjunction with DTMS.

Manual, 8 1/2 x 11 inches, 160 pages, 10/79 ////5760-TD1

#### GC26-3942

DISTRIBUTED PROCESSING PROGRAMMING EXECUTIVE SORT/MERGE,
LIC PROG 5760-SM1, SPECIFICATIONS
This flyer describes the warranted specifications for the subject licensed program product.
Flyer, 8 1/2 x 11 inches, 4 pages, 10/79
///5760-SM1

#### SC26-3943

-3943
DISTRIBUTED PROCESSING PROGRAMMING EXECUTIVE SORT/MERGE,
LIC PROG 5760-SM1, USER'S GUIDE
This user's guide for the Distributed Processing Programming
Executive Sort/Merge program product assumes some
familiarity with the Distributed Processing Programming
Executive Base product. It contains descriptions of how to
accomplish copy, sort, and merge jobs. Users of DPPX who
need to copy, sort, or merge records are the primary
audience. A companion book is the Distributed Processing
Programming Executive Sort/Merge Reference, SC26-3944, which
contains descriptions of the Sort subcommands and their
parameters, data set options, and ways to recover from
system failure.
Manual, 8 1/2 x 11 inches, 76 pages, 10/79 Manual, 8 1/2 x 11 inches, 76 pages, 10/79

-3944
DISTRIBUTED PROCESSING PROGRAMMING EXECUTIVE SORT/MERGE,
LIC PROG 5760-SM1, REFERENCE
This publication contains detailed descriptions of the Sort subcommands in alphabetic order and the parameters for each.
It also contains detailed descriptions of data set options and ways to recover from system failure. A prerequisite publication is DPPX Sort/Merge User's Guide, SC26-3943.
Manual, 8 1/2 x 11 inches, 150 pages, 10/79
////5760-SM1

### GC27-0400

Distributed Processing Programming Executive (DPPX) Base licensed program.

The audience includes anyone looking for an introduction to the DPPX Base and/or highlights of the usefulness of related licensed programs. (Many of the related licensed programs are also further described in separate general information manuals.)

DPPX executes on IBM 8100 Information System processors, which can operate in three modes: standalone, interconnected (8100 to 8100), and attached to System/370. Following an overview section which introduces the DPPX Base and related licensed programs, three key aspects of the system are described:

Designing, developing, and using DPPX application programs.

programs

Day to day processing operations, including system installation, customization, operation, growth, and

• The rlanning involved in system installation. Manual, 8 1/2 x 11 inches, 75 pages, 10/78 ////5760-010

#### SC 27-0401

DISTRIBUTED PROCESSING PROGRAMMING EXECUTIVE, LIC PROG
5760-010, INSTALLATION GUIDE
This manual describes the steps that must be performed to
install Distributed Frocessing Programming Executive Frogram
Products. This manual also describes the procedures for
installing future updates to the installed program products.
Manual, 8 1/2 x 11 inches, 7/79
////5760-010

### SC 27-0402

8100 INFORMATION SYSTEM, LIC PROG 5760-010, DPPX BASE TERMINAL OPERATION
This publication is for the Distributed Processing

TERMINAL OPERATION
This publication is for the Distributed Processing
Programming Executive (DFPX) Base terminal user. It
describes how to log on to and use the LPPX Base command
facility and the interactive editor to enter and change
information using one of the following terminals: IEM 8775
Display Terminal, IEM 3276 Control Unit/Display Station, IEM 3277
Display Station, IEM 3276 Communication Terminal, and IEM 3274 Communication Terminal.

Included in Chapter 1, is a sample terminal session to
help a new user become familiar with DPPX.

Prerequisite Fublications: The operator's guide for the
terminal to be used:
IEM 8775 Lisplay Terminal User's Guide, GA33-3045 IEM 3276
Information Display System Operator's Guide: IEM 3274
Control Unit, IEM 3276 Control Unit/Display Station, IEM
3278 Display Station, GA27-2890 IEM 3270 Information Display
System Operator's Guide:
IEM 3275 Lisplay Station, IEM 3277 Display Station, IEM 3278 Display Station, IEM 3278 Display Station, IEM 3284
Frinter, IEM 3286 Printer, IEM 3288 Line Printer, GA27-2742
IEM 3643 Keyboard Display Operating Guide, GA24-3681 IEM
2740/2741 Communications Terminal Operator's Guide,
GA18-2000.

Annual, 8 1/2 x 11 inches, 6/79 GA18-2000. Manual, 8 1/2 x 11 inches, 6/79 ///5760-010

#### SC27-0403

-0403

DPPX FASE ADMINISTRATION, LIC PROG 5760-010

This publication describes actions that you must take if you wish to design, control, and manage the use of Distributed Processing Programming Executive (DPPX) Ease resources. From this description, you can also learn how to adjust system performance and change an installed DPPX Fase to meet specific data processing requirements.

Manual, 8 1/2 x 11 inches, 7/79

////5760-010

#### SC27-0404

-0404
8100 INFORMATION SYSTEM DPPX BASE COMMANDS, LIC FROG
5760-010, GENERAL USE
This publication contains descriptions of DPPX Base commands needed to use the system listed in alphabetic order. Each description explains a command's function, format, and operands, and previous usage notes and examples.
Manual, 325 pages, 6/79
////5760-010

### SC 27-0405

-0405
8100 INFORMATION SYSTEM, DISTRIBUTED PROCESSING FROGRAMMING EXECUTIVE, BASE PROGRAMMING, LIC PROG 5760-010, GUILE TO SYSTEM SERVICES
This publication describes how to make the best use of the DPPX Base to design applications, and how to use the LPPX Base to develop and execute application programs. It treats two broad categories of applications, called work applications and control applications. Work applications are often "simple" tatch or single-user programs, and are usually coded in a high-level language, such as COBOL. Control applications, usually coded in a low-level language such as Assembler, are often designed to manage a resource and handle multiple users.

This publication describes certain assembler macros defined in the DPPX Base. These macros can be used only with the DPPX Assembler program product.

Prerequisite publication: DFPX Base General Information, GC27-0400.

Manual, 8 1/2 x 11 inches, 8/79

////5760-010 It treats

#### SC27-0406

8100 INFORMATION SYSTEM, LIC PROG 5760-010 DPPX EASE OPERATION Octains how to and reference information for system operators of the 8100 Information System with the Distributed Processing Programming Executive (DPPX) Base

installed.

It provides information required to load the DPPX Base or a stand-alone program, such as CASE Dump/Restore, into processor storage: activate and deactivate resources, start and stop system function, and display system status.

////5760-010

-0407
8100 INFORMATION SYSTEM, DISTRIBUTED PROCESSING PROGRAMMING
EXECUTIVE BASE, LIC PROG 5760-010, MESSAGES AND CODES
This publication describes all of the messages issued by the DPPX Base Licensed Program and all of the return codes issued by that program. Each message is accompanied by a full text, an explanation, user response, etc.
Manual, 568 pages, 7/79
////5760-010

-0408

DPPX PROGRAMMING: GUIDE TO DPPX PROGRAM LISTINGS
The manual is intended for anyone who must read or interpret the available DPPX program source listings. It presents general information about: (1) the IEM Programming Language/Distributed Systems (PL/DS) and (2) the available assembler listings that contain the code for the IEM Distributed Processing Programming Executive (DPPX) licensed programs. The code for these programs was written by IBM in PL/DS source statements, compiled with a PL/DS compiler, and assembled with an IBM proprietary assembler. This manual's purpose is to help one read and interpret the output generated by that assembler. It is not written as an instruction manual for programming in PL/DS or as an aid in modifying IEM code.

Manual, 8 1/2 x 11 inches, 45 pages, 6/79

////5760-010,5799-AZL

DPPX BASE DIAGNOSIS: GUIDE, LIC PROG 5760-010
This manual describes how to diagnose problems in the DPPX
Base program product and report them to the IBM support

Base program product and report them to the IBM support center.

For previously reported problems, this manual describes how to apply a temporary patch. For previously unreported problems, this manual describes how to submit an APAR.

This manual is intended for customer and IBM personnel responsible for problem identification within the DPPX Base program product.

Before using this manual, readers should be familiar with the operating concepts and logic of the DPPX Base program product.

manual also describes the DPPX Base programming service aids.
Manual, 8 1/2 x 11 inches, 150 pages, 7/79
////5760-010

-0411
8100 INFORMATION SYSTEM DISTRIBUTED PROCESSING PROGRAMMING EXECUTIVE, LIC PROG 5760-AS1, ASSEMBLER GENERAL INFORMATION This manual describes the Distributed Processing Programming Executive (DPPX) Assembler, which is a program product available for the IBM 8100 Information System's DPPX Base. The manual presents the functions, capabilities, and requirements of the product and thus should enable potential users to evaluate whether they need it.

This manual is intended to assist those who must decide whether to order the DPPX Assembler, those who must install it, and those who must familiarize themselves with the assembler prior to using it.

Manual, 8 1/2 x 11 inches, 35 pages, 12/79
////5760-AS1

### SC27-0412

8100 INFORMATION SYSTEM, DPPX ASSEMBLER PROGRAMMING, LIC PROG 5760-AS1, LANGUAGE REFERENCE AND GUIDE
This manual is a reference and a guide for the use of the DPPX Assembler program product number 5760-AS1 and its assembler language. It shows how to code the DPPX Assembler language, how to select assembler options and invoke assembles of source programs through the DPPX Base command facility, and how to use the assembler efficiently in conjunction with the DPPX Base program product. It answers specific questions about language functions and specifications. It also provides information about the purpose of particular instructions and gives examples of their use. Its audience includes system or application programmers or analysts, communications system programmers, data base managers, and system administrators.

Manual, 8 1/2 x 11 inches, 6/79

////5760-AS1

#### SC27-0413

DPPX/BASE PROGRAMMING: MACRO REFERENCE
This publication contains descriptions of all DPPX Base macros, listed in alphabetic order. Each description macros, fisted in alphabetic order. Each description explains a macro's function, format, and operands, and provides usage notes and examples. Manual, 8 1/2 x 11 inches, 300 pages, 5/79 ////5760-010

-0415
DISTRIBUTED PROCESSING PROGRAMMING EXECUTIVE BASE
PROGRAMMING: ADDING COMMUNICATION SUPPORT,
This publication briefly describes the structural layers of
the DPPX Base program product. In particular it describes
the transform layer which enables users to attach devices to
the 8100 for communication purposes. The transform layer
can be replaced by the user to attach devices not currently
supported by the DPPX Base program product.
Manual 8 1/2 x 11 inches
////5760-010 ////5760-010

#### SC27-0416

8100 INFORMATION SYSTEM, DPPX ASSEMBLER MESSAGES, LIC PROG 5760-AS1
This publication describes messages issued by the DPFX This publication describes messages issued by the DPFA Assembler licensed program. Each message is accompanied by an explanation, a system action (what the system does as a result of the condition indicated by the message) and a suggested response.

Manual, 8 1/2 x 11 inches, 60 pages, 5/79
////5760-251 ////5760-AS1

OMPTY FORTRAN, LIC PRCG 5760-FO1, GENERAL INFORMATION
Provides the information required to evaluate the
Distributed Processing Frogram Executive (DPPX) FORTRAN
Compiler and Library licensed programs.
FORTRAN is a mathematically oriented programming
language. Programs written in the DPPX FORTRAN language are
compiled by the DFFX FORTRAN Compiler, use services provided
by the DPPX FORTRAN Library, and execute under control of
the DPPX FARS licensed program.
This publication contains:

- Overviews of FORTRAN and DPPX FORTRAN
  Highlights of DPFX FORTRAN
  The process of developing a FORTRAN program using the
  DPPX Base program
- DPPX Base program
  Planning information: overview of installation process, program and storage requirements, statement of compatibility with OS/VS FORTRAN, National Language support, programming considerations, and information about publications for the FORTRAN programmer
  Summary information detailing the FORTRAN language level supported, the compiler options available, and the library functions and subroutines provided
  Manual, 8 1/2 x 11 inches, 25 pages, 10/78
  ////5760-FO1,5760-F01,5760-LM1

### GC27-0418

O418

DPPX FORTRAN PROGRAMMING: LANGUAGE REFERENCE
This publication describes the DFPX FORTRAN language; it
gives the rules for writing source programs that are to be
compiled by the DFFX FORTRAN Compiler and that use services
provided by the DFFX FORTRAN Library.
Manual, 8 1/2 x 11 inches, 200 pages, 4/79
////5760-F01,5760-F01,5760-LM1

### SC27-0419

-0419
DPPX FORTRAN, LIC PRCG 5760-LM1/F01, PROGRAMMING GUIDE
This publication describes how to use the DFPX FORTRAN
COmpiler, DPPX FORTRAN Library, and DFFX Ease to develop and
run FORTRAN programs.
Detailed discussions include designing, coding,

entering, compiling, link-editing, running, and debugging a DPPX FORTRAN program. Also included is a sample terminal session, sizes and descriptions of the library routines, a comparison with OS/VS FORTRAN, and questions frequently asked.

This publication is directed to programmers who are familiar with the DPFX FCRTRAN language. Frevious experience with the operating system (CPPX Ease) is not Manual, 8 1/2 x 11 inches, 200 pages, 7/79 ///5760-LM1,5760-F01,5760-F01

#### SC27-0420

DPPX FORTRAN, LIC PRCG 5760-F01, MESSAGES: COMPILATION
This publication describes all of the messages issued by the
DPPX FORTRAN Licensed Frogram during compilation. Fach
message description includes the message text, an
explanation, the system action, and the appropriate user
response. response.
Manual, 8 1/2 x 11 inches, 30 pages, 7/79
////5760-F01,5760-F01

### GC27-0434

-0434
8100 INFORMATION SYSIEM NETWORK MANAGEMENT FLANNING GUILE
LIC PROG 5760-010,5761-DS1
The intent of this planning guide is to focus the reader's attention on the importance of planning for central management of the installation, operation, and control of a network of IBM 8100 Information Systems. It provides readers with a description of the general principles of central management of installation, operation, change, and problem activity in a network of distributed processors. It describes functions that IBM provides for support of central network management of 8100 Information Systems. It provides information about components of the IBM 8100 Information System to be considered when planning for network management. management.

GC 27

The network management techniques presented in this guide are based on central planning, management, and control, because of the successful experiences with distributed processing systems when these techniques were

The audience for this publication is individuals who have planning and management responsibilities.
Manual, 8 1/2 x 11 inches, 65 pages, 6/79
////5760-010,5761-DS1

-0435

8100 INFORMATION SYSTEM PROBLEM MANAGEMENT GUIDE
This publication provides information to support problem
management and problem determination in a network of 8100
Information Systems operating with Distributed Processing
Control Executive or Distributed Processing Programming
Executive. It explains the concepts of problem management
from a central location and provides structured guidelines
that can be used to help determine which 8100 product is the
most probable source of a reported problem.
Manual, 8 1/2 x 11 inches, 312 pages, 3/80
////5760-010,5761-DS1

## SC27-0446

8100 INFORMATION SYSTEM, DISTRIBUTED PROCESSING DEVELOPMENT SYSTEM (DPDS), PRPQ P88016, PROGRAMMING LANGUAGE FOR DISTRIBUTED SYSTEMS (PL/DS), LIC PROG 5799-AZL,

DISTRIBUTED SYSTEMS (PL/DS), LIC PROG 5789-AZL, REFERENCE MANUAL This publication describes the coding of IBM 8100 Information System programs for the PL/DS Compiler, which runs under OS/VS2.

The PL/DS compiler provides the 8100 programmer with the flexibility of:
A high level source language

A preprocessor macro language DPPX Assembler statements Machine mnemonic statements Manual, 8 1/2 x 11 inches, 288 pages, 4/79

DISTRIBUTED PROCESSING DEVELOPMENT SYSTEM (DDDS) PL/DS MACROS FOR DPFX BASE
This manual is intended for system programmers and application programmers who wish to write application or system-level programs using the PL/DS compiler running under the IBM Operation System, Multiper Virtual Maps (OS/MVS). The reader is assumed to be familiar with the IBM 8100 Information System Architecture and have an in depth knowledge of the concepts and facilities of the IBM 8100 Cistributed Processing Programming Executive (DPPX).

The purpose of this manual is to provide reference information that will enable the reader to code DPPX service macros in PL/DS programming language.
Manual, 8 1/2 x 11 inches, 222 pages, 5/79
////5799-AZL DISTRIBUTED PROCESSING DEVELOPMENT SYSTEM (DPDS) PL/DS

## GC27-0452

8100 INFORMATION SYSTEM: HOST COMMAND FACILITY, LIC PROG 5735-XR1, PROGRAM SUMMARY
This document describes the purpose and highlights of the Host Command Facility licensed program. It serves as an introduction to the Host Command Facility for prospective

introduction to the Host Command Facility for prospective users and others who require a brief description.

The Host Command Facility is a key program for distributed systems that include both System/370 and 8100 Information System processors. The Host Command Facility permits a System/370 attached terminal to function, in most requests, as if it were directly attached to an 8100/DPCX or 8100/DPCX system, provided that an SNA link exists between the System/370 and 8100.

Flyer, 8 1/2 x 11 inches, 2 pages, 10/78

////5735-XR1

## GC27-0453

O453
8100 INFORMATION SYSTEM: HOST COMMAND FACILITY,
LIC PROG 5735-XR1, GENERAL INFORMATION
This manual introduces the IBM 8100 Information System Host
Command Facility. The audience includes data processing
managers, system administrators, system programmers,
application analysts, and others with an interest in IBM
8100 Information Systems linked to System/370 processors.
Host Command Facility allows System/370 terminal users
to access programs in 8100 Information Systems, making the
System/370 terminal perform as though connected directly to
the 8100.

the 8100.

HOST Command Facility is a System/370 program, operating with ACF/VTAM, ACF/TCAM, VTAM Level 2, or TCAM Version 10. Manual, 8 1/2 x 11 inches, 35 pages, 2/79 ///5735-XR1

## SC27-0455

-0455

MOST COMMAND FACILITY (VTAM AND ACF/VTAM), LIC PROG

5735-XRI, USER'S GUIDE

This publication presents a general introduction to Host
Command Facility (HCF) and its concepts, provides
information about planning for its installation, and
contains specific information for running HCF under OS VTAM,
and OS ACF/VTAM, and DOS VTAM.

This publication is intended for IBM System/370 VTAM
customers who use HCF to access 8100 Information Systems in

a distributed systems network. When installed as a VTAM application program in a System/370, HCF allows system programmers, operators, and administrators and application programmers to use 8100 application programs and functions from a System/370 terminal.

Manual, 8 1/2 x 11 inches, 96 pages, 3/80

////5735-XR1

#### GC27-0471

8100 INFORMATION SYSTEM: DISTRIBUTED PROCESSING PROGRAMMING EXECUTIVE BASE (DEFEX/BASE), LIC PROG 5760-010, PROGRAM SUMMARY This document describes the purpose and highlights of the DPPX Ease Licensed Frogram. It serves as an introduction to the DPPX Ease for prospective users and others who require a

brief description.
 DPPX Ease provides multi-programming, multi-user and DPPX Ease provides multi-programming, multi-user and multi-level system support for concurrent application environments. Interactive, batch, and plant floor applications are supported. DPPX Ease provides a variety of functions to communicate with System/370, other 8100 systems, and terminals. Flyer, 8 1/2 x 11 inches, 6 pages, 10/78 ////5760-010

#### GC 27-0472

-0472
8100 INFORMATION SYSTEM: DPPX FORTRAN, LIC PROG 5760-FC1
(COMPILER), 5760-IM1 (IIBRARY) PROGRAM SUMMARY
This document descrites the purpose and highlights of the DPPX FORTRAN Compiler and Library licensed programs. It serves as an introduction to DPPX FORTRAN for prospective users and others who require a brief description.
FORTRAN is a mathematically oriented programing language. Programs written in the DPPX FORTRAN language are compiled by the DPPX FORTRAN compiler, use services provided by the DPPX FORTRAN Library, and execute under control of the DPPX Base licensed program.
Flyer, 8 1/2 x 11 inches, 3 pages, 10/78
////5760-FO1,5760-FO1,5760-LM1

#### GC 27-0473

8100 INFORMATION SYSTEM: DPPX ASSEMBLEF, LIC FRCG 5760-AS1 8100 INFORMATION SYSTEM: DPPX ASSEMBLER, IIC FROG 3/00-RSI PROGRAM SUMMARY
This document describes the purpose and highlights of the DPPX Assembler licensed program. It serves as an introduction to the EFPX Assembler for prospective users and others who require a brief description.

The DFPX Assembler translates programs written in DPPX assembler language into IBM 8100 Information System machine language, and processes macro instructions, both user written and those included with the DPPX Base licensed program.

program.
Flyer, 8 1/2 x 11 inches, 2 pages, 10/78
////5760-AS1

-0474

8100 INFORMATION SYSTEM: DPPX 3270 DATA-STREAM
COMPATIBILITY (DPFX/DSC), IIC FRCS 5760-RC1

PROGRAM SUMMARY
This document describes the purpose and highlights of the
DPPX 3270 Data-Stream Compatibility (DPPX/DSC) licensed
program. It serves as an introduction to DFFX/DSC for
prospective users and others who require a brief
description. description.

DFPX/DSC allows certain keyboard displays attached to 8100 Information System processors to communicate with System/370 host application programs as though these displays were directly attached by data link to the host processor.
Flyer, 8 1/2 x 11 inches, 3 pages, 10/78
////5760-RC1

## SC27-0476

O476
DISTRIBUTED PROCESSING PROGRAMMING EXECUTIVE ASSEMBLER
DIAGNOSIS, LIC PROG 5760-AS1
This publication describes how to diagnose problems within the DFPX Assembler program product and report them to the IEM support center. This publication also contains an overview of the DFPX Assembler logic.
Manual, 8 1/2 x 11 inches, 7/79
////5760-AS1

## SC27+0477

-0477
DISTRIBUTED PROCESSING PROGRAMMING EXECUTIVE FORTRAN
DIAGNOSTS, LIC PROG 5760-F01, -LM1
This publication describes how to diagnose problems within
the DFPX FORTRAN Compiler and DPXX FORTRAN Library program
products, and report them to the IEM support center. This
publication also contains an overview of the DFPX FORTRAN
Compiler logic.
Manual, 8 1/2 x 11 inches, 7/79
////5760-F01,5760-F01,5760-LM1

## SC27-0478

8100 INFORMATION SYSTEM DISTRIBUTED FROCESSING DEVELORMENT SYSTEM (DPDS), LIC FROG 5799-AZL, RPQ P88016, PROGRAMMING LANGUAGE FOR DISTRIBUTED SYSTEM (PL/DS), USER'S GUIDE This manual is intended for users of the DFDS FRFC. It describes the PL/DS Language. This language permits an IBM 8100/DFFX programmer to write system programs in a high-

level programming language. The language also permits the link edit PMDS object programs for use with the simulator. The simulator permits IBM 8100/DPPX programmers to test and debug PL/DS programs on the host system prior to actually link editing and executing them on the 8100. Manual, 8 1/2 x 11 inches, 196 pages, 5/79 ////5799-AZL

-0479
8100 INFORMATION SYSTEM DISTRIBUTED PROCESSING
DEVELOPMENT SYSTEM (DPDS), LIC PROG 5799-AZL, PRPO P88016
PROGRAM DEVELOPMENT SIMULATOR, USER'S GUIDE
This manual is intended for users of the DPDS PRPQ. It
describes the use of the DPDS Programming Development
Simulator on a host System/370. It also describes how to
link edit P4DS object programs for use with the simulator.
The simulator permits IBM 8100/DPPX programmers to test and
debug PL/DS programs on the host system prior to actually
link editing and executing them on the 8100.
Manual, 8 1/2 x 11 inches, 208 pages, 5/79
////5799-AZL

#### GC27-0480

-0480
8100 INFORMATION SYSTEM: DPPX REMOTE JOB ENTRY WORKSTATION FACTLITY (DPPX/RJE), IIC PROG 5760-XCI, PROGRAM SUMMARY This document describes the purpose and highlights of the DPPX Remote Job Entry Workstation Facility (DFPX/RJE) licensed program. It serves as an introduction to DPPX/RJE for prospective users and others who require a brief description.

description.

DPPX/RJE permits the 8100 Information System to function as a MOLTI-LEAVING or multiple logical unit remote job entry workstation for submitting jobs to a host System/370 for execution under OS/VS and VM operating systems with a job entry subsystem installed.

Flyer, 8 1/2 x 11 inches, 3 pages, 10/78

////5760-XC1

#### SC27-0481

O481
DISTRIBUTED PROCESSING CONTROL EXECUTIVE (DPCX), LIC PROG
5761-DS1, GENERAL INFORMATION: CONCEPTS
This manual describes concepts and facilities of the IEM
Distributed Processing Control Executive (DPCX), an
operating system designed for the IBM 8100 Information
System. It presents a functional description of the
external interfaces and internal implementation of DPCX.
The manual is directed primarily to system programmers
who design and develop user applications for an 8100 system
that uses DPCX as the operating system. The book also may
be used by data processing managers and application
programmers who need to know more about DPCX.
Manual, 8 1/2 x 11 inches, 250 pages, 5/79
////5761-DS1

## SC27-0482

-0482
DISTRIBUTED PROCESSING CONTROL EXECUTIVE (DPCX) LIC PROS
5761-DS1, PLANNING
This manual describes selected aspects of planning
applications to use with the IBM Distributed Processing
Control Executive (DPCX), an operating system designed for
the IBM 8100 Information System.
This manual is directed primarily to system analysts and
system planners who design and develop user applications for
an IBM 8100 Information System.
Manual, 8 1/2 x 11 inches, 5/79
////5761-DS1

## SC27-0483

-0483
8100 INFORMATION SYSTEM, LIC PROG 5761-DS1, DPCX TERMINAL
OPERATIONS: PROGRAM EXECUTION MONITOR GUIDE
Tells a DPCX application programmer how to use the Program
Execution Monitor to monitor and test the execution of user
written programs at an 8100/DPCX system. This manual
describes how to select the SYSDEBUG and SYSTEST services,
how to start a user program to be monitored, and how to
enter PEM commands for monitoring program execution. This
manual also describes all messages, prompts, and screen
images presented by the Program Execution Monitor (PEM).
Manual, 8 1/2 x 11 inches, 68 pages, 6/79
////5761-DS1

## SC27-0484

-0484

8100 INFORMATION SYSTEM DPCX INSTALLATION, LIC PROG
5761-DS1

IPCX Installation is the process of customizing your DPCX operating system via the system services SYSCONFG and SYSIMOD. This publication explains the steps required to install the DPCX installation diskettes, fill out the appropriate SYSCONFG and SYSIMOD worksheets, and execute the SYSCONFG and SYSIMOD system services.

This publication is addressed to 1) system programmer type of audience, who are responsible for filling out the worksheets and to 2) operations personnel who install the diskettes.

Worksheets and to 27 operations diskettes.
Manual, 8 1/2 x 11 inches, 6/79
////5761-DS1

SC27-0486

-0486
8100 SYSTEM DISTRIBUTED PROCESSING CONTROL EXECUTIVE
(IDPCX), LIC PROG 5761-DS1, REMOTE JOB ENTRY: INSTALLATION
RND OPERATION
This publication describes the basic concepts of the Remote
Job Entry (RJE) facility, how to install RJE in any of the
appropriate operating systems, and how to operate RJE. The
audience is comprised of operators and system programmers.
This publication consists of four separate parts: an
introductory part that describes RJE, an installation part
that explains how to install RJE, an operations part that
explains how to use the RJE comrands and options as well as
the SYSEDIT portion of RJE, and a design concept part that
explains the RJE SNA interface. The parts can be easily
separated if required.
Manual, 8 1/2 x 11 inches, 230 pages, 7/79
////5761-DS1

#### SC27-0487

8100 INFORMATION SYSTEM CFCX PROGRAMMING, LIC FRCG 5761-DS1, GUIDE TO HOST COMMUNICATION FOR SYSTEM PROGRAMMERS
This publication applies to Release 1, Modification Level 0

This publication applies to Release 1, Modification Ievel 0 of the IBM 8100 Information System Distributed Processing Control Executive (DFCX). It provides information on defining an 8100/DFCX system in a network, SNA implementation, and user written programs. It includes instructions on the use of Type 1 Eatch, Type 2 Eatch, 3270 DSC, Bulk Print, and BDES. The intended audiences are customer host system programmers, IEM SFs and IBM PSRs. Manual, 8 1/2 x 11 inches, 275 pages, 6/79 ////5761-DS1

O488
8100 INFORMATION SYSTEM DECK PROGRAMMING; GUIDE TO HOST
COMMUNICATIONS FOR APPLICATION PROGRAMMERS
This manual describes how to use DECKX3790 programming statements to code a user program (to execute at an 8100/DPCX system) to communicate with an application program at the host system. The manual is directed primarily to application programmers who are coding user programs for DPCX.

DPCX. Included in the manual is a general description of SNA concepts, how to use type 1 host communication statements, how to use hasic type 2 host communication statements, and how to use high-level type 2 host communication statements. Manual, 8 1/2 x 11 inches, 6/79
////5761-DS1

## SC27-0489

8100 INFORMATION SYSTEM, LIC PROG 5761-LS1, DPCX PROGRAMMING: GUIDE IC DATA SET MANAGEMENT This publication contains information for application programmers explaining how to write programs that communicate with user data sets for the LFCX operating system.
Manual, 8 1/2 x 11 inches, 200 pages, 6/79 ////5761-DS1

SC27-0490
8100 INFORMATION SYSTEM - DISTRIBUTED PROCESSING CONTROL
EXECUTIVE, LIC PROG 5760-DS1, PROGRAMMING:: GUIDE TO FROGRAM
STRUCTURE
This book is for application programmers when the programs for an 8100 Information System using the Eistributed Processing Control Executive (DPCX) as an operating system. Manual, 8 1/2 x 11 inches, 9/80
////5761-DS1

## SC27-0491

8100 INFORMATION SYSTEM DFCX PROGRAMMING, LIC PROG 5761-DS1, GUIDE TO TERMINALS AND PRINTERS
This publication contains information for application programmers explaining how to write programs that communicate with terminal displays and printers for the DFCX operating system.
Manual, 8 1/2 x 11 inches, 6/79
////5761-DS1

## SC27-0492

-0492
DISTRIBUTED PROCESSING CONTROL EXECUTIVE, LIC FRCG
5761-ES1, OPERATIONS
Provides system operating information for the Distributed
Processing Control Executive (DPCX) running on the LEM 8100
Information System. The book contains a review of the
8100/DPCX system, descriptions of control operator system
services for the host system programmer, basic operating
procedures such as IFL, system service procedures for the
control operator, and problem recovery procedures for the
control operator and the network control center.
Manual, 8 1/2 x 11 inches, 800 pages, 7/79
////5761-DS1

## SC27-0495

8100 INFORMATION SYSTEM DISTRIBUTED PROCESSING CONTROL EXECUTIVE, LIC PROG 5761-DS1, TERMINAL CERRATIONS: EISTATIONS Unit Cisplay Station, IBM 3278 Display Station, and IEM 8775 Display Terminal as part of an IBM 8100 Information System

Distributed Processing control Executive. No previous experience with the terminal is assumed for the operator.
Terminal controls are described (including special features) and basic operating procedures are explained. Information is given on guidance messages, operator responses, and commands that are used.

A separate section of the book covers the IBM 3277 Display Terminal. Manual, 8  $1/2 \times 11$  inches, 7/79 ////5761-DS1

SC27-0496

-0496
8100 INFORMATION SYSTEM DISTRIBUTED PROCESSING CONTROL provided the provided that the publication is intended as a guide for persons learning to use the IBM 3284, 3286, and 3288 printers in their application with an 8100 Information System Distributed Processing Control Executive. The controls and indicators are described along with operating procedures. Included are instructions for loading and unloading paper and how to replace expendable supplies.

Manual, 8 1/2 x 11 inches, 40 pages, 7/79

Minual, 8 1/2 x 11 inches, 40 pages, 7/79

Minual, 8 1/2 x 11 inches, 40 pages, 7/79

Minual, 8 1/2 x 11 inches, 40 pages, 7/79

Minual, 8 1/2 x 11 inches, 40 pages, 7/79

The I produce the produce of the produce of the p

SC27-0499

EPPX FORTRAN, LIC PROG 5760-LM1, MESSAGES: EXECUTION This publication describes all of the messages issued by the TEPX FORTRAN Licensed Program During Execution. Each message description includes the message text, an explanation, the system action, and the appropriate user manual, 8 1/2 x 11 inches, 30 pages, 7/79
////5760-LM1

DISTRIBUTED PROCESSING DEVELOPMENT SYSTEM (DPDS),
LIC PROG 5799-AZL, PRPQ P88016, GENERAL INFORMATION
This manual is intended for system programmers and
installation managers who are responsible for the planning
and use of the DPDS PRPQ on a host MVS system. It is
intended as an aid in the evaluation of the DPDS product and for planning.

DPDS runs in a host MVS environment. It permits the

DPDS runs in a host MVS environment. It permits the development of extensions to DPPX Base system code in a high level programming language (PL/DS). These extensions are prepared and tested on the host for later use in the 8100 This Information System. DPDS consists of a compiler, a linkage editor, and a simulator. Bost Manual, 8 1/2 x 11 inches, 24 pages, 3/79

////5799-AZI System. DPDS consists of a compiler, a linkage basis and a simulator. The Information System System

SC27-0506

-0506

<u>DISTRIBUTED PROCESSING PROGRAMMING EXECUTIVE 3270 DATA STREAM COMPATIBILITY GENERAL INFORMATION AND USERS GUIDE, PROGRAM PRODUCT</u>

This publication provides information for evaluating the applicability of the DPPX/DSC program product in an IBM 8100 Information System Installation. It describes the facilities offered by this product, how it fits into a network of distributed systems, how it functions, and how to use those functions. It is specifically written for system administrators, system operators, and terminal users of the LPPX/DSC program product.

Manual, 8 1/2 x 11 inches, 60 pages, 11/79

////5760-RC1

-0508

<u>DISTRIBUTED PROCESSING DEVELOPMENT SYSTEM (DPDS)</u>
<u>LIC PROG 5799-AZL, PRPQ P88016, PROGRAM SUMMARY</u>

This flyer highlights the functions and advantages of using the DPDS PRPQ. DPDS is applicable in a host MVS environment. It permits the development of extensions to DPPX system code in a high level programming language (PL/DS). These extensions are prepared and tested on a host for later use in the 8100 Information System.

Flyer, 8 1/2 x 11 inches, 4 pages, 3/79

////5799-AZL

MIND INFORMATION SYSTEM DPPX BASE, LIC PROG 5760-010, COMMANDS: CONFIGURATION AND OPERATIONS

This publication contains descriptions of DPPX Base commands needed to configure and operate the system, listed in alphabetic order. Each description explains a command's function, format, and operands, and provides usage notes and examples. Manual, 8 1/2 x 11 inches, 200 pages, 6/79

GC27-0512

-0512

DISTRIBUTED PROCESSING PROGRAMMING EXECUTIVE BASE, LIC PROG
5760-010, SPECIFICATIONS

EPPX Base is a program product designed for distributed data processing applications running on 8100 Information Systems. It provides multi-programming, multi-user and multi-level system support for concurrent application environments. Interactive and batch applications are supported. This flyer contains an overview of the functions provided by DPPX Base. It is intended for customer data processing management. management.

Flyer, 8  $1/2 \times 11$  inches, 6 pages, 8/79

GC27-0513

-0513
DISTRIBUTED PROCESSING FROGRAMMING EXECUTIVE ASSEMBLER, LIC PROG 5760-AS1, SPECIFICATIONS
The DFPX Assembler is a program product that translates source programs written in DFPX assembler language into IBM 8100 Information System machine language and processes macro instructions both user-written and those included with the DFPX Base program product.

This flyer contains an overview of the functions provided by the DFPX Assembler. It is intended for customer data processing management.
Flyer, 8 1/2 x 11 inches, 2 pages, 8/79
////5760-AS1

-0514
DISTRIBUTED PROCESSING FROGRAMMING EXECUTIVE FORTRAN, LIC
PROG 5760-F01, -LM1, SPECIFICATIONS
The DPPX FORTRAN language is supported by two program
products: DPPX FORTRAN Compiler (Frogram Number 5760-F01),
which performs syntax checking and compilation of FORTRAN
source programs. DFFX FORTRAN Library (Program Number
5760-LM1), which provides data handling, data conversion,
mathematical, and system service subroutines to support the
execution of FORTRAN application programs.
This flyer contains an overview of the functions

This flyer contains an overview of the functions provided by DFFX FORTRAN compiler and DFPX FORTRAN Litrary. It is intended for customer data processing management. Manual, 8 1/2 x 11 inches, 2 pages, 8/79 ////5760-F01,5760-IM1,5760-F01

GC27-0515

DISTRIBUTED PROCESSING FROGRAMMING EXECUTIVE 3270
DATA-STREAM COMPATIBILITY (DPPX/DSC), LIC PROG 5760-RC1
Specifications provide information on the warranted functions of the licensed program. Flyer, 8 1/2 ///5760-RC1 1/2 x 11 inches, 2 pages, 11/79

-0516

HOST COMMAND FACILITY, LIC PROG 5735-XR1, SPECIFICATION This document describes the purpose and highlights of the Bost Command Facility program product. It serves as the basis of IBM's warranty on the licensed program. The Host Command Facility is a key program for distributed systems that include both System/370 or 4300 and 8100 Information System processors. The Host Command Facility permits a System/370 or 4300 attached terminal to function, in most requests, as if it were directly attached to an 8100/LPPX or 8100/LPPX system, provided that an SNA link exists between the System/370 or 4300 and the 8100. Flyer, 8 1/2 x 11 inches, 1 page, 11/79
////5735-XR1

GC27-0517

0517
8100 LICENSED PROGRAM SFECIFICATIONS DISTRIBUTED PROCESSING DEVELOPMENT SYSTEM (DPDS)
Describes the warranted specifications of LPDS.
Flyer, 8 1/2 x 11 inches, 4 pages, 6/79
////5799-AZL

GC 27-0518

-0518
S/370 HOST PREPARATION LIC PROG 5735-XR3 PROGRAM SUMMARY
Provides preliminary information about the capabilities of
the Host Preparation program product. This document also
describes the distribution method, license agreement, system
configuration, and estimated availability dates. 2 pages, 6/79 ////5735-XR3

8100 INFORMATION SYSTEM - DISTRIBUTED PROCESSING CONTROL EXECUTIVE, LIC PROG 5761-DS1, OPERATIONS: COMMAND MCDE This gublication contains information on how to use the This rublication contains information on how to use the command mode of operation, how to log (also called journal) the activities at the control operator's terminal, and how to write command procedures to control the operation of the DPCX operating system. The information in this took is intended for persons responsible for controlling a network and for those responsible for operating a DPCX system. Manual, 8 1/2 x 11 inches, 134 pages, 3/80 ////5761-DS1

GC27-0522

-0522
8100 INFORMATION SYSTEM/DISTRIBUTED PROCESSING PROGRAMMING EXECUTIVE LIBRARY USER'S GUIDE
This manual describes the general organization of the IBM 8100 Information System/DPFX library and provides several means of locating information in specific manuals or blocks of related manuals within that library. It includes lists of manuals organized according to task and to hardware and program product. The audience for this manual consists of users of the 8100/DFFX library, particularly those such as data-processing managers, system administrators, and librarians, who need to understand the relationship between specific categories of information and specific manuals.

Manual,  $8 \frac{1}{2} \times 11$  inches, 124 pages, 11/79 8130.8140//00//

-0523
DISTRIBUTED PROCESSING CONTROL EXECUTIVE, LIC PROG 5761-DS1,
MESSAGES
This manual lists the numbered and unnumbered system service exception condition messages for DPCX. An explanation for each message, the action taken by the system, operator responses, network control responses, and programmer responses are included, as appropriate.

The manual is intended for host system planners and programmers responsible for performing problem determination and who interface with service personnel; service personnel responsible for 8100 and DPCX service; control operators.

Manual, 8 1/2 x 11 inches, 259 pages, 3/80

(DTF)

#### SC27-0530

-0530

DISTRIBUTED PROCESSING PROGRAMMING EXECUTIVE BASE: HOST

TRANSACTION FACILITY USER'S GUIDE

This publication provides information on how to plan for the installation of the Host Transaction Facility and how to use that facility to allow a data base and transaction management system (DPEN/DTMS) user written application written in COBOL or Assembler to schedule a host transaction from data base inquiry or update.

Manual, 8 1/2 x 11 inches

////5760-010

#### SC27-0532

-0532

HOST PREF PROGRAMMING: STATEMENTS REFERENCE FOR USE WITH DISTRIBUTED PROCESSING CONTROL EXECUTIVE, LIC PROG 5735-XR3

This book is a reference manual that alphabetically lists and describes the format, syntax, and operands of DPCX programming statements. Included is Host Prep 1, which provides host support statements for DPCX Feature 6001, and Host Prep 2, which, for planning purposes only, provides statements for the Distributed Index Access Method (DXAM). Manual, 8 1/2 x 11 inches, ////5735-XR3

#### SC27-0533

INSTALLING HOST PREP FOR USE WITH OS/VS, LIC PROG 5735-XR3
This manual describes installation of the Host Prep program
product (program number 5735-XR3). It is intended to be
used with the corequisite publication Installing the
Distributed Processing Control Executive/3790 Host Support
for use with OS/VS, GC22-9035.
Manual, 8 1/2 x 11 inches, 4 pages, 3/80
////5735-XR3

-0534
INSTALLING HOST PREP FOR USE WITH DOS/VS, LIC PROG 5735-XR3
This manual describes installation of the Host Frep program
product (program number 5735-XR3). It is intended to be
used with the corequisite publication Installing the
Distributed Processing Control Executive/3790 Host Support
for use with DOS/VS, GC22-9027.
Manual, 8 1/2 x 11 inches, 4 pages, 3/80
////5735-XR3

## SC 27-0536

-0536
8100 INFORMATION SYSTEM DISTRIBUTED PROCESSING CONTROL EXECUTIVE, LIC PROG 5761-DS1 DIAGNOSIS: GUIDE
This manual supports DPCX, licensed program 5761-DS1, release 01, starting with modification level 02 (R01M02). It contains DPCX diagnostic techniques to assist the reader in isolating the source of a suspected DPCX problem to a failing component in the system, in reporting the problem symptoms in a series of APAPA abstract keywords, and in applying a program temporary fix (PTF) at a DPCX installation.

The diagnostic techniques consist of APAPA beyond.

The diagnostic techniques consist of APAR keyword chains, procedures on using the stand-alone system dump program (SADUMP) and the following system FPs: SYSCOMTF, SYSDVAR, SYSLERR, SYSPRTDD, SYSPTF, SYSRIS, SYSRSLOG,

SYSTACE, SYSTEROUT.

Layouts of condition incident (CIL) records, SYSTRACE records, overviews on system control blocks, and other reference material are also provided.

Manual, 8 1/2 x 11 inches, 3/80

////5761-DS1

The Host Prep licensed program provides host support for the DPCX Feature 6001. Included are Instruction Support, Program Validation Services, Batch Data Exchange Services, and Subsystem Information Retrieval Facility, for application programs using functions offered with DPCX Feature 6001. Specification sheet, 8 1/2 x 11 inches, 2 pages, 3/80 ////5735-XR3

## GC27-0544

LISTRIBUTED OFFICE SUPPORT FACILITY (DOSF) RELEASES 1 AND 2, LIC PROG 5761-XR1, PROGRAM SUMMARY
This publication summarizes DOSF, a system application

designed to meet company-wide requirements for document creation, revision, formatting, storage, retrieval, printing, archiving, and host transfer.
Program summary, 8 1/2 x 11 inches, 4 pages, 6/80
////5761-XR1

-0546
8100 INFORMATION SYSIEM DISTRIBUTED OFFICE SUPPORT FACILITY,
LIC PROG 5761-XR1, GENERAL INFORMATION
DOSF is an IEM licensed program, installed on an 8100 system
with DPCX, which provides &ccument processing capabilities.
Terminal cperators on DCSF terminals can enter, edit, and
print documents while DFCX operators are processing data
applications. If the 8100 is connected to a host, user
programs can be written to merge DFCX or host data with
document text. A document transmission function of DCSF
(DTF) can send and receive documents to and from the host
without DPCX programs. This manual centains general
information about the functions of the DCSF program product
for planning purposes.
Manual, 8 1/2 x 11 inches, 56 pages, 06/80 Manual, 8  $1/2 \times 11$  inches, 56 pages, 06/80 ///5761-XR1

### GC27-0571

-0571
HOST FREP RELEASE 4 FROGRAM SUMMARY
This publication summarizes Host Frep, Release 4, which
enhances Host Prep to provide support for DFCX, Release 2,
in addition to continuing support for DFCX, Release 1, for
application programs that use DFCX feature 6001.
Flyer, 8 1/2 x 11 inches, 6/80
////5735-XR3

### GC 27-0572

-0572

HOST FREE GENERAL INFORMATION: INTRODUCTION
Host Free is an IBM licensed program which provides host support for the Distributed Processing Control Executive (DPCX), and for the Distributed Office Support Facility. Host Pree is installed at a host system/370 and IBM 4300, or equivalent system, and is required for assembling and validating DPCX Release 2 application programs.

Manual, 8 1/2 x 11 inches, 21 pages, 05/80

////5735-XR3

## SC27-0577

-0577

HOST PREP: QUIDE TO HOST SERVICES

This book explains how to prepare programs, panels and data sets for end use at the distributed system.

Included are descriptions of Program Validation Services (PVS) to load and test user programs at the host system and Patch Data Exchange Services (BDES) to communicate with the distributed system. This book also briefly describes how to use Subsystem Support Services (SSS).

Manual, 9/80

////5735-XR3

## SC27-0578

-0578
BOST PREP: INTERACTIVE PROGRAM VALIDATION SERVICES, LIC PROG 5735-XR3, USER'S GUIDE
Interactive PVS is for people who want to test, at a host computer, programs written for DPCX. Interactive Program Validation Services let you extend tatch PVS to text programs and interact with them online. You can control the execution of and display the reqources of programs written for DPCX, and for CPCX with feature 6001. Manual ////5735-XR3

## SC 27-0579

DPCX BOST PREP LIC PROG 5735-XR3 MESSAGES
No abstract available.
Manual, 8 1/2 x 11 inches, 192 pages, 10/80
////5735-XR3

## SC 27-0580

HOST PREP: SUBSYSTEM INFORMATION RETRIEVAL FACILITY, LIC PROG 5735-XR3, GUIDE AND REFERENCE
Subsystem Information Retrieval Facility provides central host control and services for:

• The distribution and installation of Program Temporary

- Ine distribution and installation of Program Temporary fixes in a distributed system
   The retrieval of selected data from a distributed system
   The starting and stopping of data traces at, and the retrieval of trace data from a distributed system
   The distributed system is DPCX running on an 8100 Information system.
   Manual, 8 1/2 x 11 inches, 9/80 ////5735-XR3

## GC 27-6999

-6999
AN INTRODUCTION TO PROGRAMMING THE IEM 3270
This book is for people who need to know what's involved in programming the 3270 Information Display System. It provides information on planning and coding the messages seen on the 3270 display screen and information on using access methods with the 3270. It is divided into five sections: Screen Design, Screen Management, BTAN Support, TCAM Support, and VTAM Support.

Manual, 8 1/2 x 11 inches, 156 pgs, 9/77
3031,3032,3138,3148,2030,2040,2044,2050,2065,2067,2075,2091,

GC 33

2025,2085,3195,3115,3033,3155,3165,3145,3135,2022,3158,3168,3125,8130,8140,4331,4341//30//3271,3272,3275,3274,3276/

-3053

EPPX REMOTE JOB ENTRY WORKSTATION FACILITY (DPPX/RJE)
GENERAL INFORMATION, LIC PROG 5760-XC1

This manual describes the functions of the IBM licensed program Remote Job Entry Workstation Facility (DFPX/RJE).

DPPX/RJE runs as an application program under the control of the Distributed Processing Programming Executive (DFPX). DPPX/RJE allows an IBM 8100 Information System processor to operate with one or more remote job entry (RJE) workstations concurrently with other DPPX application programs.

programs.

This manual is provided for planning purposes and is intended for:

- Data processing managers System administrators

• System administrators
• System programmers
• Application analysts
• Others with an interest in RJE systems
• A prerequisite to using this manual is a basic
understanding of the IPM 8100 Information System and DPPX.
This understanding can be obtained from the manuals
Introduction to the IBM 8100 Information System, GA27-2875,
and DPPX Base General Information, GC27-0400. The reader of
this manual should also be familiar with a host processor
job-entry subsystem and should understand the concept and
application of IBM communication networks. This manual
describes: describes:

- describes:
  Input/output devices used with DPPX/RJE
  DPPX/RJE functions
  DPPX/RJE command types
  DPPX/RJE use and control
  DPPX/RJE installation considerations
  Manual, 8 1/2 x 11 inches, 50 pages, 10/78
  ////5760-XC1

#### SC30+3129

DPPX REMOTE JOB ENTRY WORKSTATION FACILITY (DPPX/RJE), LIC PROG 5760-XC1, ACMINISTRATION AND OPERATION GUIDE This manual explains how to use the program and is intended for host programmers, system administrators, and RJE users and operators.

Manual, 8 1/2 x 11 inches, 325 pages, 02/80

////5760-XC1

DISTRIBUTED PROCESSING PROGRAMMING EXECUTIVE BASE PROGRAMMING: GUIDE TO 3640 TERMINALS
This publication describes how an IBM 8100 Information System with Distributed Processing Programming Executive (8100/DPPX) program products installed is used to control the operation of IBM 3640 terminals. It also describes unique application programming considerations for each 3640 terminal.
This publication

This publication is intended for application programmers who will write application programs that are to interact with 3640 terminals. It describes the 8100/DPPX program products that may be used to interact with a 3640 application program; names the DPPX commands that must be specified to define and activate network resources; and also names the DPPX macros that can be specified in a 3640 application program.

It is assumed that the reader understands the functions of the DPPX/Base operating system and can write application programs using either the DPPX Assembler or DPPX COBOL programming language. The reader should also understand the purpose and function of each 3640 terminal.

Manual, 8 1/2 x 11 inches, 150 pages, 11/79

///3640,3641,3642,3643,3644,3645,3646,3647/5760-010 This publication is intended for application programmers

## GC30-9539

-9539

DATA PROCESSING PROGRAMMING EXECUTIVE REMOTE JOB ENTRY
WORKSTATION FACILITY (DPPX/RJE), LIC PROG 5760-XC1

SPECIFICATIONS
This publication provides the specifications and warranty
for the subject program.
Specifications, 4 pages, 4/80
////5760-XC1

## SC31-0004

DISTRIBUTED PROCESSING PROGRAM EXECUTIVE PARAMETER TABLE GENERATION FACILITY FOR 3644 AUTOMATIC DATA SET UNIT, LIC PROG 5760-ED1, USER'S GUIDE This manual, intended for the use of the Distributed This manual, intended for the use of the Distributed Processing Programming Executive Parameter Table Generation Facility for the 3644 Automatic Data Unit (DPPX/GEN 3644), provides information to create a table to customize the operation of the 3644. It includes: how to code the worksheets, instructions to execute the program, data formats, and output and error listings produced from DPPX/GEN 3644.

Manual, 8 1/2 x 11 inches, 80 pages, 11/79

////5760-ED1

## LC31-0005

DISTRIBUTED PROCESSING PROGRAMMING EXECUTIVE PARAMETER TABLE GENERATION FACILITY FOR 3644 AUTOMATIC DATA UNIT (DPPX/GEN3644), LIC PROG 5760-ED1, DIAGNOSIS GUIDE AND

The manual is designed to assist you in diagnosing program failures in DPPS/GEN3644. It provides a systematic way of selecting keywords to describe a program failure. Also included is an introduction to the logic and organization, data areas and modules, of DPPX/GEN3644.

Manual, 8 1/2 x 11 inches, 50 pages, 11/79
SLSS - IBM INTERNAL SUBSCRIPTION ONLY

#### GC31-0007

-0007
DISTRIBUTED PROCESSING FROGRAMMING EXECUTIVE PARAMETER
TABLE GENERATION FACILITY FOR 3644 AUTOMATIC DATA UNIT
(DPPX/GEN3644), LIC FROG 5760-ED1
This licensed program specifications (LFS) is directed
towards licensees and prospects of DPPX/GEN3644. It
contains a concise description of the program's functions,
the specified operating environment for it to be used under,
machine requirements, programming requirements and warranty
information.
Specifications. 8 1/2 x 11 inches. 1 page. 11/79 Specifications, 8 1/2 x 11 inches, 1 page, 11/79

#### GC 31-0010

O010
DISTRIBUTED PROCESSING FROGRAMMING EXECUTIVE PRESENTATION
SERVICES FOR 3640 TERMINALS (DEPX/FS3640),
LIC PROG 5660-267, GENERAL INFORMATION
This manual, intended for data processing managers, application programmers, system programmers and system administrators, provides hasic information to use in evaluating and planning for the Distributed Processing Programming Executive Presentation Services for 3640
Terminals (DPX/PS3640). DPX/PS3640 is a licensed program designed to aid in the development of application programs communicating with selected 3640 terminals. This manual contains information on functions, components, terminology, concepts, installation, storage estimates, and programming requirements for DFFX/FS3640.
Manual, 8 1/2 x 11 inches, 50 pages, 06/80 Manual, 8 1/2 x 11 inches, 50 pages, 06/80 ////5660-267

#### GC31-2012

The IBM 3647 Time and Attendance Terminal Problem Report failures.

The IBM 3647 Time and Attendance Terminal Problem Report provides the user with a method of recording IEM 3647 failures.

The IBM 3647 Time and Attendance Terminal Problem Report is completed by the user and given to the service

representative. Padded form, 8 1/2 x 11 inches, U/M 25, 3/80 SLSS - ORDER NC. SUBSCRIPTION CNLY

## GC33-0090

-0090
8100 INFORMATION SYSTEM: DPPX DISTRIBUTED PRESENTATION
SERVICES (DPPX/DPS) GENERAL INFORMATION, LIC PROG 5760-XR1
This manual introduces DFPX Distributed Fresentation
Services. It is intended for data processing managers,
system programmers, system administrators, and application
programmers. Chapter 1 describes the advantages that
Distributed Presentation Services offers to a data
processing installation. Chapter 2 describes how
Distributed Presentation Services is used, and introduces
the key concepts. Chapter 3 describes the installation
process and the machine and programming requirements.
Manual Manual ////5760-XR1

-UU91
DISTRIBUTED PROCESSING FROGRAMMING EXECUTIVE/DISTRIBUTED
PRESENTATION SERVICES (DPPX/DPS) LIC PROG 5760-XR1 SUMMARY
A SURMARY of the Interactive Map Definition feature and
Format Management facility provided by the IEM 8100 CFPX/DPS
Licensed Program. It is intended for data processing
management and system/application designers.
Manual, 6 pages, 10/78
////5760-XR1

## SC33+0092

-0092
8100 INFORMATION SYSTEM - DPPX DISTRIBUTED PRESENTATION SERVICES (DPPX/DPS), LIC PROG 5760-XR1, USER'S GUIDE
This manual provides information about installation of the Distributed Presentation Services (DPS) program product on an 8100 Information System using DPPX. It also covers use of DPS to develop an online CCBOL or Assembler language application program that will run under the control of DFPX. The manual is intended for application programmers responsible for writing programs for the 8100 system and system programmers responsible for installing and supporting DPS. Manual, 410 pages, 8/79

# GC33-0093

-0093
DISTRIBUTED PROCESSING PROGRAMMING EXECUTIVE/DISTRIBUTED
PRESENTATION SERVICES (DFPX/DFS), LIC PROG 5760-XR1,
SPECIFICATIONS
Specifications for the IBM 8100 DFPX/DFS Licensed Program.
Intended for licensees and prospects.
Manual, 8 1/2 x 11 inches, 2 pages, 8/79
////5760-XR1

## SC33-0094

DPPX DISTRIBUTED PRESENTATION SERVICES (DPPX/DPS), LIC PROG 5760-XR1, MESSAGES
Lists the messages issued by DPPX distributed presentation services (DPPX/DPS), explains why each message is issued, and provides advice on what to do (if anything) after manual, 8 1/2 x 11 inches, 76 pages, 8/79
////5760-XR1

-0120

DISTRIBUTED PROCESSING PROGRAMMING EXECUTIVE DISTRIBUTED PRESENTATION SERVICES VERSION 2 (DPPX/DPS V2), LIC PROG 5660-264, PROGRAM SUMMARY

A Summary of the facilities provided by the IBM 8100 DPPX/DPS Version 2 Licensed Program. It is intended for data processing management and system/application designers. Plyer, 8 1/2 x 11 inches, 4 pages, 9/80 ////5660-264

#### GF20-8172

-8172
SYSTEMS MANAGEMENT BIBLIOGRAPHY
This bibliography lists and categorizes selected IEM
publications on the management of data processing, data
security, auditability, and generally useful application
development techniques and includes texts, manuals, briefs,
and articles as well as certain forms, templates,
bibliographies, and indexes.

In most cases, the publications are applicable to
various IBM data processing systems; publications applicable
to a specific data processing system can be found in that
system's bibliography.
Special Bibliography, 8 1/2 x 11 inches, 20 pgs, 6/77
///00/

1100//

-9014
8100/DPPX IPL PROCESSING
The purpose of this technical bulletin is to describe the 8100/DPPX IPL process. By understanding this process, the user will be better able to tune and customize an 8100/DPPX system for a specific operating environment. This bulletin should be used in conjunction with two other manuals: the 8100 DPPX Administration Guide (Sc27-0403) and the DPPX Programming guide to System Services (Sc27-0405).
Technical bulletin, 8 1/2 x 11 inches, 28 pages, 9/80 SLSS - ORDER NO. SUBSCRIPTION ONLY

#### GG 22-9035

-9035
8100 INFORMATION SYSTEM: REMOTE INSTALLATION WORKBOOK
The objective of this guide is to give the customer guidance
on the type and source of information that should go into an
8100 Information System Remote Installation Workbook, which
is a customer-prepared document that contains information
and procedures necessary for installing a particular remote
8100 system. Along with a suggested outline and format for
the Installation Workbook, this guide also tells where to
get the needed information.
Technical bulletin. 8 1/2 x 11 inches. 84 pages. 9/80

Technical bulletin, 8 1/2 x 11 inches, 84 pages, 9/80

COBOL LANGUAGE REFERENCE SUMMARY FOR S/370 OS/VS COBOL & 8100 DPPX COBOL
This bulletin is an aid to Application Programmers who are writing in OS/VS or DPPX COBOL, or contemplating a conversion from OS/VS to DPPX. It uses color shading to highlight language differences and unique features. It provides two sets of information in a single source that was only previously available in the separate manuals for each

product.
Technical Bulletin, 3 3/4 x 8 1/2 inches, 32 pages, 9/79 SLSS - ORDER NO. SUBSCRIPTION ONLY

## GG 22-9047

-9047
8100 DPPX HOST CONNECT COOKBOOK FOR DSC, DSX, AND HCF
The purpose of this document is to give the reader the background to, and a practical explanation of 8100 connection to a host system. The discussions will cover only those aspects of an 8100 implementation dealing with its inclusion in an SNA network.

Technical bulletin, 8 1/2 x 11 inches, 152 pages, 05/80 SLSS - ORDER NO. SUBSCRIPTION ONLY

-1500

8100 DPPX IMPLEMENTATION HANDBOOK INTRODUCTION

This manual is part of a series of seven volumes of the 8100

DPPX Implementation Handbook. The purpose of the handbook is to help 8100 users design, install and control a Distributed Data Processing System on the 8100/DPPX. This volume provides guidelines to those people who are responsible for the customization and maintenance of the 8100 software, both at the central site and the remote 8100 sites. Following are titles and form for the other volumes in the series:

SG24-1500 - Introduction

SG24-1501 - Project Managers Guide

SG24-1502 - Central Systems Programmers Guide

SG24-1503 - Application Designers Guide

SG24-1504 - Application Programmers Guide

SG24-1505 - Network Administrators Guide

SG24-1506 - Administrative Operators Guide

Manual, 8 1/2 x 11 inches, 44 pages, 3/80

////5760-010

SG24-1501

1501

8100 DPPX IMPLEMENTATION HANDBOOK PROJECT MANAGERS GUIDE
The 8100/DPPX Implementation Handbook - Project Manager's
Guide is the first of a series of 7 manuals to be published
describing the post user requirement stages to design, code,
install and control an 8100/DPPX application on a network of
8100s. PCS6 (Apex Order Entry System) on ten 8130s is the
application example using: DPPX/Base, DTMS, DPS, COBOL and
Library, Sort, PT; and DSX and Host Communications Facility.
Both PCS6 and PCS8 will actually have been installed by WTSC
Raleigh before the remaining volumes are published for
customers. customers.

CUSTOMER'S.

The full set of volumes of the Implementation Handbook (IH) will provide guidance to help customers help themselves with many of the more common situations that may arise in practice. This allows the manuals to be relatively short.

Basic 8100 education in DPPX and application design is assumed.

Manual ////5760-010

SG24-1502

1502

8100 DPPX IMPLEMENTATION HANDBOOK - CENTRAL SYSTEM PROGRAMMER'S GUIDE
This manual is part of a series of seven volumes of the 8100 DPPX Implementation Handbook. The purpose of the handbook is to help 8100 users design, install and control a Distributed Data Processing System on the 8100/DPPX. This volume provides guidelines to those people who are responsible for the customization and maintenance of the 8100 software, both at the central site and the remote 8100 sites. Following are titles and form for the other volumes in the series:
SG24-1500 - Introduction SG24-1501 - Project Managers Guide SG24-1504 - Application Designers Guide SG24-1504 - Application Frogrammers Guide SG24-1504 - Application Frogrammers Guide SG24-1506 - Administrative Operators Guide Manual, 8 1/2 x 11 inches, 110 pages, 3/80
////5760-010

SG24-1503

### 1503
### 1500 DPPX IMPLEMENTATION HANDBOOK - APPLICATION CESIGNER'S GUIDE
This manual is part of a series of seven volumes of the ### 8100 DPPX Implementation Handbook. The purpose of the Handbook is to help ## 8100 users design, install and control a Distributed Lata Processing system on the ## 8100/DPPX. This volume provides guidelines to help in the design of applications which will run on ## 8100/DPPX systems. It describes choices and techniques adopted by IBM designers in developing a typical Automotive Parts Entry System.
### Following are titles and form numbers for the other volumes in the series: ### 8024-1500 - Introduction ### 8024-1501 - Project Manager's Guide ## 8024-1502 - Central Systems Programmer's Guide ## 8024-1504 - Applications Programmer's Guide ## 8024-1506 - Administrators Guide ## 8024-1506 - Administrators Guide ## 8024-1506 - Administrative Operator's Guide ## 8024-1506 - Administrative Operator's Guide ## 8024-1506 - Administrator Operator's Guide ## 8024-1506 - Administrator Operator's Guide ## 8024-1506 - Adm

1504
8100 DPPX IMPLEMENTATION HANDBOOK - APPLICATION
PROGRAMMER'S GUIDE
This manual is part of a series of seven volumes of the 8100
DPPX Implementation Handbook. The purpose of the Handbook is to help 8100 users design, install and control a
Distributed Data Processing System on the 8100/DPPX. This volume addresses operation of the remote site 8100. It draws attention to the tasks performed and how they might be handled at the remote location. Following are the titles and form numbers for the other volumes in the series:
SG24-1500 - Introduction

and form numbers for the other volumes in the SG24-1500 - Introduction SG24-1501 - Project Managers Guide SG24-1502 - Central Systems Programmers Guide SG24-1503 - Applications Designers Guide SG24-1505 - Network Administrator's Guide SG24-1506 - Administrative Operator's Guide SG24-1506 - Administrative Operator's Guide Manual, 8 1/2 x 11 inches, 130 pages, 3/80 ////5760-010

SG24-1505

8100 DPPX IMPLEMENTATION HANDBOOK - NETWORK

ADMINISTRATOR'S GUIDE

This manual is part of a series of seven volumes of the 8100
DPPX Implementation Handbook. The purpose of the Handbook
is to help 8100 users design, install and control a
Distributed Data Processing System on the 8100/DPPX. This
volume addresses operation of the remote site 8100. It
draws attention to the tasks performed and how they might be
handled at the remote location. Following are the titles
and form numbers for the other volumes in the series:
SG24-1500 - Introduction
SG24-1501 - Project Managers Guide
SG24-1503 - Applications Designers Guide
SG24-1504 - Applications Designers Guide
SG24-1506 - Administrative Operator's Guide
Manual, 8 1/2 x 11 inches, 144 pages, 3/80
////5760-010

#### SG24-1506

DPPX IMPLEMENTATION HANDBOOK - ADMINISTRATIVE

DPPX IMPLEMENTATION BANDBOOK - ADMINISTRATIVE
OPERATORS GUIDE
This manual is part of a series of seven volumes of the 8100
DPPX Implementation Handbook. The purpose of the Handbook
is to help 8100 users design, install and control a
Cistributed Data Processing System on the 8100/DPPX. This
volume addresses operation of the remote site 8100. It
draws attention to the tasks performed and how they might be
handled at the remote location. Following are the titles
and form numbers for the other volumes in the series:
\$624-1500 - Introduction
\$624-1501 - Project Managers Guide
\$624-1502 - Central Systems Programmers Guide
\$624-1503 - Applications Designers Guide
\$624-1505 - Network Administrators Guide
\$624-1505 - Network Administrators Guide
Manual, 182 pages, 3/80

////5760-010

#### GH20-0536

-0536
INSURÂNCE INDUSTRY BIBLIOGRAPHY
The purpose of this bibliography and the associated classification system is to list and categorize IBM application publications that are pertinent to the insurance industry. Section I lists the publications by application or subindustry. Section II contains an abstract of each publication, in form number sequence. Section III lists insurance industry promotional brochures. Manual, 36 pages SLSS - ORDER NO. SUBSCRIPTION ONLY

-2025
DISTRIBUTED SYSTEMS EXECUTIVE, LIC PROG 5748-XXG,
REFFENCE/OPERATIONS
Distributed Systems Executive (DSX) is a set of host
programs that transmit data in batch mode to and from one or
more IBM 3790s and control 3790 data stored at the host IBM
System/370 (OS/VS1, OS/VS2, or DOS/VS). It includes 3790
data libraries; DSX control and storage files; and programs
for maintaining the files, transmitting and reformatting
data, and producing reports on data stored and transmitted.
This manual explains the DSX purpose and functions,
requirements for its use, and how to install and use it. It
gives full details, with examples, of JCL and control
statements and messages issued.
Manual, 448 pages, 7/78
////5748-XXG

## GH20-2149

-2149
DISTRIBUTED SYSTEMS
GENERAL INFORMATION
The IBM Distributed Systems Executive (DSX), LIC PROG 5748-XXG,
System/370 programs and files that store, manage, and
distribute software modules and data in a distributed data
processing network. The network may consist of the
System/370 host with either IEM 8100 Information System
processors or IBM 3790 Communication System controllers, or
both.

This manual gives general information needed to evaluate ESX and plan for its installation.
Manual, 36 pages, 11/78
////5748-XXG

## GH 20-2154

EVELOPMENT MANAGEMENT SYSTEM DISTRIBUTED PROGRAMMING EXECUTIVE (DMS/DPPX) FOR THE LEM 8100 INFORMATION SYSTEM, LIC PROG 5760-XC2, GENERAL INFORMATION DESCRIPTION DESCRIPTION TO THE STATE OF THE STATE OF THE STATE

System.

DMS/DPPX is designed to generate application programs with a limited amount of information from the user. Application programs are defined by the end user department, with minimal reliance on a central DP staff.

This manual provides a general description of the facilities provided by DMS/DPPX.
Manual, 30 pages, 10/78

////5760-XC2

## GH 20-2155

TISTRIBUTED PROCESSING PROGRAMMING EXECUTIVE/PERFORMANCE TOOL (DPFX/PT), LIC PROG 5760-XR5, GENERAL INFORMATION This manual is an introduction to the facilities of the DPFX/PT Monitor and Reporter. The major DPFX/PT subjects

- discussed are:
   purpose and functions
  - ser interfaces to the functions processing description requirements for execution

Manual, 28 pages, 11/78 ////5760-XR5

## SH 20-2420

-2420

DEVELOPMENT MANAGEMENT SYSTEM/DISTRIBUTED PROCESSING (DMS/DPPX), LIC PROG 5760-XC2, REFERENCE AND OPERATIONS

Development Management System/Distributed Processing Programming Executive can be used to interactively define data structures, presentation (map) formats, and processing for an application in a convenient and simple manner. These definitions can then be tested using this program product.

The Development Management System/Distributed Frocessing Programming Executive file inquiry support allows the user to examine the contents of any data structure defined

to examine the contents of any data structure defined through this program product.

Development Management System/Distributed Processing Programming Executive for the development machine is designed to simplify application development in the IBM 8100 Distributed Processing Programming Executive environment. By providing a simple programming interface, both DP professionals and new users may use this program product to develop and maintain colline interactive applications with a minimal learning period.

Manual, 8 1/2 x 11 inches, 276 pages, 06/80

////5760-XC2

### GH20-2421

DATA CAPTURE AND MANAGEMENT SYSTEM/DISTRIBUTED PROCESSING PROGRAMMING EXECUTIVE, LIC PROG 5760-XR6, GENERAL INFORMATION

INFORMATION
The Data Capture and Management System/Distributed Processing Programming Executive is a full function data entry package for the 8100 user. It provides an extensive set of checking and editing capatilities that may be specified in an interactive mode.

This manual gives a general description of the facilities provided by this program product.

Manual, 28 pages, 10/79

////5760-XR6

#### SH20-2422

DISTRIBUTED SYSTEMS EXECUTIVE RELEASE 2, LIC PROG 5748-XXG,

DISTRIBUTED SYSTEMS EXECUTIVE RELEASE 2, LIC PROG 5748-XXG, INSTALLATION GUIDE
This manual describes how to install the Distributed Systems
Executive Release 2 for OS/VS. It cutlines systems
requirements, programming and other considerations, and the six required installation steps. Macro formats and installation messages are also covered.

•Sample programs for the 8100 Distributed Processing
Programming Executive and 3790 are included, with sample output. Converting Release 1 files to run under Release 2 is also covered.

Information on installing this product under DOS/VS is

Information on installing this product under DOS/VS is not included, but will be described in a future update of this manual. Manual, 216 pages, 11/79

## GH20-2423

DEVELOPMENT MANAGEMENT SYSTEM/DISTRIBUTED PROCESSING CONTROL EXECUTIVE (DNS/DPCX), IIC FRGG 5748-XC4, GEMERAI INF DMS/DPCX provides an interactive interface for defining applications and for generating them into 8100/DPCX (or 3790) statements. These statements are then assembled and validated on a System/370 or 4300 for execution on either the IBM 8100/DPCX or the 3790 system.

DMS/DFCX reduces the degree of DP experience and aptitude required to define and generate application programs. Both DF professionals and end users can use DMS/DFCX to develop application programs with a minimum learning period. As application complexity increases, so will the requirement for DF expertise.

This manual provides a general description of the facilities provided by DMS/DFCX.
Manual, 8 1/2 x 11 inches, 28 pages, 11/79

////5748-XC4

## GH20-2438

-2438

DEVELOPMENT MANAGEMENT SYSTEM/DISTRIBUTED PROCESSING PROGRAMMING EXECUTIVE, LIC PROG 5660-265, GENERAL INFORMATION

The Development Management System/Distributed Processing Programming Executive Execution Facility provides the user with the ability to execute any application defined via the Development Management System. These applications may be batch (under Distributed Processing Programming Executive/Base) or interactive (under Data Base and Transaction Management System).

This manual provides a general description of the Execution Facility.

Manual, 8 1/2 x 11 inches, 20 pages, 5/80

////5660-265

DISTRIBUTED PROCESSING FROGRAMMING EXECUTIVE/PERFORMANCE TOOL (DPPX/PT), LIC FRCG 5760-XR5, PROGRAM REFERENCE AND OPERATIONS

OPERATIONS
This manual provides procedures for installing and using the Distributed Processing Programming Executive/Performance Tool Monitor program and the Distributed Processing programming Executive/Performance Tool Reporter feature program. The Monitor is a program that collects performance data about the major components of an 8100 Distributed Processing Programming Executive/Base system. The Reporter feature is a program that generates reports from the data collected by the monitor, which is a prerequisite program. This manual contains information on the functions of this program product and the preparation for and use of it. The major items covered are:

• Functional overview

• System requirements

- System requirements Installation
- Execution

Report contents
This publication is for system administrators, system programmers, system operators, and others with an interest in 8100 Distributed processing Programming Executive performance. While detailed programming knowledge is not required to use this publication, you should be familiar with the concepts and terminology introduced in Processing Programming Executive Base General Information (GC27-0400), which is a prerequisite publication.
Manual, 64 pages, 12/79
////5760-XR5

GH20-4573

DISTRIBUTED PROCESSING PROGRAMMING EXECUTIVE/PERFORMANCE TOOL, LIC PROG 5748-XX6, DESIGN OBJECTIVES These design objectives define the contents of the subject licensed program. The audience for this publication is primarily prospects and secondarily IBM personnel. Flyer, 2 pages, 11/78
////5760-XR5

GH20-4598

DEVELOPMENT MANAGEMENT SYSTEM/DISTRIBUTED PROCESSING PROGRAMMING EXECUTIVE (DMS/DPPX) DESIGN OBJECTIVES
These design objectives define the contents of the subject Licensed Program. The audience for this publication is primarily prospects and secondarily IBM personnel. Plyer, 2 pages, 11/78
////5760-XC2

GH20-5053

-5053

LATA CAPTURE AND MANAGEMENT SYSTEM/DATA PROCESSING
PROGRAMMING EXECUTIVE (DCMS/DPPX), IIC PROG 5760-XR6,

LESIGN OBJECTIVES
The Data Capture and Management System/DPPX is a full function data entry package for the 8100 user. It provides a set of checking and editing capabilities that may be specified in an interactive mode. This document describes the five operational functions that may be selected by the DCMS operator, provides the IBM licensed programs required for the development and executing environments, and lists optional products that customers may use.

Flyer, 2 pages, 9/79

////5760-XR6

GH 20-5056

-5056
DISTRIBUTED PROCESSING PROGRAMMING EXECUTIVE/PERFORMANCE
TOOL, LIC PROG 5760-XR5 RELEASE 2 DESIGN OBJECTIVES
MODII
The DPPX/PT Monitor, together with the DPPX/PT Reporter
feature, is a licensed program that monitors and reports on
the activity of components of the DPPX/PASE licensed
program. The DPPX/PT Monitor is a program that collects
performance data; the Reporter feature generates reports on
the basis of data collected by the Monitor. This document
describes the three phases of DPPX/PT Monitor, the specified
coperating environment, and the program services.

Plyer, 2 pages, 12/79
////5760-XR5

GH 20-5065

-5065

<u>EVELOPMENT MANAGEMENT SYSTEM/DISTRIBUTED PROCESSING CONTROL EXECUTIVE, LIC PROG 5748-XC4, DESIGN OBJECTIVES EMS/DPCX is a program product that offers productivity gains in the development of applications for the IBM 8100/DPCX Information System and the IBM 3790 (configuration support 9169 only) Communication system with the 3790 RPQ 8K0912 installed. This document describes the systems configuration required and the programming requirements for OS/US, DOS/USE, and VM/370. It also describes the compatibility with DMS/DPPX and with DMS/3790. Flyer, 3 pages, 10/79

////5748-XC4</u>

GH20-5290

-5290 Micro

<u>DISTRIBUTED SYSTEMS EXECUTIVE RELEASE 2.0, LIC PROG</u>

<u>SLSS 5748-XXG, SPECIFICATIONS</u>

Intended for 8100 Information System and 3790 network users,
Eistributed Systems Executive (DSX) is a set of programs and
files that gives a simple, comprehensive, and effective

means of data and network management. DSX combines, in one
product, the host libraries, holding files, and control
files, and the transmission, formatting, and reporting
functions needed for library and transmission control in
8100 and 3790 networks. This document describes the two
major parts of DSX, central library support and transmission

SLSS

CONTROL

Flyer, 2 pages, 12/79 Flyer, 2 pages, 12/79 ////5748-XXG

GH20-5291

-5291
DISTRIBUTED PROCESSING PROGRAMMING EXEUCTIVE/PERFORM.
TOOL (DPPX/PT) MONITOR WITH DPPX/PT REPORTER FEATURE
RELEASE 2.0 LIC PROG 5760-XR5, SPECIFICATIONS
Specifications provide information on the warranted functions of the licensed grogram.
Flyer, 8 1/2 x 11 inches, 2 pages, 4/80
////5760-XR5

GH20-5298

DEVELOPMENT MANAGEMENT SYSTEM/DISTRIBUTED PROCESSING PROGRAMMING EXECUTIVE RELEASE 1, IIC FRCG 5760-XC2,

PROGRAMMING EXECUTIVE RELEASE 1, IIC PRCG 5760-XC2, SPECIFICATIONS
Development Management System/Distributed Processing Programming Executive (DMS/DPPX) can be used to interactively define data structures, presentation (map) formats, and processing for an application in a convenient and simple manner. This document provides the machine requirements and the programming systems required. Flyer, 8 1/2 x 11 inches, 1 page, 06/80
////5760-XC2

COMMUNICATIONS DESIGN AND DEVELOPMENT ALL, IUP 5796-PNL,

DESCRIPTION/OPERATIONS
The Communications Design and Development Aid Installed User

The Communications Design and Development Aid Installed User Program provides 8100/DFFX users the ability to design and test the application logic necessary to communicate with terminals and other systems without having to code application programs. It supports all I/O devices that use the DFPX send/receive interface. The IUP permits communication with all DFPX supported terminals and printers that use SELC, BSC, and start/stop and TTY protocols.

The aid can be used either interactively or through a CLIST. It is a useful diagnosis and debugging tool for communications or application function.

Manual

Manual ////5796-PNL

LJB1-0701

DPCX/8100, LIC PROG 5761-DS1, LISTINGS
Microfiche listings for release level 01 of DFCX/8100 microcode modules.
Microfiche, 3.25 x 7.375, 155 cards, 8/79
SLSS - IBM INTERNAL SUBSCRIPTION ONLY

LJB1-0702

DPCX/8100 RELEASE LEVEL 01 MODIFICATION LEVEL 03 SCF 5761-DS1 LISTINGS Microfiche for DPCX/8100 listings, Release Level 1, Modification level 03, Copyright 1979.
Microfiche, 3.25 x 7.375, 161 cards, 7/80 SLSS - IEM INTERNAL SUESCRIPTION ONLY

LJB1-0750

DPCX/8100 6001 FEATURE LISTINGS - RELEASE LEVEL 01
MODIFICATION LEVEL 03 SCF 5761-DS1, LISTINGS
Microfiche for DPCX/8100 6001 Feature Listings, Release
Modification level 03, Copyright 1980
Microfiche, 3.25 x 7.375, 10 cards, 7/80
SLSS - IBM INTERNAL SUESCRIPTION ONLY

DPCX LINK EDIT MAPS, LIC FROG 5761-DS1, LISTINGS
Microfiche for DPCX link edit maps for release level 01.
Microfiche, 3.25 x 7.375, 2 cards, 8/79
SLSS - IBM INTERNAL SUBSCRIPTION ONLY

LJB1-0802

DPCX LINK EDIT MAPS RELEASE LEVEL 01 MODIFICATION LEVEL 03
SCP 5761-DS1, LISTINGS
Microfiche for DPCX/8100 link edit maps for Release Level 1, Modification Level 03, Copyright 1979. Microfiche, 3.25 x 7.375, 1 card, 7/80 SLSS - IBM INTERNAL SUBSCRIPTION ONLY

T-TR1-0850

DPCX/6001 FEATURE LINK EDIT MAPS RELEASE LEVEL 01,
MODIFICATION LEVEL 03 SCP 5761-DS1, IISTINGS
Microfiche for DFCX/6001 Feature Link Edit Maps Release
Modification level 03, Copyright 1980.
Microfiche, 3.25 x 7.375, 1 card, 7/80
SLSS - IBM INTERNAL SUESCRIPTION ONLY

HCF OS/VS1 VTAM LISTINGS
HCF permits a System/370 or 4300 attached terminal to function as if it were directly attached to an 8100/LPPX system. It gives site the capability to operate and control SDLC-connected 8100 Systems.
Microfiche, 7 cards, 10/79
SLSS - IBM INTERNAL SUESCRIPTION ONLY

LJB1-0920

PROGRAM ASSEMBLY LISTINGS MVS/VTAM

HCF permits a System 370 or 4300 attached terminal to
function as if it were directly attached to an 8100/DPPX
system. It gives site the capability to operate and control
SDLC-connected 8100 Systems. Microfiche, 7 cards, 10/79 SLSS - IBM INTERNAL SUESCRIPTION ONLY

Microfiche for OS/VS 8100/DPCX HOST PREP, LIC PROG 5735-XR3, LISTINGS Microfiche for OS/VS 8100/DPCX Host Prep listings. Microfiche, reduced 45x, 68 cards, 11/80

GR20

SLSS - IBM INTERNAL SUBSCRIPTION ONLY

LJB1-0960

DOS/VS 8100/DPCX HOST PREP, LIC PROG 5735-XR3, IISTINGS Microfiche for DOS/VS 8100/DPCX Host Prep listings. Microfiche, reduced 45x, 69 cards, 11/80 SLSS - IBM INTERNAL SUBSCRIPTION ONLY

LTB1-1100

-1100

<u>CPPX BASE 1, LIC PROG 5760-010, LISTINGS</u>

This document contains program listings for DPPX modules and the PL/DS source used to generate those listings. A prologue is provided which describes what each module does and how it is done.

Microfiche, 3.25 x 7.375, 260 cards, 8/79

SLSS - IEM INTERNAL SUBSCRIPTION ONLY

-1120
FORTRAN COMPILER, LIC PROG 5760-FO1, LISTINGS
This document contains program listings for DPPX for modules and the PL/DS source used to generate those listings. A prologue is provided which describes what each module does and how it is done.
Microfiche, reduced 45x, 12 cards, 8/79
SLSS - IBM INTERNAL SUBSCRIPTION ONLY

LJB1-1130

-1130
FORTRAN LIBRARY, LIC PROG 5760-LM1, LISTINGS
This document contains program listings for DPPX modules and the PL/DS source used to generate those listings. A DPPX prologue is provided which describes what each module does and how it is done.

Microfiche, reduced 45x, 17 cards, 8/79
Microfiche, reduced 45x, 17 cards, 8/79
Microfiche, reduced 45x, 17 cards, 8/79
Microfiche, Paci.

LTB1-1150

DPPX 3270 DATA STREAM COMPATABILITY 5760-RC1, LISTINGS
This document contains program listings for DPPX modules and
the PLDS source used to generate those listings. A prologue
is provided which describes what each module does and how it is done.
Microfiche, reduced 45x, 13 cards, 10/79
SLSS - IEM INTERNAL SUBSCRIPTION ONLY

DPPX REMOTE JOB ENTRY WORKSTATION FACILITY, LIC PROS

5760-XC1, LISTINGS

This document contains program listings for DPPX/RJE modules with PLDS statements embedded as comments. A prologue is provided which describes what each module does and how it is done. Microfiche, reduced 45x, 2/80 SLSS - IBM INTERNAL SUBSCRIPTION ONLY

LJB1-1170

-1170

ASSEMBLER, LIC PROG 5760-AS1, LISTINGS
This document contains program listings for DPPX modules and the PL/DS source used to generate those listings. A prologue is provided which describes what each module does and how it is done.

Microfiche, reduced 45x, 31 cards, 8/79
SLSS - IEM INTERNAL SUBSCRIPTION ONLY

LTB1-1220

DEVELOPMENT MANAGEMENT SYSTEM/DPPX, LIC PROG 5760-SC2 LISTINGS
Microfiche listings for the program indicated in the title.
Microfiche
Microfiche
TRE TRANSPORDED SUBSCRIPTION ONLY

LJB6-0041

DPPX DATA BASE AND TRANSACTION MANAGEMENT SYSTEM DATA AREAS, LIC PROG 5760-TD1 SERVICE LEVEL 01 SERVICE LEVEL FIX PACKAGE 0000, LISTINGS Microfiche listings for the subject named in the title. Microfiche, reduced 45x, 2 cards, 11/79 SLSS - IBM INTERNAL SUBSCRIPTION ONLY

LJB6-0042

DPPX DATABASE AND TRANSACTION MANAGEMENT SYSTEM, LIC PROG 5760-TD1, SERVICE LEVEL 01 SERVICE LEVEL FIX PACKAGE 0000, Microfiche listings for the subject named in the title.
Microfiche, reduced 45x, 50 cards, 11/79
SLSS - IBM INTERNAL SUBSCRIPTION ONLY

-0043
DPPX COBCL, LIC PROG 5760-CB1 DATA AREAS AND CROSS
REFERENCE SERVICE LEVEL 01, SERVICE LEVEL FIX PACKAGE 0000,
LISTINGS
Microfiche listings for the subject program product.
Microfiche, reduced 45x, 2 cards, 1/80
SLSS - IBM INTERNAL SUBSCRIPTION ONLY

LJB6-0044

DPPX/COBOL COMPILER IIC PROG 5760-CE1 SERVICE LEVEL 01, SERVICE LEVEL FIX PACKAGE 0000, IISTINGS Microfiche listings for the subject program product. Microfiche, reduced 45x, 30 cards, 1/80 SLSS - IBM INTERNAL SUBSCRIPTION ONLY

LJB6-0045

DPPX/COBOL RUN-TIME LIERARY, LIC PROG 5760-LE1 SERVICE LEVEL 01, SERVICE LEVEL FIX PACKAGE 0000, LISTINGS Microfiche Listings for the subject program product. Microfiche, reduced 45x, 7 cards, 1/80 SLSS - IBM INTERNAL SUBSCRIPTION ONLY

LJB6-0046

DPPX SORT/MERGE, LIC PROG 5760-SM1, SERVICE LEVEL 01, SERVICE LEVEL FIX PACKAGE 0000, LISTINGS Microfiche program listings. Microfiche, reduced 45x, 13 cards, 8/79 SLSS - IBM INTERNAL SUBSCRIPTION ONLY

T.JB6-0047

DPPX SORT/MERGE DATA AREAS PROGRAM NUMBER 5760-SM1 SERVICE
LEVEL 01 SERVICE LEVEL FIX PACKAGE 0000, LISTINGS
Microfiche data areas.
Microfiche, reduced 45x, 2 cards, 8/79
SLSS - IBM INTERNAL SUBSCRIPTION ONLY

DPPX PARAMETER TABLE GENERATION FACILITY FOR THE 3644
AUTOMATIC DATA UNIT (DFFX/GEN3644), LIC PROG 5760-ED1,
LISTINGS
Microfiche source code of DPPX Parameter Table Generation
Facility for the IBM 3644 Automatic Data Unit (DFPX/GEN Microfiche, reduced 45x, three cards, 10/79 SLSS - IBM INTERNAL SUBSCRIPTION ONLY

LJD3+6050

-6050
DOS/VSE PIF COMPONENT OF LBOF-2255 PROGRAM ID 5746-XE3
Contains PIFs:
UD18081 UD18085 UD18087 UD18092 UC18109
UD18083 UD18086 UC18090 UD18093 UC18110
Microfiche, 7 cards
SLSS - IBM INTERNAL SUBSCRIPTION ONLY

LJD3-6051

-6051

DPPX/CPS INTERACTIVE MAP DEFINITION FEATURE, LIC PROG

5760-XR1, LISTINGS

This document contains Assembler listings of all DFPX/CPS
IMD feature modules in pre-generated form. Each module
listing contains a prologue which describes what the module
does. This document is intended for use by IBM and customer
personnel for the detection and correction of program design microfiche, reduced 45x, 32 cards, 7/79 SLSS - IBM INTERNAL SUBSCRIPTION ONLY

SR20-4665

-4665

STANDARDS MANUAL FOR COS/VSE STUDENT TEXT
This manual is designed to serve as a Standards Manual for the new DOS/VSE Installation and to save time and effort in developing the basic standards needed in every installation. The manual specifically addresses the DOS/VSE 4300 installation that is either new to IEM equipment, new to DOS/VSE, new to data processing, or any combination of the three. The manual is intended to serve as a set of standards after customization by the installation. The manual may also be locally reproduced for installation use. It assumes the user has basic data processing skills and understands how to use IEM software which is found in the DOS/VSE installation.
Manual, 324 pages, 1/80
SLSS - ORDER NO. SUBSCRIPTION ONLY

GR20-4669

AN INTRODUCTION TO THE IBM SUPPORT CENTER STUDENT TEXT This text introduces students to the IEM support Center and describes access and use of the center. After an introduction students may select alternate paths for DOS/VSE, OS/VSI, VM/370 users or 8100 users. An audio cassette GR20-4671 is used with the text and the two parts may be ordered as GR20-4670.

Manual, 8 1/2 x 11 inches, 112 pages, 1/80 SLSS - ORDER NO. SUBSCRIPTION ONLY

AN INTRODUCTION TO IEM SUPPORT CENTER TEXT AND CASSETTE This audio education package combines the text GR20-4669 and audio cassette GR20-4671 into a single package inserted in a three ring vinyl binder.
Text & Cassette in Binder, 12/79
SLSS - ORDER NO. SUBSCRIFTION ONLY

LT78-3037

8100 INFORMATION SYSTEM DISTRIBUTED PROCESSING CONTROL EXECUTIVE, LIC PROG 5761-DS1, LOGIC MODIFICATION 1 (LY38-3037-0) Manual, 8 1/2 x 11 inches, 368 pages, 9/80 SLSS - IBM INTERNAL SUBSCRIPTION ONLY

GX20-1878

-1878
3270 INFORMATION DISPLAY SYSTEM, REFERENCE SUMMARY
This publication is intended for use by application
programmers. The booklet, consisting of tables of EBCDIC
and ASCII codes and related graphics for basic data, control
functions, addressing, etc., will be updated from time to
time to reflect system changes. The reader is cautioned,
however, that the authoritative source of information for
this booklet is the IBM 3270 Information Display System
Description (GA27-2749), which will be first to reflect
changes.
Reference Summary, 48 pages, 3/76
//09/3274,3271,3272,3275,3276/

-2034
DISTRIBUTED SYSTEMS EXECUTIVE RELEASE 2, LIC PROG 5748-XXG
REFERENCE SUMMARY
This summary is intended for users of the IBM Distributed
Systems Executive (DSX), Program No. 5748-XXG, Release 2.
It supersedes the first edition, which was in card form.
Information presented here is excerpted from the Distributed
Systems Executive (DSX) Program Reference and Operations
Manual (PROM), 8H20-2025-1.
Booklet, 3 11/16 x 8 1/2 inches, 30 pages, 11/79
////5748-XXG

GX 20 - 20 4 0

Template insert strip (used with plastic template GX20-2043) for user program function key designation for 3276/3278 keyboards.
Paper template, 17 x 2 inches, 7/79
SLSS - ORDER NO. SUBSCRIPTION ONLY

GX20-2041

3276/3278 PROGRAM FUNCTION KEY TEMPLATE - GENERAL USE Cutboard PF key template for user code designations for 3276/3278 keyboards.
Paper template, 3 1/4 x 5 inches, 7/79
SLSS - ORDER NO. SUBSCRIPTION ONLY

GX21-5214

FLOWCHARTING TEMPLATE
No abstract available. SLSS - ORDER NO. SUBSCRIPTION ONLY

GX22-7065

3287 PRINTER MODELS 1 & 2 PHYSICAL PLANNING TEMPLATE
1BM Physical Planning Template: 3287 Printer Models 1 and

Equipment template on 8 1/2 x 11 inch acetate sheet for planning machine room layouts. Scale: 1/4 inch equals 1 foot.
Acetate Template, 8 1/2 x 11 inches, 9/78 //15/3287/

GX 22-7066

3287 PRINTER MODELS 1 & 2 PHYSICAL PLANNING TEMPLATE
IBM Physical Planning Template: 3287 Printer Models 1 and Equipment template on 8 1/2 x 11 inch acetate sheet for planning machine room layouts. Scale: 20 millimeters equals 1 meter. Acetate Template, 8 1/2 x 11 inches, 9/78 //15/3287/

GX22~7071

This template gives a scaled representation of the physical planning specification of the IBM 8775 Display Terminal. Template, 8 1/2 x 11 inches, 2 pages, 10/78

GX22-7072

8775 DISPLAY TERMINAL PHYSICAL PLANNING THMFLATE, SCALE 1:50
This template gives a scaled representation of the physical planning specification of the IBM 8775 Display Terminal.
Template, 8 1/2 x 11 inches, 2 pages, 10/78
//15/8775/

GX 22-7074

-7074

PHYSICAL PLANNING TEMPLATE FOR 8809 MODELS 1A,

2 AND 3 (10 mm = 0.5 m)

Physical planning template for 8809 magnetic tape unit models 1A, 2 and 3 for 8100 System and 4331 processor (metric scale).

Acetate template, 8 1/2 x 11 inches, 1/79

//15/8809/

GX22-7082 -7082
3262 PRINTER MODELS 1, 2, 11 AND 12 PHYSICAL PLANNING
TEMPLATE
IBM Physical Planning Template: 3262 Printer Model 1.
Equipment template on 8 1/2 x 11 inch acetate sheet for planning machine room layouts. Metric scale: 10 mm = 0.5 m.
Acetate template, 8 1/2 x 11 inches, 3/79
8130,8140,4331,4341//15/3262/

GX23-0201

3276/3278 TROUBLE REFORT FORM
This form is used by the customer to report 3276/3278 machine malfunction symptoms to the IBM service representative.
Padded Form, 25 sheets per pad, 3 pages, 9/77
SLSS - ORDER NO. SUBSCRIPTION ONLY

GX23-0202

0202
3275/3277 TROUBLE REFORT FORM
This publication provides the operator with a check sheet
for describing machine problems.
Padded Form, 25 sheets per pad, 10/77
SLSS - ORDER NO. SUBSCRIPTION ONLY

GX23-0203

3274 CONTROL UNIT PROBLEM REFORT FORM
REPORT form for reporting problems which occur on the IPM Pad, 8 1/2 x 5 1/2 inches, 15 sheets, 2 sides, 1/78 SLSS - ORDER NG. SUBSCRIPTION ONLY

GX 23-0204

3284/3286/3288 TROUBLE REPORT FORM
This form is used by the customer to report 3284/3286/3288 machine malfunction symptoms to the IPM service representative.
Padded form, 25 sheets per pad, 11/77
SLSS - ORDER NC. SUBSCRIPTION ONLY

8100 INFORMATION SYSTEM PHYSICAL PLANNING TEMPLATE (INCBES)
These acetate, transparent, templates are for the use of
installation planning teams, when laying out a scaled floor plan. Clear acetate template, 8 1/2 x 11 inches, 11/78 8130,8140//15//

GX23-0211

8100 INFORMATION SYSTEM LOOP TEST Form for 8100 Loop Test. Padded form, U/M 50

-0212
8130/8140/8101 TRCUBLE REPORT FORM
This form is to be used by the 8100 system operator to record the status of indicators at the time a system malfunction occurs. This information would in turn be used by IBM maintenance personnel to isolate problems.
Padded form, 8 1/2 x 11 inches, 5/79
SLSS - ORDER NC. SUESCRIPTION CNLY

plan. Clear acetate template, 8 1/2 x 11 inches, 11/78 8130.8140//15//

GX24-3742

TROUBLE REFORT FORM - 3262 PRINTER MODELS 2 AND 12
This form is to be used by operators of the 3262 Printer
Models 2 and 12 attached to the 8100 Information System.
Using this form minimizes downtime for the customer. A pad
of forms is provided in the printer so that the operator can
record the status code and indicator lights on if there is an unscheduled printer stop. The form is to be given to service personnel. Padded form, 8 1/2 x 11 inches, u/m 25, 8/80 SLSS - ORDER NO. SUBSCRIPTION ONLY

GX24-3749

-3749

TROUBLE REFORT FORM - 3262 PRINTER MCCELS 3 AND 13
This form is to be used by operators of 3262 Printer Models
3 and 13 attached to the 3270 Information Display System.
Using this form minimizes downtime for the customer. A pad
of forms in the printer is to be used by the operator to
record indicator lights on and the status code displayed
when there is an unscheduled printer stop. The form is to
be given to service personnel.
Fadded form, 8 1/2 x 11 inches, U/m 25, 8/80
SLSS - ORDER NC. SUBSCRIPTION ONLY

DPPX COBOL APPLICATION DEVELOPMENT LANGUAGE REFERENCE SUMMARY
This Ecoklet contains quick reference information on the use of DPFX CCBOL for coding programs written in that language.

Complete information is included in DPPX COBOL Application Development Language Reference, GC26-3923. Booklet, 8-1/2 x 3-3/8 inches, 20 pages, 5/79 ////5760-CB1,5760-LB1

-0012
8100 INFORMATION SYSTEM DISTRIBUTED PROCESSING CONTROL EXECUTIVE HOST SUPPORT PROGRAMMING:
This publication provides the syntax of Distributed Processing Control Executive (DPCX) programming statements, a summary of DPCS program resources and miscellaneous coding values, the syntax of PVS control statements, BDES control statements, and SYSINFOREF control statements, BDES control statements, and SYSINFOREF control statements.

It is intended as a guide-access reference manual for application programmers who design and code programs for the 8100 Information System. A program is coded, assembled, and tested at the System/370 host computer and later sent to the distributed system for execution.

Manual, 3 5/8 x 8 1/2 inches, 7/79 8130,8140//30//5744-BZ3,5747-BQ1

GX 27-0014

3278 LAYOUT SHEET 3270 INFORMATION DISPLAY SYSTEM
This layout sheet is a form for planning and coding 3278-5
displays. The front of each sheet is a grid of 3564
positions (27 x 132); the back provides space for coding
attributes and orders.
Pad, 11 x 17 inches, 2 pages, 7/79
SX27-0015

DISTRIBUTED PROCESSING PROGRAMMING EXECUTIVE (DPFX)
DIAGNOSIS WORKSHEET
EXECUTIVE BASE DIAGNOSIS WORKSHEET
FORM for use in DPPX diagnosis.
FORM, 8 1/2 x 11 inches, 2 pages, 8/79
SLSS - ORDER NO. SUBSCRIPTION ONLY

SX27-0016

-0016

CISTRIBUTED PROCESSING PROGRAMMING EXECUTIVE BASE,

LIC PROG 5760-010 DIAGNOSIS: REFERENCE SUMMARY

LIC PROG 5760-010 DIAGNOSIS: REFERENCE SUMMARY

LIC PROG 5760-010 DIAGNOSIS: REFERENCE SUMMARY

LIC PROG 5760-010 DIAGNOSIS: REFERENCE SUMMARY

LIC PROG 5760-010 DIAGNOSIS: REFERENCE SUMMARY

SUMMARY

LIC PROG 5760-010 DIAGNOSIS: REFERENCE SUMMARY

LIC PROG 5760-010 DIAGNOSIS: REFERENCE SUMMARY

LIC PROG 5760-010 DIAGNOSIS: REFERENCE SUMMARY

LIC PROG 5760-010 DIAGNOSIS: REFERENCE SUMMARY

LIC PROG 5760-010 DIAGNOSIS: REFERENCE SUMMARY

LIC PROG 5760-010 DIAGNOSIS: REFERENCE SUMMARY

LIC PROG 5760-010 DIAGNOSIS: REFERENCE SUMMARY

LIC PROG 5760-010 DIAGNOSIS: REFERENCE SUMMARY

LIC PROG 5760-010 DIAGNOSIS: REFERENCE SUMMARY

LIC PROG 5760-010 DIAGNOSIS: REFERENCE SUMMARY

LIC PROG 5760-010 DIAGNOSIS: REFERENCE SUMMARY

LIC PROG 5760-010 DIAGNOSIS: REFERENCE SUMMARY

LIC PROG 5760-010 DIAGNOSIS: REFERENCE SUMMARY

LIC PROG 5760-010 DIAGNOSIS: REFERENCE SUMMARY

LIC PROG 5760-010 DIAGNOSIS: REFERENCE SUMMARY

LIC PROG 5760-010 DIAGNOSIS: REFERENCE SUMMARY

LIC PROG 5760-010 DIAGNOSIS: REFERENCE SUMMARY

LIC PROG 5760-010 DIAGNOSIS: REFERENCE SUMMARY

LIC PROG 5760-010 DIAGNOSIS: REFERENCE SUMMARY

LIC PROG 5760-010 DIAGNOSIS: REFERENCE SUMMARY

LIC PROG 5760-010 DIAGNOSIS: REFERENCE SUMMARY

LIC PROG 5760-010 DIAGNOSIS: REFERENCE SUMMARY

LIC PROG 5760-010 DIAGNOSIS: REFERENCE SUMMARY

LIC PROG 5760-010 DIAGNOSIS: REFERENCE SUMMARY

LIC PROG 5760-010 DIAGNOSIS: REFERENCE SUMMARY

LIC PROG 5760-010 DIAGNOSIS: REFERENCE SUMMARY

LIC PROG 5760-010 DIAGNOSIS: REFERENCE SUMMARY

LIC PROG 5760-010 DIAGNOSIS: REFERENCE SUMMARY

LIC PROG 5760-010 DIAGNOSIS: REFERENCE SUMMARY

LIC PROG 5760-010 DIAGNOSIS: REFERENCE SUMMARY

LIC PROG 5760-010 DIAGNOSIS: REFERENCE SUMMARY

LIC PROG 5760-010 DIAGNOSIS: REFERENCE SUMMARY

LIC PROG 5760-010 DIAGNOSIS: REFERENCE SUMMARY

LIC PROG 5760-010 DIAGNOSIS

LIC PROG 5760-010 DIAGNOSIS: REFERENCE SUMMARY

LIC PROG 5760-010 DIAGNOSIS

LIC PROG 5760-010 DIAGNOSIS

LIC PROG 5760-010 D

8100 INFORMATION SYSTEM CONFIGURATION WORKSHEET PAD These worksheets are for use with 8100 Information System Configurator, GA27-2876, to select the units and features in the 8100 Information System.
Pad, 11 x 18 inches, u/m 25, 12/79
8130,8140//00//

GX 27-0025

-0025
8100 INFORMATION SYSTEM USER'S PROBLEM REFORT
This form is used for the initial problem determination in
the IBM 8100 Information System. Two manuals reference this
form: 8100 IS Problem Management Guide, GC27-0435, and 8100
IS Network Management Planning Guide, GC27-0434.
Padded form, 8 1/2 x 11 inches, 06/80
SLSS - ORDER NO. SUBSCRIPTION ONLY

SX 27-00 26

DISTRIBUTED PROCESSING PROGRAM EXECUTIVE PROBLEM
DETERMINATION SUMMARY
This card summarizes the basic problem determination
procedures and tools available in the DPPX system.
Fan fold card, 06/80
////5760-010. ////5760-010

SX27-0040

Nost Preparation Program REFERENCE SUMMARY
No abstract available.
Manual, 78 pages
////5735-XR3

GX 27-2922

-2922
3289 LINE PRINTER MODELS 1 & 2 OPERATOR'S
TROUBLE REPORT FORM
Used by the printer operator to record pertinent error
information. When an error or malfunction occurs that
cannot be corrected by the operator, the Error Recovery and
Problem Determination Guide directs the operator to complete
the Trouble Report Form. The operator records the status of
the printer when the error occurred, which indicators and
switches were on, and any other information that may be
helpful to the service personnel.

Other publications that should be available for the
operator's use are:

IEM 3289 Line Printer Models 1 and 2 Operator's Guide,
GA27-3147

IBM 3289 Line Printer Models 1 and 2 Error Recovery and

- GAZ/-314/
  IBM 3289 Line Printer Models 1 and 2 Error Recovery and Problem Determination Guide, GA27-3141
  IBM 3289 Line Printer Models 1 and 2 Operator's Reference Summary, GA27-3148
  25-sheet pad, 8 1/2 x 11 inches, 8/78

SLSS - ORDER NO. SUBSCRIPTION ONLY

To be filled out by the operator when a problem occurs on the 3287 printer. This report form contains diagrams of the operator's panel, on which the operator marks which lights were on and any digits that were displayed on the Status Indicator when the trouble occurred. This information is used by the service representative to help diagnose the problem. Padded form, 25 sheets per pad, 1/78 SLSS - ORDER NO. SUBSCRIPTION ONLY

GX27-2924

-2924
3289 LINE FRINTER MODEL 3 OPERATOR'S TROUBLE REPORT FORM
A pad of 25 forms that are used by the printer operator to
record pertinent error information. When an error or
malfunction occurs that cannot be corrected by the operator,
the 3289 Error Recovery and Problem Determination Guide
directs the operator to complete the Trouble Report Form.
The operator records the status of the printer (and any
attached card devices) when the error occurred, which
indicators and switches were on, and any other informatior
that may be helpful to the service personnel.
Related Publications: Corequisite publications are:

IEM Line Printer Model 3 Error Recovery and Problem
Determination Guide, GA27-3157

IEM 3289 Line Printer Model 3 Operator's Guide,
GA27-3156

GA27-3156

Padded form, 8 1/2 x 11 inches, u/m 25, 8/79 SLSS - ORDER NO. SUBSCRIPTION ONLY

GX27-2927

3287 FRINTER MODELS 11 AND 12 - OPERATOR'S IROUBLE REPORT This publication provides the operator with a check sheet for describing machine problems. Flyer, 8 1/2 x 11 inches, two pages, 8/79 SLSS - ORDER NO. SUBSCRIPTION ONLY

GX27-2931

2931
3287 PRINTER MCDELS 1C and 2C OPERATOR'S TROUBLE REPORT
To be filled out by the operator when a problem occurs on
the 3287 color printer. This report form contains diagrams
of the operator's panel, on which the operator marks which
lights were on and any digits that were displayed on the
Status Indicator when the trouble occurred. This
information is used by the service representative to help
diagnose the problem. diagnose the problem.
Padded form, 8 1/2 x 11 inches, u/m 25 3/80
SLSS - ORDER NO. SUBSCRIPTION ONLY

GX27-2951

23270 INFORMATION DISFLAY SYSTEM, LAYOUT SHEET Card layout sheet for the 3270 Information Display System. Pad, 25 sheets per pad NOT AVAILABLE UNDER SLSS

GX27-2990

-2990
PHYSICAL PLANNING TEMPLATE (ENGLISH MEASUREMENT)
3270 INFORMATION DISFLAY SYSTEM
The purpose of the Templates is to Provide the Customer with scale Plan View Drawings (English Measure) of Each Unit of the 3270 System to aid in Generating the System Floor Plan.
2 Acetate Templates 9/77
//15/3279,3271,3272,3274,3275,3276,3277,3278,3289,3284,3286,3287,3288/

GX27-2999

-2999
PHYSICAL PLANNING TEMPLATE (METRIC MEASUREMENT)
3270 INFORMATION DISFLAY SYSTEM
The Purpose of the Templates is to Provide the Customer with scale Plan View Drawings (Metric) of each Unit of the 3270 System to Aid in Generating the System Floor Plan.
2 Acetate templates, 9/77
//15/3279,3271,3272,3274,3275,3276,3287,3288,3289,3277,3278,3284,3284,3286/

SX27-3026

-3026

DPPX EASE COMMAND SUMMARY, LIC PROG 5760-010

This publication provides the syntax of Distributed Processing Programming Executive (DPPX) Ease commands, arranged in alphabetic order. Subcommands are listed following their parent commands.

Manual, 3 1/2 x 8 1/2 inches, 32 pages, 8/80

////5760-010

SX27-3027

-3027
DISTRIBUTED PROCESSING FROGRAMMING EXECUTIVE BASE MACRO
SUMMARY
This document summarizes the DPFX Ease macros and their
operands. Information on general coding and authorization
of the macros is included. The users of this document are
those who request DFFX services through macros.
Summary card. 3 5/8 x 8 1/2 inches, 4-fold card, 12/79
////5760-010

SLSS - IBM INTERNAL SUBSCRIPTION ONLY

## GX 33-6016

This document is completed by the customer when a problem occurs that cannot be solved by reference to the Problem Determination Guide or to other customer personnel. The completed form serves as a maintenance aid to service representatives.
Padded form, U/M 25, 8 1/2 x 11 inches, 04/80 SLSS - ORDER NO. SUBSCRIPTION ONLY

#### GX33-6024

7436 PRINTER TROUBLE REPORT FORM
This document is completed by the customer when a problem occurs on the IBM 7436 Printer that cannot be solved by reference to the Problem Determination Guide, or to other customer personnel. The completed form serves as a maintenance aid to service representatives.
Padded form, 8 1/2 x 11 inches, U/M 25, 2 pages, 1/80 SLSS - ORDER NO. SUBSCRIPTION ONLY

#### SX33-6027

DPPX DISTRIBUTED PRESENTATION SERVICES, LIC PROG 5760-XR1 EPFR DISTRIBUTED PRESENTATION SERVICES, LIC PROG 5760-XR1
REFERENCE SUMMARY
Pocket-Sized summary of key reference information from the
DPPX/DPS User's Guide, SC33-0092, primarily for the COBOL
programmer. Contents include IMD commands and subcommands,
field attributes, program access and program function keys,
3270 attribute codes (COBCODES), adjunct fields and values,
DPS/DTMS transaction procedures, SEND, RECEIVE, and EXIT
control area values, and return and error codes.
Fanfold card, 3 5/8 x 8 1/2 inches, 16 panels, 9/80
////5760-XR1 ////5760-XR1

#### GX33-6029

3732 TEXT DISPLAY STATION PHYSICAL PLANNING TEMPLATE Machine template on 8 1/2 x 11 inch acetate sheet, 1 page for planning room layouts.

Template, 8 1/2 x 11 inches, 2, 6/80

//15/3732/

#### GX33-6030

Machine template on 8 1/2 x 11 inch acetate sheet, 1 page for planning room layouts. Template, 8 1/2 x 11 inches, 2, 6/80 //15/3736/

#### GY19-0010

-0010

KWIC INDEX - MAINTENANCE LIERARY
This KWIC (key-word-in-context) Index lists publications used by IEM customer engineers and available for distribution or sale to others involved in the maintenance of IEM data processing systems. It is the World Trade edition of the IEM Maintenance Library KWIC Index.

Manual, 100 pages
SLSS - IEM INTERNAL SUBSCRIPTION ONLY

GY20-0073

CUSTOMER ENGINEERING KWIC INDEX
This catalog indexes the titles and lists the prices of Customer Engineering publications available to those involved in maintaining IBM data processing products.

All titles are KWIC (keyword in context) titles. KWIC is an abbreviating retrieval system in which titles are expressed in no more than 30 characters and each such title is indexed under each practical keyword.

Materials for the use of IBM products and services, in particular those for system libraries but including many other categories, are in the Marketing Publications KWIC Index, G320-1621.

Index, 8 1/2 x 11 inches, 160 pages, 7/80 SLSS - IBM INTERNAL SUBSCRIPTION ONLY

## LY 20-2446

DISTRIBUTED SYSTEMS EXECUTIVE (DSX), LIC PROG 5748-XXG LOGIC This manual describes the internal logic of the Distributed Systems Executive (DSX). It is intended primarily for system engineers and system programmers who are concerned with DSX maintenance or mcdification.
Manual, 324 pages, 11/78
SLSS - IBM INTERNAL SUBSCRIPTION ONLY

DEVELOPMENT MANAGEMENT SYSTEM/DISTRIBUTED PROCESSING PROGRAMMING EXECUTIVE (DMS/DPPX), LIC PROG 5760-XC2 LOGIC Development Management System/Distributed Processing Programming Executive provides an interactive interface for developing and testing application programs on an IBM 8100 Information System.

Development Management System/Distributed Processing

Development Management System/Distributed Processing Programming Executive reduces the degree of DP experience and aptitude required to develop application programs. Both EP professionals and new users can use this program product to develop application programs with a minimum learning period. As application complexity increases, so will the requirement for DP expertise.

This manual covers the internal logic of the program product.

product.
Manual, 8 1/2 x 11 inches, 272 pages, 06/80

LY20-2493

DISTRIBUTED PROCESSING PROGRAMMING EXECUTIVE/PERFORMANCE TOOL, LIC PROG 5760-XRS, MONITOR LOGIC This manual provides a technical description of the program logic, methodology, and storage requirements for the logic, methodology, and storage requirements for the Distributed Processing Frogramming Executive/Performance Tool Monitor program product. The manual is intended to enable persons involved in program maintenance and modification to understand the internal working of the overall program, individual modules, and routines. In order to use this manual effectively, the reader should be thoroughly familiar with the operation of Distributed Processing Programming Executive/Performance Tool as described in the Distributed Processing Programming Executive/Performance Tool as Manual (SH20-2502) and should also have a working knowledge of the Distributed Processing Programming Executive/Pass system. The Monitor uses a sampling technique to scan and of the Distributed Processing Programming Executive/EASE system. The Monitor uses a sampling technique to scan and record the current Distributed Processing Programming Executive system status. It also captures and records information from event trace points in the Distributed Processing Programming Executive system. At request intervals, the Monitor will write its recording tables to a data set. The data collected can provide the basis for performance management of an 8100 Distributed Processing Programming Executive system.

Manual, 32 pages, 12/79
SLSS - IBM INTERNAL SUBSCRIPTION ONLY

## LY20-2494

DISTRIBUTED PROCESSING PROGRAMMING EXECUTIVE/PERFORMANCE TOOL, LIC PROG 5760-XR5, REPORTER LOGICS
This manual provides a technical description of the program logic, methodology, and storage requirements for the Distributed Processing Programming Executive/Performance tool program product Reporter feature. The manual is intended to enable persons involved in program maintenance and modification to understand the internal workings of the overall program, individual modules, and routines. In order to use this manual effectively, the reader should be thoroughly familiar with the operation of Distributed Processing Programming Executive/Performance Tool as described in the the Distributed Processing Programming Executive/Performance Tool Program Reference and Operations Manual (SH20-2502) and should also have a working knowledge of the Distributed Processing Programming Executive/Performance Tool Reporter feature is a program that generates reports from the data collected by the Distributed Processing Programming Executive/Performance Tool Reporter feature is a program that generates reports from the data collected by the Distributed Processing Programming Executive/Performance Tool Nonitor, which is a prerequisite program. the Reporter feature runs on an IEM 8100 Distributed Processing Programming Executive system. It allows the user to select specific reports desired, consistent with the data collected. The report options include usage data for the processor, environments, real storage, transient modules, DASD devices, and DASD data sets. In addition, plots of processor and DASD data sets. In addition, plots of processor and DASD data sets. In addition, plots of processor and DASD device utilizations are also available.

## SY26-3874

DISTRIBUTED FROCESSING FROGRAMMING EXECUTIVE COPOL
COMPILER AND LIBRARY DIAGNOSIS
This book tells you how to diagnose failures in LPPX COBOL.
It assumes that you have already determined that the suspected failure is not a user error, including an error in

suspected railure is not a user error, including an error the application program.

This kcok provides an introduction to the logic and organization of DFFX CCBOL.

Manual, 8 1/2 x 11 inches, 110 pages, 1/80

////5760-CB1,5760-IB1

## SY26-3875

DISTRIBUTED PROCESSING PROGRAMMING EXECUTIVE DATA EASE AND TRANSACTION MANAGEMENT SYSTEM, LIC PROG 5760-TD1, DIAGNOSTS: REFERENCE
This book summarizes the major functions of the Distributed

This book summarizes the major functions of the Listributed Processing Programming Executive Data Base and Transaction Management system and gives an overview of their logic and organization. This book is not intended to show you how to repair or modify the program logic. However, it will give you an adequate basis for communicating with an IEM program specialist about possible program failures. Manual, 8 1/2 x 11 inches, 40 pages, 10/79 ////5760-TD1

DISTRIBUTED PROCESSING FROGRAMMING EXECUTIVE DATA BASE AND TRANSACTION MANAGEMENT SYSTEM, IIC FROG 5760-TE1, DIAGNOSIS: REFERENCE This book provides a summary of the major functions of the Distributed Processing Programming Executive (DPPX) Data Districtive Processing Frogramming Executive (DFFA) Data Base and Transaction Management System (LTMS), and a brief overview of their logic and organization. It introduces the descriptions of program activities that are found in the module prologs and as comments in the code, but it is not intended to replace those descriptions. This book is not intended to show how to modify or repair the program logic. However, it will give an adequate basis for communicating with program specialists about possible program failures. Manual, 8 1/2 x 11 inches, 60 pages, 10/79////5760-TD1

DISTRIBUTED PROCESSING PROGRAMMING EXECUTIVE SORT/MERGE

<u>CIAGNOSIS</u>
This publication is designed to help diagnose failures in SOrt. It provides an introduction to the logic and organization of Sort and contains a systematic method of selecting "keywords" that describe a suspected failure. Pererequisite publication is DPPX Sort/Merge User"s Guide, SC26-3943.

Manual, 8 1/2 x 11 inches, 100 pages, 10/79 ////5760-SM1

#### LY30-3038

3038

DPPX REMOTE JOB ENTRY WORKSTATION FACILITY (DPPX/RJE), LIC PROC 5760-XC1, DIAGNOSIS

This manual describes how to diagnose problems in the Distributed Processing Programming Executive Remote Job Entry Workstation Facility (DPPX/RJE) program product (number 5760-XC1). This manual also describes how to report the problems to the IBM support center. In addition, the manual provides an overview of DPPX/RJE logic.

Manual, 8 1/2 x 11 inches, 200 pages, 2/80

SLSS - IBM INTERNAL SUBSCRIPTION ONLY

#### LY33-6031

-6031
8100 INFORMATION SYSTEM: DPPX DISTRIBUTED PRESENTATION
SERVICES (DPPX/DPS), LIC PROG 5760-XR1, DIAGNOSIS AND LOGIC
OVERVIEW: FORMAT MANAGEMENT
This manual describes how to diagnose and report program
failures in the format management component of Distributed
Presentation Services (DPS). The book consists of three
parts: Part 1 defines a standard procedure for describing
failures; Part 2 introduces the organization and internal
operation of DPS/FM; Part 3 shows the layout of the main
data areas used by the program.

The information is Parts 2 and 3 is supplementary to
that in Part 1 and is intended as an aid to problem
diagnosis.

diagnosis.

Manual SLSS - IBM INTERNAL SUBSCRIPTION ONLY

## LY33-6036

-6036
8100 INFORMATION SYSTEM: DPPX DISTRIBUTED PRESENTATION
SERVICES (DPPX/DPS) DIAGNOSIS AND LOGIC OVERVIEW, LIC PROG
5760-XR1, INTERACTIVE MAP DEFINITION
This manual describes how to diagnose and report program
failures in the Interactive Map Definition feature of
Distributed Presentation Services (DPS). The book consists
of three parts: Part 1 defines a standard procedure for
describing failures; Part 2 introduces the organization and
internal operation of DPS/IMD; Part 3 shows the layout of
the main data areas used by the program.

The information in Parts 2 and 3 is supplementary to
that in Part 1 and is intended as an aid to problem

diagnosis.

Manual

SLSS - IEM INTERNAL SUBSCRIPTION ONLY

## LY38-3000

8100 INFORMATION SYSTEM DISTRIBUTED PROCESSING PROGRAMMING EXECUTIVE BASE (DPPX/BASE), LIC PROG 5760-010, DIAGNOSIS:

EXECUTIVE BASE (DPPX/BASE), LIC PROG 3/00-010, DEBOOLD LOGIC

LOGIC

Summarizes the logic of the 8100 Information System DPPX/Base operating system, including the Basic Control Program, Additional Control Program Services, Data Management, Communications, the Command Facility, and other system services, including the Linkage Editor, Interactive Editor, and Interactive Debug programs. For those doing problem determination, describes each component sufficiently to select individual modules on listing or microfiche for further details.

Manual, 8 1/2 x 11 inches, 5/79

SLSS - IBM INTERNAL SUBSCRIPTION ONLY

## LY38-3001

3001 SYSTEM DISTRIBUTED PROCESSING PROGRAMMING EXECUTIVE BASE, LIC PROG 5760-010, DIAGNOSIS DATA AREAS A Program Logic Manual describes the internal design or logic of the subject program. These manuals are intended for persons involved in program maintenance and system programmers who are altering the program design. Program logic information is not necessary for the operation of the program; therefore, distribution of these publications should be limited to persons with maintenance and alteration requirements. requirements.

Manual, 848 pages, 9/79 SLSS - IBM INTERNAL SUBSCRIPTION ONLY

## LY38-3002

DISTRIBUTED PROCESSING PROGRAMMING EXECUTIVE 3270 DATA

STREAM COMPATIBILITY DIAGNOSIS
This manual describes how to diagnose problems in the
Distributed Processing Programming Executive 3270 Data
Stream compatibility program and report them to the IBM
support center. This manual also describes the program's

internal logic. It is intended for customer and IBM personnel whose responsibilities include diagnosing and reporting problems in 8100/DPPX program products. Manual, 8 1/2 x 11 inches SLSS - IBM INTERNAL SUBSCRIPTION ONLY

#### LY38-3004

-3004
8100 INFORMATION SYSTEM DISTRIBUTED PROCESSING CONTROL
EXECUTIVE, LIC PROG 5761-DS1, DIAGNOSIS GUIDE
This manual supports DFCX license program 5761-DS1 Release 1
Modification Level 00 and 01 (R01M00 and R01M01) only. It
contains diagnostic techniques and logic reference to assist
the user in isolating an error to a failing DFCX component
or in applying temporary program fixes (PTFs) at a DPCX
location.

location.

The diagnostic techniques consist of conventional keywords to describe a DPCX problem to an IBM support center, procedures on taking a standalone system dump, and the following system FPS: SYSCOMTF, SYSDWAR, SYSLERR, SYSPRIDD, SYSPTF, SYSRIS, SYSRSLOG, SYSTRACE, SYSTROUT. The logic reference material consists of overview discussions and charts on the DPCX components and the RJE work station package (RJE/WSP), plus a number of appendixes. The appendixes provide a link edit map of DPCX, layouts of various system control blocks, and a number of cross-reference tables to assist in isolating an error within DPCX. DPCX.

DPCX.

The diagnostic techniques consist of conventional keywords to describe a DPCX problem to an IEM support center, procedures on taking a stand-alone system dump, and the following system FPS: SYSCOMTF, SYSDVAR, SYSLERR, SYSPRIDD, SYSPTF, SYSRIS, SYSRSLCG, SYSTRACE, SYSTROUT.

The logic reference material consists of overview discussions and charts on the DPCX components and the RJE work station package (RJE/WSP), plus a number of appendixes. The appendixes provide a link edit map of DPCX, layouts of various system control blocks, and a number of cross-reference tables to assist the reader in isolating an error within DPCX.

within DPCX.
Manual, 8 1/2 x 11 inches, 8/79
SLSS - IBM INTERNAL SUBSCRIPTION ONLY

## LY38-3007

-3007
8100 INFORMATION SYSTEM - DISTRIBUTED FROCESSING FROGRAMMING EXECUTIVE FASE (DFFX) - CONTROL FLOCK OVERVIEW, LIC PROG 5760-010
This publication is a series of diagrams describing frequently used DFFX Ease control blocks. Important pointers and data fields are shown, along with relationships between the control blocks.

Manual, 11 x 16 inches, 12 pages, 1/80
SLSS - IBM INTERNAL SUESCRIPTION ONLY

## LY38-3009

8100 HOST COMMAND FACILITY, LIC PROG 5735-XR1, DIAGNOSIS (TCAM AND ACF/TCAM)
Provides a system programmer with the information required to analyze HCF/TCAM problems, apply fixes and submit AFAFS. Manual, 8 1/2 x 11 inches, 3/80 SLSS - IBM INTERNAL SUBSCRIPTION ONLY

## LY38-3019

-3019

HOST COMMAND FACILITY EIAGNOSIS (VTAM AND ACF/VTAM), LIC PROG 5735-XR1

This publication describes the internal logic of the Host Command Facility (HCF) program product. Other program products are described and identified as necessary to explain their significance to HCF.

The audience is customer and IBM personnel whose responsibilities include modifying or diagnosing errors in the Host Command Facility program. Familiarity with data processing concepts and especially with distributed processing configurations, telecommunication concepts, and Systems Network Architecture is helpful in understanding the contents of this publication.

Manual, 8 1/2 x 11 inches, 111 pages, 11/79

SLSS - IBM INTERNAL SUBSCRIPTION ONLY

## LY38-3036

-3036
HOST PREP, LIC PROG 5735-XR3, HOST SERVICES LOGIC
This manual describes the logic of the Host Frep program
product. Host Prep provides host support for DPCX Feature
6001. The programs described are Program Validation
Services (PVS), Batch Data-Exchange Services (EDES),
Modifications to Subsystem Support Services (SSS) to provide
8100/DPCX system support for the SSS GEN Command, and
Subsystem Information Retrieval Facility (SYSINFOREF). The
logic includes 3770 and 3790 information. These programs
are executed as problem programs at the host System/370
under OS/VS or DOS/VS. This manual is for those persons who
are debugging or changing these service programs.
Manual, 8 1/2 x 11 inches, 4 pages, 3/80
SLSS - IBM INTERNAL SUESCRIPTION ONLY

## LY38-3037

8100 INFORMATION SYSTEM DISTRIBUTED PROCESSING CONTROL

EXECUTIVE, LIC PROG 5761-DS1 DIAGNOSIS: REFERENCE

This manual supports DPCX license program 5761-DS1 release
01 starting with modification level 02. (R01N02). It

provides an overview of the structure of the DPCX components
such as MCC, ACC device processors, IPL, RJE, and symbolic

machines appendixes provides detailed information on system control blocks, DPCX register assignments, R codes, OP codes, AFRs, and link-edit maps.
Manual, 8 1/2 x 11 inches, 3/80
//05//8809/

#### G232-0005

.0005
8809 MAGNETIC TAPE UNIT OPERATOR'S GUIDE
This guide contains the information needed to operate the
IBM 8809 tape unit.
Reference card, 3 5/16 x 8 1/2 inches, 4 panels, 1979
SLSS - ORDER NO. SUBSCRIPTION ONLY

#### G310-0012

MARKETING PUBLICATIONS KWIC INDEX/WORLD TRADE ONLY
This catalog lists publications available for distribution
or sale to users of IBM data processing products and
services. Included are technical publications, briefs,
photographs, educational materials, advertising brochures,
and periodicals. Materials related to the maintenance of
IBM products are in the IBM Customer Engineering KWIC Index,
GY19-0010-9.

Manual, 8 1/2 x 11 inches, 282 pages, 12/77 SLSS - ORDER NO. SUBSCRIPTION ONLY

#### G320-1244

- CUSTOMER EDUCATION COURSE CATALOG
  This three-section catalog has been pregared to provide users of IBM data processing equipment with information on the various courses, curriculums, and education materials available to them through IBM Customer Education.

  A. GENERAL INFORMATION: This covers basic enrollment information, terms and conditions of education programs and agreements, location of various education centers and availability of special purpose programs such as o Time payments

  On-site courses
  On-site courses
  (RPQ) Request Price Quotationl
  Computerized education configurators
  EDUCATION PLANNING GUIDES: Since it is advantageous to develop an overall education plan that is in line with application implementation or personnel requirements, these flow chart aids have been developed to help the user match the curriculum with his requirements. In this fashion, the user should be able to project his education schedule with the related tuition for budgetary purposes.

  C. DETAILED COURSE DESCRIPTIONS: This section contains the
- education schedule with the related tuition for budge-tary purposes.

  DETAILED COURSE DESCRIPTIONS: This section contains the courses offered to users of IBM data processing equip-ment. The descriptions cover the intended audience, as well as other relevant information. The descriptions have been written to give the reader as much detail as possible to help him select the proper course(s) from the broad spectrum offered.

As can be seen in the Table of Contents, the courses are cross-indexed in three sequences, alphabetic, course code and curriculum.

This catalog obsoletes the following publications in the "IBM Education ... a course of action" series, also known as Course Selection Guide modules.

G520-2327 Systems Science Education

The Operating System DOS/TOS G520-2329

G520-2330 G520-2334

1130-1800-System/7 S/360 Model 20 and Unit Record Industry Applications Operating System Curriculum Planning G5 20- 2335 G5 20 - 2336

G520-2469

Catalog, 650 pages SLSS - ORDER NO. SUBSCRIPTION ONLY

## G320-1561

-1561

ENTERING AN SISS SUBSCRIPTION
The new (1979) edition of this publication on SISS (System Library Subscription Service) is a brief but lucid and comprehensive description of SISS useful for either introduction or review.

SISS is an essential but optional customer service, the worldwide publication distribution service which causes the required documentation supporting IEM systems to be shipped to all IEM customers as well as to IEM users and many others who have a validated interest in receiving IEM publications. Brief, 16 pages, 8/79

//00//

-1621

MARKETING PUBLICATIONS KWIC INDEX

This catalog indexes the titles and lists the prices of customer publications, including all those for system libraries and many other marketing publications, such as application briefs, educational and promotional literature, cassettes, videotapes, periodicals and photographs.

All titles are KWIC (keyword in context) titles. KWIC is an abbreviating retrieval system in which titles are expressed in no more than 30 characters and each such title is indexed under each practical keyword.

Among such keywords is #SUP, which creates a numerically sorted listing of all System Library Supplements (applying to Selectable Units and certain licensed programs)

released before the edition date.

Conversely, Supplements applying to a given base number and edition may be found under that base number, where it appears in the title index as a keyword.

Similarly, those requiring the pseudonumbers for specific back editions (supporting prior releases of programs) will find them listed in the title index under the actual base order number.

Materials for the maintenance of IEM products are in the Customer, Engineering KWIC Index, GY20-0073.

Index, 8 1/2 x 11 inches, 352 pages, 7/80

SLSS - ORDER NC. SUBSCRIPTION CNLY

#### G320-5394

A GUIDE TO ESTAELISHING, ORGANIZING, AND MAINTAINING A SYSTEM LIERARY
This booklet, written by the Publication Project of the GUIDE International Corporation, tells how to establish and supervise a data-processing reference library, starting with practical suggestions on staffing - such as placing custody of the library in the hands of an administrator acquainted with the needs of the installation and the special language of data processing.

Next it covers the problem of where to place the library or its sections, from a small sublibrary on the console to three distinct libraries (for system programming, application programming, and operations) to a main, general library and a large number of mini-libraries. The pros and cons for user vs. administrator time for each approach are mentioned.

Also included is how to control the library, from

Also included is how to control the library, from minimal supervision of a rack and a table to big libraries and elaborate controlled-checkout. And how to organize the manuals, stack the manuals, and let users know what is available.

available.

Included also is policy for initial ordering, under which the librarian meets with selected users, each armed with bibliographies and copies of the SLSS form, to sketch out the initial library; and, thereafter, the system for practical maintenance of the library through pruning and adding and immediate updating, to alter the weekly flow of new and update materials through continual feedback due to changing needs. changing needs.
Manual, 7 pages
SLSS - ORDER NO. SUBSCRIPTION ONLY

#### G320-6037

DALLAS SYSTEM CENTER TECHNICAL BULLETIN - 3790 TO 8100
- DPCX TRANSITION PLANNING GUIDE
This guide presents information about the IBM 8100
Information System with Distributed Processing control
Executive (DPCX-8100). The guide primarily oriented towards
an IBM 3790 user concerned with the transition from 3790 to
8100/DPCX. However, the document is of sufficient detail to
serve in a supportive role for the person with no 3790
experience. The reader will be introduced to the 8100
hardware and DPCX software with supporting programs and
functions. The reader will learn the differences between
the 3790 and 8100/DPCX.

The guide descrites, at a high level, the hardware and
software of 8100/DPCX. A section is devoted to the
discussion of compatifilities and incompatibilities between
the 3790 and 8100/DPCX. Transition requirements, planning,
and installation phase guidelines and procedures are covered
as well as maintenance and serviceability requirements.

The reader should come away with a sound understanding
of 8100/DPCX and how to proceed with a transition from the
3790 to 8100/DPCX.
Manual, 8 1/2 x 11 inches, 56 pages, 11/79
8130,8140//34/3790,3791/5761-DS1

## G320-6041

PALO ALTO SCIENTIFIC CENTER - 8100 INFORMATION SYSTEM LIBRARY REFERENCE SUMMARY No abstract available.
Technical bulletin, 16 pages 8130,8140//00//

## G320-6048

-6048

DALLAS SYSTEMS CENTER TECHNICAL BULLETIN DISTRIBUTED
PROCESSING PROGRAM EXECUTIVE INSTALLATION AND
OPERATION PRIMER
This document contains information necessary to understand, operate, and program in an IEM Distributed Processing
Programming Executive (DFPX) environment. The information is divided into sections that parallel the major categories of activity experienced during system installation and application development.

The intent of this document is to lead the user through a step by step process. This process will provide a

The intent of this cocument is to lead the user thirty a step by step process. This process will provide a learning facility for the user, and a verification facility for the system. It is not intended to present each topic in great detail. Any user who requires a greater level of detail should consult the related DPPX publication for the subject.

Manual 164 pages, 03/80 ///5760-010

## G320-6049

DALLAS SYSTEMS CENTER TECHNICAL BULLETIN CPU MANAGEMENT
IN DISTRIBUTED PROCESSING PROGRAMMING EXECUTIVE (DFPX)
The IBM 8100 Information System provides 8 hardware priority

levels, 64 register sets, 2 status vectors per level, and 4 privilege modes. The CPU Management component of DPPX coordinates the use of these facilities and allocates the CPU resource to the requesting units of work.

This paper discusses CPU Management and its relationship to other components of the operating system.

Manual, 48 pages, 2/80

////5760-010

#### G320-6102

MINAM FACTORS OF WORKSTATIONS WITH DISPLAY TERMINALS
This publication briefly describes several operator-related factors that should be considered when developing or using a visual display unit. It covers several physical aspects of VDUs, some characteristics of the human visual system, and certain environmental considerations.
Manual, 48 pages, 5/78
//09/3276,3277,3278,3279/

#### G320-6349

-6349
8100 DPPX COMMUNICATION DESIGN AND DEVELOFMENT AID
5796-PNL, NOTICE
The communications Design and Development Aid Installed User
Program provides 8100 DPPX users the ability to design and
test the application logic necessary to communicate with
terminals, other DPPX systems, and host systems without
having to code application programs.
Release notice ////5796-PNL

#### G321-5078

-5078

<u>DISTRIBUTED DATA PROCESSING - SYSTEM JOURNAL REPRINT</u>
Today there is a wide range of choice for configuring the data processing facilities of an organization - centralized systems, decentralized systems, small computers, and networks of communicating computers - for distributed data processing. This paper considers the factors that relate to organizations and their data processing requirements and to the various possible data processing configurations. Priceperformance ratio, organizational needs, and other factors that recommend the flexibility of distributed data processing are discussed in detail. Also discussed are possible distributed data processing architectures, choice criteria, communications, and application and operating system design principles.

Journal reprint, 7 x 10 inches, 20 pages, 11/78

G321-5101

A DISTRIBUTED INFORMATION SYSTEM STUDY
This paper is a discussion of a methodology, a distributable information system model, and an experiment used to identify potential problems for supporting such a system. The experimental model was designed and implemented in an evolutionary manner for the purpose of studying the feasibility of a system with the postulated attributes. Incentives for distribution and design of the study introduce the two main topics - the study model itself and implementation of the study model. Results of the study provide insights into such factors in distributed information system structural design as intercomponent communication, system control, and recovery philosophy. Journal reprint, 7 x 10 inches, 28 pages, 8/19

-5107

AN OPERATING SYSTEM FOR DISTRIBUTED PROCESSING - DPPX
The Distributed Processing Programming Executive (DPPX) is a new, full-function operating system designed to support distributed processing with the IBM 8100 Information System. The functional requirements of distributed processing and their solutions in DPPX are discussed. The structure of the operating system is outlined, and its advantages are analyzed. Bighlighted are particular characteristics of the DPPX structure that uniquely support distributed processing. Journal reprint, 7 x 10 inches, 19 pages, 11/79
-5108

-5108

1/O FACILITIES OF THE DISTRIBUTED PROCESSING PROGRAMMING EXECUTIVE (DPPX)

This paper introduces the input/output facilities of DPPX, the Distributed Processing Programming Executive for the IBM 8100 Information Processing System. Design requirements and alternatives are discussed, as well as the general structure of the services that implement the I/O facilities. Services that support specific I/O resources, such as disk storage and communication devices, are related to the general structure. The paper considers some of the problems in designing a general structure to support a wide range of services, and it briefly describes the interface architecture used to solve these problems.

Journal reprint, 7 x 10 inches, 21 pages, 11/79

-5109

-5109

DATA MANAGEMENT FOR THE DISTRIBUTED PROCESSING PROGRAMMING EXECUTIVE (DPPX)

The Data Management component of the new IBM 8100

Distributed Processing Programming Executive (DPPX) provides for the storage and retrieval of data on disk and tape. Its objectives are to support a broad range of functions and be easy to use, be easily extendible, and entail minimal cost for the user. The Data Management component is designed to meet those objectives by means of a layered structure, an improved concept of device independence, and the user of catalogues. catalogues.

Journal reprint, 7 x 10 inches, 18 pages, 11/79

G321-5111

DISTRIBUTED PROCESSING: AN ASSESSMENT Highlighted in this technical essay are discussions of the nature of distributed system, design processes associated

with the distribution of processing, and the conditions with the distribution of processing, and the conditions under which benefits accrue. The essay concentrates on some of the major benefits expected from distributed systems so as to provide a context in which to judge particular designs and their benefits. Among the judgement-informing considerations are the following: centralized management, historical relationships with cn-line systems, reliability and fail-soft, security and privacy, system growth and capacity limitations, and fitting the system to the organization structure.

Journal reprint 7 x 10 inches, 22 pages, 11/79

|  |  |  |  | " |
|--|--|--|--|---|
|  |  |  |  |   |
|  |  |  |  |   |
|  |  |  |  |   |

**New Abstracts** 

GA24

GA09-1600

IBM 3270 INFORMATION DISPLAY SYSTEM CUSTOM FEATURE

DESCRIPTION: 129-3270 ATTACHMENT (RPQ 8T0093)

This Custom Feature Description manual, GA09-1600, is a component description of the 129 3270 attachment with programming considerations and source for operator's reference. It is for use of executives, programmers and operators; also IBM FE and Marketing personnel. Manual //14/0129/

GA18-2081

-2081
3270 INFORMATION DISPLAY SYSTEM: 3276 CONTROL UNIT/DISPLAY STATION DESCRIPTION AND PROGRAMMER'S GUIDE
This publication provides programmers and system analysts with detailed reference material relating to the 3276 CONTROL Unit and Display Station.
Manual, 8 1/2 x 11 inches, 366 pages, 6/81
//09/3276/

GA19-5178

5922 DOCUMENT READER MODEL S11 COMPONENT DESCRIPTION
This publication contains information about the IBM 5922
Document Reader Model S11 and how it is used in the IBM 3600 GA23-0061
Pinance Communication System, IBM 3270 Information Display
System, and IBM 8100 Information System.

Directed primarily to programmers, this manual provides
detailed information necessary in the writing of application
programs for the 5922 terminal.
Manual, 8 1/2 x 11 inches, 84 pages, 10/80

Manual, 8 1/2 x 11 inches, 84 pages, 10/80

COMPANY

MODEL S11 COMPONENT

GA23-0061

3270

DESC

3270

3270

3270

3270

ADDESC

3270

3270

3270

3270

DESC

3270

3270

3270

3270

3270

DESC

3270

3270

3270

3270

3270

DESC

3270

3270

3270

3270

3270

3270

3270

3270

3270

3270

3270

3270

3270

3270

3270

3270

3270

3270

3270

3270

3270

3270

3270

3270

3270

3270

3270

3270

3270

3270

3270

3270

3270

3270

3270

3270

3270

3270

3270

3270

3270

3270

3270

3270

3270

3270

3270

3270

3270

3270

3270

3270

3270

3270

3270

3270

3270

3270

3270

3270

3270

3270

3270

3270

3270

3270

3270

3270

3270

3270

3270

3270

3270

3270

3270

3270

3270

3270

3270

3270

3270

3270

3270

3270

3270

3270

3270

3270

3270

3270

3270

3270

3270

3270

3270

3270

3270

3270

3270

3270

3270

3270

3270

3270

3270

3270

3270

3270

3270

3270

3270

3270

3270

3270

3270

3270

3270

3270

3270

3270

3270

3270

3270

3270

3270

3270

3270

3270

3270

3270

3270

3270

3270

3270

3270

3270

3270

3270

3270

3270

3270

3270

3270

3270

3270

3270

3270

3270

3270

3270

3270

3270

3270

3270

3270

3270

3270

3270

3270

3270

3270

3270

3270

3270

3270

3270

3270

3270

3270

3270

3270

3270

3270

3270

3270

3270

3270

3270

3270

3270

3270

3270

3270

3270

3270

3270

3270

3270

3270

3270

3270

3270

3270

3270

3270

3270

3270

3270

3270

3270

3270

3270

3270

3270

3270

3270

3270

3270

3270

3270

3270

3270

3270

3270

3270

3270

3270

3270

3270

3270

3270

3270

3270

32

7-2-22
8775 DISPLAY TERMINAL: DATA ENTRY VALIDATION RPQS SU0183
AND SU0184 CUSTOM FEATURE DESCRIPTION
DESCRIBES the Data Entry Validation function provided for
the 8775 by RPQs SU0183 and SU0184. Introductory is given
for use by programmers, planners, and marketing
representatives.

The Data Entry validation PROS. 13 Marketing

representatives.

The Data Entry validation RPQs allow input data to be the validated directly by the terminal, by using the Action reson sequence Table display function.

The first section of the publication describes the Action Sequence Table display function, the Action Sequence Table display function, the Action Sequence Table extended field attribute, and the checking and editing action types that are available. The second section gives planning information about the setup of the terminal and the programming support that is required. The third section gives attachment configuration and ordering information.

Manual, 8 1/2 x 11 inches, 26 pages, 12/80

SLSS - ORDER NO. SUBSCRIPTION ONLY

This

This

This

The Table 4 the the section sequence and and editing action gives below the terminal and the GA24-3203 and the section gives planning information and ordering information.

[574]

GA24-3203

GA24-3203

GA24-3203

GA24-3203

GA24-3203

GA24-3203

GA24-3203

GA24-3203

GA24-3203

GA24-3203

GA24-3203

GA24-3203

GA24-3203

GA24-3203

GA24-3203

GA24-3203

GA24-3203

GA24-3203

GA24-3203

GA24-3203

GA24-3203

GA24-3203

GA24-3203

GA24-3203

GA24-3203

GA24-3203

GA24-3203

GA24-3203

GA24-3203

GA24-3203

GA24-3203

GA24-3203

GA24-3203

GA24-3203

GA24-3203

GA24-3203

GA24-3203

GA24-3203

GA24-3203

GA24-3203

GA24-3203

GA24-3203

GA24-3203

GA24-3203

GA24-3203

GA24-3203

GA24-3203

GA24-3203

GA24-3203

GA24-3203

GA24-3203

GA24-3203

GA24-3203

GA24-3203

GA24-3203

GA24-3203

GA24-3203

GA24-3203

GA24-3203

GA24-3203

GA24-3203

GA24-3203

GA24-3203

GA24-3203

GA24-3203

GA24-3203

GA24-3203

GA24-3203

GA24-3203

GA24-3203

GA24-3203

GA24-3203

GA24-3203

GA24-3203

GA24-3203

GA24-3203

GA24-3203

GA24-3203

GA24-3203

GA24-3203

GA24-3203

GA24-3203

GA24-3203

GA24-3203

GA24-3203

GA24-3203

GA24-3203

GA24-3203

GA24-3203

GA24-3203

GA24-3203

GA24-3203

GA24-3203

GA24-3203

GA24-3203

GA24-3203

GA24-3203

GA24-3203

GA24-3203

GA24-3203

GA24-3203

GA24-3203

GA24-3203

GA24-3203

GA2

GA19-5253

8775 DISPLAY TERMINAL MODELS 1 AND 2: RPQ XD4164 USER'S GUIDE
This publication is intended for users of IBM 8775 Display
Terminal Models 1 and 2 that are provided with the Loop
Speed Switch, Request for Price Quotation (RPQ) XD4164. The
information deals with the operating and setting of the loop
speed switches, and recommends procedures for use when
switching terminals or loops for backup purposes.
Manual, 8 1/2 x 11 inches, 22 pages SLSS-ONSO

GA19-5320

5322 DOCUMENT READER MODEL SO2 SITE PREPARATION GUIDE
This guide is intended for those persons concerned with
planning and preparing the user's premises for the IBM 5922
Document Reader Model SO2. It provides information that
will help the user prepare for the setup of the 5922 when it

arrives.
Manual, 8 1/2 x 11 inches, 18 pages, 4/81 //14/5922/

GA23-0046

3274 CONFIGURATION DATA CARD
A history card to record configuration data of the 3274
Control Unit. Padded card form, U/M 10, 2 sides, 4/81 SLSS - ORDER NO. SUBSCRIPTION ONLY

-0055
8140 PROCESSOR (B MODELS) AND 8101 STORAGE AND INPUT/OUTPUT UNITS RELOCATE INSTRUCTIONS
This manual contains all the procedures that a customer must perform to disconnect an 8100 system containing an 8140 BXX Processor with or without 8101 storage and I/O units attached. It would be used at time of system relocation, removal, or replacement. This manual is also part of relocate packages which can be ordered from IBM, refer to: IBM 8100 Information System Site Planning and Preparation Guide for IBM 8101, IBM 8130, IBM 8140, GA27-2884.
Manual, 8 1/2 x 11 inches, 30 pages, 1/81 8140//15/8101/

GA23-0058

3270 INFORMATION DISPLAY SYSTEM LIBRARY USER'S GUIDE Lists 3270 library publications with abstracts and audience of each publication.
Reference card, 8 1/2 x 11 inches, 2/81
//09/3271,3272,3274,3275,3276,3277,3279/

GA23-0059

3270 DATA STREAM PROGRAMMER'S REFERENCE
This manual introduces and describes all of the functions used in the 3270 data stream such as commands, control characters, orders, attributes, and structured fields. It also describes partitioning, magnetic stripe reader operation, keyboard functions, character sets, and printer operations as they affect the 3270 data stream.

Manual, 8 1/2 x 11 inches, 200 pages, 1/81
//30/3271,3272,3274,3276,3278,3279,3275,3277,8775/

GA 23-0060

270 INFORMATION DISFLAY SYSTEM - 3271 CONTROL UNIT, 3272 CONTROL UNIT, 3275 DISPLAY STATION - DESCRIPTION AND PROGRAMMER'S GUIDE Provides management, programmers, and system analysts with detailed reference material relating to the 3271 Control Unit, 3272 Control Unit, and 3275 Display Station and their

attached units.
Manual, 8 1/2 x 11 inches, 250 pages, 11/80
//09/3271,3272,3275/

-0061
3270 INFORMATION DISPLAY SYSTEM: 3274 CONTROL UNIT
DESCRIPTION AND PROGRAMMER'S GUIDE
Provides the people who manage, analyze, and program IBM
3270 Information Display System installations with reference
material concerning the 3274 control unit and attached
terminals. The 3270 data stream display and printer
operations, features and host system communications are
covered.
Manual, 8 1/2 x 11 inches, 12/80
//09/3274/

DPPX SUPPORT FOR 3777 MODEL 1 COMMUNICATIONS TERMINAL (RPO 8K0892), LIC PROG 5760-010
This manual is for the person(s) in charge of administering the system, planning the network, and defining its resources; it contains planning and resource definition information. Manual, 8 1/2 x 11 inches, 12 pages, 12/80 ///3777/5760-010

3244 AUTOMATIC DATA UNIT - PROGRAM WORKSHEETS FOR DOS/VS (5744-CR1)
Program control worksheets for use with 3644 Programming Guide GC24-5178. Manual, 13 pages, 9/78 //09/3644/

3630 PLANT COMMUNICATION SYSTEM INSTALLATION MANUAL PHYSICAL PLANNING
This manual has been prepared to guide customers in planning the physical installation of terminals and controllers of the IBM 3630 Plant Communication system. To assist the IBM 3630 Plant Communication system. To assist customers in planning physical installations at central computing sites, two other manuals are available: IBM System/370 Installation Manual Physical Planning, GC22-7004, and IBM System/370 World Trade Installation Manual Physical Planning, GC19-0004.
Manual, 8 1/2 x 11 inches, 90 pages, 1/79 //15/3630,3631,3632,3647/

GA24-3682

3644 AUTOMATIC DATA UNIT, OPERATING GUIDE
This publication contains descriptive, operating, problem
determination, and setup information for the IBM 3644
Automatic Data Unit used on the IBM 3630 Plant Communication

System.

The IBM 3644 Automatic Data Unit enables the user to attach a wide variety of devices and production equipment to the IBM 3630 Plant Communication System.

This information is useful to customer and service personnel responsible for developing applications and the resulting operating procedures, problem determination, and setup of the IBM 3644.

Manual, 56 pages, 6/78

//09/3644/

GA24-3743

3743
3262 PRINTER MODELS 3 AND 13 OPERATOR'S GUIDE
This manual provides both reference and instructional
information necessary to operate the IBM 3262 Printer Models
1 and 11. It is intended mainly for machine operators, but
may also be of interest to system supervisors and engineers.

The manual provides a general description of printer
operation and performance, operator panel functions,
operating and error-recovery procedures, operator
maintenance routines, and relocation instructions.

GA33

The 3262 Models 3 and 13 printers are designed exclusively for use with the IBM 3270 Information Display

Manual, 8 1/2 x 11 inches, 58 pages, 10/80 3031,3032,3138,3148,2030,2040,2044,2050,2065,2067,2075,2091, 2025,2085,3195,3115,5410,5415,5412,5404,3033,5406,3155,3165, 3145,3135,2022,3158,3168,3125,5408,8130,8140,4331,4341,3081//

3752 PRINTER MODELS 3 AND 13 OPERATOR INSTRUCTIONS AND STATUS CODES
These reference cards are inserted in the IBM 3262 Printer Models 3 and 13 attached to the IBM 3270 Information Display

System.

These cards contain brief descriptions for loading paper, replacing ribbon, etc. Status code and actions to be followed for each code are listed. When the 3262 stops, the status code defines whether the problem is the printer, the 3270 Information Display System or its controllers. Reference cards, 85 x 128 mm plus tabs 4 a 16 mm, 2 a 32 mm, 20 cards, 9/80
360,3031,3032,3138,3148,3195,3115,5410,5415,5412,5404,3033,5406,3155,3165,3135,3158,3168,3125,5408,8130,8140,4331,4341//03/3262/

#### GA27-2739

-2739

AN INTRODUCTION TO THE IBM 3270 INFORMATION DISPLAY SYSTEM Overview of 3270 hardware units and capabilities. Lists programming support and suggests some typical applications for customer executives, DP management, system analysts, programmers, IBM marketing representatives and systems engineers.

Manual, 8 1/2 x 11 inches, 64 pages, 1/81

//09/3277,3271,3272,3274,3278,3276,3275,3279,3262,3284,3286,3287,3288,3289/

#### GA27-2875

-2875

AN INTRODUCTION TO THE IBM 8100 INFORMATION SYSTEM
This manual contains introductory information about the IBM
8100 Information System. Its objective is to assist user
executives, managers, programmers and installation planners
in understanding the 8100 Information System, the
interrelationships of its components, and its approach to
distributing processing. Briefly discussed are system
concepts, programming support, hardware components and
features, and input/output devices that can be attached to
the system. Related publications:

IBM 8100 Information System Configurator, GA27-2876
Distributed Processing Program Executive (DPPX) Base,
General Information, GC27-0200

Distributed Processing Control Executive (DPCX),

• Distributed Processing Control Executive (DPCX), General Information: Introduction, GC22-9075. Manual, 8 1/2 x 11 inches, 142 pages, 10/78 8130,8140//00//

## GA27-3237

3287 MODELS 1 & 2 OPERATOR'S GUIDE

DOCUMENT INSERTION DEVICE (RPO MK6104)

This manual describes the Rear Document Insertion Device, a This manual describes the Rear Document Insertion Device, a special RPQ feature specifically designed for the 3287 Printer Models 1 and 2. It gives detailed information for customer executives, programming personnel, and operators who are aware of the intended uses of the 3287.

Because the information in this manual supplements the information contained in existing 3287 publications, it is essential that the reader be familiar with the concepts presented in the following prerequisite publications:

3287 Printer Models 1 & 2 Component Description,

GA27-3153

3287 Printer Models 1 & 2 Operator's Guide, GA27-3150

3287 Printer Models 1 & 2 Problem Determination Guide 3287 Printer Models 1 & 2 Setup Instructions

(RPQ MK6104), GA27-3244

Forms Design Reference Guide for Printers, GA24-3488

Manual, 8 1/2 x 11 inches, 36 pages, 4/80

SLSS - ORDER NO. SUBSCRIPTION ONLY

-3260
3867\_LINK\_DIAGNOSTIC\_UNIT\_SETUP\_INSTRUCTIONS\_AND\_USER'S\_GUIDE
This manual provides users with the information needed to setup, operate, and test the IBM 3867 Link Diagnostic Unit.
The document contains 3867 descriptions, customer setup instructions, 3867-to-system integration instructions, operator panel descriptions. relocation and reconfiguration recommendations, methods for obtaining service, and a brief description of available 3867 functions for program-controlled link testing.

This publication is written for users, or operators, who have some knowledge of telecommunications.
Manual, 8 1/2 x 11 inches, 52 pages, 3/81
//09/3867/

## GA27-3261

-3261
3867. LINK DIAGNOSTIC UNIT: SITE PREPARATION GUIDE
This manual provides managers and planners with the
information needed to plan and prepare their site for the
installation of the 3867.
The document contains specific details concerning the
3867's physical characteristics, power requirements, and
telecommunication facilities. Responsibilities of the
customer, the IBM marketing representative, and the IBM
customer engineer are listed. Modem and DTE interface

requirements for operation with the 3867 are also provided. A knowledge of data communication networks is necessary to obtain the maximum understanding of the subjects covered. Manual, 8 1/2 x 11 inches, 32 pages, 12/80 //15/3867/

3287 PRINTER PINFEED PLATEN (RPO GL2220) OPERATOR'S GUIDE This publication tells the customer how to install and remove the Pinfeed Platen and how to load forms when the

remove the Pinfeed Platen and how to load forms when the Pinfeed Platen is installed.

The customer will also need one of the following operator's guides: 3287 Printer Models 1 and 2 Operator's Guide, GA27-3150 and 3287 Printer Models 11 and 12 Operator's Guide, GA27-3189.

Manual, 8 1/2 x 11 inches, 24 pages, 3/81 SLSS - ORDER NO. SUBSCRIPTION ONLY

GA33-3044

8775 DISPLAY TERMINAL COMPONENT DESCRIPTION
This publication describes the 8775 from the point of view of a host programmer, and is not intended to provide operating instructions for the terminal operator. The manual provides sufficient information for an 8775 to be used in a System Network Architecture (SNA) environment, and for application programs to be written using the IEM 8100 Information System.
Manual, 8 1/2 x 11 inches, 304 pages, 12/80
//09/8775/

-3079
3279 COLOR DISPLAY STATION MODEL 3A AND 3E VIDEO OUTPUT RPQ
7J0039 CUSTOM FEATURE DESCRIPTION
Describes the additional output capability provided on
Models 3A and 3B of the IBM 3279 Color Display Station by
RPQ 7J0039. This RPQ provides a four-wire video output on
the 3279 color display station, (Models 3A and 3F only).
Manual, 8 1/2 x 11 inches, 22 pages, 4/81
SLSS - ORDER NO. SUBSCRIPTION ONLY

#### GA33-3087

3087
3732 TEXT DISPLAY STATION FOR 8100 INFORMATION SYSTEM
PROBLEM DETERMINATION GUIDE
This publication is for the IBM 3732 Text Display Station
when used to support the Distributed Office System for the
IBM 8100 Information System.

It gives a series of checks by which you, the operator,
can solve some of the problems that may arise at the IBM
3732 Text Display Station.
Manual, 8 1/2 x 11 inches, 40 pages, 4/81
8130,8140//06/3732/

## GA33-3088

-3088
3736 PRINTER FOR IBM 8100 INFORMATION SYSTEM OPERATING
INSTRUCTIONS
This manual gives instructions for the day-to-day operation and care of the IBM 3736 Printer when used to support the Distributed Office System for the IBM 8100 Information System. Although the manual is intended mainly for the customer's staff who prepare the 3736 Printer for use and tend the printing operation, system control operators should be aware of the information contained in it.

The printer operator needs no knowledge of the system, other than that provided in this manual.

Manual, 8 1/2 x 11 inches, 58 pages, 4/81
8130,8140//03/3736/

## GA33-3094

3094
3279 MODEL 2C COLOR DISPLAY CONSOLE PROBLEM DETERMINATION GUIDE
This manual contains information that the operator may find useful for correct operation and problem determination on the IBM 3279 Model 2C Color Display Console. The guide is designed to be stored inside the keyboard.

Manual, 10 x 1 3/4 inches, 7/81

//09/3279/

## GA33-3096

-3096
8775 DISPLAY TERMINAL MODELS 1, 2, 11, AND 12 WITH PRINTER ATTACHMENT (RPQ 7J0044 OR RPQ 7J0045): PROBLEM

DETERMINATION GUIDE

Mounted in the keyboard, this document provides quick reference and procedures in determining the cause of problems encountered in operating an 8775 Display Terminal with a printer attachment, and in solving those problems that do not require technical assistance from a service representative.

Manual, 10 x 1 3/4 inches, 100 pages, 6/81
SLSS - ORDER NO. SUBSCRIPTION ONLY

## GA33-3098

3098
8775 DISPLAY TERMINAL MODELS 1, 2, 11, AND 12 WITH PRINTER ATTACHMENT (RPQ 7J0044 OR RFQ 7J0045) CONFIGURATION
INFORMATION
This is a supplement to IBM 8775 Display Terminal Models 1, 2, 11, and 12 with Printer Attachment (RPQ 7J0044 or RPQ 7J0045): Setup Instructions, GA33-3095, and provides setup data that is exclusive to a customer's individual requirements. It is shipped with the 8775 and must be

**GA33** 

processed by the supervisor so that it is available when required by the person setting up the terminal. Manual, 8 1/2 x 11 inches, 12 pages, 6/81 SLSS - ORDER NO. SUBSCRIPTION ONLY

GA33-3104

3104
3100 INFORMATION SYSTEM: AIRLINE LINE CONTROL ATTACHMENT
[RFQ MK6959 AND PRPQ 8K0904) GENERAL INFORMATION
This publication gives general information on the Request
for Price Quotation (RFQ) MK6959 and Programming RPQ 8K0904
attachments for Airlines Line Control (ALC) operating in
conjunction with the IBM 8100 Information System.
Manual, 8 1/2 x 11 inches, 32 pages, 2/81
SLSS - ORDER NO. SUBSCRIPTION ONLY

GB11-5026

-5026
INTERNATIONAL FIELD PROGRAMS, PROGRAM PRODUCTS, PROGRAM INFORMATION AND INDEX
This brochure gives descriptions of current International Field Programs released through the International Field Program Center in Uithoorn and Program Products released through the Program Product Development Centers in Europe through 1 April 1981.

The programs are divided into seven different groups according to the type of application. Unless otherwise indicated, the manuals for the various programs are in English.

English.

The programs are listed in an alphabetical list and in the Appendix the programs are listed according to application type. 02212

GB11-5020

Consult your local IBM marketing organization regarding the prices of the programs listed in this brochure and their availability in your country.
Flyer, 8 1/2 x 11 inches, 6 pages, 4/81
SLSS - ORDER NO. SUBSCRIPTION ONLY

HOST DEVELOPMENT AND TEST SYSTEM FOR IBM 8100 COBOL USING TSO, 5785-DCF, AVAILABILITY NOTICE
This Availability Notice contains complete ordering information for the Program and all its related documentation, for management and data processing personnel who are prospective users of the program and others who require information concerning it.

This FDP is written in PL/I. The Host Development and Test Systems for IBM 8100 COBOL are designed for interactive Distributed Processing Programming Executive (DPPX)/COBOL, program development and testing on a host IBM System/370, 303X or 4300 Processor using a simulated test environment.

These FDPs process all DPPX/COBOL source codes including COBOL Structured Programming statements. The COBOL-DPS Function Management interface is simulated as it would appear on an IBM 8100/DPPX System.

These FDPs are comprised of Map Import Utility, Map Definition Precompiler (including Map Library functions), Environment Simulator (including sophisticated trace facilities), and Protocol Formatting Utility.

Optionally, COBOL Interactive Debug and TSO/SPF (SPF/CMS) may be used. Several test facilities and help functions may be activated to monitor execution.

Note: This publication is for U.S.A. use only.
Flyer, 8 1/2 x 11 inches, 6 pages, 9/80

SB21-2571

MOST DEVELOPMENT AND TEST SYSTEM FOR IBM 8100 COBOL USING TSO, 5785-DCF, DESCRIPTION/OPERATIONS This Program Description/Operations Manual provides the user with sufficient information to understand, install and successfully use the program.

For information about this program, see abstract for GB21-2570. Note: This publication is for U.S.A. use only. Manual, 8 1/2 x 11 inches, 115 pages, 9/80 ////5785-DCF

GB21-2572

-2572

BOST\_DEVELOPMENT AND TEST SYSTEM FOR IBM 8100 COBOL USING CMS. FDP 5785-DCG, AVAILABILITY NOTICE

This Availability Notice contains complete ordering information for the Program and all its related documentation, for management and data processing personnel who are prospective users of the program and others who require information concerning it.

This FDP is written in PL/I. The Host Development and Test Systems for IBM 8100 COBOL are designed for interactive Distributed Processing Programming Executive (PDPX)/COBOL program development and testing on a host IBM System/370, 303X or 4300 Processor using a simulated test environment.

These FDPs process all DPPX/COBOL source codes including COBOL Structured Programming statements. The COBOL-DPS Function Management interface is simulated as it would appear on an IBM 8100/DPPX System.

Function Management interface is simulated as it would appear on an IBM 8100/DPFX System.

These FDPs are comprised of Map Import Utility, Map Definition Precompiler (including Map Library functions), Environment Simulator (including sophisticated trace facilities), and Protocol Formatting Utility.

Optionally, COBOL Interactive Debug and TSO/SPF (SPF/CMS) may be used. Several test facilities and help functions may be activated to monitor execution.

SB21

Note: This publication is for U.S.A. use only. Flyer, 8 1/2 x 11 inches, 6 pages, 9/80 ////5785-DCG

SB21-2573

HOST DEVELOPMENT AND TEST SYSTEM FOR IBM 8100 COBOL USING CMS, FDP 5785-DCG, DESCRIPTION/OPERATIONS

This Program Description/Operations Manual provides the user with sufficient information to understand, install and successfully use the program.

For information about this program, see abstract for Rote: This publication is for U.S.A. use only. Manual, 8 1/2 x 11 inches, 120 pages, 9/80
////5785-DCG

GB21-2626

8100/DPCX OUTPATIENT BILLING SYSTEM, FDP 5798-DCP,
AVAILABILITY NOTICE
This Availability Notice contains complete ordering information for the Program and all its related documentation, for management and data processing personnel who are prospective users of the program and others who require information concerning it.

This FDP is written in DPCX Macros. It is designed to provide in a hospital or clinic setting an online patient registration, billing and reporting system. When used in conjunction with a host computer, the FDP retrieves patient data from a host data base, if available, or its own files, and then completes the process of billing the patient without further dependence on the central site resources. Periodically, patient charges and payments may be unloaded to a diskette and/or transmitted to the host system for further processing at the central site.

In the alternative mode, the FDP may operate completely independent of a host computer system, collecting or updating the patient information, processing the charges and payments, and printing the bills. This feature assures that even in a distributed environment the system will continue to function should the host connection become temporarily unavailable.

Flyer. 8 1/2 x 11 inches. 6 pages. 12/80

Flyer, 8 1/2 x 11 inches, 6 pages, 12/80 ////5798-DCP

SB21-2627

unavailable..

8100/DPCX OUTPATIENT BILLING SYSTEM, FDP 5798-DCP, DESCRIPTION/OPERATIONS
This Program Description/Operations Manual provides the user with sufficient information to understand, install and successfully use the program.
For information about this program, see abstract for GB21-2626. Manual, 8 1/2 x 11 inches, 267 pages, 12/80 ////5798-DCP

SB21-2660

8100/DPCX EMPLOYMENT SERVICE JOB BROWSE FACILITY, FDP 5798-DCY, DESCRIPTION/OPERATIONS This Program Description/Operations Manual provides the user with sufficient information to understand, install and successfully use the program.

For information about this program, see abstract for GB21-2659. Manual, 8 1/2 x 11 inches, 70 pages, 9/80 ////5798-DCY

GB21-2666

-2666

8100/DPPX PAYROLL MANAGEMENT SYSTEM, FDP 5798-DDD, NOTICE
This is a marketing oriented document that describes the
purpose and capabilities of the program, advantages of
design, and problems solved by the program referenced in the
title. It contains complete ordering information for the
program and all its related documentation for management and
data processing personnel who are prospective users of the
program and others who require information concerning it.

This program is written in 8100/DPPX COBOL. This FDP
provides stand-alone payroll processing capabilities for
distributed systems environment. The system consists of
interactive file creation and maintenance programs as well
as the traditional batch payroll programs. It is compatible
with proven payroll systems and can be integrated into a
large company payroll network.

The interactive portion of the IEM 8100/DPPX Payroll
Management System provides the following data base
functions: inquiry, update, addition of records, and
deletion of records in the employee master data base and the
company master data base. Interactive terminal entry of
weekly employee time card data provides input to the weekly
batch pay processing system.

The batch portion of the system provides pay
computation, file backup, personnel reporting, quarterly
941's, and year-end W-2's.
Flyer, 8 1/2 x 11 inches, 6 pages, 12/80
////5798-DDD

SB21-2667

8100/DPPX PAYROLL MANAGEMENT SYSTEM, FDP 5798-DDD, DESCRIPTION/OPERATIONS
This Program Description/Operations Manual provides the user with sufficient information to understand, install and successfully use the program.

SB21

For information about this program, see abstract for GB21-2666. Manual, 8 1/2 x 11 inches, 202 pages, 12/80 ////5798-DDD

8100/DPPX COBOL APPLICATION CROSS REFERENCE, FDP 5798-DDJ.

NOTICE
This document describes the purpose and capabilities, the advantages of design, and the problems solved by the program referenced in the title. It contains complete ordering information for the program and alist of supporting documentation. It is intended for management and data processing personnel who are prospective users of the

processing personnel who are prospective users of the program.

This FDP written in Assembler/COBOL, is a programmer aid for debugging, changing, maintaining or converting a multiprogram COBOL application. It provides a consolidated cross-reference listing from multiple COBOL programs. This can help the programmer identify the attributes of any name, and locate occurrences of any name in the application. It can also cross-reference COBOL reserved words, making it a valuable tool in program conversion by identifying occurrences of a non-standard word.

Flyer, 8 1/2 x 11 inches, 6 pages, 5/81

////5798-DDJ

SB21-2673

### 100/DPPX COBOL APPLICATION CROSS REFERENCE, RDP 5798-DDJ,

DESCRIPTION/OPERATIONS

This Program Description/Operations Manual provides the user with sufficient information to understand, install and successfully use the program.

For information about this program, see abstract for DESC.

DESCRIPTION OF THE PROPRIES OF THE PROPRIES OF THE PROPR Manual, 8 1/2 x 11 inches, 21 pages, 5/81
////5798-DDJ

8100/DPCX ACCOUNTING SYSTEM/DEPARTMENTAL, FDP 5798-DDL, NOTICE

This Availability Notice contains complete ordering

This Availability Notice contains complete ordering information for the Program and all its related documentation, for management and data processing personnel who are prospective users of the program and others who require information concerning it.

This PDP is written in DMS/3790, DPCX Macros. It provides a flexible approach using the \$100/DPCX system to implementing basic departmental accounting functions in both the public and private sectors. The system concentrates on control of detailed daily transactions allowing for immediate notification of overdrawn funds. It also provides optional host transmission capabilities that can complement existing central accounting systems. To provide ease of user modification, the application code is DMS/3790 based.

It provides standards for detail transactions for central account code of a general ledger; immediate feedback of over-expended accounts within a ledger; printed documentation of detail transactions and summarization of accounts data; and built-in recovery in the event of a system failure.

system failure.
Flyer, 8 1/2 x 11 inches, 6 pages, 12/80
////5798-DDL

SB21-2689

8100/DPCX ACCOUNTING SYSTEM/DEPARTMENTAL, FDP 5798-DDL, DESCRIPTION/OPERATIONS
This Program Description/Operations Manual provides the user with sufficient information to understand, install and successfully use the program.
For information about this program, see abstract for GB21-2688.

Manual, 8 1/2 x 11 inches, 201 pages, 12/80

SB21-2702

BIOOLOPPX DTMS/DPS TRANSACTION SIMULATOR, FDP 5798-DDP,
DESCRIPTION/OPERATIONS
This Program Description/Operations Manual provides the user with sufficient information to understand, install and successfully use the program.

For information about this program, see abstract for GB21-2701.

Manual, 8 1/2 x 11 inches, 139 pages, 11/80 ////5798-DDP

GB21-2719

-2719
8100/3640 SPECIAL SUPPORT SUBROUTINES, FDP 5798-DEJ, NOTICE This Availability Notice contains complete ordering information for the Program and all its related documentation, for management and data processing personnel who are prospective users of the program and others who require information concerning it.

This FDP is written in 8100/DPPX COBOL and Assembler. It provides functional support to the COBOL application.

It provides functional support to the COBOL application programmer who is implementing special options and features found on the 3640 family of terminals. These include:

• For the 3642 with the large character set option, the FDP provides routines that dynamically generate 3/4 inch and 1

1/2 inch high characters for printing on magnetic strip

SC20

documents or labels.
• For the 3641 and 3644 digital I/O, logical bit manipulation routines are provided.
• For the 3644, EBCDIC/ASCII/EBCDIC character translation and Analog/Digital Conversion (ADC) input data translation routines support current loop and ADC sensor I/O card data.
• A general use binary square root routine extends COBOL calculation capabilities.

The demonstration and test programs (LCPTEST and SUBTEST) execute in an Interactive Command Facility (ICF) environment of DPPX. This permits using them in 8100 program development configurations with limited available memory. memory.

Subroutines can be called from COBOL programs executing in DPPX ICF, BATCH, DTMS-TSE, 3640-EXIT and DPPX/PS3640 exit environments.
Flyer, 8 1/2 x 11 inches, 6 pages, 11/80
////5798-DEJ

SB21-2720

2/20 2/20 successfully use the program.
For information about this program, see abstract for GB21-2719. Manual, 8 1/2 x 11 inches, 108 pages, 11/80 ////5798-DEJ

2807
8100/DPCX 3790 DISTRIBUTED ENTRY/QUERY SYSTEM TEXT
ENHANCEMENT FEATURE, FDP 5798-CZE (SPECIFY 6015),
DESCRIPTION/OPERATIONS
This Program Description/Operations Manual provides the user
with sufficient information to understand, install and successfully use the program.
For information about this program, see abstract for

GB21-2431.

Manual, 8 1/2 x 11 inches, 204 pages, 2/81

////5798-CZE

SB21-2808
8100/DPCX 3790 DISTRIBUTED ENTRY/QUERY SYSTEM TEXT
ENHANCEMENT FEATURE, FDP 5798-CZE (SPECIFY 6015), USER'S

This User's Guide provides the user with sufficient information to use successfully the facilities of this FDP from a display terminal. For information about this program, see abstract for

For intormation about this program, see all 6821-2431.

Manual, 8 1/2 x 11 inches, 14 pages, 2/81

////5798-CZE

GC20-1776

-1776
AN INTRODUCTION TO STRUCTURED PROGRAMMING IN COBOL
This text, intended for programmers, describes and
illustrates the use of structured programming. The
technique and its supporting practices are generally
described in one chapter. A reference chapter illustrates
the implementation of the technique in COBOL and is followed
by a chapter presenting two sample programs. A knowledge of
COBOL is assumed.

Manual 3031,3032,3138,3148,2030,2040,2044,2050,2065,2067,2075,2091, 2025,2085,3195,3115,3033,3155,3165,3145,3135,2022,3158,3168, 3125,8130,8140,4331,4341,3081//24//

GC20-1790

AN INTRODUCTION TO STRUCTURED PROGRAMMING IN FORTRAN
This text, intended for programmers, describes and
illustrates the use of structured programming. The
technique and its supporting practices are generally
described in one chapter. A second chapter illustrates the
implementation of the technique in FORTRAN and is followed implementation of the technique in FORTRAN and is followed by a chapter presenting two sample programs. A knowledge of FORTRAN is assumed. Manual, 8 1/2 x 11 inches, 48 pgs., 7/77 //25//

GC20-1883

-1883

DPPX SYSTEM INSTALLATION PRODUCTIVITY OPTION PLANNING GUIDE
This manual provides general information about the DPPX
System Installation Productivity Option (5750-BA1), and
describes the hardware preparation, information gathering,
and decision making necessary before using the DPPX System
Installation Productivity Option Release 3. It is intended
for installation managers and systems programmers
responsible for the installation of an 8100 Information System.
Manual, 8 1/2 x 11 inches, 92 pages, 11/80

////5760-010

The card lists commands and their functions for the IBM 8100 Information System Distributed Office Support Facility. Reference card

GC20

GC20-8100

8100 BIBLIOGRAPHY
This bibliography describes technical publications needed by rnis bibliography describes technical publications needed by those who plan for, install, program, or operate an IBM 8100 Information System. Features include: Titles and abstracts with page counts, clustering and sequencing of items by title within subject, second listing of all publications in order-number sequence, subject codes explained and indexed, current status of the publications listed with TNLs, SLSS publication profiles used for distribution and explanation of these profiles. Bibliography, 8 1/2 x 11 inches, 52 pages, 4/80 8130,8140///

-7514
INTRODUCTION TO RPG II AND RPG III: BATCH PROCESSING WITH PROGRAM DESCRIBED FILES
This simple introduction to the RPG programming language is intended for people with no previous knowledge of computers or programming. It explains how to produce printed reports from batch processing with program described files. It does not discuss interactive processing or externally described

files.

Chapter 1 describes, in general terms, how a system operates and what you must do to run a program. Chapter 2 describes the RPG cycle and the RPG specifications you must write to do particular tasks. Chapter 3 explains an RPG programmer's job more fully by indicating the things a programmer must do from start to finish of a sample programmanual, 8 1/2 x 11 inches, 165 pages, 8/80 3031,3032,3138,3148,2030,2040,2044,2050,2065,2067,2075,2091,2025,2085,3195,3115,3033,3155,3165,3145,3135,2022,3158,3168,,3125/28/

GC22-9075

-9075
8100 INFORMATION SYSTEM DISTRIBUTED PROCESSING CONTROL EXECUTIVE (DPCX), LIC PROG 5761-DS1, GENERAL INFORMATION:
INTRODUCTION
This manual provides an overview of DPCX, IBM Licensed Program 5761-DS1, to readers with a general knowledge of the telecommunications environment. It introduces DPCX services, functions, and capabilities. It discusses IBM System/370 and program products that can be used with DPCX to provide control programming support for a distributed system network. The GIM also provides details on orderable DPCX features and DPCX support of IBM 8100 Information System units and communications capabilities.
Manual, 8 1/2 x 11 inches, 138 pages, 5/79
////5761-DS1

GC22-9076

DISTRIBUTED PROCESSING CONTROL EXECUTIVE (DPCX),
LIC PROG 5761-DS1, PROGRAM SUMMARY
This publication summarizes the functions and capabilities
of the program.
Flyer, 8 1/2 x 11 inches, 4 pages, 10/78
////5761-DS1

-9077

DISTRIBUTED PROCESSING CONTROL EXECUTIVE (DPCX), LIC PROGE 5761-DSI, SPECIFICATIONS.

This document is the Licensed Program Specification for the Distributed Processing Control Executive (DPCX), which is an operating system for the IBM 8100 Information System.

8100 DPCX offers a programmable, multi-application, display-oriented system. Primarily it provides the functions for interactive processing at distributed sites as well as interactive processing between the host and distributed sites. well as interactive processing between distributed sites. Flyer, 8 1/2 x 11 inches, 2 pages, 8/79 ////5761-DS1

GC22-9087

DPCX, LIC PROG 5761-DS1, USER'S GUIDE: TOPICAL INDEX AND GLOSSARY (CURRENT RELEASE)
This book will acquaint you with the general organization of the 8100/DPCX library and provide the means of locating information in specific manuals or blocks of related manuals. The books are abstracted and user tasks are defined to point you to the right book(s) for your needs. Additionally, a topical index will show you which books discuss certain concepts and topics. The 8100/DPCX glossary is also included.

Manual, 8 1/2 x 11 inches. B/80

Manual, 8 1/2 x 11 inches, 4/80 ////5761-DS1

GC27-0400

### 100 INFORMATION SYSTEM: DISTRIBUTED PROCESSING PROGRAMMING
EXECUTIVE BASE (DPPX/BASE) GENERAL INFORMATION
Provides the information required to evaluate the Distributed Processing Programming Executive (DPPX) Base licensed program.

The audience includes anyone looking for an introduction to the DPPX Base and/or highlights of the usefulness of related licensed programs. (Many of the related licensed programs are also further described in separate general information manuals.)

DPPX executes on IBM 8100 Information System processors, which can operate in three modes: standalone, interconnected (8100 to 8100), and attached to System/370. Following an overview section which introduces the DPPX

Base and related licensed programs, three key aspects of the system are described:

- Designing, developing, and using DPPX application programs.
- Day to day processing operations, including system installation, customization, operation, growth, and
- The planning involved in system installation.
   Manual, 8 1/2 x 11 inches, 75 pages, 10/78
   ///5760-010

-U401
DISTRIBUTED PROCESSING PROGRAMMING EXECUTIVE, LIC PROG
5760-010, INSTALLATION GUIDE
This manual describes the steps that must be performed to install Distributed Processing Programming Executive Program Products. This manual also describes the procedures for installing future updates to the installed program products. Manual, 8 1/2 x 11 inches, 7/79
////5760-010

SC27-0402

-0402
8100 INFORMATION SYSTEM, LIC PROG 5760-010, DFFX BASE TERMINAL OPERATION
This publication is for the Distributed Processing Programming Executive (DPPX) Base terminal user. It describes how to log on to and use the DPPX Base command facility and the interactive editor to enter and change information using one of the following terminals: IBM 8775 Display Terminal, IBM 3276 Control Unit/Display Station, IBM 3277 Display Station, IBM 3278 Display Station, IBM 3643 Display Station, IBM 3767 Communication Terminal, and IBM 2741 Communication Terminal.

Included in Chapter 1, is a sample terminal session to

2741 Communication Terminal.
Included in Chapter 1, is a sample terminal session to help a new user become familiar with DPPX.
Prerequisite Publications: The operator's guide for the terminal to be used:
IBM 8775 Display Terminal User's Guide, GA33-3045 IBM 3276 Information Display System Operator's Guide: IEM 3274 Control Unit, IBM 3276 Control Unit/Display Station, IBM 3278 Display Station, GA27-2890 IBM 3270 Information Display System Operator's Guide:
IBM 3275 Display Station, IBM 3277 Display Station, IBM 3284 Printer, IBM 3286 Printer, IBM 3286 Printer, IBM 3284 Printer, IBM 3286 Printer, IBM 3286 Idm Printer, GA27-2742 IBM 3443 Keyboard Display Operating Guide, GA24-3681 IBM 2740/2741 Communications Terminal Operator's Guide, GA27-3001 IBM 3767 Communication Terminal Operator's Guide, GA18-2000.

GA18-2000.

Manual, 8 1/2 x 11 inches, 6/79 ////5760-010

SC27-0403

O403

DPPX BASE ADMINISTRATION, LIC PROG 5760-010

This publication describes actions that you must take if you wish to design, control, and manage the use of Distributed Processing Programming Executive (DPPX) Base resources. From this description, you can also learn how to adjust system performance and change an installed DPPX Base to meet specific data processing requirements.

Manual, 8 1/2 x 11 inches, 7/79

////5760-010

SC27-0404

-0404
8100 INFORMATION SYSTEM DPPX BASE COMMANDS, LIC PROG
5760-010, GENERAL USE
This publication contains descriptions of DPPX Base commands needed to use the system listed in alphabetic order. Each description explains a command's function, format, and operands, and previous usage notes and examples.

Manual, 325 pages, 6/79
////5760-010

SC27-0405

-0405
8100 INFORMATION SYSTEM, DISTRIBUTED PROCESSING PROGRAMMING
EXECUTIVE, BASE PROGRAMMING, LIC PROG 5760-010, GUIDE TO
SYSTEM SERVICES
This publication describes how to make the best use of the
DPPX Base to design applications, and how to use the DPPX
Base to develop and execute application programs. It treats
two broad categories of applications, called work
applications and control applications. Work applications
are often "simple" batch or single-user programs, and are
usually coded in a high-level language, such as COBOL.
Control applications, usually coded in a low-level language
such as Assembler, are often designed to manage a resource
and handle multiple users.

This publication describes certain assembler macros

and handle multiple users.
This publication describes certain assembler macros defined in the DPPX Base. These macros can be used only with the DPPX Assembler program product.
Prerequisite publication: DPPX Base General Information, GC27-0400.
Manual, 8 1/2 x 11 inches, 8/79
////5760-010

SC27-0406

8100 INFORMATION SYSTEM, LIC PROG 5760-010 DFFX BASE OPERATION OFERTION
Contains how to and reference information for system operators of the 8100 Information System with the Distributed Processing Programming Executive (DPPX) Base

SC27

SC27

It provides information required to load the DPPX Base It provides information required to load the DPPX Base or a stand-alone program, such as DASD Dump/Restore, into processor storage: activate and deactivate resources, start and stop system function, and display system status.

Prerequisite Publications: IBM 8130 and 8140 Processors Operator's Guide, GA27-3197 DPPX Base Terminal Operation, SC27-0402.

Manual, 8 1/2 x 11 inches, 6/79

////5760-010

#### SC27-0407

0407
8100 INFORMATION SYSTEM, DISTRIBUTED PROCESSING PROGRAMMING
EXECUTIVE BASE, LIC PROG 5760-010, MESSAGES AND CODES
This publication describes all of the messages issued by the
DPPX Base Licensed Program and all of the return codes
issued by that program. Each message is accompanied by a
full text, an explanation, user response, etc.
Manual, 568 pages, 7/79
////5760-010

-0408

DPPX PROGRAMMING: GUIDE TO DPPX PROGRAM LISTINGS

The manual is intended for anyone who must read or interpret the available DPPX program source listings. It presents general information about: (1) the IBM Programming Language/Distributed Systems (PL/DS) and (2) the available assembler listings that contain the code for the IBM Distributed Processing Programming Executive (DPPX) licensed programs. The code for these programs was written by IBM in PL/DS source statements, compiled with a PL/DS compiler, and assembled with an IBM proprietary assembler. This manual's purpose is to help one read and interpret the output generated by that assembler. It is not written as an instruction manual for programming in PL/DS or as an aid in modifying IBM code. modifying IBM code. Manual, 8 1/2 x 11 inches, 45 pages, 6/79 ///5760-010,5799-AZL

<u>DPPX BASE DIAGNOSIS:</u> <u>GUIDE, LIC PROG</u> <u>5760-010</u>

This manual describes how to diagnose problems in the DPPX Base program product and report them to the IBM support

center.

For previously reported problems, this manual describes how to apply a temporary patch. For previously unreported problems, this manual describes how to submit an APAR.

This manual is intended for customer and IBM personnel responsible for problem identification within the DPFX Base program product.

Before using this manual, readers should be familiar with the operating concepts and logic of the DPPX Base program product.

program product.
This manual also describes the DPPX Base programming

service aids.
Manual, 8 1/2 x 11 inches, 150 pages, 7/79
////5760-010

SC27-0413

DPPX/BASE PROGRAMMING: MACRO REFERENCE
This publication contains descriptions of all DPPX Base
macros, listed in alphabetic order. Each description
explains a macro's function, format, and operands, and
provides usage notes and examples.
Manual, 8 1/2 x 11 inches, 300 pages, 5/79
////5760-010

## SC27-0415

ONLY DISTRIBUTED PROCESSING PROGRAMMING EXECUTIVE BASE PROGRAMMING: ADDING COMMUNICATION SUPPORT,
This publication briefly describes the structural layers of the DPPX Base program product. In particular it describes the transform layer which enables users to attach devices to the 8100 for communication purposes. The transform layer can be replaced by the user to attach devices not currently supported by the DPPX Base program product.

Manual 8 1/2 x 11 inches

////5760-010

## GC27-0434

-0434

8100 INFORMATION SYSTEM NETWORK MANAGEMENT PLANNING GUIDE
LIC PROG 5760-010,5761-DS1

The intent of this planning guide is to focus the reader's attention on the importance of planning for central management of the installation, operation, and control of a network of IEM 8100 Information Systems. It provides readers with a description of the general principles of central management of installation, operation, change, and problem activity in a network of distributed processors. It describes functions that IBM provides for support of central network management of 8100 Information Systems. It provides information about components of the IBM 8100 Information System to be considered when planning for network management.

The network management techniques presented in this

The network management techniques presented in this guide are based on central planning, management, and control, because of the successful experiences with distributed processing systems when these techniques were

The audience for this publication is individuals who have planning and management responsibilities.
Manual, 8 1/2 x 11 inches, 65 pages, 6/79

////5760-010,5761-DS1

#### GC27-0435

-0435

8100 INFORMATION SYSTEM PROBLEM MANAGEMENT GUIDE
This publication provides information to support problem management and problem determination in a network of 8100
Information Systems operating with Distributed Processing Control Executive or Distributed Processing Programming Executive. It explains the concepts of problem management from a central location and provides structured guidelines that can be used to help determine which 8100 product is the most probable source of a reported problem.
Manual, 8 1/2 x 11 inches, 312 pages, 3/80
////5760-010,5761-DS1

#### GC27~0452

-0452
8100 INFORMATION SYSTEM: HOST COMMAND FACILITY, LIC PROG
5735-XR1, PROGRAM SUMMARY
This document describes the purpose and highlights of the
Host Command Facility licensed program. It serves as an
introduction to the Host Command Facility for prospective
users and others who require a brief description.
The Host Command Facility is a key program for
distributed systems that include both System/370 and 8100
Information System processors. The Host Command Facility
permits a System/370 attached terminal to function, in most
requests, as if it were directly attached to an 8100/DPPX or
8100/DPCX system, provided that an SNA link exists between
the System/370 and 8100.
Flyer, 8 1/2 x 11 inches, 2 pages, 10/78
////5735-XR1

-0453
8100 INFORMATION SYSTEM: HOST COMMAND FACILITY,
LIC PROG 5735-XR1, GENERAL INFORMATION (CURRENT RELEASE)
This manual introduces the IBM 8100 Information System Host
Command Facility. The audience includes data processing
managers, system administrators, system programmers,
application analysts, and others with an interest in IBM
8100 Information Systems linked to System/370 processors.
Host Command Facility allows System/370 terminal users
to access programs in 8100 Information Systems, making the
System/370 terminal perform as though connected directly to
the 8100.

the 8100.

Host Command Facility is a System/370 program, operating with ACF/VTAM, ACF/TCAM, VTAM Level 2, or TCAM Version 10. Manual, 8 1/2 x 11 inches, 35 pages, 2/79 ////5735-XR1

## SC 27-0455

-0455

HOST COMMAND FACILITY (VTAM AND ACF/VTAM), LIC PROG
5735-XR1, USER'S GUIDE

This publication presents a general introduction to Host
Command Facility (HCF) and its concepts, provides
information about planning for its installation, and
contains specific information for running HCF under OS VTAM,
and OS ACF/VTAM, and DOS VTAM.

This publication is intended for IBM System/370 VTAM
customers who use HCF to access 8100 Information Systems in
a distributed systems network. When installed as a VTAM
application program in a System/370, HCF allows system
programmers, operators, and administrators and application
programmers to use 8100 application programs and functions
from a System/370 terminal.
Manual, 8 1/2 x 11 inches, 96 pages, 3/80 ////5735~XR1

8100 INFORMATION SYSTEM: DISTRIBUTED PROCESSING PROGRAMMING EXECUTIVE BASE (DPPX/BASE), LIC PROG 5760-010, PROGRAM SUMMARY

document describes the purpose and highlights of the DPPX Base Licensed Program. It serves as an introduction to the DPPX Base for prospective users and others who require a brief description.

brief description.

DPPX Base provides multi-programming, multi-user and multi-level system support for concurrent application environments. Interactive, batch, and plant floor applications are supported. DPPX Base provides a variety functions to communicate with System/370, other 8100 systems, and terminals.

Plyer, 8 1/2 x 11 inches, 6 pages, 10/78

////5760-010

SC27-0481

DISTRIBUTED PROCESSING CONTROL EXECUTIVE (DPCX), LIC PROG 5761-DS1, GENERAL INFORMATION: CONCEPTS
This manual describes concepts and facilities of the IBM

This manual describes concepts and facilities of the IBM Distributed Processing Control Executive (DPCX), an operating system designed for the IBM 8100 Information System. It presents a functional description of the external interfaces and internal implementation of DPCX. The manual is directed primarily to system programmers who design and develop user applications for an 8100 system that uses DPCX as the operating system. The book also may be used by data processing managers and application programmers who need to know more about DPCX. Manual, 8 1/2 x 11 inches, 250 pages, 5/79

SC 27

SC27-0482

DISTRIBUTED PROCESSING CONTROL EXECUTIVE (DPCX) LIC PROG

DISTRIBUTED PROCESSING CONTROL EXECUTIVE (DPCX) LIC PROG 5761-DS1, PLANNING
This manual describes selected aspects of planning applications to use with the IBM Distributed Processing Control Executive (DPCX), an operating system designed for the IBM 8100 Information System.

This manual is directed primarily to system analysts and system planners who design and develop user applications for an IBM 8100 Information System.

Manual, 8 1/2 x 11 inches, 5/79

////5761-DS1

SC27-0483

-0483
8100 INFORMATION SYSTEM, LIC PROG 5761-DS1, DPCX TERMINAL
OPERATIONS: PROGRAM EXECUTION MONITOR GUIDE
(CURRENT RELEASE)
Tells a DPCX application programmer how to use the Program
Execution Monitor to monitor and test the execution of userwritten programs at an 8100/DPCX system. This manual
describes how to select the SYSDEBUG and SYSTEST services,
how to start a user program to to monitored, and how to
enter PEM commands for monitorin, program execution. This
manual also describes all messages, prompts, and screen
images presented by the Program Execution Monitor (PEM).
Manual, 8 1/2 x 11 inches, 68 pages, 6/79
////5761-DS1

SC27-0484

-0484
8100 INFORMATION SYSTEM DPCX INSTALLATION, LIC PROG
5761-DSI (CURRENT RELEASE)

DPCX Installation is the process of customizing your DPCX operating system via the system services SYSCONFG and SYSIMOD. This publication explains the steps required to install the DPCX installation diskettes, fill out the appropriate SYSCONFG and SYSIMOD worksheets, and execute the SYSCONFG and SYSIMOD worksheets, and execute the

SYSCONFG and SYSIMOD system services.

This publication is addressed to 1) system programmer type of audience, who are responsible for filling out the worksheets and to 2) operations personnel who install the diskettes. Manual, 8 1/2 x 11 inches, 6/79 ////5761-DS1

SC27-0486

8100.SYSTEM DISTRIBUTED PROCESSING CONTROL EXECUTIVE (DPCX), LIC PROG. 5761-DS1, REMOTE JOB ENTRY: INSTALLATION AND OPERATION (CURRENT RELEASE)
This publication describes the basic concepts of the Remote

This publication describes the basic concepts of the Remote Job Entry (RJE) facility, how to install RJE in any of the appropriate operating systems, and how to operate RJE. The audience is comprised of operators and system programmers. This publication consists of four separate parts: an introductory part that describes RJE, an installation part that explains how to install RJE, an operations part that explains how to use the RJE commands and options as well as the SYSEDIT portion of RJE, and a design concept part that explains the RJE SNA interface. The parts can be easily separated if required.

Manual, 8 1/2 x 11 inches, 230 pages, 7/79

////5761-DS1

SC27-0487

-0487
8100 INFORMATION SYSTEM DPCX PROGRAMMING, LIC PROG
5761-DS1, GUIDE TO HOST COMMUNICATION FOR SYSTEM
PROGRAMMERS (CURRENT RELEASE)
This publication applies to Release 1, Modification Level 0 of the IBM 8100 Information System Distributed Processing Control Executive (DPCX). It provides information on defining an 8100/DPCX system in a network, SNA implementation, and user written programs. It includes instructions on the use of Type 1 Batch, Type 2 Batch, 3270 DSC, Bulk Print, and BDES. The intended audiences are customer host system programmers, IBM SEs and IBM PSRs. Manual, 8 1/2 x 11 inches, 275 pages, 6/79
////5761-DS1

SC27-0488

8100 INFORMATION SYSTEM DPCX PROGRAMMING; GUIDE TO HOST COMMUNICATIONS FOR APPLICATION PROGRAMMERS

COMMUNICATIONS FOR AFFIRMATION FROM AFFIRMATION (CURRENT RELEASE)

This manual describes how to use DPCX/3790 programming statements to code a user program (to execute at an \$100/DPCX system) to communicate with an application program at the host system. The manual is directed primarily to application programmers who are coding user programs for

Included in the manual is a general description of SNA concepts, how to use type 1 host communication statements, how to use basic type 2 host communication statements, and how to use high-level type 2 host communication statements. Manual, 8 1/2 x 11 inches, 6/79
////5761-DS1

SC27-0489

8100:INFORMATION:SYSTEM, LIC PROG 5761-DS1, DPCX
PROGRAMMERS: GUIDE TO DATA SET MANAGEMENT (CURRENT RELEASE)
This publication contains information for application
programmers explaining how to write programs that
communicate with user data sets for the DPCX operating

GC27

Manual, 8 1/2 x 11 inches, 200 pages, 6/79

SC27-0490

DPCX, LIC PROG 5761-DS1, GUIDE TO PROGRAM STRUCTURE (CURRENT RELEASE)

This book is for application programmers who write programs for an 8100 Information System using the Distributed Processing Control Executive (DPCX) as an operating system.

Manual, 8 1/2 x 11 inches, 9/80 ////5761-DS1

SC27-0491

3100 INFORMATION SYSTEM DPCX PROGRAMMING, LIC PROG 5761-DS1, GUIDE TO TERMINALS AND PRINTERS
This publication contains information for application programmers explaining how to write programs that communicate with terminal displays and printers for the DPCX operating system.
Manual, 8 1/2 x 11 inches, 6/79
////5761-DS1

-0492
DISTRIBUTED PROCESSING CONTROL EXECUTIVE, LIC PROG
5761-DS1, OPERATIONS (CURRENT RELEASE)
Provides system operating information for the Distributed
Processing Control Executive (DPCX) running on the IBM 8100
Information System. The book contains a review of the
8100/DPCX system, descriptions of control operator system
services for the host system programmer, basic operating
procedures such as IFL, system service procedures for the
control operator, and problem recovery procedures for the
control operator and the network control center.
Manual, 8 1/2 x 11 inches, 800 pages, 7/79
////5761-DS1

SC27-0495

-0495
8100 INFORMATION SYSTEM DISTRIBUTED PROCESSING CONTROL
EXECUTIVE, LIC PROG 5761-DS1, TERMINAL OPERATIONS: DISPLAY
STATIONS (CURRENT RELEASE)
This operator's guide is for use with the IBM 3276 Control
Unit Display Station, IBM 3278 Display Station, and IBM 8775
Display Terminal as part of an IEM 8100 Information System
Distributed Processing control Executive. No previous
experience with the terminal is assumed for the operator.
Terminal controls are described (including special features)
and basic operating procedures are explained. Information
is given on guidance messages, operator responses, and
commands that are used.
A separate section of the book covers the IBM 3277
Display Terminal.
Manual, 8 1/2 x 11 inches, 7/79
////5761-DS1

SC27-0496

-0496
8100 INFORMATION SYSTEM DISTRIBUTED PROCESSING CONTROL
EXECUTIVE FRINTER OPERATIONS
this publication is intended as a guide for persons learning
to use the IBM 3284, 3286, and 3288 printers in their
application with an 8100 Information System Distributed
Processing Control Executive. The controls and indicators
are described along with operating procedures. Included are
instructions for loading and unloading paper and how to
replace expendable supplies.
Manual, 8 1/2 x 11 inches, 40 pages, 7/79
////5761-DS1

SC27-0511

## 100 INFORMATION SYSTEM DPPX BASE, LIC PROG 5760-010,

COMMANDS: CONFIGURATION AND OFERATIONS

This publication contains descriptions of DPPX Base commands needed to configure and operate the system, listed in alphabetic order. Each description explains a command's function, format, and operands, and provides usage notes and examples. examples.
Manual, 8 1/2 x 11 inches, 200 pages, 6/79 ////5760-010

GC27-0512

-0512

DISTRIBUTED PROCESSING PROGRAMMING EXECUTIVE BASE, LIC PROG
5760-010, SPECIFICATIONS

DPPX Base is a program product designed for distributed data processing applications running on 8100 Information Systems. It provides multi-programming, multi-user and multi-level system support for concurrent application environments. Interactive and batch applications are supported. This flyer contains an overview of the functions provided by DPPX Base. It is intended for customer data processing management. Flyer, 8 1/2 x 11 inches, 6 pages, 8/79 ////5760-010

DISTRIBUTED PROCESSING PROGRAMMING EXECUTIVE 3270
DATA-STREAM COMPATIBILITY (DPPX/DSC), LIC PROG 5760-RC1
SPECIFICATIONS This document describes the purpose and highlights of the Distributed Processing Programming Executive (DPPX) Data-

Stream Compatibility program product. It serves as the

GC 27

basis of IBM's warranty on the licensed program.

DPPX Data-Stream Compatibility allows certain keyboarddisplays, printers, and subsystems attached to 8100
Information System processors to communicate with System/370
or 4300 host application programs as though the devices or subsystems were directly attached by data link to the host system.
Flyer, 8 1/2 x 11 inches, 4 pages, 6/81
////5760-RC1

GC27-0516

-0516
HOST: COMMAND FACILITY, LIC PROG 5735-XR1, SPECIFICATION
This document describes the purpose and highlights of the
Host Command Facility program product. It serves as the
basis of IBM's warranty on the licensed program.
The Host Command Facility is a key program for distributed
systems that include both System/370 or 4300 and 8100
Information System processors. The Host Command Facility
permits a System/370 or 4300 attached terminal to function,
in most requests, as if it were directly attached to an
8100/DPPX or 8100/DPCX system, provided that an SNA link
exists between the System/370 or 4300 and the 8100.
Flyer, 8 1/2 x 11 inches, 1 page, 11/79
////5735-XR1

SC27-0520

DISTRIBUTED PROCESSING CONTROL EXECUTIVE/DISTRIBUTED OFFICE SUPPORT FACILITY, LIC PROG 5761-DS1, OPERATIONS: COMMAND

MODE
This manual describes the commands used to operate an 8100/DPCX/DOSF system. It also describes the commands for controlling procedures that can be generated to operate the system. The manual is for persons who operate an 8100/DPCX/DOSF system or control a network using one or more of those systems.

Manual, 8 1/2 x 11 inches, 300 pages, 5/81

////5761-DS1

SC27-0523

DISTRIBUTED PROCESSING CONTROL EXECUTIVE, LIC PROG 5761-DS1,

MESSAGES
This manual lists the numbered and unnumbered system service exception condition messages for DPCX. An explanation for each message, the action taken by the system, operator responses, network control responses, and programmer

responses, network control responses, and programmer responses are included, as appropriate.

The manual is intended for host system planners and programmers responsible for performing problem determination and who interface with service personnel; service personnel responsible for 8100 and DPCX service; control operators.

Manual, 8 1/2 x 11 inches, 259 pages, 3/80

////5761-DS1

SC27-0530

-0530
DISTRIBUTED PROCESSING PROGRAMMING EXECUTIVE BASE: HOST
TRANSACTION FACILITY USER'S GUIDE
This publication provides information on how to plan for the installation of the Host Transaction Facility and how to use that facility to allow a data base and transaction management system (DPEX/DTMS) user written application written in COBOL or Assembler to schedule a host transaction from data base inquiry or update.

Manual, 8 1/2 x 11 inches

////5760-010

-0536
8100: INFORMATION SYSTEM DISTRIBUTED PROCESSING CONTROL
EXECUTIVE, LIC PROG 5761-DS1 DIAGNOSIS: GUIDE
This manual supports DPCX, licensed program 5761-DS1,
release 01, starting with modification level 02 (R01M02).
It contains DPCX diagnostic techniques to assist the reader
in isolating the source of a suspected DPCX problem to a
failing component in the system, in reporting the problem
symptoms in a series of APAPR abstract keywords, and in
applying a program temporary fix (PTF) at a DPCX
installation.

The diagnostic techniques consist of APAPR keyword

The diagnostic techniques consist of APAR keyword chains, procedures on using the stand-alone system dump program (SADUMP) and the following system FPs: SYSCOMTF, SYSDVAR, SYSLERR, SYSPRTDD, SYSPTF, SYSRIS, SYSRSLOG, SYSTRACE, SYSTROUT.

Layouts of condition incident (CIL) records, SYSTRACE records, overviews on system control blocks, and other reference material are also provided.

Manual, 8 1/2 x 11 inches, 3/80

////5761-DS1

SC27-0537

-0537

DPCX/DOSF LIC PROG 5761-DS1, -XR1, DIAGNOSIS: GUIDE
This manual provides overviews of problem description,
resolution, and service aids that are available to licensees
of the DPCX and DOSF programs. The guide also provides
procedures for, and layouts or examples of output from,
selected problem source identification (PSI) aids.
This manual is intended to be used by support personnel
for the DPCX and DOSF programs. It presumes that the reader
is familiar with the structure of these programs and the
8100 system.

8100 system.
Manual, 8 1/2 x 11 inches
////5761-DS1,5761-XR1

GC27-0545

DISTRIBUTED OFFICE SUPPORT FACILITY, LIC PROG 5761-XR1,

SPECIFICATIONS

This document describes the purpose, highlights, specified operating environments, programming requirements, and warranty for the Distributed Office Support Facility program product. Flyer, 8 1/2 x 11 inches, 2 pages, 5/81 ////5761-XR1

SC27-0547

DISTRIBUTED OFFICE SUPPORT FACILITY, LIC PROG 5761-XR1, CONCEPTS
This book is mainly for users of DOSF, an IBM program

product for text processing and document management. The book gives an overview of what DOSF can do and how its done. The book is an external description of DOSF functions and capabilities, explained through simple examples. Manual, 11 x 8 1/2 inches, 1/81

////5761-XR1

-0548
DISTRIBUTED OFFICE SUPPORT FACILITY, LIC PROG 5761-XR1,
DOCUMENT TRANSMISSION FUNCTION GUIDE
Information on Document Transmission Function (DTF), which
allows transmission of documents between a host system and
an 8100 Information System using DOSF. The book includes an
overview, detailed description, application design, and
problem determination. Appendixes on Systems Network
Architecture (SNA) and Document Interchange Architecture

(DIA). Manual, 8 1/2 x 11 inches, 5/81 ////5761-XR1

SC27-0549

DPCX, LIC PROG 5761-XR1, PROGRAMMING: GUIDE FOR USE WITH DISTRIBUTED OFFICE SUPPORT FACILITY
This manual helps a DPCX programmer to incorporate document processing in a program for a DPCX/81.00 system that includes Distributed Office Support Facility (DOSF). It describes the general tasks that can be done by a program affecting documents and lists, and how to use the statements to perform these tasks within a DPCX program.

DPCX programming is not discussed except to explains the DOSF functions and statement use. The reader is referred to other DPCX manuals for information about DPCX programming.

Manual, 8 1/2 x 11 inches, 100 pages, 5/81

SC27-0550

OSSO
DISTRIBUTED OFFICE SUPPORT FACILITY, LIC PROG 5761-XR1,
INTRODUCTION TO COMMAND PROCEDURES
This book explains how to design and create command
procedures for DOSF. The first part of this book explains
how to create PROCs that execute relatively simple lists of
commands. The end of the book describes facts the reader
must understand to create complex PROCs. This book is
intended for anyone who must create PROCs for DOSF. Manual ////5761-XR1

SC27-0551

-0551
DISTRIBUTED OFFICE SUPPORT FACILITY, LIC PROG 5761-XR1,
AUTOMATED TEXT GUIDE
This book explains how to use the DOSF automated text
facilities to automate an organizations production of high
volume documents such as letters, contracts, specifications,
and forms. Examples showing how to use deferred-get
commands and patterns are discussed. This book is intended
for anyone who may use DOSF automated text.
Manual Manual ////5761-XR1

DISTRIBUTED OFFICE SUPPORT FACILITY, LIC PROG 5761-XR1,

-DS1, TEXT USE

This book describes commands and text operations for the This book describes commands and text operations for the Distributed Office Support Facility (DOSF). Commands for entering, editing, storing, deleting, formatting and printing text, as well as other operations for text are explained. The book, a binder and tabs to separate the sections of the book can be ordered under the bill of forms number SBOF-1250.

Manual, 8 1/2 x 11 inches, 5/81

////5761-XR1,5761-DS1

SC27-0553

DISTRIBUTED OFFICE SUPPORT FACILITY SYSTEM SERVICES, LIC PROG 5761-XR1
A reference for anyone using DOSF system services. Operating procedures, menus, corresponding commands, information on various prompts and response entries. Manual, 8 1/2 x 11 inches, 5/81
////5761-XRI

SC27-0556

DISTRIBUTED OFFICE SUPPORT FACILITY, LIC PROG 5761-XR1, PLANNING
This book explains how to make planning decisions for DOSF SC27

licensed program product. These decisions are used to write licensed program product. These decisions are used to write directions that are followed to install DOSF, define DOSF any or resources, and operate DOSF. This book is for people who prepare procedures for programmers and operators. All of the major planning steps are reviewed in the second chapter. The steps are arranged in a time sequence. Some steps refer to their books for more information while the remaining steps are described in the remaining chapters. Worksheets are at the end of the book to help plan DOSF use and communicate this plan to others. Manual, 8 1/2 x 11 inches, 5/81

////5761-XR1

#### SC27-0558

DOSP, LIC PROG 5761-XR1, INSTALLATION PLANNING GUIDE FOR USE WITH AUTOMATED SYSTEM SERVICE FOR INSTALLING STANDALONE TEXT This book tells about planning for the installation of the DOSP using the Automated System Service for Installing standalone Text. The book presents an overview of the steps to follow to plan for the installation of the system.

This book is for anyone who needs to plan to install DOSP using ASSIST. It assumes no data processing experience.

experience. Manual

////5761-XR1

SC27-0573

HOST PREP: INTRODUCTION TO APPLICATION PROGRAMMING TO USE WITH DISTRIBUTED PROCESSING CONTROL EXECUTIVE (DPCX) AND DISTRIBUTED PROCESSING CONTROL EXECUTIVE (DPCX) AND DISTRIBUTED OFFICE SUPPORT FACILITY (DOSP). This manual gives an overview of the Host Prep support for the IBM Distributed Processing Control Executive (DPCX) and Distributed Office Support Facility (DOSP), focusing on application programming. Host Prep, which is installed in a host system, includes a macro library for translating programming statements, PVS, BDES, and SYSINFOREF.

This manual is primarily directed to application programmers who are unfamiliar with program coding and program preparation using Host Prep. The intention of this book is to put into perspective many important areas of application programming for new DPCX programmers.

Manual, 8 1/2 x 11 inches, 100 pages, 5/81

SC27-0589

DPPX TUNING GUIDE, LIC PROG 5760-010
This publication is for DPPX system administrators and system programmers. It describes how to tune DPPX system programmers. It describes now to tune DFFA application development systems and production systems. It includes sections on setting up a system, tuning for program products, tuning for host communications, and managing storage.

Manual, 8 1/2 x 11 inches, 320 pages, 1/81

////5760-010

## SC27-0606

DPPX SYNCHRONOUS DATA LINK CONTROL AUTO-ANSWER (DPPX/AA)
PRPQ FOR THE IBM 8100 INFORMATION SYSTEM SUPPLEMENT, LIC
PROG 5799-BDE
This document gives a general description of the DPPX
Synchronous Data Link Control Auto-Answer (DPPX/AA) PRPQ.
It documents changes to manuals in the DPPX Base library for this PRPQ.
Manual, 8 1/2 x 11 inches, 1/81
////5799-BDE

## GC27-0607

PPPY SYNCHRONOUS DATA LINK CONTROL AUTO-ANSWER (DPPX/AA)
PRPQ FOR THE IBM 8100 INFORMATION SYSTEM, PRPQ NO ML2503,
LIC PROG 5799-BDE, SPECIFICATIONS
This document gives a general description of the DPPX
Synchronous Data Link Control Auto-Answer (DPPX/AA) PRPQ.
It documents the specifications and limitations for this PRING. Flyer, 8 1/2 x 11 inches, 1/81 ////5799-BDE

SC27-0622

DPPX COMMAND FACILITIES EXTENSIONS MESSAGES
COntains all the system messages associated with the DPPX
COmmand Facilities Extensions feature. This manual is used
in conjunction with the DPPX Base Messages and Codes manual, SC27-0407. Manual, 8 1/2 x 11 inches, 80 pages, 4/81 ///5760-010

SC27-0626

-0626

DPPX\_DIAGNOSIS: TALKING TO THE SUPPORT CENTER

This publication helps the reader gather the information needed to report a problem to the IBM Support Center. Specific directions for the DPPX Base and many of its licensed program products are contained in the manual. Anyone who must report a problem to the IBM Support Center will benefit from reading this manual.

Manual, 8 1/2 x 11 inches, 70 pages, 6/81 ///5760-010-0627

SC27-0627

0627

<u>DPPX DIAGNOSIS:</u> <u>SERVICE:AIDS</u>

This publication helps the reader use various diagnostic tools to gather information about a problem. Specific information relating to the DPPX Base and many of its

#### GC31

licensed program products is contained in the manual. Anyone who needs to know more about diagnostic tools available to aid in problem determination will benefit from reading this manual Manual, 8 1/2 x 11 inches, 220 pages, 6/81 ///5760-010

DISTRIBUTED OFFICE SUPPORT FACILITY, LIC PROG 5761-XR1,

THIST USE
This book introduces the reader to DOSF by leading the reader through a procedure that shows how to type and print a sample letter. This book assumes the reader has no experience in display station or DPCX/DOSF operation. This book does require that the reader's DOSF system was installed by using ASSIST
Manual, 8 1/2 x 11 inches, 34 pages, 5/81
////5761-XR1

GC27-0634

DPPX PROBLEM DETERMINATION APPLICATION PROGRAM SUMMARY
This document describes the purpose and highlights of the
DPPX Problem Determination Application licensed programserves as an introduction to DPPX Problem Determination Application for prospective users and others who require a brief description.

brief description.

DPPX Problem Determination Application provides improved central network management for 8100 Information Systems. It interfaces with the DPPX error log, analyzes errors that have occured, and notifies the network operator about hardware and software errors that require network management action. It also passes to the network operator, alerts originated by devices attached to the 8100 and alerts generated by DPPX applications.

Flyer, 8 1/2 x 11 inches, 2 pages, 6/81

////5660-272

GC27-0635

HOST COMMAND FACILITY, VERSION 2, PROGRAM SUMMARY
This document describes the purpose and highlights of the
Host Command Facility, Version 2, licensed program. It
serves as an introduction to the Host Command Facility,

serves as an introduction to the Host Command Facility,
Version 2, for prospective users and others who require a
brief description.

Bost Command Facility, Version 2, is a key program for
distributed systems that include both System/370 (or 4300)
and 8100 Information System processors. Like Version 1,
Version 2 permits a System/370-attached (or 4300-attached)
terminal to function as if it were directly attached to an
8100/DPPX or 8100/DPCX system, provided that an SNA link
exists between the System/370 (or 4300) and 8100. Unlike
Version 1, Version 2 allows a network operator to establish
multiple concurrent sessions with 8100s from a single
System/370- (or 4300)-attached terminal.
Plyer, 8 1/2 x 11 inches, 4 pages, 6/81
////5668-985

SC30-3130

-3130

DISTRIBUTED PROCESSING PROGRAMMING EXECUTIVE BASE
PROGRAMMING: GUIDE TO 3640 TERMINALS

This publication describes how an IBM 8100 Information
System with Distributed Processing Programming Executive
(8100/DPPX) program products installed is used to control
the operation of IBM 3640 terminals. It also describes
unique application programming considerations for each 3640 terminal.

terminal.

This publication is intended for application programmers who will write application programs that are to interact with 3640 terminals. It describes the 8100/DPPX program products that may be used to interact with a 3640 application program; names the DPPX commands that must be specified to define and activate network resources; and also names the DPPX macros that can be specified in a 3640 application program.

names the DPPX macros that can be specified in a 3640 application program.

It is assumed that the reader understands the functions of the DPPX/Base operating system and can write application programs using either the DPPX Assembler or DPPX COBOL programming language. The reader should also understand the purpose and function of each 3640 terminal.

Manual, 8 1/2 x 11 inches, 150 pages, 11/79

///3640,3641,3642,3643,3644,3645,3646,3647/5760-010

SC31-0502

DPPX 3640 PROGRAM REFERENCE OPERATIONS
No abstract available.
Manual ////5660-267

GC31-0504

-0504
3644 AUTOMATIC DATA UNIT PROGRAMMING AND USER'S GUIDE
This manual contains information about the IBM 3644
Automatic Data Unit. The publication addresses the needs of
the engineer, analyst, or programmer responsible for
selecting the functions that are to be performed by the 3644
and the needs of the application programmer responsible for
writing the application program that manages the
communication between the 3644 and the controlling system.
Manual, 8 1/2 x 11 inches, 235 pages, 3/81
//09/3644/

## GC31-1501

-1501:
DISTRIBUTED PROCESSING PROGRAM EXECUTIVE PRESENTATION
SERVICES FOR 3640 TERMINALS (DPPX/PS3640), LIC PROG
5660-267, SPECIFICATIONS.
This publication is intended primarily for the licensee and prospects and secondarily for IBM personnel.

It serves as the basis for the warranty for the licensed program. Specifically, the warranty is an agreement for IBM licensed programs stating that the program conforms to its published licensed program specifications when shipped to the customer if properly used in a specified operating environment.

Fiver: 8.1/2 v. 11 inches. 2 pages. 1/81

Flyer, 8 1/2 x 11 inches, 2 pages, 1/81 ////5660-267

#### LC31-1502

1502
8100 DISTRIBUTED PROCESSING PROGRAMMING
EXECUTIVE/PRESENTATION SERVICES FOR 3640 TERMINALS
(DPPX/P83640), LIC PROG 5660-267, INTERACTIVE TRANSACTION
GENERATOR DIAGNOSIS AND LOGIC OVERVIEW
This book contains the logic flow and the control block
layout for the Interactive Transaction Generator (ITG)
component of the DPPX/P83640 program product. The book is
intended for those interested in understanding the internal
structure of ITG for problem resolution.
Manual, 8 1/2 x 11 inches, 300 pages, 1/81
SLSS - IBM INTERNAL SUBSCRIPTION ONLY

#### LC31-1503

DISTRIBUTED PROCESSING PROGRAM EXECUTIVE/PRESENTATION
SERVICES FOR IBM 3640 TERMINALS, EXECUTION MANAGER
(DEPX/PS3640), LIC PROS 5660-267, DIAGNOSIS AND LOGIC
OVERVIEW
The purpose of this manual is to help diagnose failures in the Execution Manager component of the DPPX/PS3640 licensed

program product.
Manual, 8 1/2 x 11 inches, 115 pages, 1/81
SLSS - IBM INTERNAL SUBSCRIPTION ONLY

#### SC33-0113

-0113

DPPX/DPS VERSION 2, LIC PROG 5660-264, APPLICATION

DEVELOPMENT GUIDE

The purpose of this manual is to provide guidance on the use of DPS Version 2 in designing and implementing an application program that will run on an IBM 8100 Information System using DPPX. The manual is intended for the 8100 application programmer. It contains programming examples written in COBOL.

Manual, 8 1/2 x 11 inches, 138 pages ///5660-264

SC33-0114

-0114
DISTRIBUTED PROCESSING PROGRAMMING EXECUTIVE/DISTRIBUTED PRESENTATION SERVICES VERSION 2 MAP DEFINITION REFERENCE The purpose of this manual is to introduce the general concepts of DPS/IMD and to provide information on how to define DPS/IMD maps and PS-sets. The manual is intended for use by application programmers, system programmers, or by anyone who is responsible for defining DPS/IMD maps.
Manual, 8 1/2 x 11 inches, 182 pages, 5/81
////5660-264

## SC33-0115

O115
DISTRIBUTED PROCESSING PROGRAMMING EXECUTIVE/DISTRIBUTED
PRESENTATION SERVICES VERSION 2 APPLICATION PROGRAMMING
REFERENCE
The purpose of this manual is to document the application program interface provided by the Format Management component of DPS Version 2 (DPS/FM). The reader should be able to obtain, from this manual, the details needed to code an application program that will run under the control of DPS/FM on an IBM DPPX/8100 Information System. The manual is intended for the 8100 application programmer.
Manual, 8 1/2 x 11 inches, 220 pages
////5660-264

-0116
DISTRIBUTED PROCESSING PROGRAMMING EXECUTIVE/DISTRIBUTED
PRESENTATION SERVICES VERSION 2 MESSAGES AND CODES
TO provide information on the error messages that are issued
by DPS/FM and DPS/IMD, and on the return codes, error codes,
and SNA sense codes that are handled by DPS/FM. The manual
is intended for use by terminal operators, application
programmers, and system programmers.
Manual, 8 1/2 x 11 inches, 146 pages, 5/81
////5660-264

## SC33-0117

. \*

1 4 7 80 . 2

O117
DISTRIBUTED PROCESSING PROGRAMMING EXECUTIVE/DISTRIBUTED PRESENTATION SERVICES VERSION 2 SYSTEM PROGRAMMING GUIDE The purpose of this manual is to provide guidance on the installation of DPS Version 2 on an IBM 8100 Information System that uses DPPX, and explain how to set up and debug an outboard formatting system in which a System/370 host, running CICS/VS, communicates with one or more IBM 8100 systems running DPPX/DPS Version 2. Manual, 8 1/2 x 11 inches, 100 pages
////5660-264

-0118
DISTRIBUTED PROCESSING PROGRAMMING EXECUTIVE/DISTRIBUTED
PRESENTATION SERVICES VERSION 2 DIAGNOSIS GUIDE AND
REFERENCE: INTERACTIVE MAP DEFINITION
The purpose of this manual is to assist diagnosis and
reporting of DPS/IMD program failures to the IBM Support
Center. The manual is intended for the user who is trying
to diagnose a program failure in DPS/IMD, but will also be
useful to anyone who needs to understand the internal
operation of DPS/IMD.
Manual, 8 1/2 x 11 inches, 434 pages, 5/81
SLSS - IBM INTERNAL SUBSCRIPTION ONLY

#### LC33-0119

O119
DISTRIBUTED PROCESSING PROGRAMMING EXECUTIVE/DISTRIBUTED
PRESENTATION SERVICES VERSION 2 DIAGNOSIS GUIDE AND
REFRENCE: FORMAT MANAGEMENT
The purpose of this manual is to assist diagnosis and
reporting of DPS/FM program failures to the IBM Support
Center. The manual is intended for the user who is trying
to diagnose a program failure in DPS/FM, but will also be
useful to anyone who needs to understand the internal
operation of DPS/FM.
Manual, 8 1/2 x 11 inches, 266 pages, 5/81
SLSS - IBM INTERNAL SUBSCRIPTION ONLY

GC33-0121

DPPX/DISTRIBUTED PRESENTATION SERVICES LIC PROG 5660-264

SPECIFICATIONS

This document describes the purpose and capabilities, the advantages of design, and the problems solved by the program referenced in the title. It contains complete ordering information for the program and a list of supporting documentation. It is intended for management and data processing personnel who are prospective users of the program. program.
Flyer, 8 1/2 x 11 inches, 2 pages
////5660-264

#### GC33-0122

DPPX DISTRIBUTED PRESENTATION SERVICES (DPPX/DPS) VERSION 2, LIC PROG 5660-264, GENERAL INFORMATION
This manual introduces DPPX Distributed Presentation
Services, Version 2. It is intended for Data Processing
Managers, System Programmers, System Administrators, and
Application Programmers. Manual, 10/80 ////5660-264

## GG22-9156

-9156
THE AVAILABILITY MANAGER - AN APPROACH TO IMPROVING DP
SYSTEMS AVAILABILITY
The Palo Alto Marketing Support Systems Center (MSSC) has implemented the Availability Manager concept in an attempt to focus the resources of the center on improving and maintaining the availability of five interactive systems. This document describes the responsibilities of the Availability Manager in the MSSC, the reasons for establishing the position, and the way that the position functions in the MSSC environment.
Manual, 24 pages, 10/80
SISS - ORDER NO. SUBSCRIPTION ONLY

-9242
8100 INFORMATION SYSTEM: DCMS/DPPX INSTALLATION AND USE
TIPS
This Technical Bulletin has the limited purpose of providing
installation tips for installing DCMS/DPPX at Service Level
102. The contents of Fix Package 102 have been included
where appropriate. Information contained herein may be
altered by later fix packages and/or revisions to manuals.
This bulletin is supplemental to the published manuals
and the program directory, which are assumed herein as
prerequisite knowledge. The two manuals for using this
product are the PROM and User Guide.
Technical bulletin, 44 pages, 6/81 SLSS-ONSO
-5056

## -5056

-5056

<u>DISTRIBUTED OFFICE SUPPORT SYSTEM/370/VSE LIC PROG</u>
5666-264, <u>DISTRIBUTED OFFICE SUPPORT SYSTEM/3730</u>, <u>LIC PROG</u>
5740-XYK, <u>NOTICE</u>

This flyer introduces the IBM Distributed Office Support

System program products for IBM central processors IBM 3730 Distributed Office Communication System.

Deals with general description of the system, programming systems, and system configuration. I gives the reference material and compatibility. Plyer, 8 1/2 x 11 inches, 4 pages, 3/81
////5666-264

## GH1 2-5137

DISTRIBUTED OFFICE SUPPORT SYSTEM/370/VSE DISTRIBUTED OFFICE SUPPORT SYSTEM/3730, LIC PROG 5666-264, 5740-XYK, GENERAL INFORMATION
This manual introduces the IBM Distributed Office Support System program products for IBM Distributed Office Support System program products for IBM central processors and the IBM 3730 Distributed Office Communication System. It is intended for secretaries, typists, office clerks, editorial assistants, and managers who want to learn about the use of IBM 3730 systems attached to IBM central processors such as the IBM Systems 270.

the IBM System/370.

After a brief introduction, the reader will find

GH1 2

information on: concepts of the system; data security considerations; main functions of the system; machine and programming environments; installation and usage considerations; and optional features of the system.

Readers of this manual do not require specific knowledge of data processing; where a reference to corequisite publications might be helpful to the reader, this is indicated in the text.

Manual. 8 1/2 v 11 inches 20 pages 2/01 Manual, 8 1/2 x 11 inches, 38 pages, 3/81
////5666-264,5740-xxx

GH19-6079

-6079
DPPX PL/I COMPILER AND LIBRARY, LIC PROG 5760-PL1 (COMPILER)
5760-LM2 (LIBRARY) PROGRAM SUMMARY
This flyer is an introduction to the functions,
capabilities, features, and requirements of the IBM
Distributed Processing Programming Executive (DPPX) PL/I
language and the two program products that support it: the
DPPX PL/I Compiler and the DPPX PL/I Library. It is
intended as an aid in evaluating and planning for the use of

DPPX PL/I.

This flyer is intended for data processing management, This flyer is intended for data processing management, application analysts, system administrators, and others who must evaluate the applicability of the DPPX PL/I Compiler and Library to their installation and understand what is involved in installing and using the product. The reader of this manual is assumed to have a general knowledge of data processing concepts and the PL/I language. Flyer, 8 1/2 x 11 inches, 4 pages, 5/81 ////5760-PL1,5760-LM2

programming Executive (DPPX) PL/I Compiler and the DPPX PL/I Compiler and the DPPX PL/I Compiler and the DPPX PL/I Compiler and in evaluating and planning for the use of GH20-5307

DPPX PL/I.

This publication is intended for data processing management, application analysts, system administrators, and others who must evaluate the applicability of the DPPX PL/I Compiler and Library to their installation and understand what is involved in installing and using the product. The reader of this manual is assumed to have a general knowledge of data processing concepts and the PL/I language.

Manual, 8 1/2 x 11 inches, 46 pages, 12/80

////5760-PLI,5760-PLI,5760-IM2

GH20-2466

DPPX/INTERACTIVE PRODUCTIVITY FACILITY GENERAL INFORMATION

MANUAL
This publication describes the DPPX/Interactive Productivity Facility, an IBM licensed program that provides a simplified, full-screen, interactive interface to the DPPX command language.

It is intended primarily for those who will evaluate the licensed program for use in their distributed processing environment but can also be read as a general introduction to DPPX/Interactive Productivity Facility.

Manual, 8 1/2 x 11 inches,

////5760-010

DMS/DPPX EXECUTIVE FACILITY PROM DEVELOPMENT MANAGEMENT SYSTEM/DISTRIBUTED PROCESSING PROGRAMMING EXECUTIVE, LIC PROG. 5660-265, EXECUTION FACILITY PROGRAM REFERENCE AND

PROG. 5600-200, EAECTION FACTURE PROGRAM REFERENCE AND OPERATIONS

The Development Management System/Distributed Processing Programming Executive Execution Facility provides the ability to execute any application defined and generated via Development Management System/Distributed Processing Programming Executive (5760-XC2).

These applications may execute either as batch (under DPPX/Base) or interactively (under DPPX/Data Base and Transaction Management System)

Transaction Management System).
Manual, 8 1/2 x 11 inches, 68 pages, 12/80
////5660-265

SH20-2480

-2480

DATA CAPTURE AND MANAGEMENT SYSTEM DPFX, LIC PROG 5760-XR6, OPERATOR GUIDE

The Data Capture and Management System/Distributed Processing Programming Executive is a full function data entry package for the 8100 user. It provides an extensive set of checking and editing capabilities that may be specified in an interactive mode.

This manual provides operational information necessary for use of Data Capture and management System/Distributed Processing Programming Executive application programs in the execution facility.

Manual

Manual ////5760-XR6

DATA CAPTURE AND MANAGEMENT SYSTEM/DPFX, LIC PROG 5760-XR6, PROGRAM REFERENCE AND OPERATIONS
The Data Capture and Management System/Distributed Processing Programming Executive is a full function data

GH20

entry package for the 8100 user. It provides an extensive set of checking and editing capabilities that may be specified in an interactive mode.

This manual contains detailed information on the design and implementation of data capture applications using this program product. It also contains installation and diagnostic procedures for the product.

Manual ////5760-XR6

SH20-2530

DEVELOPMENT MANAGEMENT SYSTEM/DPCX, LIC PROG 5748-XC4
This program product provides an interactive interface for
defining applications and for generating them into 8100/DPCX
statements. These statements are then assembled and
validated on a System/370 or 4300 and executed on the IBM

validated on a System/370 or 4300 and executed on the IBM 8100/DPCX system.

The file inquiry support allows the user to examine the contents of any data structure defined through the Development Management System.

This program product is designed to simplify application development. By providing a simple programming interface, both DP professionals and new users may use this program product to develop and maintain online interactive applications with a minimal learning period.

Manual, 8 1/2 x 11 inches, 364 pages, 11/80

////5748-XC4

SH20-2565

### 100/3640 DISTRIBUTED SHOP FLOOR SYSTEM

The 8100/3640 Distributed Shop Floor System is a series of programs designed to aid production and shop floor personnel in managing a large portion of a plant environment. The applications are: attendance, labor reporting, shop order and administrative. tracking and administrative.
Manual, 8 1/2 x 11 inches, 4/81
////5796-BBR

DISTRIBUTED PROCESSING PROGRAMMING FACILITY/INTERACTIVE PRODUCTIVITY FACILITY, LIC PROG 5660-271, SPECIFICATIONS
The DPPX/Interactive Productivity Facility provides a simplified full-screen, interactive interface to the DPPX command facility. It is designed to enhance the usability and productivity of 8100/DPPX systems for both central- and remote-site users. This document describes the system use, system operations, system management, and tutorials provided by the program. It also provides the customer's responsibilities when installing DPPX/Interactive Productivity Facility. Machine, storage, and programming requirements are also described.
Flyer, 3 pages, 11/80
////5660-271

GH20-5312

-5312

DEVELOPMENT MANAGEMENT SYSTEM/DPCX (DMS/DPCX), LIC PROG
5748-XC4, SPECIFICATIONS

DMS/DPCX is a program product that offers productivity gains in the development of applications for the IEM 8100/DPCX Information System. On a bost System/370 or IEM 4300

Processor, DMS/DPCX assists the user in complete application definition, generation, and subsequent maintenance. This document provides the systems configuration required by DMS/DPCX and the programs required for various host operating systems.

Flyer, 2 pages, 11/80

////5748-XC4

GH20-5317

-5317

DEVELOPMENT MANAGEMENT SYSTEM/DISTRIBUTED PROGRAMMING EXECUTIVE (DMS/DPPX), LIC PROG 5660-265, EXECUTION PACILITY SPECIFICATIONS

The Development Management System/Distributed Processing Programming Executive Execution Facility provides the DMS/DPPX user with the ability to execute applications defined via DMS/DPPX in the IBM 8100/DPPX environment. The execution facility is required on each production machine. This document describes the steps the user performs using DMS/DPPX and provides the necessary hardware and software configurations as well as the storage requirements. Flyer, 8 1/2 x 11 inches, 2 pages, 12/80

////5660-265

GH20-5318

-5318

DATA CAPTURE AND MANAGEMENT SYSTEM, LIC PROG 5760-XR6, SPECIFICATIONS

The Data Capture and Management System/DFPX is a full function data entry package for the 8100 user. It provides a set of checking and editing capabilities that may be specified in an interactive mode. This document describes the five operational functions that may be selected by the DCMS operator and the specified operating environment. It also lists the IBM licensed programs required by DCMS/DPPX for the development environment and the optional products that may be used by DCMS/DPPX customers.

Flyer Flyer ////5760-XR6

LJB1

ST27

LJB1-0701

DPCX/8100, LIC PROG 5761-DS1, LISTINGS
Microfiche listings for release level 01 of DPCX/8100 microcode modules.
Microfiche, 3.25 x 7.375, 155 cards, 8/79
SLSS - IBM INTERNAL SUBSCRIPTION ONLY

DPCX/8100, LIC PROG 5761-DS1, LISTINGS Microfiche for DPCX/8100 listings. modification level 04. Microfiche, 183 cards, 4/81 SLSS - IBM INTERNAL SUBSCRIPTION ONLY

LJB1-0750

DPCX/8100 6001 FEATURE, LIC PROG 5761-DS1, LISTINGS
04:5761-DS1 LISTINGS
Microfiche for DPCX/8100 6001 Feature Listings.
Microfiche, 20 cards, 4/81
SLSS - IBM INTERNAL SUBSCRIPTION ONLY

LJB1-0801

DPCX LINK EDIT MAPS, LIC PROG 5761-DS1, LISTINGS
MICROFICHE FOR DPCX link edit maps for release level 01.
MICROFICHE, 3.25 x 7.375, 2 cards, 8/79
SLSS - IBM INTERNAL SUBSCRIPTION ONLY

LJB1-0802

DPCX LINK EDIT MAPS, LIC PROG 5761-DS1, LISTINGS Microfiche for DPCX Link Edit Maps. modification level 04.
Microfiche, 2 cards, 4/81
SLSS - IBM INTERNAL SUBSCRIPTION ONLY

DOSF/8100, LIC PROG 5761+XR1, LISTINGS Microfiche for DOSF/8100 listings. Microfiche, 108 cards, 4/81 SISS - IBM INTERNAL SUBSCRIPTION ONLY

LJB1-0850

DPCX/8100 6001 LINK EDIT: MAPS, LIC PROG 5761-DS1, LISTINGS Microfiche for DPCX/8100 6001 Link Edit Maps. Microfiche, 2 cards, 4/81 Microfiche, 2 cards, 4/81 Microfiche, 4/81 Microfiche, 4/81 Microfi

LJB1-0875

DOSF, LIC PROG 5761-XR1 LINK EDIT MAPS Microfiche for DOSF link edit maps. Microfiche, 2 cards, 4/81 SLSS - IBM INTERNAL SUBSCRIPTION ONLY

LaTR1-0910

-0910

HCF OS/VS1 VTAM LISTINGS:
HCF permits a System/370 or 4300 attached terminal to function as if it were directly attached to an 8100/DPPX system. It gives site the capability to operate and control SDLC-connected 8100 Systems.
Microfiche, 7 cards, 10/79
SLSS - IBM INTERNAL SUBSCRIPTION ONLY

LJB1-0920

-0920

PROGRAM ASSEMBLY LISTINGS MVS/VTAM

HCF permits a System 370 or 4300 attached terminal to function as if it were directly attached to an 8100/DPPX system. It gives site the capability to operate and control SDLC-connected 8100 Systems.

Microfiche, 7 cards, 10/79

SLSS - IBM INTERNAL SUBSCRIPTION ONLY

LJB1-1100

-1100

<u>DPPX BASE 1, LIC PROG 5760-010, LISTINGS</u>

This document contains program listings for DPPX modules and the PL/DS source used to generate those listings. A prologue is provided which describes what each module does and how it is done.

Microfiche, 3.25 x 7.375, 260 cards, 8/79

SLSS - IBM INTERNAL SUBSCRIPTION ONLY

LJB1-1150

-1150

DPPX 3270 DATA STREAM COMPATABILITY 5760-RC1, LISTINGS
This document contains program listings for DPPX modules and the PLDS source used to generate those listings. A prologue is provided which describes what each module does and how it is done.

Microfiche, reduced 45x, 13 cards, 10/79
SLSS - IBM INTERNAL SUBSCRIPTION ONLY

LJB1-1221

PRODUCT DEVELOPMENT MANAGEMENT SYSTEM/DISTRIBUTED PROCESSING CONTROL

EXECUTIVE (DMS/DPCX): FOR:OS/VS2: MVS: TSO AND VM/370 CMS,

5786-XC4 LISTINGS

Contains assembly listings of modules of DMS/DPCX Program

Product for TSO and CMS.

Microfiche, 218 cards, 11/80

SLSS - IBM INTERNAL SUBSCRIPTION ONLY

LJB1-1222

DMS/DPPX LIC PROG 5660-265 EXECUTIVE FACILITY LISTINGS Listings for the program indicated in the title.

Microfiche SLSS - IBM INTERNAL SUBSCRIPTION ONLY

LJB1-1223

DPPX DATA CAPTURE MANAGEMENT

No abstract available.

Microfiche, 24 cards

SLSS - IBM INTERNAL SUBSCRIPTION ONLY

LJB1-2198
DSX VS1/MVS
No abstract available. Microfiche SLSS - IBM INTERNAL SUBSCRIPTION ONLY

T-JD2-7321

DPPX/PS3640 EXECUTION MANAGER, 5660-267, SOURCE CODE, LISTINGS
Microfiche Source of Presentation Services for 3640
Terminals: Execution manager.
Microfiche, 11 cards, 1/81
SLSS - IBM INTERNAL SUBSCRIPTION ONLY

LJD3-6052

DOS/VSE PTF COMPONENT OF LBOF-2255 PROGRAM ID 5746-XE3 Contains PTF UD18266. Microfiche, reduced 45x, 1 card SLSS - IBM INTERNAL SUBSCRIPTION ONLY

LJD3-7000

DPPX/DPS VERSION 2 FORMAT MANAGEMENT, LIC PROG 5660-264, LISTINGS LISTINGS
This document contains listings of all the DPPX/DPS Version 2 Format Management modules. Each module listing contains a prologue which describes the modules functions, input, output, macros and includes used.

This document is intended for use by IBM and customer personnel for the detection and correction of program design

errors.

Microfiche SLSS - IBM INTERNAL SUBSCRIPTION ONLY

-7001

DPPX/DPS VERSION 2 INTERACTIVE MAP DEFINITION FEATURE, LIC PROG 5660-264, LISTINGS

This document contains assembler listings of all DPPX/DPS Version 2 IMD Feature modules. Each module listing contains a prologue which describes the modules functions, input, output, macros and includes used. This document is intended for use by IBM and customer personnel for the detection and correction of program design errors. Microfiche SLSS - IBM INTERNAL SUBSCRIPTION ONLY

\*\*8100 DPPX USER INTERFACE STUDENT TEXT This text is designed to introduce the 8100 Distributed Processing Programming Executive to the Interactive Terminal user and the associated data processing support personnel. The material in the text is modular to satisfy the various needs of interested personnel. The manual assumes the user is working from an IEM 8775 terminal attached to an 8100 system with the following software available to the user: DPPX/Base, DPPX/DPS, DPPX/DTMS, DMS/DPPX, and DPPX/SORT-Merge. A programming language such as DPPX/OBCDL, DPPX/FORTRAN, or DPPX/Assembler. Assumptions concerning the software setup are given in the appendix. The text is organized for the Business User and System Operator, and Application Programmer, and for the System Programmer and System Administrator. No DP experience is required for the Business User portion of the text.

Manual, 188 pages, 9/79 SLSS - ORDER NO. SUBSCRIPTION ONLY

GT22-9077

DISTRIBUTED PROCESSING CONTROL EXECUTIVE (DPCX)
LIC PROG 5761-DS1, SPECIFICATIONS (GC22-9077-1)
This publication is equivalent to GC22-9077-01.
Flyer, 8 1/2 x 11 inches, 2 pages, 10/80
SLSS - ORDER NO. SUBSCRIPTION ONLY

GT22-9087

DPCX LIC PROG 5761-DS1 RELEASE 1, USER'S GUIDE: TOPICAL INDEX AND GLOSSARY (GC22-9087-2)

This publication is equivalent to GC22-9087-2.

Manual, 8 1/2 x 11 inches, 42 pages, 10/80

SLSS-ONSO DISTRIBUTED PROCESSING CONTROL EXECUTIVE (DPCX) LIC PROG 5761-DS1, RELEASE 1.3 PLANNING (SC27-0482-3)
This publication is equivalent to SC27-0482-03.
Manual, 8 1/2 x 11 inches, 212 pages, 10/80
SLSS - ORDER NO. SUBSCRIPTION ONLY ST27

ST27-0489 1.3 State of the state of the s

ST27-0490

DPCX, LIC PROG 5761-DS1, RELEASE 1.3 GUIDE TO PROGRAM STRUCTURE (SC27-0490-2)
This publication is equivalent to SC27-0490-02.
Manual, 8 1/2 x 11 inches, 240 pages, 9/80
SLSS - ORDER NO. SUBSCRIPTION ONLY

ST27-0492 DISTRIBUTED PROCESSING CONTROL EXECUTIVE, LIC PROG 5761-DS1
OPERATIONS (SC27-0492-3) RELEASE 1.4
This publication is equivalent to SC27-0492-03.
Manual, 8 1/2 x 11 inches, 608 pages, 10/80
SLSS - ORDER NO. SUBSCRIPTION ONLY

-0506
DPPX: 3270 DATA STREAM COMPATABILITY, LIC PROG 5760-RC1
RELEASE 1, GENERAL INFORMATION AND USER'S GUIDE,
(SC27-0502-2)
This publication is equivalent to SC27-0506-02.
Manual, 8 1/2 x 11 inches, 96 pages, 9/80
SLSS - ORDER NO. SUBSCRIPTION ONLY

ST27-0520 8100 INFORMATION SYSTEM-DISTRIBUTED PROCESSING CONTROL
EXECUTIVE RELEASE 1, LIC PROG 5761-DS1, OPERATIONS: COMMAND
MODE (SC27-0520-1)
This publication is equivalent to SC27-0520-01.
Manual, 8 1/2 x 11 inches, 132 pages, 3/80
SLSS - ORDER NO. SUBSCRIPTION ONLY

3037 01

This manual is equivalent to LY38-3037-00.

Manual, 8 1/2 x 11 inches, 368 pages, 9/80

SLSS - IBM INTERNAL SUBSCRIPTION ONLY

2370 INFORMATION/SYSTEM PFK TEMPLATE
Information/System program function key template for use with IBM 3270 terminals having 24-function keys. This template includes basic operating instructions on reverse side.

Keyboard template GX20-2358 Keyboard template

DMS/DPCX/DPPX, LIC PROG 5760-XC2, 5748-XCP, REFERENCE CARD This reference card contains application development instructions and has been extracted from SH20-2420 and Reference card, 1 card, 11/80 ////5760-XC2,5748-XC4

2380
8100 INFORMATION SYSTEM DDPX/INTERACTIVE PRODUCTIVITY FACILITY REFERENCE SUMMARY
This publication, in foldout card format, summarizes the data entry panels, PF keys, and command available with the DPPX/Interactive Productivity Facility. It is intended for use by marketing representatives and customers. Reference summary, 3 1/2 x 8 1/2 inches, 11/80
////5760-010

GX24-3722 IBM LOOP INSTALLATION FLOOR PLAN LAYOUT CHART
This chart provides a means for layout of a loop
configuration for both the loop and the loop accessories
for attachment to the IBM 3630 Plant Communication System and the IBM 8100 Information System. Form

SX27-0016 -0016
DISTRIBUTED PROCESSING PROGRAMMING EXECUTIVE BASE,
LIC PROG 5760-010 DIAGNOSIS: REFERENCE SUMMARY
DPPX Base Diagnosis: Reference Summary is a condensation of
the second chapter in DPPX Base Diagnosis: Guide. The
reference summary instructs the user on how to build a
keyword string to describe a problem in the DPPX Base
program. The reference summary is designed for use with
DPPX Diagnosis Worksheet, SX27-0015-0.
Booklet, 3-1/2 x 8-1/2 inches, 24 pages, 3/80
////5760-010

-UU26
DISTRIBUTED PROCESSING PROGRAM EXECUTIVE PROBLEM
DETERMINATION SUMMARY
This card summarizes the basic problem determination
procedures and tools available in the DPPX system.
Fan fold card, 06/80 ////5760-010

SX27-0058 DOSF 5761-XR1 CONTROL AND OPERATOR'S HANDBOOK No abstract available.
Manual, 8 1/2 x 11 inches, 274 pages
////5761-XR1

SX27-3026 DPY BASE COMMAND SUMMARY, LIC PROG 5760-010
This publication provides the syntax of Distributed Processing Programming Executive (DPPX) Base commands, arranged in alphabetic order. Subcommands are listed following their parent commands.

Manual, 3 1/2 x 8 1/2 inches, 32 pages, 8/80

////5760-010

-3027
DISTRIBUTED PROCESSING PROGRAMMING EXECUTIVE BASE MACRO
SUMMARY
This document summarizes the DPPX Base macros and their
operands. Information on general coding and authorization
of the macros is included. The users of this document are
those who request DPPX services through macros.
Summary card. 3 5/8 x 8 1/2 inches, 4-fold card, 12/79
////5760-010

DPX/DISTRIBUTED PRESENTATION SERVICES VERSION 2, LIC PROG 5660-264, REFERENCE SUMMARY Provides a pocket-sized summary of key reference information from the DPPX/DPS Version 2 manuals, primarily for the COBOL user. Contents include IMD commands, program-access and program-function keys, field attributes, adjunct fields and values, attribute names and values (COBCODES), DPS/DTMS transaction procedures, device and specification names and suffixes, the DPS control structure (COBEDR), the user exit control area (COBGLOBL), and return codes and error codes. Fanfold card, 3 5/8 x 8 1/2 inches, 16 pages, 8/81 ////5660-264-2510 SX33-6028 LYB0-2510

DPPY BASE COMMUNICATION FACILITY EXTENDED NO abstract available. Microfiche, 15 cards SLSS - IBM INTERNAL SUBSCRIPTION ONLY

-2511
DPPX INTERACTIVE PRODUCTIVITY FACILITY, LIC PROG 5660-271,
DIAGNOSIS GUIDE
This manual describes how to diagnose problems in the
DPPX/Interactive Productivity Facility (Interactive
Productivity Facility) program product and report them to
the IBM Support Center. It is intended for customers and
IBM personnel whose responsibilities include problem
identification within the DPPX/Interactive Productivity
Facility program product. Before using this manual, the
reader should be familiar with the operating concept of the
DPPX/Interactive Productivity Facility program product.
Manual, 8 1/2 x 11 inches, 108 pages, 11/80
SLSS - IBM INTERNAL SUBSCRIPTION ONLY LY20-2511

-2512

COMMAND FACILITY EXTENSIONS FEATURE AND DIAGNOSIS
This manual describes how to diagnose problems in the
Distributed Processing Programming Executive Command
Facility Extensions (Command Facility Extensions) program
product and report them to the IEM Support Center. It is
intended for customer and IBM personnel whose
responsibilities include problem indentification within the
Command Facility Extensions program product. Before using
this manual, the reader should be familiar with the
operating concepts of the DPPX base program.
Manual, 8 1/2 x 11 inches, 156 pages, 11/80
SLSS - IBM INTERNAL SUBSCRIPTION ONLY

-2514

EXECUTION FACILITY, LIC PROG 5660-265, LOGIC DEVELOPMENT MANAGEMENT SYSTEM/DISTRIBUTED PROCESSING PROGRAMMING (DMS/DPPX)

The Development Management System/Distributed Processing Programming Executive Execution Facility provides the ability to execute any application defined and generated via Development Management System/Distributed Processing Processing Processin

Facility.
Manual, 80 pages, 12/80
SLSS - IBM INTERNAL SUBSCRIPTION ONLY

T.Y20-2515 -2515

DATA CAPTURE AND MANAGEMENT SYSTEM/DPPX, LIC PROG 5760-XR6, LOGIC
The Data Capture and Management System/Distributed
Processing Programming Executive is a full function data entry package for the 8100 user. It provides an extensive set of checking and editing capabilities that may be specified in an interactive mode.

This manual covers the internal logic of this program

product. Manual, 160 pages, 1/81

57

T.Y 20

SLSS - IBM INTERNAL SUBSCRIPTION ONLY

#### LY20-2542

-2542

DEVELOPMENT MANAGEMENT SYSTEM/DPCX, LIC PROG 5748-XC4, LOGIC This program product provides an interactive interface for defining applications and for generating them into 8100/DPCX statements. These statements are then assembled and validated on a System/370 or 4300 and executed on the IBM 8100/DPCX system.

The file inquiry support allows the user to examine the contents of any data structure defined through the Development Management System.

This manual covers the internal logic of this program product.

product.
Manual, 8 1/2 x 11 inches, 380 pages, 11/80 SLSS - IBM INTERNAL SUBSCRIPTION ONLY

#### LY38-3000

-3000
8100 INFORMATION SYSTEM DISTRIBUTED PROCESSING PROGRAMMING EXECUTIVE BASE (DPPX/BASE), LIC PROG 5760-010, DIAGNOSIS:
LOGIC
Summarizes the logic of the 8100 Information System
DPPX/Base operating system, including the Basic Control
Program, Additional Control Program Services, Data
Management, Communications, the Command Facility, and other
system services, including the Linkage Editor, Interactive
Editor, and Interactive Debug programs. For those doing
problem determination, describes each component sufficiently
to select individual modules on listing or microfiche for
further details.
Manual, 8 1/2 x 11 inches, 5/79

Manual, 8 1/2 x 11 inches, 5/79 SLSS - IBM INTERNAL SUBSCRIPTION ONLY

#### LY38-3001

8100 INFORMATION SYSTEM DISTRIBUTED PROCESSING PROGRAMMING EXECUTIVE BASE, LIC PROG 5760-010, DIAGNOSIS DATA AREAS A Program Logic Manual describes the internal design or logic of the subject program. These manuals are intended for persons involved in program maintenance and system programmers who are altering the program design. Program logic information is not necessary for the operation of the program; therefore, distribution of these publications should be limited to persons with maintenance and alteration requirements.

Manual, 848 pages, 9/79 SLSS - IBM INTERNAL SUBSCRIPTION ONLY

## LY38~3002

-3002
DISTRIBUTED PROCESSING PROGRAMMING EXECUTIVE 3270 DATA
STREAM COMPATIBILITY DIAGNOSIS
This manual describes how to diagnose problems in the
Distributed Processing Programming Executive 3270 Data
Stream compatibility program and report them to the IBM
support center. This manual also describes the program's
internal logic. It is intended for customer and IBM
personnel whose responsibilities include diagnosing and
reporting problems in 8100/DPPX program products.
Manual, 8 1/2 x 11 inches
SLSS - IBM INTERNAL SUBSCRIPTION ONLY

## LY38-3004

-3004
81.00 INFORMATION SYSTEM DISTRIBUTED PROCESSING CONTROL
EXECUTIVE, LIC PROG 5761-DS1, DIAGNOSIS GUIDE
This manual supports DPCX license program 5761-DS1 Release 1
Modification Level 00 and 01 (R01M00 and R01M01) only. It
contains diagnostic techniques and logic reference to assist
the user in isolating an error to a failing DPCX component
or in applying temporary program fixes (PTFs) at a DPCX
location. location.

location.

The diagnostic techniques consist of conventional keywords to describe a DPCX problem to an IBM support center, procedures on taking a standalone system dump, and the following system FPS: SYSCOMF, SYSDVAR, SYSLERR, SYSPRIDD, SYSFIF, SYSRIS, SYSRIG, SYSTRACE, SYSTROUT. The logic reference material consists of overview discussions and charts on the DPCX components and the RJE work station package (RJE/WSP), plus a number of appendixes. The appendixes provide a link edit map of DPCX, layouts of various system control blocks, and a number of cross-reference tables to assist in isolating an error within DPCX. DPCX.

DPCX.

The diagnostic techniques consist of conventional keywords to describe a DPCX problem to an IBM support center, procedures on taking a stand-alone system dump, and the following system FPS: SYSCOMTF, SYSDVAR, SYSLERR, SYSPRTDD, SYSPTF, SYSRIS, SYSRSLOG, SYSTRACE, SYSTROUT.

The logic reference material consists of overview discussions and charts on the DPCX components and the RJE work station package (RJE/WSP), plus a number of appendixes. The appendixes provide a link edit map of DPCX, layouts of various system control blocks, and a number of cross-reference tables to assist the reader in isolating an error within DPCX.

Manual, 8 1/2 x 11 inches, 8/79
SLSS - IBM INTERNAL SUBSCRIPTION ONLY

## LY38-3007

### 100 INFORMATION SYSTEM - DISTRIBUTED PROCESSING PROGRAMMING EXECUTIVE BASE (DPPX) - CONTROL BLOCK OVERVIEW, LIC PROG 5760-010

This publication is a series of diagrams describing

G320

frequently used DPPX Base control blocks. Important pointers and data fields are shown, along with relationships between the control blocks. Manual, 11 x 16 inches, 12 pages, 1/80 SLSS - IBM INTERNAL SUBSCRIPTION ONLY

### LY38-3009

8100 HOST COMMAND FACILITY, LIC PROG 5735-XR1, DIAGNOSIS

(TCAM AND ACF/TCAM)

Provides a system programmer with the information required to analyze HCF/TCAM problems, apply fixes and submit APARS. Manual, 8 1/2 x 11 inches, 3/80

SLSS - IBM INTERNAL SUBSCRIPTION ONLY

## LY38-3019

HOST COMMAND FACILITY DIAGNOSIS (VTAM AND ACF/VTAM), LIC PROG 5735-XR1
This publication describes the internal logic of the Bost

This publication describes the internal logic of the Host Command Facility (HCF) program product. Other program products are described and identified as necessary to explain their significance to HCF.

The audience is customer and IBM personnel whose responsibilities include modifying or diagnosing errors in the Host Command Facility program. Familiarity with data processing concepts and especially with distributed processing configurations, telecommunication concepts, and Systems Network Architecture is helpful in understanding the contents of this publication.

Manual, 8 1/2 x 11 inches, 111 pages, 11/79 SLSS - IBM INTERNAL SUBSCRIPTION ONLY

#### LY38-3037

-3037
8100 INFORMATION SYSTEM DISTRIBUTED PROCESSING CONTROL
EXECUTIVE, LIC PROG 5761-DS1 DIAGNOSIS: REFERENCE
This manual supports DPCX license program 5761-DS1 release
01 starting with modification level 02. (R01M02). It
provides an overview of the structure of the DPCX components
such as MCC, ACC device processors, IPL, RJE, and symbolic
machines appendixes provides detailed information on system
control blocks, DPCX register assignments, R codes, OP
codes, AFRs, and link-edit maps.
Manual, 8 1/2 x 11 inches, 3/80
SLSS - IBM INTERNAL SUBSCRIPTION ONLY

#### LY38-3049

-3049
DISTRIBUTED OFFICE SUPPORT FACILITY (DOSF), LIC PROG
5761-XR1, DIAGNOSIS: REFERENCE
This manual provides diagnostic reference material on the
program structure of the Distributed Office Support Facility
(DOSF), licensed program 5761-XRL. DOSF is supported by the
Distributed Processing Control Executive (DPCX), licensed
program 5761-DS1, with Feature 6001 at DPCX release level
02. The intent of this publication is to refresh the
reader's knowledge of DOSF internals and provide conceptual
bridge to DPCX and the system data contained in the DOSF
Diagnosis: Data Areas, LY38-3050-0, and microfiche.
Manual, 8 1/2 x 11 inches, 350 pages, 5/81
SLSS - IBM INTERNAL SUBSCRIPTION ONLY

## G229-2228

FIELD ENGINEERING PROGRAMMING SYSTEM GENERAL INFORMATION
For information on use of this form see Branch Office Manual
FE Services section
General Subsection
Manual, 78 pages, 6-hole looseleaf and stapled
//36//5741,5652,5745-010,5745-020,5749,5752.5760-010,5761-DS1

## G320-5871

-5871

DALLAS SYSTEMS CENTER TECHNICAL BULLETIN - 8100 DISTRIBUTED PROCESSING PROGRAMMING EXECUTIVE (DPPX) INITIAL PROJECT REVIEW - LEADER'S GUIDE

The Initial Project Review represents an approach to provide project planning guidance to the project team(s). The session will combine presentations and work sessions with the objective of a customized project plan.

The leader for this review may be either an IBMer or the Project Leader. Participants will vary but should include both customer and IBMers.

Manual, 96 pages, 7/81

SLSS - ORDER NO. SUBSCRIPTION ONLY

## G320-6048

DALLAS SYSTEMS CENTER TECHNICAL BULLETIN DISTRIBUTED PROCESSING PROGRAM EXECUTIVE INSTALLATION AND OPERATION PRIMER THIS GOCUMENT CONTAINS INFORMATION NECESSARY to understand,

This document contains information necessary to understand, operate, and program in an IEM Distributed Processing Programming Executive (DPFX) environment. The information is divided into sections that parallel the major categories of activity experienced during system installation and application development.

The intent of this document is to lead the user through a step by step process. This process will provide a learning facility for the user, and a verification facility for the system. It is not intended to present each topic in great detail. Any user who requires a greater level of detail should consult the related DPPX publication for the subject. subject.

Manual 164 pages, 03/80 ///5760-010

### G320

## G320-6103

APR PROGRAMMING GUIDE: VECTOR OPERATIONS
This guide summarizes key concepts, coding techniques, idioms, guidelines, and trade-offs which will help the APL programmer to produce efficient APL code.
Manual
//22//

### G320-6432

8100/3640 DISTRIBUTED SHOP FLOOR SYSTEM, IUP 5796-BBR, NOTICE
The 8100/3640 Distributed Shop Floor System is a series of programs designed to aid production and shop floor personnel in managing a large portion of a plant environment. The applications are: attendance, labor reporting, shop order tracking and administrative.
Availability notice, 8 1/2 x 11 inches, 6 pages, 4/81
////5796-BBR

G320-6605

TRANSITION PLANNING GUIDE - 3730 DOCS TO 8100 DOSF
No abstract available.
Manual, 176 pages
SLSS - ORDER NO. SUBSCRIPTION ONLY

# Part 3. Current Editions by Order Number

| 14       | **GA09-1600-2                 |                            |             | IBM 3270 INFORMATION DISPLAY SYSTEM CUSTOM FEATURE DESCRIPTION:                                                               |
|----------|-------------------------------|----------------------------|-------------|----------------------------------------------------------------------------------------------------|
|          |                               |                            |             | 129-3270 ATTACHMENT (RPQ 8T0093)                                                                                              |
| 09       | GA18-2014-7                   |                            |             | 3270 INFORMATION DISPLAY SYSTEM - 3276 CONTROL UNIT DISPLAY STATION PROBLEM DETERMINATION GUIDE                               |
| 15       | GA18-2018-4                   |                            |             | 3287 PRINTER PLANNING AND SITE PREPARATION GUIDE                                                                              |
| 09       | GA18-2033-1                   | GN18-2094                  | GN18-2095   | 3101 DISPLAY TERMINAL DESCRIPTION                                                                                             |
|          |                               | GN18-2098                  |             |                                                                                                    |
|          |                               | **GN18-2137                |             |                                                                                                    |
| 09       | GA18-2035-3                   | **GN18-2103                |             | 3101 DISPLAY TERMINAL OPERATOR REFERENCE INFORMATION                                                                          |
| 09       | **GA18-2036-3                 |                            |             | 3101 DISPLAY TERMINAL CUSTOMER PROBLEM ANALYSIS AND RESOLUTION GUIDE                                                          |
| 09       | GA18-2040-1                   | **GN18-2117                |             | 3270 INFORMATION DISPLAY SYSTEM 3276 CONTROL UNIT DISPLAY                                                                     |
|          |                               |                            |             | STATION OPERATOR'S GUIDE                                                                                                    |
| 09       | GA18-2041-3                   | **GN18-2110                |             | 3270 INFORMATION DISPLAY SYSTEM 3276 CONTROL UNIT DISPLAY                                                                     |
| ••       |                               |                            |             | STATION PLANNING AND SETUP GUIDE                                                                                              |
| 09       | GA18-2042-2                   | GN18-2100                  |             | 3270 INFORMATION DISPLAY SYSTEM: PROBLEM DETERMINATION FOR 3276 CONTROL UNIT DISPLAY STATIONS                                 |
| 09       | GA18-2051-3                   | **GN19-2111                | **GN18-2136 |                                                                                                    |
| 03       | GA18-2065-1                   | OHIO LIII                  | 01120 2200  | 3102 PRINTER DESCRIPTION                                                                                                    |
| 09       | **GA18-2081-0                 |                            |             | 3270 INFORMATION DISPLAY SYSTEM: 3276 CONTROL UNIT/DISPLAY                                                                    |
| •        |                               |                            |             | STATION DESCRIPTION AND PROGRAMMER'S GUIDE                                                                                    |
| 89       | GA19-5039-0*                  |                            |             | 3274 CONTROL UNIT PLANNING, SETUP AND CUSTOMIZING GUIDE WITH<br>RPOS 7H0431 - DUTCH PUBLISHING CHARACTER SET 7H0417 - GERMAN  |
|          |                               |                            |             | PUBLISHING CHARACTER SET UB 4526 - FRENCH PUBLISHING CHARACTER                                                                |
|          |                               |                            |             | SET 7H0419 - SPECIAL EDITING FEATURE SUPPORT                                                                                  |
| 14       | GA19-5040-0*                  |                            |             | 3278 DISPLAY STATION MODEL 2: CUSTOM FEATURE DESCRIPTION WITH                                                                 |
|          |                               |                            |             | RPQS: 7H0418 - SPECIAL EDITING FEATURE, 7H0430 - DUTCH                                                                        |
|          |                               |                            |             | PUBLISHING CHARACTER SET, XC4480 - GERMAN PUBLISHING                                                                          |
|          | G3.4.0 F0.64 O+               |                            |             | CHARACTER SET, UB4502 - FRENCH PUBLISHING CHARACTER SET                                                                       |
| 14       | GA19-5041-0*                  |                            |             | 3287 PRINTER MODELS 1 AND 2 PROBLEM DETERMINATION GUIDE FOR RPQS: 7H0307, 7H0317, 7H0327                                      |
| 09       | GA19-5099-1                   |                            |             | 3843 LOOP CONTROL UNIT, OPERATOR'S GUIDE                                                                                      |
| 14       | GA19-5168-1*                  |                            |             | INTRODUCING THE AUTOMATIC DOCUMENT INSERTION DEVICE ON THE 3287                                                               |
|          |                               |                            |             | PRINTER, RPQS 7S0251 AND 7S0252                                                                                               |
| 14       | **GA19~5171~1*                |                            |             | 3287 PRINTER MODELS 1 AND 2 USER S GUIDE FOR THE AUTOMATIC                                                                    |
|          |                               |                            |             | DOCUMENT INSERTION DEVICE, RPQ 750251, 750283                                                                                 |
| 14       | GA19-5173-0*                  |                            |             | 3287 PRINTER MODELS 1 AND 2 WITH THE AUTOMATIC DOCUMENT INSERTION DEVICE RPQ 7S0251 PROBLEM DETERMINATION GUIDE               |
| 14       | GA19-5175-1                   |                            |             | AN INTRODUCTION TO THE IBM 5922 DOCUMENT READER MODEL S11                                                                     |
|          | ** GA19-5178-0*               |                            |             | 5922 DOCUMENT READER MODEL S11 COMPONENT DESCRIPTION                                                                          |
| 14       | GA19-5180-0*                  | GN19-6695                  |             | 5922 DOCUMENT READER MODEL S11 OPERATING GUIDE                                                                                |
| 14       | GA19-5187-0*                  |                            |             | 5922 DOCUMENT READER MODEL S11 SITE PREPARATION GUIDE                                                                         |
| 14       | GA19-5189-1*                  |                            |             | 3287 PRINTER MODELS 11 AND 12 USER'S GUIDE FOR THE AUTOMATIC                                                                  |
| 14       | GA19-5232-0*                  |                            |             | DOCUMENT INSERTION DEVICE RPQ 7S0252 AND RPQ 7S0283 3270 INFORMATION DISPLAY SYSTEM 3276 CONTROL UNIT DISPLAY                 |
| 14       | GA17-3232-0+                  |                            |             | STATION, PROBLEM DETERMINATION GUIDE, 3278 DISPLAY STATION                                                                    |
|          |                               |                            |             | PROBLEM DETERMINATION GUIDE SUPPLEMENT FOR BARCODE READER RPQ                                                                 |
|          |                               |                            | 1.0         | ZA2415                                                                                                    |
| 14       | GA19-5234-0                   |                            |             | 3274 CONTROL UNIT PLANNING, SETUP, AND CUSTOMIZING GUIDE                                                                      |
| 14       | GA19-5235-0*                  |                            |             | SUPPLEMENT FOR RPQ YE2705 SPECIAL BELGIAN CHARACTER SET 3276 CONTROL UNIT DISPLAY STATION 3278 DISPLAY STATION PROBLEM        |
| 14       | GRIJ-3233-0+                  |                            |             | DETERMINATION GUIDE FOR SPECIAL BELGIAN CHARACTERS RPQS                                                                       |
|          |                               |                            |             | YB2706, YB2708                                                                                                    |
| 14       | GA19-5236-0                   |                            |             | 3270 INFORMATION DISPLAY SYSTEM: BARCODE READER ATTACHMENT, RPQ                                                               |
| 4 11     | 034 0 F0#0 0                  |                            |             | ZA2415 REFERENCE MANUAL                                                                                                    |
| 14       | GA19-5248-0                   |                            |             | 3270 INFORMATION DISPLAY SYSTEM: CUSTOM FEATURE DESCRIPTION FOR RPQ UV001, 2950 MODEL 3 ATTACHED TO 3276 CONTROL UNIT DISPLAY |
|          |                               |                            |             | STATION OR 3278 DISPLAY STATION                                                                                               |
| 14       | ** GA19-5252-1*               |                            |             | 8775 DISPLAY TERMINAL: DATA ENTRY VALIDATION RPQS SU0183 AND                                                                  |
|          |                               |                            |             | SU0184 CUSTOM FEATURE DESCRIPTION                                                                                             |
|          | ** GA19-5253-0*               |                            |             | 8775 DISPLAY TERMINAL MODELS 1 AND 2: RPC XD4164 USER'S GUIDE                                                                 |
| 14<br>08 | ** GA19-5320-0<br>GA21-9182-5 |                            |             | 5922 DOCUMENT READER MODEL SO2 SITE PREPARATION GUIDE<br>THE IBM DISKETTE: GENERAL INFORMATION MANUAL                         |
| 10       | GA23-0015-0                   |                            |             | LOOP CONTINUITY AND RELAY TESTER USER'S GUIDE FOR USE WITH LOOP                                                               |
| _ •      |                               |                            |             | CONTINUITY AND RELAY TESTER, PN 1657420                                                                                       |
| 09       | **GA23-0023-3                 |                            |             | 3270 INFORMATION DISPLAY SYSTEM 3274 CONTROL UNIT OPERATOR'S                                                                  |
|          |                               |                            |             | GUIDE                                                                                                    |
|          | **GA23-0031-2                 | **********                 |             | 8100 INFORMATION SYSTEM PRINCIPLES OF OPERATION MULTIUSE COMMUNICATIONS LOOP PLANNING GUIDE                                   |
| 15<br>15 | GA23-0038-1<br>**GA23-0039-1  | **GN27-3291<br>**GN27-3309 |             | MULTIUSE COMMUNICATIONS LOOP PLANNING GUIDE MULTIUSE COMMUNICATIONS LOOP INSTALLATION GUIDE                                   |
|          | **GA23-0046-0                 | ++61127-3309               |             | 3274 CONFIGURATION DATA CARD                                                                                                  |
| 07       |                               |                            |             | 8100 INFORMATION SYSTEM DIRECT ACCESS STORAGE DEVICES                                                                         |
|          |                               |                            |             | DESCRIPTION                                                                                                    |
| 15       | **GA23-0055-0                 |                            |             | 8140 PROCESSOR (B MODELS) AND 8101 STORAGE AND INPUT/OUTPUT                                                                   |
| 1 4      | **GA23-0056-1                 |                            |             | UNITS RELOCATE INSTRUCTIONS 3845/3846 DATA ENCRYPTION DEVICES RPOS 8K0987 AND 8K0946                                          |
|          | **GA23-0058-0                 |                            |             | 3270 INFORMATION DISPLAY SYSTEM LIBRARY USER'S GUIDE                                                                          |
|          | **GA23-0059-0                 |                            |             | 3270 DATA STREAM PROGRAMMER"S REFERENCE                                                                                       |
|          | **GA23-0060-0                 |                            |             | 3270 INFORMATION DISPLAY SYSTEM - 3271 CONTROL UNIT, 3272                                                                     |
|          |                               |                            |             | CONTROL UNIT, 3275 DISPLAY STATION - DESCRIPTION AND                                                                          |
| 0.0      | *****                         | *******                    |             | PROGRAMMER'S GUIDE                                                                                                    |
| 09       | **GA23-0061-0                 | **GN31-1318                |             | 3270 INFORMATION DISPLAY SYSTEM: 3274 CONTROL UNIT DESCRIPTION                                                                |
| 14       | **GA23-0068-1                 |                            |             | AND PROGRAMMER'S GUIDE DPPX SUPPORT FOR 3777 MODEL 1 COMMUNICATIONS TERMINAL (RPQ                                             |
|          |                               |                            |             | 8K0892), LIC PROG 5760-010                                                                                                    |
| 09       | **GA24-3203-3                 |                            |             | 3644 AUTOMATIC DATA UNIT - PROGRAM WORKSHEETS FOR DOS/VS                                                                      |
| 00       | anou 0:45 0                   |                            |             | (5747-CJ1) AND OS/VS (5744-CR1)                                                                                               |
| 09       | GA24-3415-3                   |                            |             | 2741 COMMUNICATION TERMINAL                                                                                                   |
|          |                               |                            |             |                                                                                                    |

| 03       | **GA24-3488-15              |                            |              | FORM DESIGN REFERENCE GUIDE FOR PRINTERS                                                                                  |
|----------|-----------------------------|----------------------------|--------------|----------------------------------------------------------------------------------------------------|
| 09       | GA24-3653-2                 | GN31-7226                  | **GN31-7533  | 3644 AUTOMATIC DATA UNIT, COMPONENT DESCRIPTION                                                                           |
| 13       | GA24-3663-2                 |                            |              | MAGNETIC HAND SCANNER - MAGNETIC SLOT READER REPLACEMENT PROCEDURES                                                       |
| 15       | ** GA24-3675-2              | **GN31-7206<br>**GN31-7544 | **GN31-7527  |                                                                                                    |
| 09       | GA24-3679-1                 | GN31-7234                  |              | 3641 REPORTING TERMINAL COMPONENT DESCRIPTION AND OPERATING                                                               |
| 08       | GA24-3680-2                 | GN31-7235                  |              | GUIDE 3642 ENCODER PRINTER COMPONENT DESCRIPTION AND OPERATING GUIDE                                                      |
|          | **GA24-3681-2               | 01131 7233                 |              | 3643 KEYBOARD DISPLAY COMPONENT DESCRIPTION AND OPERATING GUIDE                                                           |
| 09       | GA24-3682-1                 |                            | **GN31-7532  |                                                                                                    |
| 08       | GA24-3683-1                 | GN31-7237                  |              | 3646 SCANNER CONTROL UNIT COMPONENT DESCRIPTION AND OPERATING                                                             |
| 15       | **GA24-3734-5               | **GN24-0917                |              | GUIDE 3262 PRINTER MODELS 1, 2, 3, 11, 12 AND 13 SITE PLANNING AND                                                        |
|          | 0.01.24                     |                            |              | PREPARATION GUIDE                                                                                                    |
| 03       | GA24-3737-2                 |                            | **GN24-0906  | 3262 PRINTER MODELS 2 AND 12 COMPONENT DESCRIPTION                                                                        |
| 03       | **GA24-3739-1               | **GN24-0913                |              | 3262 PRINTER MODELS 2 & 12 OPERATOR'S GUIDE                                                                               |
| 03       | GA24-3741-0                 | **GN24-0896                |              | 3262 PRINTER MODELS 3 AND 13 COMPONENT DESCRIPTION                                                                        |
|          | **GA24-3743-0               | **GN24-0914                |              | 3262 PRINTER MODELS 3 AND 13 OPERATOR'S GUIDE                                                                             |
| 03       | **GA24-3752-1               |                            |              | 3262 PRINTER MODELS 3 AND 13 OPERATOR INSTRUCTIONS AND STATUS                                                             |
| 05       | GA26-1659-3                 | **GN32-0173                |              | CODES 8809 MAGNETIC TAPE UNIT INTRODUCTION                                                                                |
| 09       | **GA27-2739-13              |                            |              | AN INTRODUCTION TO THE IBM 3270 INFORMATION DISPLAY SYSTEM                                                                |
| 09       | GA 27-2742-6                |                            |              | 3270 INFORMATION DISPLAY SYSTEM OPERATOR'S GUIDE: 3275 & 3277                                                             |
| •••      | G207 0740 40                | ++ 47 22 200 11            | CW 24 4400   | DISPLAY STATIONS: 3284, 3286 & 3288 PRINTERS                                                                              |
| 09<br>09 | GA27-2749-10<br>GA27-2750-5 | **GA23-0044                | GN 31-1189   | 3270 INFORMATION DISPLAY SYSTEM, COMPONENT DESCRIPTION 3270 PROBLEM DETERMINATION GUIDE: IBM 3271, 3272, 3275, 3277,      |
| 0,       | GAZ / 2/30 3                |                            |              | 3284, 3286 AND 3288                                                                                                    |
| 14       | GA 27-2752-0                |                            |              | 3284/3286 PRINTER CUSTOM FEATURE DESCRIPTION, MARGIN STOP                                                                 |
| 1.0      | C307-0753-3                 |                            |              | VARIABLE RPQ EB3995                                                                                                    |
| 14       | GA27-2753-3                 |                            |              | 3284/3286 PRINTER CUSTOM FEATURE DESCRIPTION, VERTICAL FORMS INDEX CONTROL RPQ EB4324                                     |
| 14       | GA27-2758-0                 |                            |              | 3270 INFORMATION DISPLAY SYSTEM CUSTOM FEATURE DESCRIPTION,                                                               |
|          |                             |                            |              | DUAL CASE CHARACTER SET RPQ 8K0366                                                                                        |
| 09       | GA27-2759-0                 |                            |              | 3270 INFORMATION DISPLAY SYSTEM: A HUMAN FACTORS STUDY OF WORK STATION DESIGN                                             |
| 14       | GA 27-2773-1                |                            |              | 3284/3286 PRINTER CUSTOM FEATURE DESCRIPTION, FORMS TRACTOR RPO                                                           |
|          | 4.2. 2 2                    |                            |              | WD4031                                                                                                    |
| 14       | GA27-2775-2                 |                            |              | 3270 INFORMATION DISPLAY SYSTEM: 3277 CUSTOM FEATURE                                                                      |
| 15       | **GA27-2787-5               |                            |              | DESCRIPTION, SIGNATURE DISPLAY RPQS 7U0010 & 8K0438 3270 INFORMATION DISPLAY SYSTEM, INSTALLATION PHYSICAL PLANNING       |
| 13       | GA27-2788-3                 |                            |              | AN INTRODUCTION TO THE IBM 3270 DATA ANALYSIS - APL FEATURE                                                               |
| 03       | GA27-2798-3                 |                            |              | 3790 COMMUNICATION SYSTEM PRINTER OPERATING GUIDE FOR THE 3284,                                                           |
|          |                             |                            |              | 3286, 3287 AND 3288 PRINTERS                                                                                              |
| 15       | GA27-2805-1                 |                            |              | ASSEMBLY OF COAXIAL CABLES AND ACCESSORIES FOR ATTACHMENT TO IEM PRODUCTS                                                 |
| 09       | **GA27-2827-8               |                            |              | 3270 INFORMATION DISPLAY SYSTEM, 3274 CONTROL UNIT PLANNING                                                               |
|          |                             |                            |              | SETUP, AND CUSTOMIZING GUIDE                                                                                              |
| 09       | GA 27 - 2837 - 3            |                            |              | 3270 INFORMATION DISPLAY SYSTEM, CHARACTER SET REFERENCE<br>3270 INFORMATION DISPLAY SYSTEM 3278 DISPLAY STATION, PROBLEM |
| 09       | **GA27-2839-6               |                            |              | DETERMINATION GUIDE                                                                                                    |
| 00       | **GA27-2849-7               |                            |              | 3270 INFORMATION DISPLAY SYSTEM, CONFIGURATOR                                                                             |
| 09       | **GA27-2850-3               |                            |              | 3270 INFORMATION DISPLAY SYSTEM CONTROL UNIT, PROBLEM                                                                     |
| 06       | GA27-2858-1                 |                            |              | DETERMINATION GUIDE 3790 COMMUNICATION SYSTEM TERMINAL OPERATOR'S GUIDE FOR THE                                           |
| •        | GLL / 2030 1                |                            |              | 3276/12 & 3278/2 DISPLAY STATIONS                                                                                         |
| 14       | GA27-2862-1                 | GN 31-1014                 |              | 3270 INFORMATION DISPLAY SYSTEM: 3277/3272 MULTI-FIELD IMAGE                                                              |
| 89       | GA27-2871-2                 |                            |              | DISPLAY RPQ MF3288 3270 INFORMATION DISPLAY SYSTEM, PROBLEM DETERMINATION, 3274                                           |
| 0,       | GAZ / - 20 / 1 - 2          |                            |              | CONTROL UNITS                                                                                                    |
| 00       | **GA27-2875-4               |                            | •            | AN INTRODUCTION TO THE IBM 8100 INFORMATION SYSTEM                                                                        |
| 00       | GA27-2876-3                 | GN31-1241                  | **GN 31-1265 |                                                                                                    |
| 13       | GA27-2879-0                 |                            |              | 8140 PROCESSOR EXPANDED FUNCTION OPERATOR PANEL FEATURE DESCRIPTION                                                       |
| 01       | GA27-2880-1                 |                            |              | 8100 INFORMATION SYSTEM: 8140 PROCESSOR DESCRIPTION                                                                       |
| 15       | **GA27-2881-2               |                            |              | 8140 PROCESSOR AND 8101 STORAGE AND INPUT/OUTPUT UNITS RELOCATE                                                           |
| 01       | GA27-2882-1                 |                            |              | INSTRUCTIONS 8101 STORAGE AND INPUT/OUTPUT UNIT DESCRIPTION                                                               |
| 09       | GA27-2883-1                 | GN31-1190                  | **GN31-1279  |                                                                                                    |
|          | ********                    | **GN31-1315                |              | PRINTER ATTACHMENT DESCRIPTION                                                                                            |
| 15       | **GA27-2884-6               |                            |              | 8100 INFORMATION SYSTEM SITE PREPARATION GUIDE FOR IBM 8130, 8140, 8101                                                   |
| 15       | **GA27-2885-2               |                            |              | 8101 STORAGE AND INPUT OUTPUT UNIT RELOCATE INSTRUCTIONS                                                                  |
| 09       | GA27-2890-3                 | **GN31-1259                |              | 3270 INFORMATION DISPLAY SYSTEM 3278 DISPLAY STATION OPERATOR'S                                                           |
| 09       | GA27-2895-4                 |                            |              | GUIDE 3276/3278 DISPLAY STATION KEYBOARD REPLACEMENT INSTRUCTIONS                                                         |
| 14       | GA27-2896-0                 |                            |              | 3270 INFORMATION DISPLAY SYSTEM, CUSTOM FEATURE DESCRIPTION                                                               |
|          |                             |                            |              | MCST TO 3277 ATTACHMENT FEATURE RPQ 8K0618                                                                                |
| 09       | GA27-3001-1                 | **CN27_2202                |              | 2740/2741 COMMUNICATIONS TERMINAL OPERATOR'S GUIDE                                                                        |
| 15       | **GA27-3006-8               | **GN27-3302                |              | IBM REMOTE MULTIPLEXERS AND COMMUNICATIONS TERMINALS INSTALLATION MANUAL - PHYSICAL PLANNING                              |
| 09       | GA27-3093-2                 |                            |              | SYNCHRONOUS DATA LINK CONTROL GENERAL INFORMATION                                                                         |
|          | **GA27-3136-4               |                            |              | IBM SYSTEMS NETWORK ARCHITECTURE REFERENCE SUMMARY                                                                        |
| 03       | GA27-3141-0                 | 44CN07 2262                |              | 3289 MOD 1, 2 ERROR RECOVERY AND PROBLEM DETERMINATION GUIDE                                                              |
| 0.3      | GA27-3147-0<br>GA27-3148-0  | **GN27-3310                |              | 3289 LINE PRINTER MODELS 1 & 2 OPERATOR'S INSTRUCTIONS 3289 LINE PRINTER MODELS 1 & 2 OPERATOR'S REFERENCE SUMMARY        |
| 03<br>03 |                             | GN27-3285                  |              | 3287 PRINTER OPERATOR GUIDE                                                                                               |
| 03       | GA27-3151-1                 | GN27-3286                  |              | 3287 PRINTER MODELS 1 & 2 PROBLEM DETERMINATION GUIDE                                                                     |
| 03       | GA27-3153-3                 |                            |              | 3287 PRINTER COMPONENT DESCRIPTION                                                                                        |
| 03<br>03 |                             | GN27-3267                  | **GN27-3202  | 3289 LINE PRINTER MODEL 3 OPERATOR'S REFERENCE SUMMARY 3289 LINE PRINTER MODEL 3 OPERATOR'S GUIDE                         |
| vs       | ONT 1-3130-0                | **GN27-3311                | - GHE 1-3273 | SEC. SELL INGLISH SOUTH SOUTH                                                                                             |
| 03       | GA27-3157-0                 |                            |              | 3289 LINE PRINTER MODEL 3 ERROR RECOVERY AND PROBLEM                                                                      |
|          |                             |                            |              | DETERMINATION GUIDE                                                                                                    |
|          |                             |                            |              |                                                                                                    |

```
3287 PRINTER OPERATOR'S GUIDE FOR TRACTOR/FORMS SEPARATOR RPQ
         GA27-3174-0
14
                                                                           MJ3112
3289 LINE PRINTER MODEL 3 COMPONENT DESCRIPTION
3289 LINE PRINTER MODELS 1 & 2 COMPONENT DESCRIPTION
3287 PRINTER MODESL 11, 12 OPERATOR'S GUIDE
3287 PRINTER MODELS 11 AND 12 COMPONENT DESCRIPTION
3287 PRINTER MODELS 11, 12 PROBLEM DETERMINATION GUIDE
8100 INFORMATION SYSTEM: COMMUNICATIONS ATTACHMENT MANUAL
8130 PROCESSOR DESCRIPTION
03
         GA27-3175-1
                                  **GN27-3295
03
         GA27-3176-1
GA27-3189-0
                                     GN27-3287
GN27-3272
GN27-3269
03
03
         GA27-3190-0
                                                          GN27-3282
                                                          GN27-3288
03
         GA27-3191-0
09
         GA27-3195-1
                                  **GN27-3292
         GA27-3196-1
                                                                           8130 AND 8140 PROCESSORS OPERATOR'S GUIDE
      **GA27-3197-2
01
15
                                                                            3863, 3864, AND 3865 MODEMS INTRODUCTION AND SITE PREPARATION
      **GA27-3200-2
                                                                              GUITDE
                                                                           3863 MODEM MODELS 1 AND 2, 3864 MODEM MODELS 1 AND 2 SETUP
INSTRUCTIONS AND USER'S GUIDE
3287 PRINTER MODELS 11, 12 OPERATOR'S GUIDE FOR EXTENDED
FUNCTION SWITCHES RPQ 8Q0070
09
      **GA27-3216-1
                                  **GN27-3306
         GA27-3219-1
14
                                                                           8130 PROCESSOR AND 8101 STORAGE AND INPUT/OUTPUT UNLTS RELOCATE
15
      **GA27-3223-2
                                                                              INSTRUCTIONS
                                                                           3287 PRINTER MODELS 1C & 2C COMPONENT DESCRIPTION
3287 PRINTER MODELS 1C & 2C OPERATOR'S GUIDE
3287 PRINTER MODELS 1C & 2C PROBLEM DETERMINATION GUIDE
03
         GA27-3229-1
         GA27-3230-0
GA27-3231-0
03
                                  **GN27-3305
03
     ** GA27-3237-0
                                                                            3287 MODELS 1 & 2 OPERATOR'S GUIDE DOCUMENT INSERTION DEVICE
14
                                                                           (RPQ MK6104)

3843 LOOP CONTROL UNIT INTRODUCTION AND SITE PREPARATION GUIDE
3867 LINK DIAGNOSTIC UNIT SETUP INSTRUCTIONS AND USER*S GUIDE
3867 LINK DIAGNOSTIC UNIT: SITE PREPARATION GUIDE
3287 PRINTER PINFEED PLATEN (RPQ GL2220) OPERATOR*S GUIDE
09
         GA 27-3253-0
09
      **GA27-3260-0
                                   **GN27-3307
14
      **GA27-3261-0
14
05
      **GA27-3324-0
                                                                           TAPE REQUIREMENTS FOR IBM ONE-HALF INCH TAPE UNITS AT: 556,
         GA32-0006-5
                                                                           800, 1600 and 6250 BPI
IBM INPUT/OUTPUT DEVICE SUMMARY
                                   **GN32-0165 **GN32-0166
OΩ
         GA32-0039-1
                                   **GN32-0194
                                                                            8809 MAGNETIC TAPE UNIT INSTALLATION MANUAL - PHYSICAL PLANNING
15
      **GA32-0040-2
                                                                            3874 MODEM USER"S GUIDE
09
         GA33-0002-5
      **GA33-3040-4
                                   **GN33-3184
                                                                            AN INTRODUCTION TO THE IBM 8775 DISPLAY TERMINAL
09
                                                                           8775 DISPLAY TERMINAL, CHARACTER SET REFERENCE
8775 DISPLAY TERMINAL CONFIGURATOR
09
         GA33-3041-3
                                   **GN33-3159
00
         GA33-3042-4
                                                                           8775 DISPLAY TERMINAL, SITE PREPARATION GUIDE
8775 DISPLAY TERMINAL COMPONENT DESCRIPTION
8775 DISPLAY TERMINAL: TERMINAL USER'S GUIDE
15
      **GA33-3043-2
                                   **GN33-3185 **GN33-3203
      **GA33-3044-3
**GA33-3045-3
                                   **GN33-3186 **GN33-3193
09
                                                                            8775 DISPLAY TERMINAL MODELS 1, 2, 11, 12 PROBLEM DETERMINATION
      **GA33-3049-3
09
                                                                               GUITDE
                                                                            3279 COLOR DISPLAY STATION PROBLEM DETERMINATION GUIDE
      **GA33-3051-2
09
                                                                           3270 INFORMATION DISPLAY SYSTEM, COLOR & PROGRAMMED SYMBOLS 3270 INFORMATION DISPLAY SYSTEM 3279 COLOR DISPLAY STATION
09
          GA33-3056-0
                                      GN33-3104
09
          GA33-3057-0
                                      GN33-3113
                                                       **GN 33-3121
                                                                               OPERATORS GUIDE
                                   **GN33-3126
                                                                            3279 COLOR DISPLAY STATION KEYBOARD REPLACEMENT INSTRUCTIONS 3270 INFORMATION DISPLAY SYSTEM 7436 PRINTER MODEL 1 OFERATORS
       **GA33-3067-2
03
      **GA33-3071-1
                                                                               GUIDE
                                                                           7436 PRINTER MODEL COMPONENT DESCRIPTION
7436 PRINTER MODEL 1 PROBLEM DETERMINATION GUIDE
7436 PRINTER MODEL 1 SITE PLANNING, PHYSICAL PLANNING, AND
03
       **GA33-3072-1
                                   **GN33-3180
03
          GA33-3073-1
          GA33-3074-1
                                   **GN33-3179
03
                                                                               CONFIGURATOR GUIDE
                                                                            8775 DISPLAY TERMINAL MODELS 1, 2, 11, AND 12 CONFIGURATION
00
          GA33-3077-1
                                                                               INFORMATION
14
      **GA33-3079-1
                                                                            3279 COLOR DISPLAY STATION MODEL 3A AND 3B VIDEO OUTPUT RPQ
                                                                            700039 CUSTOM FEATURE DESCRIPTION
3736 PRINTER FOR 8100 INFORMATION SYSTEM INSTALLATION MANUAL
                                   **GN33-3191
15
          GA33-3081-0
                                                                            PHYSICAL PLANNING
3732 TEXT DISPLAY STATION FOR 8100 INFORMATION SYSTEM:
15
          GA33-3082-0
                                   **GN33-3189
                                                                            INSTALLATION MANUAL - PHYSICAL PLANNING
3736 PRINTER FOR 8100 INFORMATION SYSTEM INTRODUCTION AND
03
          GA33-3083-0
                                   **GN33-3190
                                                                               CONFIGURATOR
                                                                            3732 TEXT DISPLAY STATION FOR 8100 IFNROMATION SYSTEM INTRODUCTION AND CONFIGURATOR
          GA33-3084-0
                                   **GN33-3188
                                                                            3732 TEXT DISPLAY STATION FOR 8100 INFORMATION SYSTEM PROBLEM
06
      **GA33-3087-0
                                                                            DETERMINATION GUIDE
3736 PRINTER FOR IBM 8100 INFORMATION SYSTEM OPERATING
03
     **GA33-3088-0
                                                                               INSTRUCTIONS
      **GA33-3093-1
                                                                            8775 DISPLAY TERMINAL PRINTER ATTACHMENT RPQS 7J0044 AND 7J0045 CUSTOM FEATURE DESCRIPTION
14
                                                                            3279 MODEL 2C COLOR DISPLAY CONSOLE PROBLEM DETERMINATION GUIDE
8775 DISPLAY TERMINAL MODELS 1, 2, 11, AND 12 WITH PRINTER
ATTACHMENT (RPQ 7J0044 OR RPQ 7J0045): PROBLEM DETERMINATION
       **GA33~3094~0
      **GA33-3096-0
                                                                               GUIDE
                                                                            8775 DISPLAY TERMINAL MODELS 1, 2, 11, AND 12 WITH PRINTER ATTACHMENT (RPQ 7J0044 OR RPQ 7J0045) CONFIGURATION
      **GA33-3098-0
                                                                               INFORMATION
                                                                            8100 INFORMATION SYSTEM: AIRLINE LINE CONTROL ATTACHMENT (RPQ MK6959 AND PRPQ 8K0904) GENERAL INFORMATION INTERNATIONAL FIELD PROGRAMS, PROGRAM PRODUCTS, PROGRAM INFORMATION AND INDEX CONVERSATIONAL MONITOR SYSTEM, IFP 5785 DCG, NOTICE 8100/DPPX
      **GA33-3104-0
 60 ** GB11-5026-9*
 24 ** GB11-5368-2*
                                                                               SYSTEM/370 303X PROCESSORS
                                                                           HOST DEVELOPMENT AND TEST SYSTEM FOR 8100 COBOL USING TIME SHARING OPTION, IFP 5785-DCF, DESCRIPTION/OPERATIONS HOST DEVELOPMENT AND TEST SYSTEM FOR IBM 8100 COBOL USING TIME
24
          SB11-5369-2*
 24 ** GB11-5372-2*
                                                                            SHARING OPTION, IFP 5785-DCF, NOTICE
HOST DEVELOPMENT AND TEST SYSTEM FOR IBM 8100 COBOL USING
CONVERSATIONAL MONITOR SYSTEM, IFP 5785-DCG,
 24
          SB11-5373-2*
                                                                               DESCRIPTION/OPERATIONS
                                                                            8100 (DPCX)/3790 FAST SORT PROGRAM, IFP 5785-AAL, NOTICE
8100 (DPCX)/3790 FAST SORT PROGRAM, IFP 5785-AAL,
 33
          GB11-5386-0*
 33
          SB11-5387-0*
                                                                               DESCRIPTION/OPERATIONS
                                                                            8100 (DPCX) 3790 DATA SERVICE UTILITY PROGRAM IFP 5785-DCL,
 32
          GB11-5442-0*
                                                                               NOTICE
```

| 32       | SB11-5443-0*                   |             | 8100 (DPCX) 3790 DATA SET UTILITY PROGRAM, 5785-DCL,                                                                                         |
|----------|--------------------------------|-------------|----------------------------------------------------------------------------------------------------|
|          | **GB21-2431-1                  |             | DESCRIPTION/OPERATIONS 8100/DPCX 3790 DISTRIBUTED ENTRY/QUERY SYSTEM, FDP 5798-CZE                                                           |
| 31       | SB21-2432-0                    | **SN20-6583 | NOTICE<br>8100/DPCX 3790 DISTRIBUTED ENTRY/QUERY SYSTEM, 5798-CZE                                                                            |
| 63       | GB21-2472-0                    |             | DESCRIPTION/OPERATIONS 8100/DPCX AND 3790 DATA ENTRY ENHANCEMENTS FOR "MASTERCHARGE"                                                         |
| 63       | SB21-2473-0                    |             | AND "VISA" PROCESSING, FDP 5798-CZN, NOTICE<br>8100/DPCX AND 3790 DATA ENTRY ENHANCEMENTS FOR "MASTERCHARGE"                                 |
| 33       | GB21-2501-0+                   |             | AND "VISA" PROCESSING, FDP 5798-CZN, DESCRIPTION/OPERATIONS 8100/DPCX 3790 SORT/MERGE PROGRAM, 5798-DAF, NOTICE                              |
| 33       | SB21-2502-0+                   | SN20-6544   | 8100/DPCX 3790 SORT/MERGE PROGRAM, FDP 5798-DAF,<br>DESCRIPTION/OPERATIONS                                                                   |
| 24       | **GB21-2570-1+                 |             | HOST DEVELOPMENT AND TEST SYSTEM FOR IBM 8100 COBOL USING TSO,                                                                               |
| 24       | **SB21-2571-0+                 |             | 5785-DCF, AVAILABILITY NOTICE HOST DEVELOPMENT AND TEST SYSTEM FOR IBM 8100 COBOL USING TSO,                                                 |
| 24       | **GB21-2572-1+                 |             | 5785-DCF, DESCRIPTION/OPERATIONS HOST DEVELOPMENT AND TEST SYSTEM FOR IBM 8100 COBOL USING CMS,                                              |
| 24       | **SB21-2573-0+                 |             | FDP 5785-DCG, AVAILABILITY NOTICE HOST DEVELOPMENT AND TEST SYSTEM FOR IBM 8100 COBOL USING CMS,                                             |
| 32       | GB21-2589-0+                   |             | FDP 5785-DCG, DESCRIPTION/OPERATIONS<br>8100/DPCX 3790 DATA SET UTILITY PROGRAM, FDP 5785-DCL, NOTICE                                        |
| 32       | SB21-2590-0+                   |             | 8100/DPCX 3790 DATA SET UTILITY PROGRAM, FDP 5785-DCL, DESCRIPTION/OPERATIONS                                                                |
| 31       | **GB21-2594-1                  |             | DISTRIBUTED DATA TRANSFER - HOST FDP 5798-DCA, AVAILABILITY NOTICE DISTRIBUTED DATA TRANSFER - CONTROLLER, FDP 5798-DCF, AVAILABILITY NOTICE |
| 31       | SB21-2595-0                    |             | DISTRIBUTED DATA TRANSFER - HOST, FDP 5798-DCA, DESCRIPTION/OPERATIONS                                                                       |
| 31       | SB21-2596-0                    |             | DISTRIBUTED DATA TRANSFER - CONTROLLER, FDP 5798-DCF, DESCRIPTION/OPERATIONS                                                                 |
| 74       | **GB21-2626-0                  |             | 8100/DPCX OUTPATIENT BILLING SYSTEM, FDP 5798-DCP, AVAILABILITY                                                                              |
| 74       | **SB21-2627-0+                 |             | NOTICE<br>8100/DPCX OUTPATIENT BILLING SYSTEM, FDP 5798-DCP,                                                                                 |
| 70       | GB21-2659-0                    |             | DESCRIPTION/OPERATIONS 8100/DPCX EMPLOYMENT SERVICE JOB BROWSE FACILITY, FDP 5798-DCY,                                                       |
| 70       | SB21-2660-0                    |             | NOTICE<br>8100/DPCX EMPLOYMENT SERVICE JOB BROWSE FACILITY, FDP 5798-DCY,                                                                    |
|          | **GB21-2666-0                  |             | DESCRIPTION/OPERATIONS 8100/DPPX PAYROLL MANAGEMENT SYSTEM, FDP 5798-DDD, NOTICE                                                             |
| 81       | **SB21-2667-0                  |             | 8100/DPPX PAYROLL MANAGEMENT SYSTEM, FDP 5798-DDD,<br>DESCRIPTION/OPERATIONS                                                                 |
| 24       | **GB21-2672-0                  |             | 8100/DPPX COBOL APPLICATION CROSS REFERENCE, FDP 5798-DDJ,<br>NOTICE                                                                         |
| 24       | **SB21-2673-0                  |             | 8100/DPPX COBOL APPLICATION CROSS REFERENCE, RDP 5798-DDJ, DESCRIPTION/OPERATIONS                                                            |
|          | **GB21-2688-0<br>**SB21-2689-0 | **SN20-6584 | 8100/DPCX ACCOUNTING SYSTEM/DEPARTMENTAL, FDP 5798-DDL, NOTICE 8100/DPCX ACCOUNTING SYSTEM/DEPARTMENTAL, FDP 5798-DDL,                       |
| 35       | **SB21-2702-0                  |             | DESCRIPTION/OPERATIONS 8100/DPPX DTMS/DPS TRANSACTION SIMULATOR, FDP 5798-DDP,                                                               |
| 72       | **GB21-2719-0                  |             | DESCRIPTION/OPERATIONS<br>8100/3640 SPECIAL SUPPORT SUBROUTINES, FDP 5798-DEJ, NOTICE                                                        |
| 72       | **SB21-2720-0+                 |             | 8100/3640 SPECIAL SUPPORT SUBROUTINES, FDP 5798-DEJ, DESCRIPTION/OPERATIONS                                                                  |
| 31       | **SB21-2807-0                  |             | 8100/DPCX 3790 DISTRIBUTED ENTRY/QUERY SYSTEM TEXT ENHANCEMENT FEATURE, FDP 5798-CZE (SPECIFY 6015), DESCRIPTION/OPERATIONS                  |
| 31       | **SB21-2808-0                  |             | 8100/DPCX 3790 DISTRIBUTED ENTRY/QUERY SYSTEM TEXT ENHANCEMENT FEATURE, FDP 5798-CZE (SPECIFY 6015), USER'S GUIDE                            |
| 85       | **GB21-9949-15                 |             | SOFTWARE DIRECTORY KEYWORD INDEX AND PROGRAM INFORMATION:<br>SYSTEM CONTROL PROGRAMMING, PROGRAM PRODUCTS, FIELD DEVELOPED                   |
|          |                                |             | PROGRAMS, INSTALLED USER PROGRAMS, PROGRAMMING RPQS - 1981<br>EDITION                                                                        |
| 00       | GC20-0370-2                    | **GN20-0370 | SYSTEM/370 AND 4300 PROCESSORS BIBLIOGRAPHY OF INDUSTRY SYSTEMS AND APPLICATION PROGRAMS                                                     |
| 85       |                                |             | DATA PROCESSING GLOSSARY                                                                                                    |
| 60<br>60 | GC20-1774-1                    |             | PUBLIC UTILITIES - POWER: BIBLIOGRAPHY PUBLIC UTILITIES - COMMUNICATIONS: BIBLIOGRAPHY                                                       |
| 25       | **GC20-1776-0<br>**GC20-1790-0 |             | AN INTRODUCTION TO STRUCTURED PROGRAMMING IN COBOL AN INTRODUCTION TO STRUCTURED PROGRAMMING IN FORTRAN                                      |
| 85<br>36 | GC20-1871-1<br>**GC20-1883-2   |             | SYSTEM OUTAGE ANALYSIS, AN AVAILABILITY MANAGEMENT TECHNIQUE DPPX SYSTEM INSTALLATION PRODUCTIVITY OPTION PLANNING GUIDE                     |
| 73       | **SC20-1917-0                  |             | 8100 DOSF COMMAND REFERENCE CARD (SBOF-1150, SBOF-1160)                                                                                      |
| 85<br>00 | GC20-8078-0<br>**GC20-8100-2   |             | FORM AND CARD DESIGN<br>8100 BIBLIOGRAPHY                                                                                                    |
| 85       | GC20-8152-1                    |             | FLOWCHARTING TECHNIQUES                                                                                                    |
| 28       | **GC21-7514-4                  |             | INTRODUCTION TO RPG II AND RPG III: BATCH PROCESSING WITH<br>PROGRAM DESCRIBED FILES                                                         |
| 30       | GC22-9027-2                    |             | INSTALLING THE DISTRIBUTED PROCESSING CONTROL EXECUTIVE/3790 HOST SUPPORT FOR USE WITH DOS/VS LIC PROG 5747-BQ1 RELEASE 11                   |
| 30       | GC22-9035-3                    |             | INSTALLING THE DISTRIBUTED PROCESSING CONTROL EXECUTIVE/3790 HOST SUPPORT FOR USE WITH OS/VS, LIC PROG 5744-BZ3, 5747-BQ1                    |
| 30       | GC22-9065-1                    | GN31-1247   | DISTRIBUTED PROCESSING CONTROL EXECUTIVE/3790 HOST SUPPORT: HOST SERVICES GUIDE, LIC PROG 5744-BZ3, 5747-BQ1                                 |
| 36       | **GC22-9075-5                  | **GN31-1347 | 8100 INFORMATION SYSTEM DISTRIBUTED PROCESSING CONTROL EXECUTIVE (DPCX), LIC PROG 5761-DS1, GENERAL INFORMATION:                             |
| 36       | GC22-9076-3                    |             | INTRODUCTION DISTRIBUTED PROCESSING CONTROL EXECUTIVE (DPCX), LIC PROG                                                                       |
| 36       | **GC22-9077-2                  |             | 5761-DS1, PROGRAM SUMMARY DISTRIBUTED PROCESSING CONTROL EXECUTIVE (DPCX), LIC PROG                                                          |
| 30       | GC22-9082-1                    |             | 5761-DS1, SPECIFICATIONS DPCX HOST SUPPORT PROGRAMMING: STATEMENTS REFERENCE, 5747-BQ1,                                                      |
| 30       | GC22-9083-0                    | auna 4405   | 5744-BZ3 DPCX HOST SUPPORT: INTRODUCTION TO APPLICATION PROGRAMMING                                                                          |
| 30       | GC22-9084-1                    | GN31-1122   | 8100 INFORMATION SYSTEM, DISTRIBUTED PROCESSING CONTROL EXECUTIVE/3790 HOST SUPPORT MESSAGES                                                 |

| 37       | GC22-9085-2                    |                        |             | DISTRIBUTED PROCESSING CONTROL EXECUTIVE/3790 HOST SUPPORT:<br>SUBSYSTEM INFORMATION RETRIEVAL FACILITY, LIC PROG 5744-BZ3<br>INDEPENDENT RELEASE 11 FOR OS/VS, 5747-BQ1 INDEPENDENT<br>RELEASE 11 FOR DOS/VS, GUIDE AND REFERENCE |
|----------|--------------------------------|------------------------|-------------|----------------------------------------------------------------------------------------------------|
| 36       | **GC22-9087-3                  |                        |             | DPCX, LIC PROG 5761-DS1, USER'S GUIDE: TOPICAL INDEX AND GLOSSARY (CURRENT RELEASE)                                                                                                    |
| 31       | GC24-5179-0                    |                        |             | DISTRIBUTED PROCESSING PROGRAMMING EXECUTIVE/PARAMETER TABLE GENERATION FACILITY FOR THE 3644 AUTOMATIC DATA UNIT                                                                                                    |
| 24       | GC26-3914-2                    |                        |             | (DPPX/GEN3644), LIC PROG 5760-ED1, GENERAL INFORMATION DPPX COBOL COMPILER, LIC PROG 5760-CB1, AND LIBRARY (5760-LB1)                                                                                                    |
| 30       | GC26-3915-1                    | GN31-1145              |             | GENERAL INFORMATION DPPX DATA BASE AND TRANSACTION MANAGEMENT SYSTEM (DPPX/DTMS),                                                                                                    |
| 30       | **SC26-3918-2                  |                        |             | LIC PROG 5760-TD1, GENERAL INFORMATION DISTRIBUTED PROCESSING PROGRAMMING EXECUTIVE DATA BASE AND                                                                                                    |
| 24       | GC26-3921-1                    |                        |             | TRANSACTION MANAGEMENT SYSTEM, LIC PROG 5760-TD1, MESSAGES DISTRIBUTED PROCESSING PROGRAMMING-EXECUTIVE (DPPX) COBOL                                                                                                    |
|          |                                |                        |             | COMPILER AND RUN-TIME LIBRARY, LIC PROG 5760-CB1, -LB1, SPECIFICATIONS                                                                                                    |
| 24       | **SC26-3922-1                  |                        |             | DISTRIBUTED PROCESSING PROGRAMMING EXECUTIVE (DPPX) COBOL 5760-CB1, -LB1, APPLICATION DEVELOPMENT GUIDE                                                                                                    |
| 24       | GC26-3923-0                    | GN26-0963<br>GN31-1211 | GN26-0966   | DPPX COBOL APPLICATION, LIC PROG 5760-CB1, -LB1, DEVELOPMENT LANGUAGE REFERENCE                                                                                                    |
| 24       | **SC26-3924-1                  |                        |             | DISTRIBUTED PROCESSING PROGRAMMING EXECUTIVE COBOL COMPILER AND LIBRARY MESSAGES, LIC PROG 5760-CB1, -LB1                                                                                                    |
| 24<br>30 | GC26-3929-0<br>GC26-3930-0     |                        |             | DPPX/COBOL COMPILER AND RUN-TIME LIBRARY PROGRAM SUMMARY DISTRIBUTED PROCESSING PROGRAM EXECUTIVE DATA BASE AND                                                                                                    |
| 30       | 0020-3730-0                    |                        |             | TRANSACTION MANAGEMENT SYSTEM (DPPX/DTMS), LIC PROG 5760-TD1 PROGRAM SUMMARY                                                                                                    |
| 33<br>33 | GC26-3931-1<br>GC26-3932-0     |                        |             | DPPX SORT/MERGE, LIC PROG 5760-SM1, GENERAL INFORMATION DISTRIBUTED PROCESSING PROGRAM EXECUTIVE SORT/MERGE (DPPX                                                                                                    |
|          | SC26-3933-0                    |                        |             | SORT/MERGE), LIC PROG 5760-SM1, PROGRAM SUMMARY DISTRIBUTED PROCESSING PROGRAMMING EXECUTIVE SORT/MERGE, LIC                                                                                                    |
| 33       |                                |                        |             | PROG 5760-SM1, MESSAGES                                                                                                    |
| 30       | GC26-3936-1                    |                        |             | DISTRIBUTED PROCESSING PROGRAMMING EXECUTIVE DATA BASE AND TRANSACTION MANAGEMENT SYSTEM, LIC PROG 5760-TD1,                                                                                                    |
| 30       | **SC26-3937-1                  |                        |             | SPECIFICATIONS DISTRIBUTED PROCESSING PROGRAMMING EXECUTIVE DATA BASE AND                                                                                                    |
|          |                                |                        |             | TRANSACTION MANAGEMENT SYSTEM, LIC PROG 5760-TD1, CUSTOMIZATION: GUIDE                                                                                                    |
| 30       | **SC26-3938-1                  |                        |             | DISTRIBUTED PROCESSING PROGRAMMING EXECUTIVE DATA BASE AND TRANSACTION MANAGEMENT SYSTEM, LIC PROG 5760-TD1, APPLICATION                                                                                                    |
| 30       | SC26-3939-0                    | SN31-1146              |             | DEVELOPMENT: GUIDE DPPX DATA BASE AND TRANSACTION MANAGEMENT SYSTEM (DPPX/DTMS),                                                                                                    |
| 30       | SC26-3940-0                    |                        |             | LIC PROG 5760-TD1, ADMINISTRATION: GUIDE DISTRIBUTED PROCESSING PROGRAMMING EXECUTIVE DATA BASE AND                                                                                                    |
|          |                                |                        |             | TRANSACTION MANAGEMENT SYSTEM, LIC PROG 5760-TD1, OPERATION: GUIDE                                                                                                    |
| 30       | **SC26-3941-1                  |                        |             | DISTRIBUTED PROCESSING PROGRAMMING EXECUTIVE DATA EASE AND TRANSACTION MANAGEMENT SYSTEM, LIC PROG 5760-TD1, REFERENCE                                                                                                    |
| 33       | GC26-3942-0                    |                        |             | DISTRIBUTED PROCESSING PROGRAMMING EXECUTIVE SORT/MERGE, LIC PROG 5760-SM1, SPECIFICATIONS                                                                                                    |
| 33       | SC26-3943-0                    |                        |             | DISTRIBUTED PROCESSING PROGRAMMING EXECUTIVE SORT/MERGE, LIC PROG 5760-SM1, USER'S GUIDE                                                                                                    |
| 33       | SC26-3944-0                    |                        |             | DISTRIBUTED PROCESSING PROGRAMMING EXECUTIVE SORT/MERGE, LIC PROG 5760-SM1, REFERENCE                                                                                                    |
| 36       | GC27-0400-1                    |                        |             | 8100 INFORMATION SYSTEM: DISTRIBUTED PROCESSING PROGRAMMING EXECUTIVE BASE (DPPX/BASE) GENERAL INFORMATION                                                                                                    |
| 36       | SC27-0401-1                    | SN31-1171              | **SN31-1298 | DISTRIBUTED PROCESSING PROGRAMMING EXECUTIVE, LIC PROG<br>5760-010, INSTALLATION GUIDE                                                                                                    |
| 36       | **SC27-0402-3                  |                        |             | 8100 INFORMATION SYSTEM, LIC PROG 5760-010, DPPX BASE TERMINAL OPERATION                                                                                                    |
| 36<br>36 | **SC27-0403-4<br>**SC27-0404-3 |                        |             | DPPX BASE ADMINISTRATION, LIC PROG 5760-010<br>8100 INFORMATION SYSTEM DPPX BASE COMMANDS, LIC PROG 5760-010,                                                                                                    |
| 36       | **SC27-0405-4                  |                        |             | GENERAL USE<br>8100 INFORMATION SYSTEM, DISTRIBUTED PROCESSING PROGRAMMING                                                                                                    |
| 30       | 115027-0405-4                  |                        |             | EXECUTIVE, BASE PROGRAMMING, LIC PROG 5760-010, GUIDE TO SYSTEM SERVICES                                                                                                    |
|          | **SC27-0406-3<br>**SC27-0407-6 | **SN31-1314            |             | 8100 INFORMATION SYSTEM, LIC PROG 5760-010 DPPX BASE OPERATION<br>8100 INFORMATION SYSTEM, DISTRIBUTED PROCESSING PROGRAMMING                                                                                                    |
| 36       | SC27-0408-0                    | ***5N31-1314           |             | EXECUTIVE BASE, LIC PROG 5760-010, MESSAGES AND CODES DPPX PROGRAMMING: GUIDE TO DPPX PROGRAM LISTINGS                                                                                                    |
| 36<br>21 | **SC27-0410-4<br>GC27-0411-1   |                        |             | DPPX BASE DIAGNOSIS: GUIDE, LIC PROG 5760-010 8100 INFORMATION SYSTEM DISTRIBUTED PROCESSING PROGRAMMING                                                                                                    |
| 21       |                                |                        |             | EXECUTIVE, LIC PROG 5760-AS1, ASSEMBLER GENERAL INFORMATION                                                                                                    |
|          | SC27-0412-1<br>**SC27-0413-3   |                        |             | 8100 INFORMATION SYSTEM, DPPX ASSEMBLER PROGRAMMING, LIC PROG<br>5760-AS1, LANGUAGE REFERENCE AND GUIDE                                                                                                    |
| 36<br>36 | SC27-0415-0                    |                        |             | DPPX/BASE PROGRAMMING: MACRO REFERENCE DISTRIBUTED PROCESSING PROGRAMMING EXECUTIVE BASE PROGRAMMING:                                                                                                    |
| 21       | **SC27-0416-1                  | SN31-1095              | SN 31-1197  | ADDING COMMUNICATION SUPPORT,<br>8100 INFORMATION SYSTEM, DPPX ASSEMBLER MESSAGES, LIC PROG                                                                                                    |
| 25       | GC27-0417-1                    |                        |             | 5760-AS1 DPPX FORTRAN, LIC PROG 5760-F01, GENERAL INFORMATION                                                                                                    |
| 25<br>25 | GC27-0418-0<br>SC27-0419-1     |                        |             | DPPX FORTRAN PROGRAMMING: LANGUAGE REFERENCE<br>DPPX FORTRAN, LIC PROG 5750-LM1/FO1, PROGRAMMING GUIDE                                                                                                    |
| 25<br>36 | SC27-0420-1<br>GC27-0434-0     | GN31-1078              | GN31-1124   | DPPX FORTRAN, LIC PROG 5760-F01, MESSAGES: COMPILATION 8100 INFORMATION SYSTEM NETWORK MANAGEMENT PLANNING GUIDE LIC                                                                                                    |
| 36       | GC27-0435-1                    | **GN31-1246            |             | PROG 5760-010,5761-DS1 8100 INFORMATION SYSTEM PROBLEM MANAGEMENT GUIDE                                                                                                    |
| 31       | SC27-0446-0                    | SN31-1093              | SN31-1175   | SYSTEM (DPDS), PRPQ P88016, PROGRAMMING LANGUAGE FOR                                                                                                    |
|          |                                |                        |             | DISTRIBUTED SYSTEMS (PL/DS), LIC PROG 5799-AZL, REFERENCE MANUAL                                                                                                    |
| 31       | **SC27-0447-3                  |                        |             | DISTRIBUTED PROCESSING DEVELOPMENT SYSTEM (DPDS) PL/DS MACROS<br>FOR DPPX BASE                                                                                                    |
| 36       | GC27-0452-1                    |                        |             | 8100 INFORMATION SYSTEM: HOST COMMAND FACILITY, LIC PROG                                                                                                    |

|          |                                |                            | FERSE VINA PROGRAM CIRCUARY                                                                                                    |
|----------|--------------------------------|----------------------------|----------------------------------------------------------------------------------------------------|
| 36       | GC27-0453-1                    |                            | 5735-XR1, PROGRAM SUMMARY 8100 INFORMATION SYSTEM: HOST COMMAND FACILITY, LIC PROG 5735-XR1, GENERAL INFORMATION (CURRENT RELEASE)                                                                                                    |
| 36       | SC27-0455-1                    |                            | HOST COMMAND FACILITY (VTAM AND ACF/VTAM), LIC PROG 5735-XR1, USER'S GUIDE                                                                                                    |
| 36       | GC27-0471-1                    |                            | 8100 INFORMATION SYSTEM: DISTRIBUTED PROCESSING PROGRAMMING EXECUTIVE BASE (DPPX/BASE), LIC PROG 5760-010, PROGRAM                                                                                                    |
| 25       | GC27-0472-0                    |                            | SUMMARY<br>8100 INFORMATION SYSTEM: DPPX FORTRAN, LIC PROG 5760-F01                                                                                                    |
| 21       | GC27-0473-0                    |                            | (COMPILER), 5760-LM1 (LIBRARY) PROGRAM SUMMARY<br>8100 INFORMATION SYSTEM: DPPX ASSEMBLER, LIC PROG 5760-AS1                                                                                                    |
| 30       | GC27-0474-0                    |                            | PROGRAM SUMMARY 8100 INFORMATION SYSTEM: DPPX 3270 DATA-STREAM COMPATIBILITY                                                                                                    |
| 21       | SC27-0476-0                    | SN31-1087                  | (DPPX/DSC), LIC PROG 5760-RC1 PROGRAM SUMMARY DISTRIBUTED PROCESSING PROGRAMMING EXECUTIVE ASSEMBLER                                                                                                    |
| 25       | SC27-0477-0                    |                            | DIAGNOSIS, LIC PROG 5760-AS1 DPPX FORTRAN DIAGNOSIS: REFERENCE                                                                                                    |
| 31       | SC27-0478-1                    |                            | 8100 INFORMATION SYSTEM DISTRIBUTED PROCESSING DEVELOPMENT SYSTEM (DPDS), LIC PROG 5799-AZL, RPQ P88016, PROGRAMMING                                                                                                    |
| 31       | SC27-0479-1                    | SN31-1176                  | LANGUAGE FOR DISTRIBUTED SYSTEM (PL/DS), USER'S GUIDE<br>8100 INFORMATION SYSTEM DISTRIBUTED PROCESSING DEVELOPMENT<br>SYSTEM (DPDS), LIC PROG 5799-AZL, PRPQ P88016 PROGRAM                                                                                                    |
| 38       | GC27-0480-0                    |                            | DEVELOPMENT SIMULATOR, USER'S GUIDE<br>8100 INFORMATION SYSTEM: DPPX REMOTE JOB ENTRY WORKSTATION                                                                                                    |
| 36       | **SC27-0481-4                  |                            | FACILITY (DPPX/RJE), LIC PROG 5760-XC1, PROGRAM SUMMARY DISTRIBUTED PROCESSING CONTROL EXECUTIVE (DPCX), LIC PROG                                                                                                    |
| 36       | **SC27-0482-4                  |                            | 5761-DS1, GENERAL INFORMATION: CONCEPTS DISTRIBUTED PROCESSING CONTROL EXECUTIVE (DPCX) LIC PROG                                                                                                    |
| 36       | **SC27-0483-4                  |                            | 5761-DS1, PLANNING<br>8100 INFORMATION SYSTEM, LIC PROG 5761-DS1, DPCX TERMINAL                                                                                                    |
| 36       | **SC27-0484-4                  |                            | OPERATIONS: PROGRAM EXECUTION MONITOR GUIDE (CURRENT RELEASE) 8100 INFORMATION SYSTEM DPCX INSTALLATION, LIC PROG 5761-DS1                                                                                                    |
| 36       | **SC27-0486-2                  |                            | (CURRENT RELEASE) 8100 SYSTEM DISTRIBUTED PROCESSING CONTROL EXECUTIVE (DPCX),                                                                                                    |
| 50       | 0400 2                         |                            | LIC PROG 5761-DS1, REMOTE JOB ENTRY: INSTALLATION AND OPERATION (CURRENT RELEASE)                                                                                                    |
| 36       | **SC27-0487-2                  |                            | 8100 INFORMATION SYSTEM DPCX PROGRAMMING, LIC PROG 5761-DS1,<br>GUIDE TO HOST COMMUNICATION FOR SYSTEM PROGRAMMERS (CURRENT<br>RELEASE)                                                                                                    |
| 36       | **SC27-0488-1                  |                            | 8100 INFORMATION SYSTEM DPCX PROGRAMMING; GUIDE TO HOST COMMUNICATIONS FOR APPLICATION PROGRAMMERS (CURRENT RELEASE)                                                                                                    |
| 36       | **SC27-0489-3                  |                            | 8100 INFORMATION SYSTEM, LIC PROG 5761-DS1, DPCX PROGRAMMERS:<br>GUIDE TO DATA SET MANAGEMENT (CURRENT RELEASE)                                                                                                    |
| 36       | **SC27-0490-3                  |                            | DPCX, LIC PROG 5761-DS1, GUIDE TO PROGRAM STRUCTURE (CURRENT RELEASE)                                                                                                    |
| 36       | **SC27-0491-2                  |                            | 8100 INFORMATION SYSTEM DPCX PROGRAMMING, LIC PROG 5761-DS1,                                                                                                    |
| 36       | **SC27-0492-4                  |                            | GUIDE TO TERMINALS AND PRINTERS DISTRIBUTED PROCESSING CONTROL EXECUTIVE, LIC PROG 5761-DS1,                                                                                                    |
| 36       | **SC27-0495-2                  |                            | OPERATIONS (CURRENT RELEASE) 8100 INFORMATION SYSTEM DISTRIBUTED PROCESSING CONTROL EXECUTIVE, LIC PROG 5761-DS1, TERMINAL OPERATIONS: DISPLAY                                                                                                    |
| 36       | SC27-0496-0                    |                            | STATIONS (CURRENT RELEASE) 8100 INFORMATION SYSTEM DISTRIBUTED PROCESSING CONTROL                                                                                                    |
| 25       | SC27-0499-1                    |                            | EXECUTIVE PRINTER OPERATIONS DPPX FORTRAN, LIC PROG 5760-LMI, MESSAGES: EXECUTION DISCRIPTION DESCRIPTION DESCRIPTION OF THE PROGRAMMENT OF THE PROGRAMMENT OF THE PR |
| 31       | GC27-0505-1                    |                            | DISTRIBUTED PROCESSING DEVELOPMENT SYSTEM (DPDS), LIC PROG<br>5799-AZL, PRPQ P88016, GENERAL INFORMATION                                                                                                    |
| 30       | **SC27-0506-3                  |                            | DPPX 3270 DATA STREAM CAPABILITY, LIC PROG 5760-RC1 GENERAL INFORMATION & USER'S GUIDE (CURRENT RELEASE)                                                                                                    |
| 31       | GC27-0508-0                    |                            | DISTRIBUTED PROCESSING DEVELOPMENT SYSTEM (DPDS) LIC PROG<br>5799-AZL, PRPQ P88016, PROGRAM SUMMARY                                                                                                    |
| 36       | **SC27-0511-3                  |                            | 8100 INFORMATION SYSTEM DPPX BASE, LIC PROG 5760-010, COMMANDS:<br>CONFIGURATION AND OPERATIONS                                                                                                    |
| 36       | **GC27-0512-4                  |                            | DISTRIBUTED PROCESSING PROGRAMMING EXECUTIVE BASE, LIC PROG 5760-010, SPECIFICATIONS                                                                                                    |
| 21       | GC27-0513-1                    |                            | DISTRIBUTED PROCESSING PROGRAMMING EXECUTIVE ASSEMBLER, LIC PROG 5760-AS1, SPECIFICATIONS                                                                                                    |
| 25       | GC27-0514-0                    |                            | DISTRIBUTED PROCESSING PROGRAMMING EXECUTIVE FORTRAN, LIC PROG 5760-F01, -LM1, SPECIFICATIONS                                                                                                    |
| 30       | **GC27-0515-1                  |                            | DISTRIBUTED PROCESSING PROGRAMMING EXECUTIVE 3270 DATA-STREAM COMPATIBILITY (DPPX/DSC), LIC PROG 5760-RC1 SPECIFICATIONS                                                                                                    |
| 36<br>31 | GC27-0516-2<br>GC27-0517-2     |                            | HOST COMMAND FACILITY, LIC PROG 5735-XR1, SPECIFICATION 8100 LICENSED PROGRAM SPECIFICATIONS DISTRIBUTED PROCESSING                                                                                                    |
| 31       | GC27-0518-0                    |                            | DEVELOPMENT SYSTEM (DPDS) S/370 HOST PREPARATION LIC PROG 5735-XR3 PROGRAM SUMMARY                                                                                                    |
| 36       | **SC27-0520-2                  |                            | DISTRIBUTED PROCESSING CONTROL EXECUTIVE/DISTRIBUTED OFFICE SUPPORT FACILITY, LIC PROG 5761-DS1, OFERATIONS: COMMAND MODE                                                                                                    |
| 00       | **GC27-0522-2                  |                            | 8100 INFORMATION SYSTEM/DISTRIBUTED PROCESSING PROGRAMMING<br>EXECUTIVE LIBRARY USER'S GUIDE                                                                                                    |
| 36       | **SC27-0523-2                  | **SN31-1330                | DISTRIBUTED PROCESSING CONTROL EXECUTIVE, LIC PROG 5761-DS1, MESSAGES                                                                                                    |
| 36       | **SC27-0530-1                  |                            | DISTRIBUTED PROCESSING PROGRAMMING EXECUTIVE BASE: HOST<br>TRANSACTION FACILITY USER'S GUIDE                                                                                                    |
| 31       | **SC27-0532-2                  |                            | HOST PREP PROGRAMMING: STATEMENTS REFERENCE FOR USE WITH DISTRIBUTED PROCESSING CONTROL EXECUTIVE, LIC PROG 5735-XR3                                                                                                    |
| 31       | SC27-0533-1                    | **SN31-1323                | INSTALLING HOST PREP FOR USE WITH OS/VS, LIC PROG 5735-XR3                                                                                                    |
| 31<br>36 | SC27-0534-1<br>SC27-0536-1     | **SN31-1324<br>**SN31-1262 | INSTALLING HOST PREP FOR USE WITH DOS/VS, LIC PROG 5735-XR3<br>8100 INFORMATION SYSTEM DISTRIBUTED PROCESSING CONTROL                                                                                                    |
|          |                                | . Chor 1202                | EXECUTIVE, LIC PROG 5761-DS1 DIAGNOSIS: GUIDE                                                                                                    |
| 73<br>31 | **SC27-0537-0                  |                            | DPCX/DOSF LIC PROG 5761-DS1, -XR1, DIAGNOSIS: GUIDE<br>8100 DPCX HOST PREP, LIC PROG 5735-XR3, SPECIFICATIONS                                                                                                    |
| 73       | **GC27-0543-2<br>**GC27-0544-1 |                            | DISTRIBUTED OFFICE SUPPORT FACILITY (DOSF) RELEASES 1 AND 2,                                                                                                    |
| 73       | **GC27-0545-0                  |                            | LIC PROG 5761-XR1, PROGRAM SUMMARY DISTRIBUTED OFFICE SUPPORT FACILITY, LIC PROG 5761-XR1, SPECIFICATIONS                                                                                                    |
|          |                                |                            |                                                                                                    |

```
8100 INFORMATION SYSTEM DISTRIBUTED OFFICE SUPPORT FACILITY,
73 **GC27-0546-2
                                                                                                         LIC PROG 5761-XR1, GENERAL INFORMATION
DISTRIBUTED OFFICE SUPPORT FACILITY, LIC PROG 5761-XR1,
                                                **SN31-1346
        **SC27-0547-0
                                                                                                              CONCEPTS
                                                                                                         DISTRIBUTED OFFICE SUPPORT FACILITY, LIC PROG 5761-XR1, DOCUMENT TRANSMISSION FUNCTION GUIDE DPCX, LIC PROG 5761-XR1, PROGRAMMING: GUIDE FOR USE WITH DISTRIBUTED OFFICE SUPPORT FACILITY DISTRIBUTED OFFICE SUPPORT FACILITY, LIC PROG 5761-XR1,
      **SC27-0548-0
      **SC27-0549-0
      **SC27-0550-0
                                                                                                              INTRODUCTION TO COMMAND PROCEDURES
                                                                                                         DISTRIBUTED OFFICE SUPPORT FACILITY, LIC PROG 5761-XR1, AUTOMATED TEXT GUIDE
73
      **SC27-0551-0
                                                                                                         DISTRIBUTED OFFICE SUPPORT FACILITY, LIC PROG 5761-XR1, -DS1,
      **SC27-0552-0
73
                                                                                                              TEXT USE
                                                                                                         DISTRIBUTED OFFICE SUPPORT FACILITY SYSTEM SERVICES, LIC PROG
73
        **SC27-0553-0
                                                                                                              5761-XR1
                                                                                                          DISTRIBUTED OFFICE SUPPORT FACILITY, LIC PROG 5761-XR1,
        **SC27-0556-0
                                                                                                              PLANNING
                                                                                                         PLANNING
DOSF, LIC PROG 5761-XR1, INSTALLATION PLANNING GUIDE FOR USE
WITH AUTOMATED SYSTEM SERVICE FOR INSTALLING STANDALONE TEXT
HOST PREP RELEASE 4 PROGRAM SUMMARY
HOST PREP GENERAL INFORMATION: INTRODUCTION
HOST PREP: INTRODUCTION TO APPLICATION PROGRAMMING TO USE WITH
DISTRIBUTED PROCESSING CONTROL EXECUTIVE (DPCX) AND
        **SC27-0558-0
73
31
             GC27-0571-0
             GC27-0572-0
         **SC27-0573-0
                                                                                                         DISTRIBUTED PROCESSING CONTROL EXECUTER (DOST)

DISTRIBUTED OFFICE SUPPORT FACILITY (DOSF)

HOST PREP: GUIDE TO HOST SERVICES

HOST PREP: INTERACTIVE PROGRAM VALIDATION SERVICES, LIC PROG

5735-XR3, USER'S GUIDE

DPCX HOST PREP, LIC PROG 5735-XR3, MESSAGES
        **SC27-0577-1
SC27-0578-0
                                                 **SN31-1317
31
31
             SC27-0579-0
                                                **SN31-1322
        **SC27-0580-1
                                                                                                          HOST PREP: SUBSYSTEM INFORMATION RETRIEVAL FACILITY, LIC PROG
31
                                                                                                          5735-XR3, GUIDE AND REFERENCE
DPPX TUNING GUIDE, LIC PROG 5760-010
         **SC27-0589-1
                                                                                                          DPPX SYNCHRONOUS DATA LINK CONTROL AUTO-ANSWER (DPPX/AA) PRPQ
FOR THE IBM 8100 INFORMATION SYSTEM SUPPLEMENT, LIC PROG
5799-BDE
         **SC27-0606-0
                                                                                                          DPPX SYNCHRONOUS DATA LINK CONTROL AUTO-ANSWER (DPPX/AA) PRPC
FOR THE IBM 8100 INFORMATION SYSTEM, PRPC NO ML2503, LIC PROG
         **GC27-0607-0
                                                                                                               5799-BDE, SPECIFICATIONS
                                                                                                          DPPX COMMAND FACILITIES EXTENSIONS MESSAGES
DPPX DIAGNOSIS: TALKING TO THE SUPPORT CENTER
DPPX DIAGNOSIS: SERVICE AIDS
         **SC27-0622-0
36
         **SC27-0626-0
**SC27-0627-0
36
                                                                                                          DISTRIBUTED OFFICE SUPPORT FACILITY, LIC PROG 5761-XR1, FIRST
         **SC27-0633-0
                                                                                                              USE
                                                                                                         DPY PROBLEM DETERMINATION APPLICATION PROGRAM SUMMARY
HOST COMMAND FACILITY, VERSION 2, PROGRAM SUMMARY
AN INTRODUCTION TO PROGRAMMING THE 3270
DPPX REMOTE JOB ENTRY WORKSTATION FACILITY (DPPX/RJE) GENERAL
 37
         **GC27-0634-0
         **GC27-0635-0
GC27-6999-3
30
                                                 **GT73-0044
                                                    GN30-3175
              GC30-3053-0
 38
                                                                                                         DPPX REMOTE JOB ENTRY WORKSTATION FACILITY (DPPA/RJE) GENERAL INFORMATION, LIC PROG 5760-XC1
DPPX REMOTE JOB ENTRY WORKSTATION FACILITY (DPPX/RJE), LIC PROG 5760-XC1, ADMINISTRATION AND OPERATION GUIDE
DISTRIBUTED PROCESSING PROGRAMMING EXECUTIVE BASE PROGRAMMING:
GUIDE TO 3640 TERMINALS
DATA PROCESSING PROGRAMMING EXECUTIVE REMOTE JOB ENTRY
WORKSTATION FACILITY (DPPX/RJE), LIC PROG 5760-XC1
38
         **SC30-3129-2
         **SC30-3130-4
38
              GC30-9539-1
                                                                                                         SPECIFICATIONS
DISTRIBUTED PROCESSING PROGRAM EXECUTIVE PARAMETER TABLE
GENERATION FACILITY FOR 3644 AUTOMATIC DATA SET UNIT, LIC
PROG 5760-ED1, USER'S GUIDE
DISTRIBUTED PROCESSING PROGRAMMING EXECUTIVE PARAMETER TABLE
GENERATION FACILITY FOR 3644 AUTOMATIC DATA UNIT
(DPPX/GEN3644), LIC PROG 5760-ED1, DIAGNOSIS GUIDE AND LOGIC
DISTRIBUTED PROCESSING PROGRAMMING EXECUTIVE PARAMETER TABLE
GENERATION FACILITY FOR 3644 AUTOMATIC DATA UNIT
(DPPX/GEN3644), LIC PROG 5760-ED1
DISTRIBUTED PROCESSING PROGRAMMING EXECUTIVE PRESENTATION
SERVICES FOR 3640 TERMINALS (DPPX/PS3640), LIC PROG 5660-267,
GENERAL INFORMATION
                                                                                                               SPECIFICATIONS
         **SC31-0004-1
 31
             LC31-0005-0
                                                 **LN31-7548
 31
              GC31-0007-0
 31
              GC31-0010-0
                                                                                                          GENERAL INFORMATION
DPPX 3640 PROGRAM REFERENCE OPERATIONS
3644 AUTOMATIC DATA UNIT PROGRAMMING AND USER'S GUIDE
         **SC31-0502-0
**GC31-0504-0
                                                 **SN31-7547
 09
                                                                                                          DISTRIBUTED PROCESSING PROGRAM EXECUTIVE PRESENTATION SERVICES FOR 3640 TERMINALS (DPPX/PS3640), LIC PROG 5660-267, SPECIFICATIONS
         **GC31-1501-0
                                                                                                          8100 DISTRIBUTED PROCESSING PROGRAMMING EXECUTIVE/PRESENTATION SERVICES FOR 3640 TERMINALS (DPPX/PS3640), LIC PROG 5660-267, INTERACTIVE TRANSACTION GENERATOR DIAGNOSIS AND LOGIC
         **LC31-1502-0
                                                                                                          DISTRIBUTED PROCESSING PROGRAM EXECUTIVE/PRESENTATION SERVICES
FOR IBM 3640 TERMINALS, EXECUTION MANAGER (DPPX/PS3640), LIC
PROG 5660-267, DIAGNOSIS AND LOGIC OVERVIEW
3647 TIME AND ATTENDANCE TERMINAL PROBLEM REPORT
8100 INFORMATION SYSTEM: DPPX DISTRIBUTED PRESENTATION SERVICES
 31
         **LC31-1503-0
              GC31-2012-0
              GC33-0090-2
                                                     GN33-6265
                                                                                                          (DPPX/DPS) GENERAL INFORMATION, LIC PROG 5760-XR1
DISTRIBUTED PROCESSING PROGRAMMING EXECUTIVE/DISTRIBUTED
PRESENTATION SERVICES (DPPX/DPS) LIC PROG 5760-XR1 SUMMARY
DISTRIBUTED PROCESSING PROGRAMMING EXECUTIVE/DISTRIBUTED
 31
              GC33-0091-0
              SC33-0092-0
 31
                                                     SN33-6256
                                                                                                          PRESENTATION SERVICES, LIC PROG 5760-XR1, USER'S GUIDE DISTRIBUTED PROCESSING PROGRAMMING EXECUTIVE/DISTRIBUTED PRESENTATION SERVICES (DPPX/DPS), LIC PROG 5760-XR1,
 31
              GC33-0093-0
                                                                                                          SPECIFICATIONS
DPPX DISTRIBUTED PRESENTATION SERVICES (DPPX/DPS), LIC PROG
 31
              SC33-0094-0
                                                     SN33-6257
                                                                                                               5760-XR1, MESSAGES AND CODES
```

| 31 | **SC33-0113-0     |             | DPPX/DPS VERSION 2, LIC PROG 5660-264, APPLICATION DEVELOPMENT GUIDE                                                                                                    |
|----|-------------------|-------------|----------------------------------------------------------------------------------------------------|
| 31 | **SC33-0114-0     |             | DISTRIBUTED PROCESSING PROGRAMMING EXECUTIVE/DISTRIBUTED                                                                                                    |
| 31 | **SC33-0115-0     |             | PRESENTATION SERVICES VERSION 2 MAP DEFINITION REFERENCE DISTRIBUTED PROCESSING PROGRAMMING EXECUTIVE/DISTRIBUTED PRESENTATION SERVICES VERSION 2 APPLICATION PROGRAMMING |
| 31 | **SC33-0116-0     |             | REFERENCE DISTRIBUTED PROCESSING PROGRAMMING EXECUTIVE/DISTRIBUTED PRESENTATION SERVICES VERSION 2 MESSAGES AND CODES                                                     |
| 31 | **SC33-0117-0     |             | DISTRIBUTED PROCESSING PROGRAMMING EXECUTIVE/DISTRIBUTED                                                                                                    |
| 31 | **LC33-0118-0     |             | PRESENTATION SERVICES VERSION 2 SYSTEM PROGRAMMING GUIDE DISTRIBUTED PROCESSING PROGRAMMING EXECUTIVE/DISTRIBUTED                                                         |
|    |                   |             | PRESENTATION SERVICES VERSION 2 DIAGNOSIS GUIDE AND REFERENCE: INTERACTIVE MAP DEFINITION                                                                                 |
| 31 | **LC33-0119-0     |             | DISTRIBUTED PROCESSING PROGRAMMING EXECUTIVE/DISTRIBUTED PRESENTATION SERVICES VERSION 2 DIAGNOSIS GUIDE AND REFERENCE: FORMAT MANAGEMENT                                 |
| 30 | GC33-0120-0       |             | DISTRIBUTED PROCESSING PROGRAMMING EXECUTIVE DISTRIBUTED PRESENTATION SERVICES VERSION 2 (DPPX/DPS V2), LIC PROG                                                          |
| 31 | **GC33-0121-0     |             | 5660-264, PROGRAM SUMMARY  DPPX/DISTRIBUTED PRESENTATION SERVICES LIC PROG 5660-264  SPECIFICATIONS                                                                       |
| 31 | **GC33-0122-0     |             | DPPX DISTRIBUTED PRESENTATION SERVICES (DPPX/DPS) VERSION 2,<br>LIC PROG 5660-264, GENERAL INFORMATION                                                                    |
| 00 | GF20-8172-15      |             | SYSTEMS MANAGEMENT BIBLIOGRAPHY                                                                                                    |
| 85 | GG22-9014-0       |             | 8100/DPPX IPL PROCESSING                                                                                                    |
| 85 | GG22-9035-0       |             | 8100 INFORMATION SYSTEM: REMOTE INSTALLATION WORKBOOK                                                                                                    |
| 85 | GG22-9047-0       |             | 8100 DPPX HOST CONNECT COOKBOOK FOR DSC, DSX, AND HCF                                                                                                    |
| 85 | **GG22-9156-0     |             | THE AVAILABILITY MANAGER - AN APPROACH TO IMPROVING DP SYSTEMS AVAILABILITY                                                                                               |
| 85 | **GG22-9242-0     |             | 8100 INFORMATION SYSTEM: DCMS/DPPX INSTALLATION AND USE TIPS                                                                                                    |
| 85 | SG24-1500-0       |             | 8100 DPPX IMPLEMENTATION HANDBOOK INTRODUCTION                                                                                                    |
| 85 | SG24-1501-0       |             | 8100 DPPX IMPLEMENTATION HANDBOOK PROJECT MANAGERS GUIDE<br>8100 DPPX IMPLEMENTATION HANDBOOK - CENTRAL SYSTEM PROGRAMMER'S                                               |
| 85 | SG24-1502-0       |             | GUIDE                                                                                                    |
| 85 | SG24-1503-0       |             | 8100 DPPX IMPLEMENTATION HANDBOOK - APPLICATION DESIGNER'S GUIDE                                                                                                    |
| 85 | SG24-1504-0       |             | 8100 DPPX IMPLEMENTATION HANDBOOK - APPLICATION PROGRAMMER'S GUIDE                                                                                                    |
| 85 | SG24-1505-0       |             | 8100 DPPX IMPLEMENTATION HANDBOOK - NETWORK ADMINISTRATOR'S GUIDE                                                                                                    |
| 85 | SG24-1506-0       |             | 8100 DPPX IMPLEMENTATION HANDBOOK - ADMINISTRATIVE OPERATORS GUIDE                                                                                                    |
| 79 | **GH12-5056-0     |             | DISTRIBUTED OFFICE SUPPORT SYSTEM/370/VSE LIC PROG 5666-264, DISTRIBUTED OFFICE SUPPORT SYSTEM/3730, LIC PROG 5740-XYK,                                                   |
|    |                   |             | NOTICE                                                                                                    |
| 79 | **GH12-5137-0     |             | DISTRIBUTED OFFICE SUPPORT SYSTEM/370/VSE DISTRIBUTED OFFICE SUPPORT SYSTEM/3730, LIC PROG 5666-264, 5740-XYK, GENERAL INFORMATION                                        |
| 29 | ** GH1 9-6 07 9-0 |             | DPPX PL/I COMPILER AND LIBRARY, LIC PROG 5760-PL1 (COMPILER) 5760-LM2 (LIBRARY) PROGRAM SUMMARY                                                                           |
| 29 | **GH19-6081-0     |             | DPPX PL/I COMPILER AND LIBRARY, LIC PROG 5760-PLI, -LM2, GENERAL INFORMATION                                                                                              |
|    | **GH20-0536-5     | **SN20-4062 | INSURANCE INDUSTRY BIBLIOGRAPHY DISTRIBUTED SYSTEMS EXECUTIVE, LIC PROG 5748-XXG,                                                                                         |
| 30 |                   | ++3N2U-4002 | REFERENCE/OPERATIONS DISTRIBUTED SYSTEMS EXECUTIVE (DSX), LIC PROG 5748-XXG, GENERAL                                                                                      |
| 30 | GH20-2149-2       |             | INFORMATION                                                                                                    |
| 50 | GH20-2154-1       |             | DEVELOPMENT MANAGEMENT SYSTEM DISTRIBUTED PROGRAMMING EXECUTIVE (DMS/DPPX) FOR THE IBM 8100 INFORMATION SYSTEM, LIC PROG                                                  |
| 34 | **GH20-2155-4     |             | 5760-XC2, GENERAL INFORMATION DISTRIBUTED PROCESSING PROGRAMMING EXECUTIVE/PERFORMANCE TOOL                                                                               |
| 50 | **SH20-2420-1     | **SN20-4093 | (DPPX/PT), LIC PROG 5760-XR5, GENERAL INFORMATION DEVELOPMENT MANAGEMENT SYSTEM/DISTRIBUTED PROCESSING                                                                    |
|    | **GH20-2421-2     |             | (DMS/DPPX), LIC PROG 5760-XC2, REFERENCE AND OPERATIONS DATA CAPTURE AND MANAGEMENT SYSTEM/DISTRIBUTED PROCESSING                                                         |
| 30 | ++GD2U-2421-2     |             | PROGRAMMING EXECUTIVE, LIC PROG 5760-XR6, GENERAL INFORMATION                                                                                                    |
| 30 | SH20-2422-1       |             | DISTRIBUTED SYSTEMS EXECUTIVE RELEASE 2, LIC PROG 5748-XXG,                                                                                                    |
| 50 | **GH20-2423-1     |             | INSTALLATION GUIDE DEVELOPMENT MANAGEMENT SYSTEM/DISTRIBUTED PROCESSING CONTROL                                                                                           |
|    |                   |             | EXECUTIVE (DMS/DPCX), LIC PROG 5748-XC4, GENERAL INF<br>DEVELOPMENT MANAGEMENT SYSTEM/DISTRIBUTED PROCESSING                                                              |
| 50 | GH20-2438-0       |             | PROGRAMMING EXECUTIVE, LIC PROG 5660-265, GENERAL INFORMATION                                                                                                    |
| 36 | **GH20-2466-0     |             | DPPX/INTERACTIVE PRODUCTIVITY FACILITY GENERAL INFORMATION MANUAL                                                                                                    |
| 50 | **SH20-2473-1     |             | DMS/DPPX EXECUTIVE FACILITY PROM DEVELOPMENT MANAGEMENT SYSTEM/DISTRIBUTED PROCESSING PROGRAMMING EXECUTIVE, LIC PROG                                                     |
| 30 | **SH20-2480-1     |             | 5660-265, EXECUTION FACILITY PROGRAM REFERENCE AND OPERATIONS DATA CAPTURE AND MANAGEMENT SYSTEM DPPX, LIC PROG 5760-XR6,                                                 |
| 30 | **SH20-2481-1     |             | OPERATOR GUIDE DATA CAPTURE AND MANAGEMENT SYSTEM/DPPX, LIC PROG 5760-XR6,                                                                                                |
|    | **SH20-2502-3     |             | PROGRAM REFERENCE AND OPERATIONS DISTRIBUTED PROCESSING PROGRAMMING EXECUTIVE/PERFORMANCE TOOL                                                                            |
| ٠. |                   |             | (DPPX/PT), LIC PROG 5760-XR5, PROGRAM REFERENCE AND OPERATIONS                                                                                                    |
| 50 | **SH20-2530-1     | **SN20-4083 | DEVELOPMENT MANAGEMENT SYSTEM/DPCX, LIC PROG 5748-XC4                                                                                                    |
|    | **SH20-2565-0     |             | 8100/3640 DISTRIBUTED SHOP FLOOR SYSTEM                                                                                                    |
| 34 | GH20-4573-0       |             | DISTRIBUTED PROCESSING PROGRAMMING EXECUTIVE/PERFORMANCE TOOL,                                                                                                    |
| 50 | GH20-4598-0       |             | LIC PROG 5748-XX6, DESIGN OBJECTIVES DEVELOPMENT MANAGEMENT SYSTEM/DISTRIBUTED PROCESSING                                                                                 |
| 30 | GH20-5053-0       |             | PROGRAMMING EXECUTIVE (DMS/DPPX) DESIGN OBJECTIVES DATA CAPTURE AND MANAGEMENT SYSTEM/DATA PROCESSING PROGRAMMING                                                         |
|    |                   |             | EXECUTIVE (DCMS/DPPX), LIC PROG 5760-XR6, DESIGN OBJECTIVES                                                                                                    |
| 34 | GH20-5056-0       |             | DISTRIBUTED PROCESSING PROGRAMMING EXECUTIVE/PERFORMANCE TOOL,<br>LIC PROG 5760-XR5 RELEASE 2 DESIGN OBJECTIVES                                                           |

```
50
          GH20-5065-0
                                                                                     DEVELOPMENT MANAGEMENT SYSTEM/DISTRIBUTED PROCESSING CONTROL
                                                                                     EXECUTIVE, LIC PROG 5748-XC4, DESIGN OBJECTIVES DISTRIBUTED SYSTEMS EXECUTIVE RELEASE 2.0, LIC PROG 5748-XXG,
30
          GH20-5290-2
                                                                                         SPECIFICATIONS
                                                                                     DISTRIBUTED PROCESSING PROGRAMMING EXEUCTIVE/PERFORMANCE TOOL (DPPX/PT) MONITOR WITH DPPX/PT REPORTER FEATURE RELEASE 2.0 LIC PROG 5760-XR5, SPECIFICATIONS
DEVELOPMENT MANAGEMENT SYSTEM/DISTRIBUTED PROCESSING
34
          GH20-5291-1
50
          GH20-5298-0
                                                                                         PROGRAMMING EXECUTIVE RELEASE 1, LIC PROG 5760-XC2,
                                                                                         SPECIFICATIONS
                                                                                     DISTRIBUTED PROCESSING PROGRAMMING FACILITY/INTERACTIVE
34
      **GH20-5307-0
                                                                                     PRODUCTIVITY FACILITY, LIC PROG 5660-271, SPECIFICATIONS
DEVELOPMENT MANAGEMENT SYSTEM/DPCX (DMS/DPCX), LIC PROG
5748-XC4, SPECIFICATIONS
DEVELOPMENT MANAGEMENT SYSTEM/DISTRIBUTED PROGRAMMING EXECUTIVE
50
      **GH20-5312-1
       **GH20-5317-0
                                                                                         (DMS/DPPX), LIC PROG 5660-265, EXECUTION FACILITY SPECIFICATIONS
                                                                                     DATA CAPTURE AND MANAGEMENT SYSTEM, LIC PROG 5760-XR6,
30
      **GH20-5318-2
                                                                                     SPECIFICATIONS
COMMUNICATIONS DESIGN AND DEVELOPMENT AID, 1UP 5796-PNL,
30
          SH20-6148-0
                                                                                     DESCRIPTION/OPERATIONS
DPCX/8100, LIC PROG 5761-DS1, LISTINGS
DPCX/8100, LIC PROG 5761-DS1, LISTINGS
DPCX/8100 6001 FEATURE, LIC PROG 5761-DS1, LISTINGS 04 5761-DS1
36
          LJB1-0701-0
36
       **LJB1-0702-4
                                       **LNC2-6259
       **LJB1-0750-3
                                                                                         LISTINGS
                                                                                     DPCX LINK EDIT MAPS, LIC PROG 5761-DS1, LISTINGS
DPCX LINK EDIT MAPS, LIC PROG 5761-DS1, LISTINGS
DOSF/8100, LIC PROG 5761-XR1, LISTINGS
DPCX/8100 6001 LINK EDIT MAPS, LIC PROG 5761-DS1, LISTINGS
DOSF, LIC PROG 5761-XR1 LINK EDIT MAPS
36
       LJB1-0801-0
**LJB1-0802-4
36
       **LJB1-0825-0
**LJB1-0850-3
36
                                       **LNC2-6260
36
       **LJB1-0875-0
                                                                                     HCF OS/VS1 VTAM LISTINGS
PROGRAM ASSEMBLY LISTINGS MVS/VTAM
36
          IaJB1-0910-0
          LJB1-0920-0
36
                                                                                     OS/VS 8100/DPCX HOST PREP, LIC PROG 5735-XR3, LISTINGS VERSION
31
       **LJB1-0950-3
                                                                                         1 RELEASE 3
                                                                                     1 RELEASE 3
DOS/VS 8100/DPCX HOST PREP, LIC PROG 5731-XR3
DPPX BASE 1, LIC PROG 5760-010, LISTINGS
FORTRAN COMPILER, LIC PROG 5760-F01, LISTINGS
FORTRAN LIBRARY, LIC PROG 5760-LM1, LISTINGS
DPPX 3270 DATA STREAM COMPATABILITY 5760-RC1, LISTINGS
DPPX REMOTE JOB ENTRY WORKSTATION FACILITY, LIC PROG 5760-XC1,
31
       **LJB1~0960-3
       **LJB1-1100-5
                                       **I-JB1-1120-1
25
25
       **LJB1-1130-1
       **LJB1-1150-2
                                       **LNC2-6266
                                                            **LNC2-6274
38
       **LJB1-1160-2
                                                                                         LISTINGS
                                                                                     ASSEMBLER, LIC PROG 5760-AS1, LISTINGS
DEVELOPMENT MANAGEMENT SYSTEM/DPPX, LIC PROG 5760-SC2 LISTINGS
DEVELOPMENT MANAGEMENT SYSTEM/DISTRIBUTED PROCESSING CONTROL
       **LJB1-1170-1
                                       **LNC2-6265
50
       **LJB1-1220-1
       **LJB1-1221-0
                                       **LNC2-6246
                                                                                     EXECUTIVE (DMS/DPCX) FOR OS/VS2 MVS TSO AND VM/370 CMS, 5748-XC4 LISTINGS
DMS/DPPX LIC PROG 5660-265 EXECUTIVE FACILITY LISTINGS
       **LJB1-1222-0
                                                                                     DPPX DATA CAPTURE MANAGEMENT
DSX VS1/MVS
30
       **LJB1-1223-0
                                       **LNC2-6273
30
       **I-JB1-2198-0
          LJB6-0041-0
                                                                  LNC2-6214
                                                                                     DPPX DATA BASE AND TRANSACTION MANAGEMENT SYSTEM DATA AREAS
                                           LNC2-6211
                                                                                         LIC PROG 5760-TD1 SERVICE LEVEL 01 SERVICE LEVEL FIX PACKAGE 0000, LISTINGS
                                           LNC2-6220
                                                                  LNC2-6223
                                                                                     DPPX DATABASE AND TRANSACTION MANAGEMENT SYSTEM, LIC PROG
       **LJB6-0042-3
                                                                                         5760-TD1, SERVICE LEVEL 01 SERVICE LEVEL FIX PACKAGE 0000,
                                                                                         LISTINGS
          LJB6-0043-1
                                                                                      DPPX COBOL, LIC PROG 5760-CB1 DATA AREAS AND CROSS REFERENCE
                                                                                     SERVICE LEVEL 01, SERVICE LEVEL FIX PACKAGE 0000, LISTINGS
DPPX/COBOL COMPILER LIC PROG 5760-CB1 SERVICE LEVEL 01, SERVICE
LEVEL FIX PACKAGE 0000, LISTINGS
DPPX/COBOL RUN-TIME LIBRARY, LIC PROG 5760-LB1 SERVICE LEVEL
01, SERVICE LEVEL FIX PACKAGE 0000, LISTINGS
24
       **LJB6-0044-3
24
          LJB6-0045-1
                                          LNC2-6232 **LNC2-6250
                                                                                     DPPX SORT/MERGE, LIC PROG 5760-SM1, SERVICE LEVEL 01, SERVICE LEVEL FIX PACKAGE 0000, LISTINGS
DPPX SORT/MERGE DATA AREAS PROGRAM NUMBER 5760-SM1 SERVICE
33
          LJB6-0046-0
                                       **LNC2-6255
          LJB6-0047-0
                                                                                     LEVEL 01 SERVICE LEVEL FIX PACKAGE 0000, LISTINGS
DPPX PARAMETER TABLE GENERATION FACILITY FOR THE 3644 AUTOMATIC
DATA UNIT (DPPX/GEN3644), LIC PROG 5760-ED1, LISTINGS
DPPX/PS3640 EXECUTION MANAGER, 5660-267, SOURCE CODE, LISTINGS
DOS/VSE PTF COMPONENT OF LBOF-2255 PROGRAM ID 5746-XE3
           LJD2-7320-0
31
       **LJD2-7321-0
           LJD3-6050-0
                                           LNC2-6206
                                                                  LNC2-6217
                                                               **LNC2-6257
31
      **IJD3-6051-1
                                       **LNC2-6270
                                                                                      DPPX/DPS INTERACTIVE MAP DEFINITION FEATURE, LIC PROG 5760-XR1,
                                                                                         LISTINGS
                                                                                      DOS/VSE PTF COMPONENT OF LBOF-2255 PROGRAM ID 5746-XE3
      ** LJD3-6052-0
      **LJD3-7000-0
31
                                       **LNC2-6267
                                                                                      DPPX/DPS VERSION 2 FORMAT MANAGEMENT, LIC PROG 5660-264,
                                                                                         LISTINGS
       **LJD3-7001-0
                                       **LNC2-6268
                                                                                      DPPX/DPS VERSION 2 INTERACTIVE MAP DEFINITION FEATURE, LIC PROG
                                                                                      5660-264, LISTINGS
8100 DPPX USER INTERFACE STUDENT TEXT
85
       **SR 20-4654-1
                                       **SN23-1176
                                                                                     8100 DPPX USER INTERFACE STUDENT TEXT
STANDARDS MANUAL FOR DOS/VSE STUDENT TEXT
AN INTRODUCTION TO THE IBM SUPPORT CENTER STUDENT TEXT
AN INTRODUCTION TO IBM SUPPORT CENTER TEXT AND CASSETTE
DISTRIBUTED PROCESSING CONTROL EXECUTIVE (DPCX) RELEASE 1.4,
LIC PROG 5761-DS1, SPECIFICATIONS (GC22-9077-1)
DPCX LIC PROG 5761-DS1 RELEASE 1, USER'S GUIDE: TOPICAL INDEX
AND GLOSSARY (GC22-9087-2)
DISTRIBUTED PROCESSING CONTROL EXECUTIVE (DRCX) LIC PROC
           SR 20-4665-0
                                       **SN23-1135
85
       **GR20-4669-1
85
           GR20-4670-0
      ** GT22-9087-0
36
                                                                                     DISTRIBUTED PROCESSING CONTROL EXECUTIVE (DPCX) LIC PROG 5761-DS1, RELEASE 1.3 PLANNING (SC27-0482-3) 8100 INFORMATION SYSTEM, LIC PROG 5761-DS1, DPCX PROGRAMMING: GUIDE TO DATA SET MANAGEMENT DPCX RELEASE 1.3 (SC27-0489-2) DPCX, LIC PROG 5761-DS1, RELEASE 1.3 GUIDE TO PROGRAM STRUCTURE (SC27-0490-2)
36
      **ST27-0482-0
                                      ** SN31-1261
36 ** ST27-0489-0
36 ** ST27-0490-0
     **ST27-0492-0
                                      * * SN31-1260
                                                                                      DISTRIBUTED PROCESSING CONTROL EXECUTIVE, LIC PROG 5761-DS1
                                                                                      OPERATIONS (SC27-0492-3) RELEASE 1.4
DPPX 3270 DATA STREAM COMPATABILITY, LIC PROG 5760-RC1 RELEASE
1, GENERAL INFORMATION AND USER'S GUIDE, (SC27-0502-2)
30 **ST27-0506-0
```

| 36       | **ST27-0520-0                  |                     | 8100 INFORMATION SYSTEM-DISTRIBUTED PROCESSING CONTROL EXECUTIVE RELEASE 1, LIC PROG 5761-DS1, OPERATIONS: COMMAND MODE (SC27-0520-1)         |
|----------|--------------------------------|---------------------|----------------------------------------------------------------------------------------------------|
| 36       | LT78-3037-0                    | LN31-1178 LN31-1248 | 8100 INFORMATION SYSTEM DISTRIBUTED PROCESSING CONTROL EXECUTIVE, LIC PROG 5761-DS1, LOGIC MODIFICATION 1                                     |
| 09<br>30 | GX20-1878-4<br>**GX20-2034-3   |                     | (LY38-3037-0) 3270 INFORMATION DISPLAY SYSTEM, REFERENCE SUMMARY DISTRIBUTED SYSTEMS EXECUTIVE RELEASE 2, LIC PROG 5748-XXG REFERENCE SUMMARY |
| 89       | GX20-2040-0                    |                     | GENERAL PURPOSE 3276/3278 PROGRAM FUNCTION TEMPLATE STRIP                                                                                     |
| 89       | GX 20-2041-0                   |                     | 3276/3278 PROGRAM FUNCTION KEY TEMPLATE - GENERAL USE                                                                                         |
| 89<br>50 | **GX20-2358-1<br>**GX20-2379-0 |                     | 3270 INFORMATION/SYSTEM PFK TEMPLATE DMS/DPCX/DPPX, LIC PROG 5760-XC2, 5748-XCP, REFERENCE CARD                                               |
| 36       | **GX20-2380-0                  |                     | 8100 INFORMATION SYSTEM DDPX/INTERACTIVE PRODUCTIVITY FACILITY REFERENCE SUMMARY                                                              |
| 89       | GX21-5214-0                    |                     | TOP/DOWN FLOWCHART TEMPLATE 3287 PRINTER MODELS 1 & 2 PHYSICAL PLANNING TEMPLATE                                                              |
| 15<br>15 | **GX22-7066-3<br>GX22-7071-0   |                     | 8775 DISPLAY TERMINAL PHYSICAL PLANNING TEMPLATE, SCALE 1:48                                                                                  |
| 15       | GX22-7072-0                    |                     | 8775 DISPLAY TERMINAL PHYSICAL PLANNING TEMPLATE, SCALE 1:50                                                                                  |
| 15       | **GX22-7074-3                  |                     | PHYSICAL PLANNING TEMPLATE FOR 8809 MODELS 1A, 2 AND 3 (10 mm =                                                                               |
| 15       | **GX22-7082-3                  |                     | 0.5 m) 3262 PRINTER MODELS 1, 2, 11 & 12 PHYSICAL PLANNING TEMPLATE                                                                           |
| 89       | GX23-0201-3                    |                     | 3276/3278 TROUBLE REPORT FORM                                                                                                    |
| 89       | GX23-0202-0                    |                     | 3275/3277 TROUBLE REPORT FORM                                                                                                    |
| 89<br>89 | GX23-0203-1<br>GX23-0204-0     |                     | 3274 CONTROL UNIT PROBLEM REPORT FORM 3284/3286/3288 TROUBLE REPORT FORM                                                                      |
| 15       | GX23-0208-1                    |                     | 8100 INFORMATION SYSTEM PHYSICAL PLANNING TEMPLATE (INCHES)                                                                                   |
| 89       | **GX23-0212-1                  |                     | 8130/8140/8101 TROUBLE REPORT FORM                                                                                                    |
| 15       | GX23-0214-1                    |                     | 8100 INFORMATION SYSTEM PHYSICAL PLANNING TEMPLATE (METRIC) IBM LOOP INSTALLATION FLOOR PLAN LAYOUT CHART                                     |
| 89<br>89 | **GX24-3722-2<br>**GX24-3742-1 |                     | TROUBLE REPORT FORM - 3262 PRINTER MODELS 2 AND 12                                                                                            |
| 89       | **GX24-3749-1                  | •                   | TROUBLE REPORT FORM - 3262 PRINTER MODELS 3 AND 13                                                                                            |
| 24       | GX26-3726-2                    |                     | DPPX COBOL APPLICATION DEVELOPMENT LANGUAGE REFERENCE SUMMARY                                                                                 |
| 30       | GX27-0012-1                    |                     | 8100 INFORMATION SYSTEM DISTRIBUTED PROCESSING CONTROL<br>EXECUTIVE HOST SUPPORT PROGRAMMING: REFERENCE SUMMARY                               |
| 89       | GX27-0014-1                    |                     | 3278 LAYOUT SHEET 3270 INFORMATION DISPLAY SYSTEM                                                                                             |
| 89       | SX27-0015-1                    |                     | DISTRIBUTED PROCESSING PROGRAMMING EXECUTIVE (DPPX) DIAGNOSIS                                                                                 |
| 26       | CY27 0016 1                    |                     | WORKSHEET EXECUTIVE BASE DIAGNOSIS WORKSHEET DISTRIBUTED PROCESSING PROGRAMMING EXECUTIVE BASE, LIC PROG                                      |
| 36       | SX27-0016-1                    |                     | 5760-010 DIAGNOSIS: REFERENCE SUMMARY                                                                                                    |
| 00       | GX27-0018-1                    |                     | 8100 INFORMATION SYSTEM CONFIGURATION WORKSHEET PAD                                                                                           |
| 89       | GX27-0025-0                    |                     | 8100 INFORMATION SYSTEM USER'S PROBLEM REPORT                                                                                                 |
| 36       | SX27-0026-0                    |                     | DISTRIBUTED PROCESSING PROGRAM EXECUTIVE PROBLEM DETERMINATION SUMMARY                                                                        |
| 31       | **SX27-0040-1                  |                     | HOST PREPARATION PROGRAM REFERENCE SUMMARY                                                                                                    |
| 73       | **SX27-0058-0                  |                     | DOSF 5761-XR1 CONTROL AND OPERATOR'S HANDBOOK                                                                                                 |
| 89<br>89 | GX27-2922-0<br>GX27-2923-1     |                     | 3289 LINE PRINTER MODELS 1 & 2 OPERATOR'S TROUBLE REPORT FORM<br>3287 PRINTER OPERATOR'S TROUBLE REPORT                                       |
| 89       | GX27-2924-0                    |                     | 3289 LINE PRINTER MODEL 3 OPERATOR'S TROUBLE REPORT FORM                                                                                      |
| 89       | GX27-2927-0                    |                     | 3287 PRINTER MODELS 11 AND 12 - OPERATOR'S TROUBLE REPORT                                                                                     |
| 89<br>89 | GX27-2931-0<br>GX27-2951-2     |                     | 3287 PRINTER MODELS 1C and 2C OPERATOR'S TROUBLE REPORT 3270 INFORMATION DISPLAY SYSTEM, LAYOUT SHEET                                         |
| 15       | **GX27-2990-3                  |                     | PHYSICAL PLANNING TEMPLATE (ENGLISH MEASUREMENT) 3270                                                                                         |
| 15       | **GX27-2999-3                  |                     | INFORMATION DISPLAY SYSTEM PHYSICAL PLANNING TEMPLATE (METRIC MEASUREMENT) 3270                                                               |
| 13       | ++6x27-2333-3                  |                     | INFORMATION DISPLAY SYSTEM                                                                                                    |
| 36       | SX27-3026-2                    |                     | DPPX BASE COMMAND SUMMARY, LIC PROG 5760-010                                                                                                  |
| 36<br>89 | **SX27-3027-2<br>GX33-6016-1   |                     | DISTRIBUTED PROCESSING PROGRAMMING EXECUTIVE BASE MACRO SUMMARY 8775 DISPLAY TERMINAL PROBLEM REPORT FORM                                     |
| 89       | GX33-6024-0                    |                     | 7436 PRINTER TROUBLE REPORT FORM                                                                                                    |
| 31       | SX33-6027-0                    |                     | DPPX DISTRIBUTED PRESENTATION SERVICES, LIC PROG 5760-XR1                                                                                     |
| 31       | **SX33-6028-0                  |                     | REFERENCE SUMMARY DPPX/DISTRIBUTED PRESENTATION SERVICES VERSION 2, LIC PROG                                                                  |
|          |                                |                     | 5660-264, REFERENCE SUMMARY                                                                                                    |
| 15       | GX33-6029-0                    |                     | 3732 TEXT DISPLAY STATION PHYSICAL PLANNING TEMPLATE 3736 PRINTER PHYSICAL PLANNING TEMPLATE                                                  |
| 15<br>36 | GX33-6030-0<br>**LYB0-2510-0   |                     | DPPX BASE COMMUNICATION FACILITY EXTENDED                                                                                                    |
| 85       | **GY19-0010-14*                |                     | KWIC INDEX - MAINTENANCE LIBRARY                                                                                                    |
| 85<br>30 | **GY20-0073-25+<br>LY20-2446-1 | **LN20-4064         | CUSTOMER ENGINEERING KWIC INDEX (USA) DISTRIBUTED SYSTEMS EXECUTIVE (DSX), LIC PROG 5748-XXG LOGIC                                            |
| 50<br>50 | **LY20-2459-1                  | 1020-4004           | DEVELOPMENT MANAGEMENT SYSTEM/DISTRIBUTED PROCESSING                                                                                          |
|          |                                |                     | PROGRAMMING EXECUTIVE (DMS/DPPX), LIC PROG 5760-XC2 LOGIC                                                                                     |
| 34       | **LY20-2493-3                  |                     | DISTRIBUTED PROCESSING PROGRAMMING EXECUTIVE/PERFORMANCE TOOL,<br>LIC PROG 5760-XR5, MONITOR LOGIC                                            |
| 34       | **LY20-2494-3                  |                     | DISTRIBUTED PROCESSING PROGRAMMING EXECUTIVE/PERFORMANCE TOOL,                                                                                |
| 34       | **LY20-2511-0                  |                     | LIC PROG 5760-XR5, REPORTER LOGICS DPPX INTERACTIVE PRODUCTIVITY FACILITY, LIC PROG 5660-271,                                                 |
|          |                                |                     | DIAGNOSIS GUIDE                                                                                                    |
|          | **LY20-2512-1<br>**LY20-2514-0 |                     | COMMAND FACILITY EXTENSIONS FEATURE AND DIAGNOSIS EXECUTION FACILITY, LIC PROG 5660-265, LOGIC DEVELOPMENT                                    |
| 30       |                                |                     | MANAGEMENT SYSTEM/DISTRIBUTED PROCESSING PROGRAMMING                                                                                          |
| 20       | **TV20-2515-4                  |                     | (DMS/DPPX)                                                                                                    |
| 30       | **LY20-2515-1                  |                     | DATA CAPTURE AND MANAGEMENT SYSTEM/DPPX, LIC PROG 5760-XR6, LOGIC                                                                             |
|          | **LY20-2542-1                  |                     | DEVELOPMENT MANAGEMENT SYSTEM/DPCX, LIC PROG 5748-XC4, LOGIC                                                                                  |
| 24       | SY26-3874-0                    | SN26-0967           | DPPX COBOL COMPILER AND LIBRARY DIAGNOSIS: REFERENCE                                                                                          |
| 30       | SY26-3875-1                    |                     | DISTRIBUTED PROCESSING PROGRAMMING EXECUTIVE DATA BASE AND TRANSACTION MANAGEMENT SYSTEM, LIC PROG 5760-TD1, DIAGNOSIS:                       |
|          |                                |                     | REFERENCE                                                                                                    |
| 30       | **SY26-3876-1                  |                     | DISTRIBUTED PROCESSING PROGRAMMING EXECUTIVE DATA BASE AND                                                                                    |
|          |                                |                     | TRANSACTION MANAGEMENT SYSTEM, LIC PROG 5760-TD1, DIAGNOSIS: REFERENCE                                                                        |
| 33       | SY26-3877-0                    |                     | DPPX SORT/MERG DIAGNOSIS: REFERENCE                                                                                                    |
| 38       | **LY30-3038-2                  |                     | DPPX REMOTE JOB ENTRY WORKSTATION FACILITY (DPPX/RJE), LIC PROG 5760-XC1, DIAGNOSIS                                                           |
|          |                                |                     | 2100 VCT PIUDIOTO                                                                                                    |
|          |                                |                     |                                                                                                    |

| 31       | LY33-6031-0                  | LN33-6262                  |                | 8100 INFORMATION SYSTEM: DPPX DISTRIBUTED PRESENTATION SERVICES (DPPX/DPS), LIC PROG 5760-XR1, DIAGNOSIS AND LOGIC OVERVIEW:                               |
|----------|------------------------------|----------------------------|----------------|----------------------------------------------------------------------------------------------------|
| 31       | LY33-6036-0                  | LN33-6258                  |                | FORMAT MANAGEMENT 8100 INFORMATION SYSTEM: DPPX DISTRIBUTED PRESENTATION SERVICES (DPPX/DPS) DIAGNOSIS AND LOGIC OVERVIEW, LIC PROG 5760-XR1,              |
| 36       | **LY38-3000-4                |                            |                | INTERACTIVE MAP DEFINITION 8100 INFORMATION SYSTEM DISTRIBUTED PROCESSING PROGRAMMING EXECUTIVE BASE (DPPX/BASE), LIC PROG 5760-010, DIAGNOSIS: LOGIC      |
| 36       | **LY38-3001-5                |                            |                | 8100 INFORMATION SYSTEM DISTRIBUTED PROCESSING PROGRAMMING EXECUTIVE BASE, LIC PROG 5760-010, DIAGNOSIS DATA AREAS                                         |
| 30       | **LY38-3002-1                |                            |                | DISTRIBUTED PROCESSING PROGRAMMING EXECUTIVE 3270 DATA STREAM COMPATIBILITY DIAGNOSIS                                                                      |
| 36       | LY38-3004-1                  | LN31-1183                  |                | 8100 INFORMATION SYSTEM DISTRIBUTED PROCESSING CONTROL<br>EXECUTIVE, LIC PROG 5761-DS1, DIAGNOSIS GUIDE                                                    |
| 36       | **LY38-3007-2                |                            |                | 8100 INFORMATION SYSTEM - DISTRIBUTED PROCESSING PROGRAMMING EXECUTIVE BASE (DPPX) - CONTROL BLOCK OVERVIEW, LIC PROG 5760-010                             |
| 36       | LY38-3009-0                  |                            |                | 8100 HOST COMMAND FACILITY, LIC PROG 5735-XR1, DIAGNOSIS (TCAM AND ACF/TCAM)                                                                               |
| 36       | LY38-3019-0                  | LN31-1129                  |                | HOST COMMAND FACILITY DIAGNOSIS (VTAM AND ACF/VTAM), LIC PROG 5735-XR1                                                                                     |
|          | LY38-3036-1<br>**LY38-3037-2 | **LN31-1327                |                | HOST PREP, LIC PROG 5735-KR3, HOST SERVICES LOGIC 8100 INFORMATION SYSTEM DISTRIBUTED PROCESSING CONTROL EXECUTIVE, LIC PROG 5761-DS1 DIAGNOSIS: REFERENCE |
| 73       | **LY38-3049-0                |                            |                | DISTRIBUTED OFFICE SUPPORT FACILITY (DOSF), LIC PROG 5761-XR1, DIAGNOSIS: REFERENCE                                                                        |
|          | * * G229-2228-23+            | **GN25-0007<br>**GN25-0019 | * * GN 25-0018 | FIELD ENGINEERING PROGRAMMING SYSTEM GENERAL INFORMATION                                                                                                   |
| 05       | **G232-0005-2                |                            |                | 8809 MAGNETIC TAPE UNIT OPERATOR"S GUIDE                                                                                                    |
|          | **G310-0012-15*              |                            |                | MARKETING PUBLICATIONS KWIC INDEX/WORLD TRADE ONLY                                                                                                    |
|          | **G320-1244-17               |                            |                | CUSTOMER EDUCATION COURSE CATALOG                                                                                                    |
| 85       | G320-1561-2                  |                            |                | ENTERING AN SLSS SUBSCRIPTION                                                                                                    |
|          | **G320-1621-40+              |                            |                | MARKETING PUBLICATIONS KWIC INDEX (USA)                                                                                                    |
| 85       | G320-5394-0                  |                            |                | A GUIDE TO ESTABLISHING, ORGANIZING, AND MAINTAINING A SYSTEM LIBRARY                                                                                      |
| 85       | **G320-5871-0                |                            |                | DALLAS SYSTEMS CENTER TECHNICAL BULLETIN - 8100 DISTRIBUTED PROCESSING PROGRAMMING EXECUTIVE (DPPX) INITIAL PROJECT REVIEW - LEADER'S GUIDE                |
| 85       | G320-6037-0                  | GN29-1300                  |                | DALLAS SYSTEM CENTER TECHNICAL BULLETIN - 3790 TO 8100 - DPCX<br>TRANSITION PLANNING GUIDE                                                                 |
| 00       | G320-6041-0                  |                            |                | PALO ALTO SCIENTIFIC CENTER - 8100 INFORMATION SYSTEM LIBRARY REFERENCE SUMMARY                                                                            |
| 36       | G320-6048-0                  |                            |                | DALLAS SYSTEMS CENTER TECHNICAL BULLETIN DISTRIBUTED PROCESSING PROGRAM EXECUTIVE INSTALLATION AND OPERATION PRIMER                                        |
| 85       | G320-6049-0                  |                            |                | DALLAS SYSTEMS CENTER TECHNICAL BULLETIN CPU MANAGEMENT IN DISTRIBUTED PROCESSING PROGRAMMING EXECUTIVE (DPPX)                                             |
| 85       | G320-6102-1                  |                            |                | HUMAN FACTORS OF WORKSTATIONS WITH DISPLAY TERMINALS                                                                                                    |
|          | * * G320-6103-0              |                            |                | APR PROGRAMMING GUIDE: VECTOR OPERATIONS                                                                                                    |
| 30       | G320-6349-0                  |                            |                | 8100 DPPX COMMUNICATION DESIGN AND DEVELOPMENT AID 5796-PNL, NOTICE                                                                                        |
| 72       | **G320-6432-0                |                            |                | 8100/3640 DISTRIBUTED SHOP FLOOR SYSTEM, IUP 5796-BBR, NOTICE                                                                                              |
| 73       | **G320-6605-0                |                            |                | TRANSITION PLANNING GUIDE - 3730 DOCS TO 8100 DOSF                                                                                                    |
| 85       | G321-5078-0                  |                            |                | DISTRIBUTED DATA PROCESSING - SYSTEM JOURNAL REPRINT                                                                                                    |
| 85       | G321-5101-0                  |                            |                | A DISTRIBUTED INFORMATION SYSTEM STUDY                                                                                                    |
| 85       | G321-5107-0                  |                            |                | AN OPERATING SYSTEM FOR DISTRIBUTED PROCESSING - DPPX                                                                                                    |
| 85       | G321-5108-0                  |                            |                | I/O FACILITIES OF THE DISTRIBUTED PROCESSING PROGRAMMING EXECUTIVE (DPPX)                                                                                  |
|          |                              |                            |                | BABLULIVE (DPPA)                                                                                                    |
| 85       | G321-5109-0                  |                            |                | DATA MANAGEMENT FOR THE DISTRIBUTED PROCESSING PROGRAMMING                                                                                                 |
| 85<br>85 | G321-5109-0<br>G321-5111-0   |                            |                |                                                                                                    |

| ÷ |   |  |
|---|---|--|
| 1 | • |  |
|   |   |  |
|   |   |  |
| · |   |  |
|   |   |  |
|   |   |  |
|   |   |  |
|   |   |  |
|   |   |  |
|   |   |  |
|   |   |  |
|   |   |  |
|   |   |  |
|   |   |  |
|   |   |  |
|   |   |  |
|   |   |  |
|   |   |  |
|   |   |  |
|   |   |  |
|   |   |  |
|   |   |  |
|   |   |  |
|   |   |  |
|   |   |  |
|   |   |  |
|   |   |  |
|   |   |  |
|   |   |  |
| • |   |  |
|   |   |  |
|   |   |  |
|   |   |  |
|   |   |  |
|   |   |  |
|   |   |  |
|   |   |  |
|   |   |  |
|   |   |  |
| 1 |   |  |
|   |   |  |
|   |   |  |
|   |   |  |
|   |   |  |
|   |   |  |
|   |   |  |
|   |   |  |
|   |   |  |

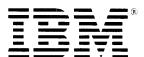

International Business Machines Corporation Data Processing Division 1133 Westchester Avenue, White Plains, N.Y. 10604

IBM World Trade Americas/Far East Corporation Town of Mount Pleasant, Route 9, North Tarrytown, N.Y., U.S.A. 10591

IBM World Trade Europe/Middle East/Africa Corporation 360 Hamilton Avenue, White Plains, N.Y., U.S.A. 10601

IBM 8100 Information System Bibliography Systems

## READER'S COMMENT FORM

## GC20-8100-2

You may use this form to communicate your comments about this publication, its organization, or subject matter, with the understanding that IBM may use or distribute whatever information you supply in any way it believes appropriate without incurring any obligation to you.

Your comments will be sent to the author's department for whatever review and action, if any, is deemed appropriate. Comments may be written in your own language; use of English is not required.

Note: Copies of IBM publications are not stocked at the location to which this form is addressed. Please direct any requests for copies of publications, or for assistance in using your IBM system, to your IBM representative or to the IBM branch office serving your locality.

Possible topics for comment are:

| Clarity  | Accuracy        | Completeness      | Organization     | Coding      | Retrieval | Legibility |
|----------|-----------------|-------------------|------------------|-------------|-----------|------------|
| If you w | ish a reply, gi | ve your name, cor | npany, mailing a | ddress, and | date:     |            |
|          |                 |                   |                  |             |           |            |
|          |                 |                   |                  |             |           |            |
|          |                 |                   |                  |             |           |            |
|          |                 |                   |                  |             |           |            |
|          |                 |                   |                  |             |           |            |
|          |                 |                   |                  |             |           |            |

| What is your occupation?                         |              |
|--------------------------------------------------|--------------|
|                                                  |              |
| Number of latest Newsletter associated with this | publication: |

Thank you for your cooperation. No postage stamp necessary if mailed in the U.S.A. (Elsewhere, an IBM office or representative will be happy to forward your comments or you may mail directly to the address in the Edition Notice on the back of the title page.)

·Cut or Fold Along Line -

## Reader's Comment Form

Fold and tape

Please Do Not Staple

Fold and tape

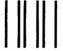

First Class Permit 40 Armonk New York

## **Business Reply Mail**

No postage stamp necessary if mailed in the U.S.A.

Postage will be paid by:

International Business Machines Corporation Department 812 1133 Westchester Avenue White Plains, New York 10604

Fold and tape

Please Do Not Staple

Fold and tape

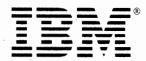

International Business Machines Corporation Data Processing Division 1133 Westchester Avenue, White Plains, N.Y. 10604

IBM World Trade Americas/Far East Corporation Town of Mount Pleasant, Route 9, North Tarrytown, N.Y., U.S.A. 10591

IBM World Trade Europe/Middle East/Africa Corporation 360 Hamilton Avenue, White Plains, N.Y., U.S.A. 10601